# **BE SCHEME & SYLLABUS**

## **First Year** (I and II Semester)

With effect from 2022-23

## Mechanical Engineering Stream

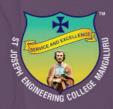

## ST JOSEPH ENGINEERING COLLEGE

AN AUTONOMOUS INSTITUTION Vamanjoor, Mangaluru - 575028

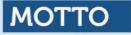

## Service & Excellence

## VISION

To be a global premier Institution of professional education and research.

## MISSION

- Provide opportunities to deserving students of all communities, the Christian students in particular for quality professional education.
- Design and deliver curricula to meet the national and global changing needs through student-centric learning methodologies.
- Attract, nurture and retain the best faculty and technical manpower.
- Consolidate the state-of-art infrastructure and equipment for teaching and research activities.
- Promote all round personality development of the students through interaction with alumni, academia and industry.
- Strengthen the Educational Social Responsibilities (ESR) of the institution.

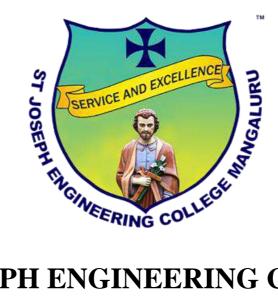

## **ST JOSEPH ENGINEERING COLLEGE**

#### An Autonomous Institution Vamanjoor, Mangaluru - 575028

Affiliated to VTU - Belagavi & Recognized by AICTE New Delhi NBA - Accredited: B.E. (CSE, ECE, EEE, ME and CIV) & MBA NAAC – Accredited with A+

## **B.E. SCHEME & SYLLABUS**

## **Mechanical Engineering Stream**

(With effect from 2022-23)

**First Year** (I and II Semester)

#### AUTONOMY AND ACCREDITATION

St Joseph Engineering College (SJEC) is an Autonomous Institute under Visvesvaraya Technological University (VTU), Belagavi, Karnataka State, and is recognized by the All-India Council for Technical Education (AICTE), New Delhi. SJEC is registered under the trust "Diocese of Mangalore, Social Action Department".

The SJEC has been conferred Fresh Autonomous Status from the Academic Year 2021-22. The college was granted autonomy by the University Grants Commission (UGC) under the UGC Scheme for Autonomous Colleges 2018 and conferred by VTU. The UGC Expert Team had visited the college on 28-29 November 2021 and rigorously assessed the college on multiple parameters. The fact that only a handful of engineering colleges in the state have attained Autonomous Status adds to the college's credibility that has been on a constant upswing. Autonomy will make it convenient for the college to design curricula by recognizing the needs of the industry, offering elective courses of choice and conducting the continuous assessment of its students.

At SJEC, the Outcome-Based Education (OBE) system has been implemented since 2011. Owing to OBE practised at the college, SJEC has already been accredited by the National Board of Accreditation (NBA). Five of the UG programs, namely Computer Science & Engineering, Mechanical Engineering, Electronics and Communication Engineering, Electrical & Electronics Engineering and Civil Engineering and MBA programs, have accreditation from the NBA.

Also, SJEC has been awarded the prestigious A+ grade by the National Assessment and Accreditation Council (NAAC) for five years. With a Cumulative Grade Point Average (CGPA) of 3.39 on a 4-point scale, SJEC has joined the elite list of colleges accredited with an A+ grade by NAAC in its first cycle. The fact that only a small percentage of the Higher Education Institutions in India have bagged A+ or higher grades by NAAC adds to the college's credibility that has been on a constant upswing.

The college is committed to offering quality education to all its students, and the accreditation by NAAC and NBA reassures this fact. True to its motto of "Service and Excellence", the college's hard work has resulted in getting this recognition, which has endorsed the academic framework and policies that the college has been practising since its inception. The college has been leveraging a flexible choice-based academic model that gives students the freedom to undergo learning in respective disciplines and a transparent and continuous evaluation process that helps in their holistic development.

### CONTENTS

| SUBJECTS                                                   | Page No                                                                                                    |
|------------------------------------------------------------|----------------------------------------------------------------------------------------------------|
| Scheme: I Semester B.E. (Physics Group)                    | 05                                                                                                    |
| Scheme: II Semester B.E. (Chemistry Group)                 | 08                                                                                                    |
| Scheme: I Semester B.E. (Chemistry Group)                  | 10                                                                                                    |
| Scheme: II Semester B.E. (Physics Group)                   | 13                                                                                                    |
| 22MATM11: Mathematics for Mechanical Engineering Stream-I  | 15                                                                                                    |
| 22MATM21: Mathematics for Mechanical Engineering Stream-II | 18                                                                                                    |
| 22PHYM12/22: Physics for Mechanical Engineering Stream     | 21                                                                                                    |
| 22CHEM12/22: Chemistry for Mechanical Engineering Stream   | 25                                                                                                    |
| 22EME13/23: Elements of Mechanical Engineering             | 28                                                                                                    |
| 22CED13/23: Computer Aided Engineering Drawing             | 31                                                                                                    |
| Engineering Science Courses (ESC)                          |                                                                                                    |
| 22ESC141/241: Introduction to Civil Engineering            | 33                                                                                                    |
| 22ESC142/242: Introduction to Electrical Engineering       | 36                                                                                                    |
| 22ESC143/243: Introduction to Electronics Engineering      | 38                                                                                                    |
| 22ESC144/244: Introduction to Mechanical Engineering       | 41                                                                                                    |
| 22ESC145/245: Introduction to C Programming                | 44                                                                                                    |
| Emerging Technology Courses (ETC)                          |                                                                                                    |
| 22ETC15A/25A: Introduction to Nanotechnology               | 47                                                                                                    |
| 22ETC15B/25B: Renewable Energy Sources                     | 50                                                                                                    |
| 22ETC15C/25C: Emerging Applications of Biosensors          | 52                                                                                                    |
| 22ETC15D/25D: Introduction to Internet of Things (IoT)     | 54                                                                                                    |
| 22ETC15E/25E: Waste Management                             | 56                                                                                                    |
| 22ETC15F/25F: Introduction to Cyber Security               | 58                                                                                                    |
| Programming Language Course (PLC)                          |                                                                                                    |
| 22PLC15A/25A: Introduction to Web Programming              | 60                                                                                                    |
| 22PLC15B/25B: Introduction to Python Programming           | 64                                                                                                    |
| 22PLC15C/25C: Basics of Java Programming                   | 68                                                                                                    |
| 22PLC15D/25D: Introduction to C++ Programming              | 71                                                                                                    |
| 22ENG16: Communicative English                             | 74                                                                                                    |
|                                                            | 76                                                                                                    |
|                                                            | Scheme: II Semester B.E. (Chemistry Group)Scheme: I Semester B.E. (Chemistry Group)Scheme: II Semester B.E. (Physics Group)22MATM11: Mathematics for Mechanical Engineering Stream-II22MATM21: Mathematics for Mechanical Engineering Stream22CHEM12/22: Physics for Mechanical Engineering Stream22CHEM12/22: Chemistry for Mechanical Engineering Stream22EME13/23: Elements of Mechanical Engineering22EXC141/241: Introduction to Civil Engineering22ESC142/242: Introduction to Electrical Engineering22ESC143/243: Introduction to Electronics Engineering22ESC144/244: Introduction to C Programming22ETC15A/25A: Introduction to Nanotechnology22ETC15B/25B: Renewable Energy Sources22ETC15D/25D: Introduction to Internet of Things (IoT)22ETC15F/25F: Introduction to Cyber SecurityProgramming Language Course (PLC)22PLC15B/25B: Introduction to Web Programming22ETC15A/25A: Introduction to Cyber SecurityProgramming Language Course (PLC)22ETC15F/25F: Introduction to Web Programming22ETC15F/25F: Introduction to Python Programming22ETC15B/25B: Introduction to Python Programming22ETC15B/25B: Introduction to Python Programming22ETC15B/25B: Introduction to Python Programming22ETC15B/25B: Introduction to Python Programming22PLC15B/25C: Basics of Java Programming22PLC15C/25C: Basics of Java Programming |

| 28 | 22KSK17 / 27: Samskrutika Kannada                                    | 78 |
|----|----------------------------------------------------------------------|----|
| 29 | 22KBK17 / 27: BalakeKannada                                          | 81 |
| 30 | 22ICO17 / 27: Indian Constitution                                    | 83 |
| 31 | 22SFH18/28: Scientific Foundations of Health                         | 85 |
| 32 | 22PFT18/28: Prototype Fabrication and Testing                        | 87 |
| 33 | 22ITM19/29: Industry Oriented Training: Mathematical Aptitude Skills | 89 |
| 34 | 22ITP19/29: Industry Oriented Training- Problem Solving Skills       | 91 |

| I Sem |          |                    | Education (OBE) and Choice Based Ca<br>gineering Stream)       | ieun System (CDCS)      |                   | Teaching  |                       |                      | Ph           | ysics G        | roup           |         |
|-------|----------|--------------------|----------------------------------------------------------------|-------------------------|-------------------|-----------|-----------------------|----------------------|--------------|----------------|----------------|---------|
| Sl.No | 0 0 0    | and Course<br>Code | Course<br>title                                                | TD/PSB                  | Theory<br>Lecture | iours/Wee | Practical/<br>Drawing | Duration in<br>hours | CIE<br>Marks | Narks<br>Marks | Total<br>Marks | Credits |
|       |          |                    |                                                                |                         | L                 | Т         | Р                     | а                    |              |                |                |         |
| 1     | *ASC(IC) | **22MATM11         | Mathematics for Mechanical Engineering<br>Stream-I             | Maths                   | 2                 | 2         | 2                     | 03                   | 50           | 50             | 100            | 04      |
| 2     | #ASC(IC) | 22PHYM12           | Physics for Mechanical Engineering                             | Physics                 | 2                 | 2         | 2                     | 03                   | 50           | 50             | 100            | 04      |
| 3     | ESC      | 22EME13            | Elements of Mechanical Engineering                             | Mechanical              | 2                 | 0         | 2                     | 03                   | 50           | 50             | 100            | 03      |
| 4     | ESC-I    | 22ESC14x           | Engineering Science Course-I                                   | Respective Engg<br>Dept | 3                 | 0         | 0                     | 03                   | 50           | 50             | 100            | 03      |
| 5     | ETC-I    | 22ETC15x           | Emerging Technology Course-I                                   | Any Dept                | 3                 | 0         | 0                     | 03                   | 50           | 50             | 100            | 03      |
| 6     | AEC      | 22ENG16            | Communicative English                                          | Humanities              | 1                 | 0         | 0                     | 01                   | 50           | 50             | 100            | 01      |
| 7     | HSMC     | 22KSK17<br>22KBK17 | Samskrutika Kannada/ BalakeKannada                             | Humanities              | 1                 | 0         | 0                     | 01                   | 50           | 50             | 100            | 01      |
| 8     | AEC/SDC  | 22PFT18            | Prototype Fabrication and Testing                              | Any Dept                | 0                 | 0         | 2                     | 03                   | 50           | 50             | 100            | 01      |
| 9     | AEC/SDC  | 22ITM19            | Industry Oriented Training –<br>(Mathematical Aptitude Skills) | СОМ                     | -                 | 2         | -                     | 02                   | 50           | -              | 50             | -       |
|       |          |                    | (Wattematear Aptitude Skins)                                   | TOTAL                   | 14                | 6         | 8                     |                      | 450          | 400            | 850            |         |

SEE- Semester End Examination, IC – Integrated Course (Theory Course Integrated with Practical Course)

| Credit Definition:                                  | 04-Credits courses are to be designed for 50 hours of Teaching-Learning Session      |
|-----------------------------------------------------|--------------------------------------------------------------------------------------|
|                                                     | 04-Credits (IC) are to be designed for 40 hours' Theory and 12-14 hours of Practical |
| 1-hour Lecture (L) per week = 1 Credit              | Session                                                                              |
| 2-hoursTutorial(T) per week = 1 Credit              | 03-Credits courses are to be designed for 40 hours of Teaching-Learning Session      |
| 2-hours Practical / Drawing (P) per week = 1 Credit | 02- Credits courses are to be designed for 25 hours of Teaching-Learning Session     |
|                                                     | 01-Credit courses are to be designed for 12-15 hours of Teaching-Learning sessions   |

**Student's Induction Program:** Motivating (Inspiring) Activities under the Induction program – The main aim of the induction program is to provide newly admitted students a broad understanding of society, relationships, and values. Along with the knowledge and skill of his/her study, students' character needs to be nurtured as an essential quality by which he/she would understand and fulfill the responsibility as an engineer. The following activities are to be covered in 21 days. Physical Activity, Creative Arts, Universal Human Values, Literary, Proficiency Modules, Lectures by Eminent People, Visits to Local areas, Familiarization with Department/Branch and Innovation, etc.

**AICTE** Activity Points to be earned by students admitted to BE/ B.Tech., / B. Plan day college program (For more details refer to Chapter 6, AICTE Activity Point Program, Model Internship Guidelines): Over and above the academic grades, every regular student admitted to the 4 years Degree program and every student entering 4 years Degree programs through lateral entry, shall earn 100 and 75 Activity Points respectively for the award of degree through AICTE Activity Point Program. Students transferred from other Universities to the fifth semester are required to earn 50 Activity Points from the year of entry to VTU. The Activity Points earned shall be reflected on the student's eighth semester Grade Card. The activities can be spread over the years, any time during the semester weekends, and holidays, as per the liking and convenience of the student from the year of entry to the program. However, the minimum hours' requirement should be fulfilled. Activity Points (non-credit) do not affect SGPA/CGPA and shall not be considered for vertical progression. In case students fail to earn the prescribed activity Points, an Eighth Semester Grade Card shall be issued only after earning the required activity points. Students shall be admitted for the award of the degree only after the release of the Eighth semester Grade Card.

\*-22MATM11 Shall have the 03 hours of theory examination (SEE), however, practical sessions question shall be included in the theory question papers.

\*\* The mathematics subject should be taught by a single faculty member per division, with no sharing of the course(subject)module-wise by different faculty members.

#-22PHYM12 SEE shall have the 03 hours of theory examination.

ESC or ETC of 03 credits Courses shall have only a theory component (L:T:P=3:0:0) or if the nature of course required practical learning then the syllabus shall be designed as an Integrated course (L:T:P= 2:0:2).

All 01 Credit- courses shall have the SEE of 01 hours duration and the pattern of the question paper shall be MCQ.

|              | (ESC-I) Engineering Science Courses-I     |       |      |       |                | (ETC-I) Emerging Technology Courses-I        |     |    |    |
|--------------|-------------------------------------------|-------|------|-------|----------------|----------------------------------------------|-----|----|----|
| Code         | Title                                     | L     | Т    | Р     | Code           | Title                                        | L   | Т  | Р  |
| 22ESC141     | Introduction to Civil Engineering         | 3     | 0    | 0     | 22ETC15A       | Introduction to Nano Technology              | 3   | 0  | 0  |
| 22ESC142     | Introduction to Electrical Engineering    | 3     | 0    | 0     | 22ETC15B       | Renewable Energy Sources                     | 3   | 0  | 0  |
| 22ESC143     | Introduction to Electronics Engineering   | 3     | 0    | 0     | 22ETC15C       | Emerging Applications of Biosensors          | 3   | 0  | 0  |
| 22ESC144     | Introduction to Mechanical Engineering    | 3     | 0    | 0     | 22ETC15D       | Introduction to Internet of Things (IOT)     | 3   | 0  | 0  |
| 22ESC145     | Introduction to C Programming             | 2     | 0    | 2     | 22ETC15E       | Waste Management                             | 3   | 0  | 0  |
|              |                                           |       |      |       | 22ETC15F       | Introduction to Cyber Security               | 3   | 0  | 0  |
|              |                                           |       |      |       |                |                                              |     |    |    |
| (PLC-I) Prog | ramming Language Courses-I                |       |      |       |                |                                              |     |    |    |
| Code         | Title                                     | L     | Т    | Р     |                |                                              |     |    |    |
| 22PLC15A     | Introduction to Web Programming           | 2     | 0    | 2     |                |                                              |     |    |    |
| 22PLC15B     | Introduction to Python Programming        | 2     | 0    | 2     |                |                                              |     |    |    |
| 22PLC15C     | Basics of JAVA programming                | 2     | 0    | 2     |                |                                              |     |    |    |
| 22PLC15D     | Introduction to C++ Programming           | 2     | 0    | 2     |                |                                              |     |    |    |
| The course 2 | 2ESC145/245, Introduction to C Programmin | ig, a | nd a | ll co | ourses under l | PLC and ETC groups can be taught by ANY DEP. | ART | ME | NT |

- The student has to select one course from the ESC-I group.
- ME stream Students shall opt for any one of the courses from the ESC-I group except, 22ESC144-Introduction to Mechanical Engineering.
- The students have to opt for the courses from ESC group without repeating the course in either 1<sup>st</sup> or 2<sup>nd</sup> semester.
- The students must select one course from either ETC-I or PLC-I group.
- If students study the subject from ETC-I in 1st semester he/she has to select the course from PLC-II in the 2nd semester and vice-versa.

| Sen       | nester MES ( |            | Based Education (OBE) and Choice Based (<br>gineering Stream) |                         |                   | (For stude            |                       |                      |              | nder Phy     | ysics Gr       | oup |
|-----------|--------------|------------|---------------------------------------------------------------|-------------------------|-------------------|-----------------------|-----------------------|----------------------|--------------|--------------|----------------|-----|
|           |              |            |                                                               |                         |                   | Teaching<br>Hours/Wee |                       |                      | E            | xaminatio    | n              |     |
| SI.<br>No |              |            | Course Title                                                  | TD/PSB                  | Theory<br>Lecture | Tutorial              | Practical/<br>Drawing | Duration in<br>hours | CIE<br>Marks | SEE<br>Marks | Total<br>Marks |     |
|           |              |            |                                                               |                         | L                 | Т                     | Р                     |                      |              |              |                | _   |
| 1         | *ASC(IC)     | **22MATM21 | Mathematics for ME Stream-II                                  | Maths                   | 2                 | 2                     | 2                     | 03                   | 50           | 50           | 100            | (   |
| 2         | #ASC(IC)     | 22CHEM22   | Chemistry for ME Stream                                       | Chemistry               | 2                 | 2                     | 2                     | 03                   | 50           | 50           | 100            |     |
| 3         | ESC          | 22CED23    | Computer-Aided Engineering Drawing                            | Civil/MechEngg<br>dept  | 2                 | 0                     | 2                     | 03                   | 50           | 50           | 100            |     |
| 4         | ESC-II       | 22ESC24x   | Engineering Science Course-II                                 | RespectiveEngg.<br>Dept | 3                 | 0                     | 0                     | 03                   | 50           | 50           | 100            |     |
| 5         | PLC-II       | 22PLC25x   | Programming Language Course-II                                | Any Dept                | 2                 | 0                     | 2                     | 03                   | 50           | 50           | 100            |     |
| 6         | AEC          | 22PWS26    | Professional Writing Skills in English                        | Humanities              | 1                 | 0                     | 0                     | 01                   | 50           | 50           | 100            |     |
| 7         | HSMC         | 22ICO27    | Indian Constitution                                           | Humanities              | 1                 | 0                     | 0                     | 01                   | 50           | 50           | 100            |     |
| 3         | HSMS         | 22SFH28    | Scientific Foundations of Health                              | Any Dept                | 1                 | 0                     | 0                     | 01                   | 50           | 50           | 100            |     |
| 9         | AEC/SDC      | 22ITP29    | Industry Oriented Training –<br>(Problem Solving Skills)      | Any Dept                | -                 | 2                     | -                     | 02                   | 50           | -            | 50             |     |
|           |              |            |                                                               | TOTAL                   | 14                | 6                     | 8                     |                      | 450          | 400          | 850            |     |

\*-22MATM21 Shall have the 03 hours of theory examination (SEE), however, practical sessions question shall be included in the theory question papers.

\*\* The mathematics subject should be taught by a single faculty member per division, with no sharing of the course(subject)module-wise by different faculty members. #-22CHEM22- SEE shall have the 03 hours of theory examination.

**ESC or ETC of 03 credits Courses** shall have only a theory component (L:T :P=3:0:0) or if the nature the of course required experimental learning, then syllabus shall be designed as an Integrated course (L:T:P= 2:0:2), **All 01 Credit**- courses shall have the SEE of 01 hours duration and the pattern of the question paper shall be MCQ.

|              | (ESC-II) Engineering Science Courses-II  |     |    |     |               | (ETC-II) Emerging Technology Courses-II  |      |    |   |
|--------------|------------------------------------------|-----|----|-----|---------------|------------------------------------------|------|----|---|
| Code         | Title                                    | L   | Т  | Р   | Code          | Title                                    | L    | Τ  | Р |
| 22ESC241     | Introduction to Civil Engineering        | 3   | 0  | 0   | 22ETC25A      | Introduction to Nano Technology          | 3    | 0  | 0 |
| 22ESC242     | Introduction to Electrical Engineering   | 3   | 0  | 0   | 22ETC25B      | Renewable Energy Sources                 | 3    | 0  | 0 |
| 22ESC243     | Introduction to Electronics Engineering  | 3   | 0  | 0   | 22ETC25C      | Emerging Applications of Biosensors      | 3    | 0  | 0 |
| 22ESC244     | Introduction to Mechanical Engineering   | 3   | 0  | 0   | 22ETC25D      | Introduction to Internet of Things (IOT) | 3    | 0  | 0 |
| 22ESC245     | Introduction to C Programming            | 2   | 0  | 2   | 22ETC25E      | Waste Management                         | 3    | 0  | 0 |
|              |                                          |     |    |     | 22ETC25F      | Introduction to Cyber Security           | 3    | 0  | 0 |
|              |                                          |     |    |     |               |                                          |      |    |   |
| (PLC-II) Pro | gramming Language Courses-II             |     |    |     |               |                                          |      |    |   |
| Code         | Title                                    | L   | Т  | Р   |               |                                          |      |    |   |
| 22PLC25A     | Introduction to Web Programming          | 2   | 0  | 2   |               |                                          |      |    |   |
| 22PLC25B     | Introduction to Python Programming       | 2   | 0  | 2   |               |                                          |      |    |   |
| 22PLC25C     | Basics of JAVA programming               | 2   | 0  | 2   |               |                                          |      |    |   |
| 22PLC25D     | Introduction to C++ Programming          | 2   | 0  | 2   |               |                                          |      |    |   |
| The course   | 22ESC145/245, Introduction to C Programm | ing | an | d a | ll courses un | der PLC and ETC groups can be taught     | by . | AN | Y |
| DEPARTME     | ENT                                      |     |    |     |               |                                          |      |    |   |

- The student has to select one course from the ESC-II group.
- Mechanical Engineering Stream Students shall opt for any one of the courses from the ESC-II group except, 22ESC244-Introduction to Mechanical Engineering.
- The students have to opt for the courses from ESC group without repeating the course in either 1<sup>st</sup> or 2<sup>nd</sup> semester.
- The students must select one course from either ETC-II or PLC-II group.
- If students study the subject from ETC-I in 1<sup>st</sup> semester he/she has to select the course from PLC-II in the 2<sup>nd</sup> semester and vice-versa.

| St Joseph Engineering College Mangaluru<br>Autonomous Institution<br>Scheme of Teaching and Examinations-2022<br>Outcome-Based Education (OBE) and Choice Based Credit System (CBCS) (Effective from the academic year 2022-23)<br>I Semester MES (Mechanical Engineering Stream)<br>Chemistry Group |                                   |               |                                                            |                         |                   |                       |                       |                      |              |                    |                |         |  |  |
|----------------------------------------------------------------------------------------------------|-----------------------------------|---------------|------------------------------------------------------------|-------------------------|-------------------|-----------------------|-----------------------|----------------------|--------------|--------------------|----------------|---------|--|--|
| 1 Sem                                                                                                    | ester MES                         | (Mechanical E | ngineering Stream)                                         |                         | F                 | Teaching<br>Iours/Wee |                       |                      |              | emistry<br>ination | Group          |         |  |  |
| Sl. No                                                                                                    | l.No<br>Course and Course<br>Code |               | Course<br>title                                            | TD/PSB                  | Theory<br>Lecture | Tutorial              | Practical/<br>Drawing | Duration in<br>hours | CIE<br>Marks | SEE<br>Marks       | Total<br>Marks | Credits |  |  |
|                                                                                                    |                                   |               |                                                            |                         | L                 | Т                     | Р                     |                      |              |                    |                |         |  |  |
| 1                                                                                                    | *ASC(IC)                          | **22MATM11    | Mathematics for ME Stream -I                               | Maths                   | 2                 | 2                     | 2                     | 03                   | 50           | 50                 | 100            | 04      |  |  |
| 2                                                                                                    | #ASC(IC)                          | 22CHEM12      | Chemistry for ME Stream                                    | Chemistry               | 2                 | 2                     | 2                     | 03                   | 50           | 50                 | 100            | 04      |  |  |
| 3                                                                                                    | ESC                               | 22CED13       | Computer-Aided Engineering Drawing                         | Civil/Mech Engg<br>Dept | 2                 | 0                     | 2                     | 03                   | 50           | 50                 | 100            | 03      |  |  |
| 4                                                                                                    | ESC-I                             | 22ESC14x      | Engineering Science Course-I                               | Respective Engg<br>Dept | 3                 | 0                     | 0                     | 03                   | 50           | 50                 | 100            | 03      |  |  |
| 5                                                                                                    | PLC-I                             | 22PLC15x      | Programming Language Course-I                              | Any Dept                | 3                 | 0                     | 0                     | 03                   | 50           | 50                 | 100            | 03      |  |  |
| 6                                                                                                    | AEC                               | 22PWS16       | Professional Writing Skills in English                     | Humanities              | 1                 | 0                     | 0                     | 01                   | 50           | 50                 | 100            | 01      |  |  |
| 7                                                                                                    | HSMC                              | 22ICO17       | Indian Constitution                                        | Humanities              | 1                 | 0                     | 0                     | 01                   | 50           | 50                 | 100            | 01      |  |  |
| 8                                                                                                    | HSMC                              | 22SFH18       | Scientific Foundations of Health                           | Any Dept                | 1                 | 0                     | 0                     | 02                   | 50           | 50                 | 100            | 01      |  |  |
| 9                                                                                                    | AEC/SDC                           | 22ITP19       | Industry Oriented Training – I<br>(Problem Solving Skills) | СОМ                     | -                 | 2                     | -                     | 02                   | 50           | -                  | 50             | -       |  |  |
|                                                                                                    |                                   |               |                                                            | TOTAL                   | 15                | 6                     | 6                     |                      | 450          | 400                | 850            | 20      |  |  |

Ability Enhancement Course, HSMC-Humanity and Social Science and Management Course, SDC- Skill Development Course, CIE–Continuous Internal Evaluation, SEE- Semester End Examination, IC – Integrated Course (Theory Course Integrated with Practical Course)

| Credit Definition:                                  | 04-Credits courses are to be designed for 50 hours of Teaching-Learning Session      |
|-----------------------------------------------------|--------------------------------------------------------------------------------------|
|                                                     | 04-Credits (IC) are to be designed for 40 hours' Theory and 12-14 hours of Practical |
| 1-hour Lecture (L) per week = 1 Credit              | Session                                                                              |
| 2-hoursTutorial( <b>T</b> ) per week = 1 Credit     | 03-Credits courses are to be designed for 40 hours of Teaching-Learning Session      |
| 2-hours Practical / Drawing (P) per week = 1 Credit | 02- Credits courses are to be designed for 25 hours of Teaching-Learning Session     |
|                                                     | 01-Credit courses are to be designed for 12-15 hours of Teaching-Learning sessions   |

**Student's Induction Program:** Motivating (Inspiring) Activities under the Induction program – The main aim of the induction program is to provide newly admitted students a broad understanding of society, relationships, and values. Along with the knowledge and skill of his/her study, students' character needs to be nurtured as an essential quality by which he/she would understand and fulfill the responsibility as an engineer. The following activities are to be covered in 21 days. Physical Activity, Creative Arts, Universal Human Values, Literary, Proficiency Modules, Lectures by Eminent People, Visits to Local areas, Familiarization with Department/Branch and Innovation, etc.

**AICTE** Activity Points to be earned by students admitted to BE/ B.Tech., / B. Plan day college program (For more details refer to Chapter 6, AICTE Activity Point Program, Model Internship Guidelines): Over and above the academic grades, every regular student admitted to the 4 years Degree program and every student entering 4 years Degree programs through lateral entry, shall earn 100 and 75 Activity Points respectively for the award of degree through AICTE Activity Point Program. Students transferred from other Universities to the fifth semester are required to earn 50 Activity Points from the year of entry to VTU. The Activity Points earned shall be reflected on the student's eighth semester Grade Card. The activities can be spread over the years, any time during the semester weekends, and holidays, as per the liking and convenience of the student from the year of entry to the program. However, the minimum hours' requirement should be fulfilled. Activity Points (non-credit) do not affect SGPA/CGPA and shall not be considered for vertical progression. In case students fail to earn the prescribed activity Points, an Eighth Semester Grade Card shall be issued only after earning the required activity points. Students shall be admitted for the award of the degree only after the release of the Eighth semester Grade Card.

\*-22MATM11 Shall have the 03 hours of theory examination (SEE), however, practical sessions question shall be included in the theory question papers.

\*\* The mathematics subject should be taught by a single faculty member per division, with no sharing of the course(subject)module-wise by different faculty members.

**#-22PCHEM12** SEE shall have the 03 hours of theory examination.

ESC or ETC of 03 credits Courses shall have only a theory component (L:T:P=3:0:0) or if the nature of course required practical learning then syllabus shall be designed as an Integrated course (L:T:P=2:0:2).

All 01 Credit- courses shall have the SEE of 01 hours duration and the pattern of the question paper shall be MCQ.

|              | (ESC-I) Engineering Science Courses-I     |       |      |       |                | (ETC-I) Emerging Technology Courses-I       |      |    |    |
|--------------|-------------------------------------------|-------|------|-------|----------------|---------------------------------------------|------|----|----|
| Code         | Title                                     | L     | Τ    | Р     | Code           | Title                                       | L    | Т  | Р  |
| 22ESC141     | Introduction to Civil Engineering         | 3     | 0    | 0     | 22ETC15A       | Introduction to Nano Technology             | 3    | 0  | 0  |
| 22ESC142     | Introduction to Electrical Engineering    | 3     | 0    | 0     | 22ETC15B       | 65                                          |      |    | 0  |
| 22ESC143     | Introduction to Electronics Engineering   | 3     | 0    | 0     | 22ETC15C       | Emerging Applications of Biosensors         | 3    | 0  | 0  |
| 22ESC144     | Introduction to Mechanical Engineering    | 3     | 0    | 0     | 22ETC15D       | Introduction to Internet of Things (IOT)    | 3    | 0  | 0  |
| 22ESC145     | Introduction to C Programming             | 2     | 0    | 2     | 22ETC15E       | Waste Management                            | 3    | 0  | 0  |
|              |                                           |       |      |       | 22ETC15F       | Introduction to Cyber Security              | 3    | 0  | 0  |
|              |                                           |       |      |       |                |                                             |      |    |    |
| (PLC-I) Prog | gramming Language Courses-I               |       |      |       |                |                                             |      |    |    |
| Code         | Title                                     | L     | Τ    | Р     |                |                                             |      |    |    |
| 22PLC15A     | Introduction to Web Programming           | 2     | 0    | 2     |                |                                             |      |    |    |
| 22PLC15B     | Introduction to Python Programming        | 2     | 0    | 2     |                |                                             |      |    |    |
| 22PLC15C     | Basics of JAVA programming                | 2     | 0    | 2     |                |                                             |      |    |    |
| 22PLC15D     | Introduction to C++ Programming           | 2     | 0    | 2     |                |                                             |      |    |    |
| The course 2 | 2ESC145/245, Introduction to C Programmin | ig, a | nd a | ll co | ourses under H | PLC and ETC groups can be taught by ANYDEPA | ARTI | ME | NT |

- The student has to select one course from the ESC-I group.
- ME Students shall opt for any one of the courses from the ESC-I group except, 22ESC144-Introduction to Mechanical Engineering.
- The students have to opt for the courses from ESC group without repeating the course in either 1<sup>st</sup> or 2<sup>nd</sup> semester.
- The students must select one course from either ETC-I or PLC-I group.
- If students study the subject from ETC-I in 1st semester he/she has to select the course from PLC-II in the 2nd semester and vice-versa.

| I Sen     | nester MES (M   |                     | Based Education (OBE) and Choice Based (<br>ineering Stream)   | Physics Gro              |                   |                        |                       |                      |              | hemistry     | Group)         |         |
|-----------|-----------------|---------------------|----------------------------------------------------------------|--------------------------|-------------------|------------------------|-----------------------|----------------------|--------------|--------------|----------------|---------|
|           |                 |                     |                                                                |                          |                   | Teaching<br>Hours/Weel | ζ.                    | I                    | Examinatio   | n            |                |         |
| SI.<br>No | Course ai<br>Co | nd Course<br>ode    | Course Title                                                   | TD/PSB                   | Theory<br>Lecture | Tutorial               | Practical/<br>Drawing | Duration in<br>hours | CIE<br>Marks | SEE<br>Marks | Total<br>Marks | Credits |
| 1         | *ASC(IC)        | **22MATM21          | Mathematics for ME Stream-II                                   | Maths                    | L<br>2            | т<br>2                 | <u>Р</u><br>2         | 03                   | 50           | 50           | 100            | 04      |
| 2         | #ASC(IC)        | 22PHYM22            | Physics for ME Stream                                          | Physics                  | 2                 | 2                      | 2                     | 03                   | 50           | 50           | 100            | 04      |
| 3         | ESC             | 22EME23             | Elements of Mechanical Engineering                             | Mech Engg                | 2                 | 0                      | 2                     | 03                   | 50           | 50           | 100            | 03      |
| 4         | ESC-II          | 22ESC24x            | Engineering Science Course-II                                  | Respective<br>Engg. Dept | 3                 | 0                      | 0                     | 03                   | 50           | 50           | 100            | 03      |
| 5         | ETC-II          | 22ETC25x            | Emerging Technology Course-II                                  | Any Dept                 | 2                 | 0                      | 2                     | 03                   | 50           | 50           | 100            | 03      |
| 6         | AEC             | 22ENG26             | Communicative English                                          | Humanities               | 1                 | 0                      | 0                     | 01                   | 50           | 50           | 100            | 01      |
| 7         | HSMC            | 22KSK27/<br>22KBK27 | Samskrutika Kannada/ BalakeKannada                             | Humanities               | 1                 | 0                      | 0                     | 01                   | 50           | 50           | 100            | 01      |
| 8         | AEC/SDC         | 22PFT28             | Prototype Fabrication and Testing                              | Any Dept                 | 0                 | 0                      | 2                     | 03                   | 50           | 50           | 100            | 01      |
| 9         | AEC/SDC         | 22ITM29             | Industry Oriented Training –<br>(Mathematical Aptitude Skills) | Any Dept                 | -                 | 2                      | -                     | 02                   | 50           | -            | 50             | -       |
|           |                 |                     |                                                                | TOTAL                    | 13                | 6                      | 10                    |                      | 450          | 400          | 850            | 20      |

.

\*-22MATM21 Shall have the 03 hours of theory examination (SEE), however, practical sessions question shall be included in the theory question papers.

\*\* The mathematics subject should be taught by a single faculty member per division, with no sharing of the course(subject)module-wise by different faculty members. #-22PHYM22- SEE shall have the 03 hours of theory examination.

**ESC or ETC of 03 credits Courses** shall have only a theory component (L:T :P=3:0:0) or if the nature the of course required experimental learning, then syllabus shall be designed as an Integrated course (L:T:P= 2:0:2), **All 01 Credit-** courses shall have the SEE of 01 hours duration and the pattern of the question paper shall be MCQ

|              | (ESC-II) Engineering Science Courses-II  |      |      |      |               | (ETC-II) Emerging Technology Courses-II  |      |    |   |
|--------------|------------------------------------------|------|------|------|---------------|------------------------------------------|------|----|---|
| Code         | Title                                    | L    | Τ    | Р    | Code          | Title                                    | L    | Т  | Р |
| 22ESC241     | Introduction to Civil Engineering        | 3    | 0    | 0    | 22ETC25A      | Introduction to Nano Technology          | 3    | 0  | 0 |
| 22ESC242     | Introduction to Electrical Engineering   | 3    | 0    | 0    | 22ETC25B      | Renewable Energy Sources                 | 3    | 0  | 0 |
| 22ESC243     | Introduction to Electronics Engineering  | 3    | 0    | 0    | 22ETC25C      | Emerging Applications of Biosensors      | 3    | 0  | 0 |
| 22ESC244     | Introduction to Mechanical Engineering   | 3    | 0    | 0    | 22ETC25D      | Introduction to Internet of Things (IOT) | 3    | 0  | 0 |
| 22ESC245     | Introduction to C Programming            | 2    | 0    | 2    | 22ETC25E      | Waste Management                         | 3    | 0  | 0 |
|              |                                          |      |      |      | 22ETC25F      | Introduction to Cyber Security           | 3    | 0  | 0 |
|              |                                          |      |      |      |               |                                          |      |    |   |
| (PLC-II) Pro | gramming Language Courses-II             |      |      |      |               |                                          |      |    |   |
| Code         | Title                                    | L    | Т    | Р    |               |                                          |      |    |   |
| 22PLC25A     | Introduction to Web Programming          | 2    | 0    | 2    |               |                                          |      |    |   |
| 22PLC25B     | Introduction to Python Programming       | 2    | 0    | 2    |               |                                          |      |    |   |
| 22PLC25C     | Basics of JAVA programming               | 2    | 0    | 2    |               |                                          |      |    |   |
| 22PLC25D     | Introduction to C++ Programming          | 2    | 0    | 2    |               |                                          |      |    |   |
| The course   | 22ESC145/245, Introduction to C Programm | ning | , ar | nd a | ll courses un | der PLC and ETC groups can be taught     | by . | AN | Z |
| DEPARTME     | ENT                                      |      |      |      |               |                                          |      |    |   |

- The student has to select one course from the ESC-II group.
- ME Students shall opt for any one of the courses from the ESC-II group except, 22ESC244- Introduction to Mechanical Engineering.
- The students have to opt for the courses from ESC group without repeating the course in either 1<sup>st</sup> or 2<sup>nd</sup> semester.
- The students must select one course from either ETC-II or PLC-II group.
- If students study the subject from ETC-I in 1<sup>st</sup> semester he/she has to select the course from PLC-II in the 2<sup>nd</sup> semester and vice-versa.

| Course Title:                                                                                                    | Mathematics for                                                                                                    | r Mechanical Engineering stream                                                                                                    |                                                         |                                       |
|----------------------------------------------------------------------------------------------------|----------------------------------------------------------------------------------------------------|----------------------------------------------------------------------------------------------------|---------------------------------------------------------|---------------------------------------|
| Course Code:                                                                                                    |                                                                                                    | 22MATM11                                                                                                    | CIE Marks                                               | 50                                    |
| Course Type                                                                                                    |                                                                                                    | Integrated                                                                                                    | SEE Marks                                               | 50                                    |
| (Theory/Practical                                                                                                    |                                                                                                    |                                                                                                    | Total Marks                                             | 100                                   |
| Teaching Hours/                                                                                                    |                                                                                                    | 2:2:2                                                                                                    | SEE                                                     | 3 hour                                |
| Total Hours of Pe                                                                                                    | edagogy                                                                                                    | 40 hours Theory + 10 Lab slots                                                                                                    | Credits                                                 | 04                                    |
| <ul> <li>Articulate<br/>for Mechan</li> <li>Analyze Me</li> <li>Apply the k</li> <li>Develop the</li> </ul>                                               | ical engineering.<br>echanical engineer<br>nowledge of highe<br>knowledge of Lir                                                                                                    | -                                                                                                    | ifferential Equati<br>echanical system                  | ons.                                  |
| Module-1 Calcu                                                                                                    | llus                                                                                                    |                                                                                                    | ( <b>8 ho</b>                                           | urs)                                  |
| two curves. Peda<br>and Pedal forms.<br><b>Applications:</b> Applications                                                                                 | l equations. Curva<br>Problems.<br>oplied Mechanics,                                                                                                    | gle between the radius vector and<br>ture and Radius of curvature - Car<br>Strength of Materials, Elasticity.<br>Multivariable Calculus                                                                                                    |                                                         | c, Polar                              |
| Introduction to<br>engineering app                                                                                                    | -                                                                                                    | and partial differentiation in the                                                                                                    | field of mechan                                         | ical                                  |
| Applications: C<br>process, Estimati                                                                                                    | omputation of streaming the critical point                                                                                                    | a for a function of two variables. Pr<br>ss and strain, Errors and approximants and extreme values, vector calco<br>Equations (ODEs) of first order                                                                                                    | ations in manufac                                       | -                                     |
|                                                                                                    | •                                                                                                    | ry differential equations pertain                                                                                                    |                                                         |                                       |
| mechanical engi<br>Bernoulli's diffe<br>Integrating factor<br>trajectories( polar<br>Nonlinear differ<br>only, Clairaut's e<br>Applications: Applications | <b>neering.</b><br>erential equations.<br>rs on $\frac{1}{N} \left( \frac{\partial M}{\partial y} - \frac{\partial N}{\partial x} \right)$<br>r form only.),Newt<br><b>rential equations:</b><br>quations, reducible<br>pplications of ODE | Exact and reducible to exact<br>and on $\frac{1}{M} \left( \frac{\partial N}{\partial x} - \frac{\partial M}{\partial y} \right)$ . Application<br>for s law of Cooling.<br>Introduction to general and singul<br>to Clairaut's equations. Problems<br>E;s : L- R circuits. Solvable for x an | differential eq<br>n of ODE's – C<br>ar solutions, solv | uations -<br>Orthogona<br>vable for j |
|                                                                                                    | •                                                                                                    | Equations of higher order                                                                                                    | (8 hor                                                  | ,                                     |
| applications.<br>Higher-order line<br>(exponential, poly<br>Cauchy's and Le<br>Applications: Ap                                                           | ear ODE's with con<br>ynomial, trigonomo<br>gendre differential                                                                                                    | nary differential equations in Meanstant coefficients - Inverse differential etric functions) method of variation equations. Problems.<br>Nations of a spring, Mechanical system                                                                                                    | ential operator<br>n of parameters,                     | _                                     |
| lines.<br>Module-5 Linea                                                                                                    | r Algebra                                                                                                    |                                                                                                    | (8 ho                                                   | urs)                                  |
|                                                                                                    | liner algebra rela                                                                                                    | ated to Mechanical Engineering a                                                                                                    | applications.                                           |                                       |

**Applications:** Solution of a system of equations by Gauss-Jacobi iterative method. Inverse of a square matrix by Cayley- Hamilton theorem.

#### List of Laboratory experiments (2 hours/week) 10 lab sessions + 2 Lab Assessment Suggested Software: MATLAB

- 1. 2D plots for Cartesian and polar curves
- 2. Finding angle between polar curves, curvature and radius of curvature of a given curve
- 3. Finding partial derivatives, Jacobian
- 4. Application of Maxima and Minima of two variable.
- 5. Taylor and Maclaurin Series and plotting the graph
- 6. Solution of first order differential equation and plotting the graphs
- 7. Solutions of Second order ordinary differential equations
- 8. Solution of a differential equation of variable coefficients
- 9. Numerical solution of system of linear equations, test for consistency, Solution of system of linear equations using Gauss-Seidel iteration.
- 10. Compute eigenvalues and eigenvectors and find the largest and smallest eigenvalue by Rayleigh power method.

| Course Outcon                                         | nes:                                                                                                    |  |  |  |  |  |
|-------------------------------------------------------|----------------------------------------------------------------------------------------------------|--|--|--|--|--|
| At the end of the course the student will be able to: |                                                                                                    |  |  |  |  |  |
| 22MATM11.1                                            | Apply the knowledge of calculus to solve problems related to polar curves.                                                                              |  |  |  |  |  |
| 22MATM11.2                                            | Compute Taylor's, Maclaurin's series expansion for function of single variable and evaluating indeterminate forms                                       |  |  |  |  |  |
| 22MATM11.3                                            | Use the notion of partial differentiation to compute rate of change multivariate functions                                                              |  |  |  |  |  |
| 22MATM11.4                                            | Classify the given first order differential equations and apply it to find orthogonal trajectories.                                                     |  |  |  |  |  |
| 22MATM11.5                                            | Analyze higher order linear differential equations as linear homogeneous, linear non homogeneous, with constant & variable coefficients and solve them. |  |  |  |  |  |
| 22MATM11.6                                            | Make use of matrix theory for solving for system of linear equations and compute eigenvalues and eigenvectors                                           |  |  |  |  |  |

#### Semester End Examination(SEE):

The SEE question paper will be set for 100 marks and the marks will be proportionately reduced to 50

- The question paper will have Part A and Part B. Part A is Mandatory
- Part A has 10 short answer type questions of two mark each
- Part B has 10 Full questions. Each full question carries 16 marks.
- There will be 2 full questions (with a maximum of four sub questions) from each module.
- Each full question will have sub questions covering all the topics under a module.

Students will have to answer 5 full questions, selecting one full question from each Module.

| Sl.<br>No. | Title of the Book    | Name of the<br>Author/s | Name of the<br>Publisher | Edition and<br>Year       |
|------------|----------------------|-------------------------|--------------------------|---------------------------|
| Text       | books                |                         |                          |                           |
| 1          | Higher Engineering   | Dr B.S. Grewal          | Khanna Publishers        | 44th Edition,             |
|            | Mathematics          |                         |                          | 2021                      |
| 2          | Advanced Engineering | E. Kreyszig             | John Wiley & Sons        | 10 <sup>th</sup> Edition, |
|            | Mathematics          |                         | -                        | 2018                      |

| Refe | rence Books                                         |                                              |                                     |                                |
|------|-----------------------------------------------------|----------------------------------------------|-------------------------------------|--------------------------------|
| 1    | Higher Engineering<br>Mathematics                   | B.V.Ramana<br>11th Edition                   | Tata McGraw-Hill                    | 2010                           |
| 2    | Engineering<br>Mathematics                          | Srimanta Pal and<br>Subodh C. Bhunia         | Oxford University<br>Press          | 3 <sup>rd</sup> Edition, 2016  |
| 3    | A textbook of<br>Engineering Mathematics            | N.P Bali and<br>Manish Goyal                 | Laxmi Publications                  | 10 <sup>th</sup> Edition, 2022 |
| 4    | Advanced Engineering<br>Mathematics                 | C. Ray Wylie,<br>Louis C. Barrett            | McGraw – Hill Book<br>Co., New York | 6 <sup>th</sup> Edition, 2017  |
| 5    | Engineering<br>Mathematics for<br>Semester I and II | Gupta C. B, Sing<br>S. R and Mukesh<br>Kumar | McGraw – Hill Book<br>Co., new York | 1 <sup>st</sup> Edition, 2015  |
| 6    | Higher Engineering<br>Mathematics                   | H.K. Dass and Er.<br>Rajnish Verma           | S Chand Publications                | 3 <sup>rd</sup> Edition, 2014  |
| 7    | Calculus                                            | James Stewart                                | Cengage Publications                | 7 <sup>th</sup> Edition, 2019  |
| 8    | Linear Algebra and its Applications                 | David C Lay                                  | Pearson Publishers                  | 4 <sup>th</sup> Edition, 2018  |
| 9    | Linear Algebra with Applications                    | Gareth Williams                              | Jones Bartlett<br>Publishers Inc.   | 6 <sup>th</sup> Edition, 2017  |

#### Web links and Video Lectures (e-Resources):

- <a href="https://www.youtube.com/watch?v=ixDGaEqWuA0">https://www.youtube.com/watch?v=ixDGaEqWuA0</a>
- <u>https://youtu.be/3d6DsjIBzJ4</u>
- <u>https://www.youtube.com/watch?v=Gh48aOvWcxw&list=R</u>
- https://archive.nptel.ac.in/courses/111/106/111106100/
- <u>https://youtu.be/7MmhoqvM9\_Q</u>
- <u>https://youtu.be/Mj3y5B5voNk</u>
- <u>https://www.youtube.com/watch?v=btOCUmJkrrg</u>
- <u>https://www.youtube.com/watch?v=OBhZvyhc8JQ</u>
- <u>https://www.youtube.com/watch?v=7vwDp94wEhg</u>
- <u>https://www.youtube.com/watch?v=HOXWRNuH3BE</u>
- <u>https://www.youtube.com/watch?v=oPkTasoJngA</u>
- <u>https://www.youtube.com/watch?v=gxy6VI1hEfs</u>

Course Articulation Matrix

| Course            |         |         |         |         | Progr   | am Ou   | tcomes  | (POs)   |         |          |          |          |
|-------------------|---------|---------|---------|---------|---------|---------|---------|---------|---------|----------|----------|----------|
| Outcomes<br>(COs) | PO<br>1 | PO<br>2 | PO<br>3 | PO<br>4 | PO<br>5 | PO<br>6 | PO<br>7 | PO<br>8 | PO<br>9 | PO<br>10 | PO<br>11 | PO<br>12 |
| 22MATM11.1        | 3       |         |         |         | 2       |         |         |         |         |          |          |          |
| 22MATM11.2        |         | 2       |         |         | 2       |         |         |         |         |          |          |          |
| 22MATM11.3        | 3       |         |         |         | 2       |         |         |         |         |          |          |          |
| 22MATM11.4        |         | 2       |         |         | 2       |         |         |         |         |          |          |          |
| 22MATM11.5        | 3       |         |         |         | 2       |         |         |         |         |          |          |          |
| 22MATM11.6        |         | 2       |         |         | 2       |         |         |         |         |          |          |          |

1: Low 2: Medium 3: High

| Course Title:                                                                                                    | Mathematic                                                                                                    | s for Mechanical Engineering St                                                                                                    | ream - II                                            |                  |  |  |  |
|----------------------------------------------------------------------------------------------------|----------------------------------------------------------------------------------------------------|----------------------------------------------------------------------------------------------------|------------------------------------------------------|------------------|--|--|--|
| Course Code:                                                                                                    |                                                                                                    | 22MATM21                                                                                                    | CIE Marks                                            | 50               |  |  |  |
| Course Type                                                                                                    |                                                                                                    | Integrated                                                                                                    | SEE Marks                                            | 50               |  |  |  |
| (Theory/Practical/Integrated                                                                                                    | d)                                                                                                    |                                                                                                    | Total Marks                                          | 100              |  |  |  |
| Teaching Hours/Week (L:T                                                                                                    | ::P)                                                                                                    | 2:2:2                                                                                                    | SEE Hours                                            | 03               |  |  |  |
| Total Hours of Pedagogy                                                                                                    |                                                                                                    | 40 hours Theory + 10 Lab slots                                                                                                    | Credits                                              | 04               |  |  |  |
| engineering.<br>• Analyze Mechanical en                                                                                                    | ce of Integral                                                                                                    | e is to<br>calculus and Vector calculus essen<br>blems applying Partial Differential<br>methods and apply to solve transc                          | Equations.                                           |                  |  |  |  |
| Module-1 Integral Calcul                                                                                                    | 15                                                                                                    |                                                                                                    | (8                                                   | 8 hours)         |  |  |  |
| Multiple Integrals: Evaluat<br>change of order of integration<br>Beta and Gamma function<br>Problems.                                                                                                    | <ul> <li>Introduction to Integral Calculus in Mechanical Engineering applications.</li> <li>Multiple Integrals: Evaluation of double and triple integrals, evaluation of double integrals by change of order of integration, changing into polar coordinates.</li> <li>Beta and Gamma functions: Definitions, properties, relation between Beta and Gamma functions?</li> <li>Problems.</li> <li>Applications: Applications to find Area and Volume by double integral. Problems.</li> </ul> |                                                                                                    |                                                      |                  |  |  |  |
| Module-2 Vector Calculus                                                                                                    | 5                                                                                                    |                                                                                                    | (8 hours                                             | )                |  |  |  |
| theorem. Problems.<br>Applications: Heat and mass<br>acceleration of moving part<br><b>Module-3 Partial Differen</b>                                                                                                    | ntegrals, Surfa<br>s transfer, oil<br>icles, analysis<br>ntial Equation                                                                                                    | ce integrals. Statement of Green'<br>refinery problems, environmental e<br>of streamlines.<br>ns (PDE's)                                           | engineering, vel                                     |                  |  |  |  |
| Formation of PDE's by<br>nonhomogeneous PDE by<br>respect to one independent<br>equation.<br>Applications: Vibration of a                                                                                                    | elimination<br>direct integr<br>variable only.                                                                                                    | as for Mechanical Engineering appl<br>of arbitrary constants and fur<br>ration. Homogeneous PDEs invo<br>Solution of the one dimensional he<br>ne. | nctions. Solut<br>lving derivativ<br>eat equation an | e with<br>d wave |  |  |  |
| Module-4 Numerical Met                                                                                                    |                                                                                                    |                                                                                                    | (8 hours                                             | ,                |  |  |  |
| Importance of numerical methods for discrete data in the field of Mechanical Engineering. Solution of algebraic and transcendental equations: Regula-Falsi and Newton-Raphson methods (only formulae). Problems.<br>Finite differences, Interpolation using Newton's forward and backward difference formulae, Newton's divided difference formula (All formulae without proof). Problems.<br>Numerical integration: Trapezoidal, Simpson's (1/3) <sup>rd</sup> and (3/8) <sup>th</sup> rules (without proof). Problems.<br>Applications: Finding approximate solutions to solve mechanical engineering problems involving numerical data. |                                                                                                    |                                                                                                    |                                                      |                  |  |  |  |
| Module-5 Numerical Met                                                                                                    | hods -2                                                                                                    |                                                                                                    | (8 hours                                             | )                |  |  |  |
| Numerical Solution of Ordi<br>Numerical solution of ordin                                                                                                    | nary Different                                                                                                    | ues for handling Mechanical Engin<br>ial Equations (ODE's):<br>al equations of first order and first of<br>ge-Kutta method of fourth order         | degree - Taylor                                      | 's series        |  |  |  |

corrector formula (No derivations of formulae). Problems. Applications: Finding approximate solutions to solve mechanical engineering problems.

#### List of Laboratory experiments (2 hours/week) 10 lab sessions + 2 Lab Assessment Suggested software's : MATLAB

- 1. Finding velocity and acceleration of vectors, gradient of a scalar function
- 2. Divergence and curl of a Vector field.
- 3. Integration, Double and Triple Integration
- 4. Change of order of integration and beta and gamma functions.
- 5. Introduction to Programming. (if statement, for loop and while loop).
- 6. Programme using function command.
- 7. Solving transcendental using Regula Falsi and Newton Raphson method.
- 8. Numerical solution of first order ODE by Modified Euler's method.
- 9. Solution of ODE of first order and first degree by Runge-Kutta 4<sup>th</sup> order method
- 10. Solution of ODE of first order and first degree by Milne's predictor-corrector method

| Course Outcor    | Course Outcomes: At the end of the course the student will be able to:             |  |  |  |  |  |
|------------------|------------------------------------------------------------------------------------|--|--|--|--|--|
| 22MATM21.1       | Apply the concept of change of order of integration and variables to evaluate      |  |  |  |  |  |
|                  | multiple integral and their usage in computing area and volume.                    |  |  |  |  |  |
| 22MATM21.2       | Use the applications of vector calculus refer to solenoidal, irrotational vectors, |  |  |  |  |  |
|                  | orthogonal curvilinear coordinates.                                                |  |  |  |  |  |
| 22MATM21.3       | Demonstrate partial differential equations and their solutions for physical        |  |  |  |  |  |
| 221VIA 1 1VI21.5 | interpretations.                                                                   |  |  |  |  |  |
| 22MATM21.4       | Adapt the knowledge of beta and gamma functions to evaluate improper integrals.    |  |  |  |  |  |
| 22MATM21.5       | Classify numerical methods to solve algebraic and transcendental equations.        |  |  |  |  |  |
| 22MATM21.6       | Explain the knowledge of numerical methods in analyzing the discrete data and      |  |  |  |  |  |
|                  | for solving the physical and engineering problems.                                 |  |  |  |  |  |

#### Semester End Examination(SEE):

Theory SEE will be conducted by University as per the scheduled timetable, with common question papers for the subject (**duration 03 hours**)

- The question paper shall be set for 100 marks. The medium of the question paper shall be English/Kannada). The duration of SEE is 03 hours.
- The question paper will have 10 questions. Two questions per module. Each question is set for 20 marks. The students have to answer 5 full questions, selecting one full question from each module. The student has to answer for 100 marks and **marks scored out of 100 shall be proportionally reduced to 50 marks**.

There will be 2 questions from each module. Each of the two questions under a module (with a maximum of 3 sub-questions), **should have a mix of topics** under that module.

| Sl.<br>No. | Title of the Book    |             | Name of the<br>Author/s          | Name of the<br>Publisher | Edition and<br>Year       |
|------------|----------------------|-------------|----------------------------------|--------------------------|---------------------------|
| Т          | extbooks             |             |                                  |                          |                           |
| 1          | Higher               | Engineering | Dr B.S. Grewal                   | Khanna Publishers        | 44th Edition,             |
|            | Mathematic           | CS          |                                  |                          | 2021                      |
| 2          | Advanced Engineering |             | Advanced Engineering E. Kreyszig |                          | 10 <sup>th</sup> Edition, |
|            | Mathematic           | cs          |                                  |                          | 2018                      |

| Refer | ence Books              |                       |                    |                                |
|-------|-------------------------|-----------------------|--------------------|--------------------------------|
| 1     | Higher Engineering      | B.V.Ramana 11th       | Tata McGraw-Hill   | 2010                           |
|       | Mathematics             | Edition               |                    |                                |
| 2     | Engineering             | Srimanta Pal and      | Oxford University  | 3 <sup>rd</sup> Edition,       |
|       | Mathematics             | Subodh C. Bhunia      | Press              | 2016.                          |
| 3     | A textbook of           | N.P Bali and          | Laxmi Publications | 10 <sup>th</sup> Edition,      |
|       | Engineering Mathematics | Manish Goyal          |                    | 2022                           |
| 4     | Advanced Engineering    | C. Ray Wylie,         | McGraw – Hill Book | 6 <sup>th</sup> Edition, 2017  |
|       | Mathematics             | Louis C. Barrett      | Co., Newyork       |                                |
| 5     | Engineering Mathematics | Gupta C. B, Sing S. R | McGraw – Hill Book | 1 <sup>st</sup> Edition, 2015  |
|       | for Semester I and II   | and Mukesh Kumar      | Co., New York      |                                |
| 6     | Higher Engineering      | H.K. Dass and Er.     | S Chand            | 3 <sup>rd</sup> Edition, 2014. |
|       | Mathematics             | Rajnish Verma         | Publications       |                                |
| 7     | Calculus                | James Stewart         | Cengage            | 7 <sup>th</sup> Edition, 2019  |
|       |                         |                       | Publications       |                                |
| 8     | Linear Algebra and its  | David C Lay           | Pearson Publishers | 4 <sup>th</sup> Edition, 2018  |
|       | Applications            |                       |                    |                                |
| 9     | Linear Algebra with     | Gareth Williams       | Jones Bartlett     | 6 <sup>th</sup> Edition, 2017  |
|       | Applications            |                       | Publishers Inc.    |                                |

#### Web links and Video Lectures (e-Resources):

- <u>https://nptel.ac.in/courses/111105122</u>,
- <u>https://www.youtube.com/watch?v=aqu6v4vdfd4</u>
- <u>https://www.youtube.com/watch?v=KgItZSst2sU</u>
- <u>https://www.youtube.com/watch?v=EOq72OGH4xg</u>
- <u>https://www.youtube.com/watch?v=DOYVOWCPtJE</u>
- https://www.youtube.com/watch?v=LYsIBqjQTdI
- https://archive.nptel.ac.in/courses/111/107/111107105/
- <u>https://www.youtube.com/watch?v=iviiGB5vxLA</u>
- https://nptel.ac.in/courses/111107063
- <u>https://www.youtube.com/watch?v=zr12pnzNoXI</u>

#### **Course Articulation Matrix**

| Course            | Program Outcomes (POs) |     |     |     |     |     |     |     |     |      |      |      |
|-------------------|------------------------|-----|-----|-----|-----|-----|-----|-----|-----|------|------|------|
| Outcomes<br>(COs) | P01                    | P02 | P03 | P04 | PO5 | P06 | P07 | PO8 | 909 | P010 | P011 | P012 |
| 22MATM21.1        | 3                      |     |     |     | 2   |     |     |     |     |      |      |      |
| 22MATM21.2        |                        | 2   |     |     | 2   |     |     |     |     |      |      |      |
| 22MATM21.3        | 3                      |     |     |     | 2   |     |     |     |     |      |      |      |
| 22MATM21.4        |                        | 2   |     |     | 2   |     |     |     |     |      |      |      |
| 22MATM21.5        | 3                      |     |     |     | 2   |     |     |     |     |      |      |      |
| 22MATM21.6        |                        | 2   |     |     | 2   |     |     |     |     |      |      |      |

1: Low 2: Medium 3: High

| Physics for Mechanical Engineering Stream |                                   |                  |    |  |  |  |
|-------------------------------------------|-----------------------------------|------------------|----|--|--|--|
| Semester                                  | I/II                              | <b>CIE Marks</b> | 50 |  |  |  |
| Course Code                               | 22PHYM12/22                       | SEE Marks        | 50 |  |  |  |
| Teaching hours/Week (L:T:P)               | 2:2:2                             | Exam hours       | 03 |  |  |  |
| Total Hours/Semester                      | 40 hours Theory + 10-12 Lab slots | Credits          | 04 |  |  |  |

#### **COURSE OBJECTIVES:**

The objectives of this course is to

- 1. Demonstrate competency and understanding of the basic concepts in Physics.
- 2. Develop problem solving skills and implementation in technology.
- 3. Develop team spirit and experimentation skills in Physics.

#### Module 1 Oscillations and Waves (08 Hours)

#### Free oscillations:

Definition of simple harmonic motion (SHM), derivation of equation for SHM. Mechanical simple harmonic oscillators (mass suspended to spring oscillator). Equation of motion for free oscillations, natural frequency of oscillations.

#### Damped and forced oscillations:

Theory of damped oscillations: over damping, critical & under damping. Theory of forced oscillations and resonance. Numerical Problems.

#### Shock waves:

Mach number, distinctions between- acoustic, ultrasonic, subsonic and supersonic waves. Properties of shock waves. Construction and working of Reddy shock tube, Applications of shock waves. Numerical Problems

Pre-requisites: Basics of Oscilations

Self-learning: Engineering applications of forced and damped oscillations.

#### Module 2 Laser and Optical Fibers (08 Hours)

**Lasers:** Basic properties of a LASER beam, Interaction of radiation with matter, Einstein's A and B coefficients, laser action, Population inversion, Metastable state, Requisites of a laser system,  $CO_2$  laser. Applications: LIDAR, Road profiling, Barcode scanner, Laser printing. Numerical problems.

**Optical Fibers:** Introduction, Propagation mechanism, TIR, angle of acceptance, Numerical aperture (derivation), Fractional index change, Modes of propagation, Number of modes and V parameter, Types of optical fibers. Attenuation and mention of expression for attenuation coefficient. Discussion of block diagram of point-to-point communication, Intensity based fiber optic displacement sensor, Merits and demerits, Numerical problems.

**Pre-requisite**: Properties of light

Self-learning: Semiconductor Diode Laser and other laser applications

#### Module 3 Electrical Properties of Materials and Applications (08 Hours)

**Quantum free electron theory of metals:** Review of Classical free electron theory-mention of failures. Assumptions of Quantum free electron theory. Mention of expression for density of states, Fermi–Dirac Statistics (qualitative), Fermi factor, Fermi level. Derivation of the expression for Fermi energy at 0 K, Success of Quantum free electron theory.

**Superconductors**: Introduction to Superconductors, Temperature dependence of resistivity, Meissner effect, Critical field, Temperature dependence of Critical field, Types of Superconductors, BCS theory (Qualitative), Quantum tunneling. High temperature superconductivity. Josephson junction. Applications-Lossless power transmission, MAGLEV, SQUIDs, Numerical problems.

**Pre requisites**: Classification of materials.

Self-learning: Dielectrics and applications

#### Module 4 Elastic Properties of Materials (08 Hous)

**Elasticity:** 

Concept of elasticity, plasticity, stress-strain curve, Hooke's law, different elastic moduli,

Poisson's ratio. Relations between Y,  $\eta$  and K. Limits of Poisson's ratio.

#### Bending of beams:

Beams, Types of beams and applications, Neutral surface and neutral plane, expression for bending moment. Bending moment of a beam with circular and rectangular cross sections (qualitative). Derivation of Young's Modulus of a single cantilever.

#### **Torsion of cylinder:**

Expression for couple per unit twist of a solid cylinder (derivation). Torsion pendulum-expression for period of oscillation. Numerical problems.

Pre-requisites: Elasticity, Stress & Strain

Self-learning: Factors affecting elasticity, Applications of elastic materials in Engineering

#### Module 5 Material Characterization and Instrumentation Techniques (08 Hours)

Introduction to nanomaterials: Nanomaterial and nanocomposites. Principle, construction and working of X-ray Diffractometer, crystallite size determination by Scherrer equation, Principle, construction, working and applications of Atomic Force Microscopy (AFM), X-ray photoelectron spectroscopy(XPS), Scanning electron microscopy (SEM) and Transmission electron microscopy (TEM) Numerical Problems.

**Pre requisites:** Principle and working of optical Microscope

#### Self-learning: Applications of nanomaterials

#### List of Experiments:

#### Exercise

- 1. Forced mechanical oscillations and resonance- Helmholtz resonator
- 2. Single Cantilever
- 3. I and n by Torsional Pendulum

#### Demonstration

- 4. Series & Parallel Resonance
- 5. Spring Constant
- 6. Verification of Stefan's law

#### Structured Inquiry

- 7. Wavelength of LASER using Grating
- 8. Newton's Rings
- 9. Dielectric constant

#### Open ended

10. PHET Interactive Simulations

#### Web links and Video Lectures (e-Resources):

**Laser:** https://www.britannica.com/technology/laser **Laser:** https://nptel.ac.in/courses/115/102/115102124/

Numerical Aperture of fiber: https://bop-iitk.vlabs.ac.in/exp/numerical-aperturemeasurement

Simple Harmonic motion: https://www.youtube.com/watch?v=k2FvSzWeVxQ Shock waves: https://physics.info/shock/

Shock waves and its applications: https://www.youtube.com/watch?v=tz\_3M3v3kxk

Stress- strain curves: https://web.mit.edu/course/3/3.11/www/modules/ss.pdf

Stress curves: https://www.youtube.com/watch?v=f08Y39UiC-o

Fracture in materials: https://www.youtube.com/watch?v=x47nky4MbK8

Material characterization: https://onlinecourses.nptel.ac.in/noc20\_mm14/preview

## Activity Based Learning (Suggested Activities in Class)/ Practical Based learning https://virtuallabs.merlot.org/vl\_physics.html

https://phet.colorado.edu

https://www.myphysicslab.com

Virtual lab:https://www.vlab.co.in/participating-institute-amrita-vishwa-vidyapeetham

| Sl.<br>No. | books<br>Title of the Book                                                                         | Name of the<br>Author/s                                                                     | Name of the<br>Publisher                   | Edition<br>and                  |  |
|------------|----------------------------------------------------------------------------------------------------|---------------------------------------------------------------------------------------------|--------------------------------------------|---------------------------------|--|
| 110.       |                                                                                                    | Author/s                                                                                    | rublisher                                  | and<br>Year                     |  |
| 1          | A Text Book of<br>Engineering Physics                                                              | M N Avadhanulu<br>and P G Kshirsagar                                                        | S Chand &<br>Company Ltd, New<br>Delhi     | 10th Revised<br>Ed 2019         |  |
| 2          | A Detailed Text Book<br>of Engineering Physics                                                     | S P Basavaraju                                                                              | Subhas Stores,<br>Bangalore,               | CBCS<br>EDITION<br>2018         |  |
| 3          | Engineering Physics                                                                                | Gaur and Gupta                                                                              | Dhanpat Rai<br>Publications                | 2017                            |  |
| Refer      | ence Books                                                                                         |                                                                                             |                                            |                                 |  |
| 1          | Shock waves made simple                                                                            | Chintoo S Kumar, K<br>Takayama and K P J<br>Reddy                                           | Willey India Pvt.<br>Ltd., New Delhi       | 2014                            |  |
| 2          | Vibrations and Waves<br>(MIT introductory<br>Physics Series)                                       | A P French                                                                                  | CBS                                        | 2003 Edition                    |  |
| 3          | Solid State Physics                                                                                | S O Pillai                                                                                  | New Age<br>International<br>Publishers     | 8th Ed: 2018                    |  |
| 4          | Lasers and Non Linear<br>Optics                                                                    | B B Laud                                                                                    | New Age<br>International<br>Publishers     | 3rd Ed<br>2011                  |  |
| 5          | An Introduction to Lasers<br>theory and applications                                               | M.N. Avadhanulu and P.S.Hemne                                                               | S. Chand and<br>company Ltd -New<br>Delhi. | 2nd Ed<br>2012                  |  |
| 6          | Fundamentals of Fibre<br>Optics in<br>Telecommunication &<br>Sensor Systems                        | B.P. Pal                                                                                    | New Age<br>International<br>Publishers     | 1 <sup>st</sup> Edition<br>2005 |  |
| 7          | LASERS Principles,<br>Types and Applications                                                       | K.R. Nambiar                                                                                | New Age<br>International<br>Publishers     | 1st Edition<br>2006             |  |
| 8          | Engineering Physics                                                                                | S P Basavaraj,                                                                              | Subhas Stores,<br>Bangalore                | 2005 Edition                    |  |
| 9          | Quantum Computation<br>and Logic: How Quantum<br>Computers Have Inspired<br>Logical Investigations | Maria Luisa Dalla<br>Chiara,<br>Roberto Giuntini,<br>Roberto Leporini,<br>Giuseppe Sergioli | Springer                                   | Volume 48,<br>2018              |  |
| 10         | StatisticalPhysics:Berkely Physics Course                                                          | F Reif                                                                                      | McGraw Hill.                               | Volume 5<br>2007                |  |
| 11         | Introduction to<br>Superconductivity                                                               | Michael Tinkham                                                                             | Dover<br>Publications,INC                  | II Edition<br>2004              |  |

#### **Course Outcomes**

| CO No.     | Course Outcomes (COs)                                                                |
|------------|--------------------------------------------------------------------------------------|
| 22PHYM12.1 | Illustrate various types of waves and oscillations and their implications.           |
| 22PHYM12.2 | Interpret the principles of LASERS, Optical fibers and their applications.           |
| 22PHYM12.3 | Elucidate the concepts of electrical conductivity and superconductivity.             |
| 22PHYM12.4 | Articulate the various elastic properties of materials for engineering applications. |
| 22PHYM12.5 | Demonstrate different instrumentation techniques for material characterizations.     |
| 22PHYM12.6 | Analyze experimental results in groups after precise and honest measurements         |

Mapping of COs with POs and PSOs

|            | P01 | P02 | PO3 | P04 | PO5 | PO6 | P07 | PO8 | 909 | P010 | P011 | P012 |
|------------|-----|-----|-----|-----|-----|-----|-----|-----|-----|------|------|------|
| 22PHYM12.1 | 3   | 2   | -   | -   | -   | -   | -   | -   | -   | -    | -    | 1    |
| 22PHYM12.2 | 3   | 2   | -   | -   | -   | -   | -   | -   | -   | -    | -    | 1    |
| 22PHYM12.3 | 3   | 2   | -   | -   | -   | -   | -   | -   | -   | -    | -    | 1    |
| 22PHYM12.4 | 3   | 2   | -   | -   |     | -   | -   | -   | -   | -    | -    | 1    |
| 22PHYM12.5 | 3   | 2   | -   | -   | -   | -   | -   | -   | -   | -    | -    | 1    |
| 22PHYM12.6 | 3   | 2   | 1   | 1   | 2   |     |     | 1   | 2   |      |      | 1    |

1: Slight (Low), 2: Moderate (Medium), 3: Substantial (High)

| Chemistry for Mechanical Engineering Stream |       |           |    |  |  |  |  |  |  |  |  |
|---------------------------------------------|-------|-----------|----|--|--|--|--|--|--|--|--|
| Course Code 22CHEM12/22 CIE Marks 50        |       |           |    |  |  |  |  |  |  |  |  |
| Teaching Hours/Week (L:T:P)                 | 2:2:2 | SEE Marks | 50 |  |  |  |  |  |  |  |  |
| Credits 04 Total Marks 100                  |       |           |    |  |  |  |  |  |  |  |  |

Course Learning Objectives:

- To acquire knowledge on principles of chemistry for engineering applications.
- To develop an intuitive understanding of chemistry by emphasizing the related branches of engineering.
- To provide students with a solid foundation in analytical reasoning required to solve societal problems.

#### MODULE 1: Electrochemistry: Electrode Systems and Corrosion (08 Hrs)

Electrodes and Cells – Introduction- Classification of cells - primary, secondary and concentration cells; Reference electrodes - Calomel electrode; Ion-selective electrodes - Glass electrode. Determination of pH using glass electrode, numerical on concentration cells.

Corrosion - Definition, Electrochemical theory of corrosion, Types of corrosion - differential metal, differential aeration and stress corrosion; Factors affecting the rate of corrosion. Cathodic protection – Sacrificial anode, Impressed current method. Metal finishing - Introduction, technological importance; Electroless plating: Introduction, Electroless plating of copper (PCB). Inorganic coatings – anodizing and phosphating.

#### MODULE 2: Energy sources, Conversion and storage (08 Hrs)

Chemical fuels - Introduction, Calorific value - definition, gross and net calorific values; Determination of calorific value of a solid / liquid fuel using Bomb calorimeter and numerical on calorific value; Petroleum cracking - fluidized bed catalytic cracking; Octane number- Reformation of petrol.

Sustainable energy sources: Hydrogen as a fuel - advantages, production and storage. Biofuels- Production of Biodiesel. Solar cells - Construction and working of Si based PV cell, advantages.

Electrochemical Energy Systems: Introduction to batteries, Classification of batteries primary and secondary batteries; Battery characteristics; construction, working and applications of Lithium ion batteries (Li-MnO<sub>2</sub>).

#### **MODULE 3:** Polymers for Engineering Applications (08 Hrs)

Polymers - Introduction, Molecular weight - number average and weight average molecular weight, Polydispersion index and its significance, numerical problems; Glass transition temperature ( $T_g$ ); Structure and property relationship in polymers; Plastics - Definition of resins and plastics; Synthesis, properties and applications of PMMA and UF resin; Elastomers - Synthesis, properties and application of butyl rubber and nitrile rubber; Polymer composites - Composites as structural material; Synthesis and applications of Kevlar and Carbon fibers; Conducting polymers - Introduction, synthesis and conducting mechanism of polyacetylene and applications. Biodegradable polymers - Introduction, Polyglycolic acid - synthesis, degradation and uses.

#### MODULE 4: Materials for Engineering Applications (08 Hrs)

Alloys: Introduction, classification, composition, properties and applications of stainless steel, solders, brass, alnico and shape memory alloys.

Ceramics: Introduction, classification based on chemical composition, properties and applications of perovskites.

Lubricants: Introduction, classification, properties and applications of lubricants.

Nanomaterials - Introduction, size dependent properties (Surface area, Electrical, Optical, Catalytic and Thermal properties). Synthesis of nanomaterials: top-down and bottom-up approaches; Synthesis by sol-gel and chemical vapor deposition methods. Nanoscale materials: Graphene and carbon nanotubes - properties and applications.

#### MODULE 5: Water Treatment and Analytical Techniques (08 Hrs)

Water treatment - Introduction, hardness of water, types, determination of hardness by EDTA method, disadvantages of hard water, removal of hardness by ion exchange method, Desalination of water – Electrodialysis. BOD and COD - introduction and their significance in waste water treatment, experimental determination of COD of waste water - numerical on hardness & COD.

Analytical Techniques - Principle, Instrumentation and applications of Colorimetry (Copper), Flame Photometry (Sodium), Conductometry (Acid Mixtures).

Role of chemistry in artificial intelligence and machine learning.

#### PRACTICAL MODULE

A – Compulsory Experiments:

- **1.** Estimation of total hardness of water by EDTA method.
- 2. Determination of COD of an industrial wastewater.
- **3.** Estimation of percentage of copper in brass (analysis of alloy).
- 4. Estimation of iron in TMT bar by diphenyl amine/external indicator method.
- 5. Potentiometric estimation of FAS using std. K<sub>2</sub>Cr<sub>2</sub>O<sub>7</sub> (Electrochemical sensor).
- 6. Determination of pKa of a weak acid using glass electrode (pH sensor).
- **7.** Conductometric estimation of mixture of strong and weak acid (conductometric sensors).
- 8. Estimation of copper in electroplating effluent by colorimetry (optical sensor).
- 9. Estimation of sodium in effluent using flame photometry.
- B Demonstration (offline/virtual):
  - 1. Determination of calorific value of a solid fuel using bomb calorimeter.
  - 2. Determination of rate of corrosion of mild steel by weight loss method.
  - 3. Determination of viscosity coefficient of lubricant (Ostwald's viscometer).
- C Open Ended Experiments:
  - 1. Electroless plating of Nickel on Copper
  - 2. Determination of glucose by electrochemical sensors.
  - 3. Electroplating of desired metal on substrate

| Course Outcomes: At the end of the course the student will be able to: |                                                                                                    |  |  |  |  |  |  |  |
|------------------------------------------------------------------------|----------------------------------------------------------------------------------------------------|--|--|--|--|--|--|--|
| 22CHEM12/22.1                                                          | Solve for the problems in chemistry that are pertinent in engineering applications.                  |  |  |  |  |  |  |  |
| 22CHEM12/22.2                                                          | Interpret the fundamentals of energy conversion and storage systems.                                 |  |  |  |  |  |  |  |
| 22CHEM12/22.3                                                          | Illustrate the chemistry of macromolecules for futuristic engineering applications.                  |  |  |  |  |  |  |  |
| 22CHEM12/22.4                                                          | Explain the chemical properties of materials for engineering applications.                           |  |  |  |  |  |  |  |
| 22CHEM12/22.5                                                          | Provide analytical reasoning required to solve societal problems.                                    |  |  |  |  |  |  |  |
| 22CHEM12/22.6                                                          | Analyze properties and processes associated with chemical substances in multidisciplinary situations |  |  |  |  |  |  |  |

| Sl.<br>No | Title of the Book | Name of the<br>Author/s | Name of the<br>Publisher | Edition and<br>Year |
|-----------|-------------------|-------------------------|--------------------------|---------------------|
| Text      | books             |                         |                          |                     |
| 1         | Chemistry for     | B. S. Jai Prakash, R.   | Subash                   | 6th Edition,        |
|           | Engineering       | Venugopal,              | Publications             | 2018                |
|           | Students          | Sivakumaraiah &         |                          |                     |
|           |                   | Pushpa Iyengar.         |                          |                     |

| 2    | Engineering<br>Chemistry along<br>with lab<br>experiments | R.V.Gadag & A.<br>Nityananda Shetty                     | I K International<br>Publishing House<br>Private Ltd. New<br>Delhi. | 1st edition,<br>2019 |
|------|-----------------------------------------------------------|---------------------------------------------------------|---------------------------------------------------------------------|----------------------|
| 3    | Engineering<br>Chemistry                                  | P. C. Jain & Monica<br>Jain                             | Dhanpat Rai<br>Publications, New<br>Delhi.                          | 17th Edition<br>2016 |
| Refe | rence Books                                               |                                                         |                                                                     |                      |
| 1    | Engineering<br>Chemistry                                  | O. G. Palanna,                                          | Tata McGraw Hill<br>Education Pvt. Ltd.<br>New Delhi                | 2nd Edition<br>2017  |
| 2    | Nanochemistry A<br>Chemical Approach<br>to Nanomaterials  | G.A.Ozin & A.C.<br>Arsenault                            | RSC publishing                                                      | 2nd Edition<br>2008  |
| 3    | Wiley Engineering<br>Chemistry                            | Wiley India                                             | Wiley India Pvt.<br>Ltd. New Delhi                                  | 2nd Edition<br>2013  |
| 4    | Polymer Science                                           | V R Gowariker, N V<br>Viswanathan, Jayadev,<br>Sreedhar | New Age Int.<br>Publishers                                          | 4th edition<br>2021  |
| 5    | Corrosion<br>Engineering                                  | M. G. Fontana                                           | Tata McGraw<br>Hill Publishing                                      | 3rd edition<br>2017  |

Web links and Video Lectures (e-Resources):

- https://nptel.ac.in/downloads/122101001/
- https://nptel.ac.in/courses/104/103/104103019/
- https://ndl.iitkgp.ac.in/
- https://www.youtube.com/watch?v=faESCxAWR9k
- https://www.youtube.com/watch?v=TBqXMWaxZYM&list=PLyhmwFtznRhuz8L1 bb3X-9IbHrDMjHWWh
- https://www.youtube.com/watch?v=j5Hml6KN4TI
- https://www.youtube.com/watch?v=X9GHBdyYcyo
- https://www.youtube.com/watch?v=1xWBPZnEJk8
- https://www.youtube.com/watch?v=wRAo-M8xBHM

Activity Based Learning (Suggested Activities in Class)/ Practical Based learning

- https://www.vlab.co.in/broad-area-chemical-sciences
- https://demonstrations.wolfram.com/topics.php
- https://interestingengineering.com/science

| Course            |     |     |     |     | Pı  | ogran | n Outc | omes | (POs) |      |      |      |      |      |
|-------------------|-----|-----|-----|-----|-----|-------|--------|------|-------|------|------|------|------|------|
| Outcomes<br>(COs) | PO1 | PO2 | PO3 | PO4 | PO5 | 904   | 707    | 80d  | 60d   | PO10 | PO11 | P012 | PSO1 | PSO2 |
| 22CHEM12/22.1     | 3   | 3   | -   | 3   | -   | -     | 3      | -    | -     | -    | -    | -    | -    | -    |
| 22CHEM12/22.2     | 3   | 3   | -   | 3   | -   | -     | 3      | -    | -     | -    | -    | -    | -    | -    |
| 22CHEM12/22.3     | 3   | 3   | -   | 3   | -   | -     | 3      | -    | -     | -    | -    | -    | -    | -    |
| 22CHEM12/22.4     | 3   | 3   | -   | 3   | -   | -     | 3      | -    | -     | -    | -    | -    | -    | -    |
| 22CHEM12/22.5     | 3   | 3   | -   | 3   | -   | -     | 3      | -    | -     | -    | -    | -    | -    | -    |
| 22CHEM12/22.6     | 3   | 3   | -   | 3   | -   | -     | 3      | -    | -     | -    | -    | -    | -    | -    |

#### Course Articulation Matrix

<sup>1:</sup> Low 2: Medium 3: High

| <b>Elements of Mechanical Engineering</b>                    |         |            |    |  |  |  |  |  |  |  |
|--------------------------------------------------------------|---------|------------|----|--|--|--|--|--|--|--|
| Course Code:         22EME13/23         CIE Marks         50 |         |            |    |  |  |  |  |  |  |  |
| Teaching Hours/Week (L:T:P)                                  | (2:0:2) | SEE Marks  | 50 |  |  |  |  |  |  |  |
| Credits                                                      | 03      | Exam Hours | 03 |  |  |  |  |  |  |  |

#### **Course Learning Objectives:**

- 1. Acquire a basic understanding of the formation of steam and its industrial application.
- 2. Acquire a basic knowledge of renewable energy resources and basic concepts of Hydraulic turbines.
- 3. Acquire knowledge of various engineering materials, sheet metals and metal joining techniques.
- 4. Acquire essential experience with heat transfer devices.
- 5. Acquire knowledge on automobile technology in transport application and basics of Refrigeration and Air-Conditioning.
- 6. Acquire essential experience on basic Power transmission systems, including measurements and metrology.
- 7. Acquire knowledge of basic concepts on manufacturing principles and machine tools and advancement

#### Module-1 (08 Hours)

**Energy Sources and Power Plants:** Construction and working of Hydel power plant, Thermal power plant, nuclear power plant, Solar power plant, Tidal power plant, Wind power plant. **Steam Formation and Application:** Steam formation, types of steam, steam properties and application of steam (**Simple numerical problems**)

**Introduction to basics of Hydraulic turbines and pumps:** Principle and Operation of Hydraulic turbine: Pelton Wheel. Introduction to working of centrifugal pump.

#### Module-2 (08 Hours)

**Engineering Materials**: Types, properties and applications of ferrous and non-ferrous metals, ceramics, composites, smart materials, shape memory alloys and applications of sheet metal. **Metal Joining Processes:** Soldering, Brazing and Welding: Definitions. Classification and methods of soldering, brazing, and welding. Brief description of arc welding, and Oxyacetylene welding, types of flames and working principal of MIG & TIG welding.

#### Module-3 (08 Hours)

**Fundamentals of IC Engines:** Components and working principles of 4-Strokes engines (SI & CI Engine)

**Insight into future mobility technology:** Electric and Hybrid Vehicles, Components of Electric andHybrid Vehicles, Advantages and disadvantages of EVs and Hybrid Vehicles.

**Refrigeration and Air-Conditioning:** Principle of refrigeration, Refrigeration effect, Ton of Refrigeration, COP, Refrigerants and their desirable properties. Principles and Operation of Vapor Compression, Working Principles of Air Conditioning and Applications of Air Conditioners.

#### Module-4 (08 Hours)

**Mechanical Power Transmission: Gear Drives:** Types - spur, helical, bevel, worm and rack and pinion, velocity ratio, Gear Trains and their application: simple and compound Gear Trains. (**Simple numerical problems on Gear trains involving velocity ratios**).

**Fundamentals of Measurements & Metrology:** Definitions, Objectives of metrology, linear and angular measurements. System of Limits, Fits, Tolerance, accuracy, precession.

#### Module-5 (08 Hours)

**Machine Tools and Operations:** Working principle of lathe, lathe operations: turning, facing, knurling, working principle of drilling, drilling operations: drilling, boring, reaming, working principle of milling machine, milling operations: slot milling and plane milling.

**Introduction to Modern Manufacturing Systems:** Introduction, components of CNC, advantages and applications of CNC, 3D Printing. Automation in industry: Fixed & flexible automation and basic elements with block diagrams

**Introduction to Mechatronics & Robotics**: Concept of open-loop and closed-loop mechatronic systems, Robot configurations, applications, advantages and disadvantages.

#### List of Laboratory Exercises related to above modules:

- 1. Demonstration of solar system
- 2. Basic performance test on Pelton wheel.
- 3. Material hardness testing (Brinell).
- 4. Sheet metal cutting & Soldering Cone, Cylindrical, Tray.
- 5. Welding joints T joint, Lap Joint, Butt Joint.
- 6. Valve timing diagram of IC engine.
- 7. Performance test on vapor compression refrigeration or air conditioner.
- 8. Study of instruments for linear and angular measurements.
- 9. Demonstration of machine tool operations.

| Course Outcom | <b>Course Outcomes:</b> At the end of the course the student will be able to:                                                                                                |  |  |  |  |  |  |  |
|---------------|----------------------------------------------------------------------------------------------------|--|--|--|--|--|--|--|
| 22EME13/23.1  | Apply basic concepts to determine the quality and properties of steam and<br>understand the working principle of hydraulic machines.                                         |  |  |  |  |  |  |  |
| 22EME13/23.2  | Access the mechanical behavior and properties of engineering materials, sheet metals and various joining processes.                                                          |  |  |  |  |  |  |  |
| 22EME13/23.3  | Analyze the working of I.C engine, Hybrid Vehicles, Refrigeration and Air Conditioning.                                                                                      |  |  |  |  |  |  |  |
| 22EME13/23.4  | Apply the concept of power transmission and understand the fundamentals of measurements and metrology.                                                                       |  |  |  |  |  |  |  |
| 22EME13/23.5  | Comprehend the working of a lathe, milling machines, CNC machines, mechatronics, robotics and understand the different operations that can be carried out on these machines. |  |  |  |  |  |  |  |
| 22EME13/23.6  | Interpret the basic concepts of automation in industry.                                                                                                    |  |  |  |  |  |  |  |

| Text books:                           | Text books:       |                        |                          |  |  |  |  |  |  |  |  |  |  |  |
|---------------------------------------|-------------------|------------------------|--------------------------|--|--|--|--|--|--|--|--|--|--|--|
| Title of the Book                     | Name of the       | Name of the            | Edition and              |  |  |  |  |  |  |  |  |  |  |  |
|                                       | Author/s          | Publisher              | Year                     |  |  |  |  |  |  |  |  |  |  |  |
| Elements of Mechanical<br>Engineering | K R Gopalakrishna | Subhas Publications    | 38th Edition,<br>2018    |  |  |  |  |  |  |  |  |  |  |  |
| Text Book of Elements of              | S Trymbaka Murthy | MEDTECH (Scientific    | 5 <sup>th</sup> Edition, |  |  |  |  |  |  |  |  |  |  |  |
| Mechanical Engineering                |                   | International Pvt Ltd) | 2019                     |  |  |  |  |  |  |  |  |  |  |  |

| Elements of Mechanical<br>Engineering                                                           | Hajra Choudhury                                                | Media Promoters, New<br>Delhi      | Vol 1 & 2,<br>2001               |  |  |
|-------------------------------------------------------------------------------------------------|----------------------------------------------------------------|------------------------------------|----------------------------------|--|--|
| <b>Reference Books</b>                                                                          |                                                                |                                    |                                  |  |  |
| Elements of Mechanical<br>Engineering                                                           | Dr. A. S. Ravindra                                             | Thomson Press (India)<br>Ltd       | 8 <sup>th</sup> Edition,<br>2011 |  |  |
| Introduction to Robotics:<br>Mechanics and Control                                              | Craig J. J                                                     | Pearson Education<br>International | 3 <sup>rd</sup> Edition,<br>2005 |  |  |
| Mechatronics-Principles<br>Concepts and Applications                                            | NitaigourPremchand<br>Mahalik                                  | Tata McGraw Hill                   | 1 <sup>st</sup> Edition,<br>2003 |  |  |
| Additive Manufacturing<br>Technologies: Rapid<br>Prototyping to Direct<br>Digital Manufacturing | Ian Gibson, David W.<br>Rosen,Brent Stucker                    | Springer                           | 2 <sup>nd</sup> Ed. (2015)       |  |  |
| Modern Electric, Hybrid<br>Electric and FuelCell<br>Vehicles.                                   | MehrdadEhsani, Yimin<br>Gao, Sebastien E. Gay<br>and Li Emadi, | CRC Press LLC                      | 1 <sup>st</sup> Edition,2005     |  |  |
| Engineering Metrology                                                                           | R. K. Jain                                                     | Khanna Publishers                  | 2009                             |  |  |
| Elements of Workshop<br>Technology                                                              | Hajra Choudhury                                                | Media Promoters, New Delhi         | 15th edition 2013                |  |  |

#### Weblinks/Video Lectures/MOOCs

- 1. MOOC: https://nptel.ac.in/courses/112/105/112105123/
- 2. MOOC:<u>https://nptel.ac.in/courses/112/107/112107208/</u>
- 3. MOOC: https://nptel.ac.in/courses/112/103/112103262/
- 4. NPTEL:<u>https://www.youtube.com/watch?v=GQHCnWl2U6I</u>

#### **Course Articulation Matrix**

| Course           |     | Program Outcomes (PO) |     |     |     |     |     |     |     |      |      |      |      |      |
|------------------|-----|-----------------------|-----|-----|-----|-----|-----|-----|-----|------|------|------|------|------|
| Outcomes<br>(CO) | PO1 | PO2                   | PO3 | PO4 | PO5 | PO6 | PO7 | PO8 | PO9 | PO10 | PO11 | PO12 | PSO1 | PSO2 |
| 22EME13.1        | -   | -                     | -   | -   | -   | -   | -   | -   | 2   | 2    | -    | 2    | -    | -    |
| 22EME13.2        | -   | -                     | -   | -   | -   | -   | -   | -   | -   | 1    | -    | 1    | -    | -    |
| 22EME13.3        | -   | -                     | -   | -   | -   | -   | -   | -   | -   | 1    | -    | 1    | -    | -    |
| 22EME13.4        | -   | -                     | -   | -   | -   | -   | -   | -   | 2   | 2    | -    | 2    | -    | -    |
| 22EME13.5        | -   | -                     | -   | -   | -   | -   | -   | -   | -   | 1    | -    | 1    | -    | -    |
| 22EME13.6        | -   | -                     | -   | -   | -   | -   | -   | -   | -   | 1    | -    | 1    | -    | -    |

1: Low 2: Medium 3: High

| Comp                                                                                                    | uter Aided Engineering Dra                                                                                                    | lwing                                                                                                    |                                                                                         |
|----------------------------------------------------------------------------------------------------|----------------------------------------------------------------------------------------------------|----------------------------------------------------------------------------------------------------|-----------------------------------------------------------------------------------------|
| Course Code                                                                                                    | 22CED13/23                                                                                                    | CIE Marks                                                                                                    | 50                                                                                      |
| Teaching Hours/Week (L:T:P)                                                                                                    | (2:0:2)                                                                                                    | SEE Marks                                                                                                    | 50                                                                                      |
| Credits                                                                                                    | 03                                                                                                    | Exam Hours                                                                                                    | 03                                                                                      |
| Course Learning Objectives:<br>CLO1: To expose the students<br>engineering drawings.<br>CLO2: To make them understand the<br>CLO3: To develop the ability of co<br>CLO4: To make them understand<br>domains.<br>CLO5: To develop the ability of pro-<br>CLO6: To enable them to use comp<br>Introduction(for CIE only)<br>Significance of Engineering drawing<br>Coordinate system and reference<br>of drawing sheet size and scale.<br>polylines, square, rectangle, polyg<br>rotate, trim, extend, break, chamfe | he concepts of orthographic a<br>onveying the engineering infor<br>the relevance of engineering<br>oducing engineering drawings<br>outer aided drafting tools for t<br>Module-1 (12 Hours)<br>wing, BIS Conventions of H<br>g, Scales. Introduction to Co<br>planes HP, VP, RPP & LPP<br>Commands and creation of<br>gons, splines, circles, ellipse,<br>er, fillet and curves.<br>hts, Lines and Planes: | nd isometric projections.<br>rmation through drawings<br>g drawing to different en<br>s using drawing instrumen<br>he generation of drawing<br>Engineering Drawing, Fr<br>mputer Aided Drafting s<br>of 2D/3D environment. S<br>E Lines, coordinate poin<br>text, move, copy, off-set, | s.<br>gineerin<br>nts.<br>s.<br>ree hand<br>software<br>Selection<br>ts, axes<br>mirror |
| Introduction to Orthographic pro<br>quadrants. Orthographic projectio<br>Orthographic projections of plan<br>circular lamina (Placed in First qu                                                                                                    | ns of lines (Placed in First quines viz triangle, square, rec                                                                                                    | adrant only).<br>tangle, pentagon, hexag                                                                                                    |                                                                                         |
| Orthographic Projection of Solids                                                                                                    |                                                                                                    |                                                                                                    |                                                                                         |
| Orthographic projection of right re                                                                                                    | 0                                                                                                    | • /                                                                                                    | ~                                                                                       |
| (triangle, square, rectangle, pentage                                                                                                    | on, hexagon), Cylinders, Con                                                                                                    | es, Cubes & Tetrahedron.                                                                                                    |                                                                                         |
|                                                                                                    | Module-3 (10 Hours)                                                                                                    |                                                                                                    |                                                                                         |
| Isometric Projections:<br>Isometric scale, Isometric projectic<br>cylinders, cones and spheres. Isom                                                                                                    |                                                                                                    |                                                                                                    | ds,                                                                                     |
|                                                                                                    | Module-4 (08 Hours)                                                                                                    |                                                                                                    |                                                                                         |
| <b>Development of Lateral Surfaces</b><br>Development of lateral surfaces of<br>with here on UD only. Development                                                                                                    | of right regular prisms, cylind                                                                                                    | 1.                                                                                                    | 0                                                                                       |
| with base on HP only. Developm                                                                                                    |                                                                                                    | trustums and truncations                                                                                                    | •                                                                                       |
|                                                                                                    | Module-5 (08 Hours)                                                                                                    |                                                                                                    |                                                                                         |
| Multidisciplinary Applications &<br>Free hand Sketching; True free ha<br>& Furniture etc.                                                                                                    | and, Guided Free hand, Roads                                                                                                    |                                                                                                    |                                                                                         |
| Electric Wiring and lighting diag<br>system, Basic power distribution<br>Basic Building Drawing; Like,<br>structures- Frames, bridges, truss<br>Electronics Engineering Drawin                                                                                                    | system using suitable softwar<br>Architectural floor plan, b<br>es using AutoCAD or suitable                                                                                                    | e<br>basic foundation drawin<br>e software,                                                                                                    | g, steel                                                                                |
| layers concept.<br>Graphs & Charts: Like, Column of<br>Excel or any suitable software.                                                                                                    | chart, Pie chart, Line charts, C                                                                                                    | Gantt charts, etc. using M                                                                                                    | icrosoft                                                                                |
| Encor of any suitable soltware.                                                                                                    |                                                                                                    |                                                                                                    |                                                                                         |

| Cour       | se Outc                                                                                                    | omes: At the end of the co                                                                                                    | ourse the student with               | ill be able to:                                                 |                                              |  |  |  |
|------------|----------------------------------------------------------------------------------------------------|----------------------------------------------------------------------------------------------------|--------------------------------------|-----------------------------------------------------------------|----------------------------------------------|--|--|--|
| 22CEI      | D13.1                                                                                                    | Prepare engineering drawings as per BIS conventions mentioned in the relevant codes.                                                       |                                      |                                                                 |                                              |  |  |  |
| 22CEI      | D13.2                                                                                                    | Produce computer generated drawings using CAD software.                                                                                    |                                      |                                                                 |                                              |  |  |  |
| 22CEI      | D13.3                                                                                                    | Use the knowledge of orthographic projections to represent engineering information/ concepts and present the same in the form of drawings. |                                      |                                                                 |                                              |  |  |  |
| 22CEI      | D13.4                                                                                                    | Develop isometric drawings of simple objects.                                                                                              |                                      |                                                                 |                                              |  |  |  |
| 22CEI      | D13.5                                                                                                    | Develop the lateral surface                                                                                                    | ces of different obj                 | ects.                                                           |                                              |  |  |  |
| 22CEI      | D13.6                                                                                                    |                                                                                                    |                                      | awing to represent in graphical representation.                 |                                              |  |  |  |
| SI.<br>No. | Title of the Rook                                                                                                    |                                                                                                    | Name of the<br>Author/s              | Name of the<br>Publisher                                        | Edition<br>and Year                          |  |  |  |
| Text B     | Books                                                                                                    |                                                                                                    |                                      |                                                                 |                                              |  |  |  |
| 1.         | Engineering drawing                                                                                                    |                                                                                                    | N. D. Bhatt &<br>V. M. Panchal       | Charotar Publishing<br>House Gujarat.                           | 48 <sup>th</sup> edition,<br>2005            |  |  |  |
| 2.         | Computer Aided Engineering<br>Drawing                                                                                           |                                                                                                    | Prof. M. H.<br>Annaiah               | New Age International<br>Publisher, New Delhi.                  | 2009                                         |  |  |  |
| Refer      | ence Bo                                                                                                    | oks                                                                                                    | 1                                    | 1                                                               |                                              |  |  |  |
| 1.         | Computer Aided Engineering<br>Drawing                                                                                           |                                                                                                    | S. Trymbaka<br>Murthy                | I.K. International<br>Publishing House Pvt.<br>Ltd., New Delhi, | 3 <sup>rd</sup> revised<br>edition,<br>2006. |  |  |  |
| 2.         | Engineering Graphics                                                                                                    |                                                                                                    | K R<br>Gopalakrishna                 | Subash Publishers,<br>Bangalore.                                | 32 <sup>nd</sup> edition,<br>2005            |  |  |  |
| 3.         | Fundamentals of Engineering<br>Drawing with an Introduction<br>to interactive<br>computer Graphics for design<br>and Production |                                                                                                    | Luzadder<br>Warren J, Duff<br>John M | Prentice – Hall of<br>India Pvt. Ltd., New<br>Delhi.            | Eastern<br>Economy<br>Edition,<br>2005       |  |  |  |
| 4.         | A Prin                                                                                                    | ner on Computer Aided<br>bering Drawing                                                                                                    |                                      | Published by VTU,<br>Belgaum.                                   | 2006                                         |  |  |  |
|            | inks/Vic                                                                                                    | leo Lectures/MOOCs<br>ptel.ac.in/courses/112103(                                                                                           | <u>)19/</u>                          | ·                                                               |                                              |  |  |  |

| Course Articulation Matrix |                       |         |         |         |         |         |         |         |         |          |          |          |          |          |
|----------------------------|-----------------------|---------|---------|---------|---------|---------|---------|---------|---------|----------|----------|----------|----------|----------|
| Course                     | Program Outcomes (PO) |         |         |         |         |         |         |         |         |          |          |          |          |          |
| Outcomes<br>(CO)           | PO<br>1               | PO<br>2 | PO<br>3 | PO<br>4 | PO<br>5 | PO<br>6 | PO<br>7 | PO<br>8 | PO<br>9 | PO<br>10 | PO<br>11 | PO<br>12 | PSO<br>1 | PSO<br>2 |
| 22CED13.1                  | 2                     | -       | -       | -       | 2       | -       | -       | -       | -       | -        | -        | -        | -        | -        |
| 22CED13.2                  | -                     | 2       | -       | -       | 2       | -       | -       | -       | -       | _        | -        | -        | -        | -        |
| 22CED13.3                  | -                     | 2       | -       | -       | 2       | -       | -       | -       | -       | -        | -        | -        | -        | -        |
| 22CED13.4                  | -                     | 2       | -       | -       | 2       | -       | -       | -       | -       | -        | -        | -        | -        | -        |
| 22CED13.5                  | -                     | 2       | -       | -       | 2       | -       | -       | -       | -       | -        | -        | -        | -        | -        |
| 22CED13.6                  | -                     | -       | 2       | -       | 2       | -       | -       | -       | -       | -        | -        | 2        | -        | -        |

1: Low 2: Medium 3: High

| Course Code:                                                                                                    | 22ESC141/241                                                                                                    | CIE Marks                                                                                                    | 50                                                                                                    |
|----------------------------------------------------------------------------------------------------|----------------------------------------------------------------------------------------------------|----------------------------------------------------------------------------------------------------|----------------------------------------------------------------------------------------------------|
| Teaching Hours/Week (L:T:P)                                                                                                    | 3:0:0                                                                                                    | SEE Marks                                                                                                    | 50                                                                                                    |
| Credits                                                                                                    | 03                                                                                                    | Exam Hours                                                                                                    | 03                                                                                                    |
| <b>Course Learning Objectives:</b>                                                                                                    |                                                                                                    |                                                                                                    |                                                                                                    |
| 1. To make students learn the s                                                                                                    | cope of various specia                                                                                                    | lizations of Civil eng                                                                                                    | ineering.                                                                                                    |
| 2. To make students learn the c                                                                                                    |                                                                                                    |                                                                                                    | Ċ.                                                                                                    |
| 3. To develop students' ability                                                                                                    | to analyze the problen                                                                                                    | ns involving forces, n                                                                                                    | noments                                                                                                    |
| with their applications.                                                                                                    |                                                                                                    | _                                                                                                    |                                                                                                    |
| 4. To develop the student's abil                                                                                                    | lity to find out the cen                                                                                                    | ter of gravity and mo                                                                                                    | ment of inertia                                                                                                    |
| and their applications.                                                                                                    |                                                                                                    |                                                                                                    |                                                                                                    |
| 5. To make the students learn a                                                                                                    | bout kinematics                                                                                                    |                                                                                                    |                                                                                                    |
|                                                                                                    | Module -1                                                                                                    |                                                                                                    |                                                                                                    |
| <b>Civil Engineering Disciplines and</b>                                                                                                    | 0                                                                                                    |                                                                                                    |                                                                                                    |
| Introduction to Civil Engined                                                                                                    |                                                                                                    |                                                                                                    |                                                                                                    |
| Engineering, Hydraulics & Wate                                                                                                    | · •                                                                                                    | 0 0                                                                                                    | , Environmenta                                                                                                    |
| Engineering, Construction plannin                                                                                                    | 2 3 2                                                                                                    |                                                                                                    |                                                                                                    |
| Basic Materials of Construction                                                                                                    |                                                                                                    |                                                                                                    | in, Reinforced &                                                                                                    |
| Pre-stressed Concrete, Structural s                                                                                                    |                                                                                                    |                                                                                                    |                                                                                                    |
| Structural elements of a buildin                                                                                                    |                                                                                                    |                                                                                                    |                                                                                                    |
| beam, slab and staircase, estimatio                                                                                                    | Module-2                                                                                                    |                                                                                                    | ), etc., <b>o</b> ms                                                                                                    |
| Societal and Global Impact of In                                                                                                    |                                                                                                    |                                                                                                    |                                                                                                    |
| -                                                                                                    |                                                                                                    |                                                                                                    |                                                                                                    |
|                                                                                                    | stainable developmen                                                                                                    | t goals Smart city co                                                                                                    | ncent clean city                                                                                                    |
|                                                                                                    | stainable developmen                                                                                                    | t goals, Smart city co                                                                                                    | ncept, clean city                                                                                                    |
| concept, Safe city concept.                                                                                                    | -                                                                                                    |                                                                                                    |                                                                                                    |
| concept, Safe city concept.<br><b>Environment</b> : Water Supply and S                                                                                                    | Sanitary systems, urba                                                                                                    | n air pollution manag                                                                                                    | -                                                                                                    |
| concept, Safe city concept.<br><b>Environment</b> : Water Supply and Swaste management, identification                                                                                                    | Sanitary systems, urba<br>of Landfill sites, urba                                                                                                    | n air pollution manaş<br>1 flood control.                                                                                                    | gement, Solid                                                                                                    |
| concept, Safe city concept.<br>Environment: Water Supply and S<br>waste management, identification<br>Built-environment: Energy efficient                                                                                                    | Sanitary systems, urba<br>of Landfill sites, urba<br>ient buildings, recycli                                                                                                    | n air pollution manag<br>flood control.<br>ng, Temperature and                                                                                                    | gement, Solid<br>Sound control                                                                                                    |
| concept, Safe city concept.<br><b>Environment</b> : Water Supply and Swaste management, identification                                                                                                    | Sanitary systems, urba<br>of Landfill sites, urba<br>ient buildings, recycli                                                                                                    | n air pollution manag<br>flood control.<br>ng, Temperature and                                                                                                    | gement, Solid<br>Sound control                                                                                                    |
| concept, Safe city concept.<br>Environment: Water Supply and S<br>waste management, identification<br>Built-environment: Energy effici<br>buildings, Security systems; Sm                                                                                                    | Sanitary systems, urba<br>of Landfill sites, urba<br>ient buildings, recycli                                                                                                    | n air pollution manag<br>flood control.<br>ng, Temperature and                                                                                                    | gement, Solid                                                                                                    |
| concept, Safe city concept.<br>Environment: Water Supply and S<br>waste management, identification<br>Built-environment: Energy effici<br>buildings, Security systems; Sm<br>buildings 8 hrs                                                                                                    | Sanitary systems, urba<br>of Landfill sites, urban<br>ient buildings, recycli<br>art buildings, concep<br>Module-3                                                                                                    | an air pollution manag<br>n flood control.<br>ng, Temperature and<br>ot of natural light a                                                                                                    | gement, Solid<br>Sound control<br>and ventilation                                                                                                    |
| concept, Safe city concept.<br>Environment: Water Supply and S<br>waste management, identification<br>Built-environment: Energy effici<br>buildings, Security systems; Sm                                                                                                    | Sanitary systems, urba<br>of Landfill sites, urban<br>ient buildings, recycli<br>art buildings, concep<br><u>Module-3</u><br>oncept of idealizatio                                                                                                    | an air pollution manag<br>n flood control.<br>ng, Temperature and<br>ot of natural light a<br>n, system of forces                                                                                                    | gement, Solid<br>Sound control<br>and ventilation<br>s, principles of                                                                                                    |
| concept, Safe city concept.<br><b>Environment</b> : Water Supply and a<br>waste management, identification<br><b>Built-environment</b> : Energy efficit<br>buildings, Security systems; Sm<br>buildings 8 hrs<br><b>Analysis of force systems</b> : Co                                                                                                    | Sanitary systems, urba<br>of Landfill sites, urban<br>ient buildings, recycli<br>art buildings, concep<br><u>Module-3</u><br>oncept of idealizatio<br>ity, Resolution and                                                                                                    | n air pollution manag<br>n flood control.<br>ng, Temperature and<br>ot of natural light a<br>n, system of forces<br>composition of fo                                                                                                    | gement, Solid<br>Sound control<br>and ventilation<br>s, principles of<br>prices, Law of                                                                                              |
| concept, Safe city concept.<br><b>Environment</b> : Water Supply and 3<br>waste management, identification <b>Built-environment</b> : Energy effici-<br>buildings, Security systems; Sm<br>buildings <b>8 hrs</b><br><b>Analysis of force systems</b> : Co<br>superposition and transmissibil                                                                                                    | Sanitary systems, urba<br>of Landfill sites, urban<br>ient buildings, recycli<br>art buildings, concep<br><u>Module-3</u><br>oncept of idealizatio<br>ity, Resolution and<br>t of concurrent and no                                                                                                    | an air pollution manages<br>of flood control.<br>ng, Temperature and<br>ot of natural light a<br>n, system of forces<br>composition of for<br>n-concurrent coplana                                                                                                    | gement, Solid<br>Sound control<br>and ventilation<br>s, principles of<br>prces, Law of<br>r force systems,                                                                           |
| concept, Safe city concept.<br><b>Environment</b> : Water Supply and S<br>waste management, identification<br><b>Built-environment</b> : Energy effici-<br>buildings, Security systems; Sm<br>buildings 8 hrs<br><b>Analysis of force systems</b> : Co<br>superposition and transmissibil<br>Parallelogram of forces, Resultan                                                                                                    | Sanitary systems, urba<br>of Landfill sites, urban<br>ient buildings, recycli<br>art buildings, concept<br>Module-3<br>oncept of idealizatio<br>ity, Resolution and<br>t of concurrent and no<br>non's theorem (nume                                                                                                    | an air pollution manages<br>n flood control.<br>ng, Temperature and<br>ot of natural light a<br>n, system of forces<br>composition of for<br>n-concurrent coplana<br>rical included), free                                                                                                    | gement, Solid<br>Sound control<br>and ventilation<br>s, principles of<br>prces, Law of<br>r force systems,<br>body diagram,                                                          |
| concept, Safe city concept.<br><b>Environment</b> : Water Supply and 3<br>waste management, identification<br><b>Built-environment</b> : Energy efficit<br>buildings, Security systems; Sm<br>buildings 8 hrs<br><b>Analysis of force systems</b> : Co<br>superposition and transmissibil<br>Parallelogram of forces, Resultant<br>moment of forces, couple, Varig                                                                                                    | Sanitary systems, urba<br>of Landfill sites, urban<br>ient buildings, recycli<br>art buildings, concept<br>Module-3<br>oncept of idealizatio<br>ity, Resolution and<br>t of concurrent and no<br>non's theorem (nume<br>brium of concurrent                                                                                                    | an air pollution manages<br>n flood control.<br>ng, Temperature and<br>ot of natural light a<br>n, system of forces<br>composition of for<br>n-concurrent coplana<br>rical included), free                                                                                                    | gement, Solid<br>Sound control<br>and ventilation<br>s, principles of<br>prces, Law of<br>r force systems,<br>body diagram,                                                          |
| concept, Safe city concept.<br><b>Environment</b> : Water Supply and 3<br>waste management, identification <b>Built-environment</b> : Energy effici-<br>buildings, Security systems; Sm<br>buildings <b>8 hrs</b><br><b>Analysis of force systems</b> : Co<br>superposition and transmissibil<br>Parallelogram of forces, Resultant<br>moment of forces, couple, Varig<br>equations of equilibrium, equili<br>systems. <b>8 Hrs</b>                                                                                                    | Sanitary systems, urba<br>of Landfill sites, urban<br>ient buildings, recycli<br>art buildings, concept<br>Module-3<br>oncept of idealizatio<br>ity, Resolution and<br>t of concurrent and no<br>non's theorem (nume<br>brium of concurrent<br>Module-4                                                                                                    | n air pollution manages<br>n flood control.<br>ng, Temperature and<br>ot of natural light a<br>n, system of forces<br>composition of for<br>n-concurrent coplana<br>rical included), free<br>and non-concurrent                                                                                                   | gement, Solid<br>Sound control<br>and ventilation<br>s, principles of<br>prces, Law of<br>r force systems,<br>body diagram,<br>coplanar force                                        |
| concept, Safe city concept.<br><b>Environment</b> : Water Supply and 3<br>waste management, identification<br><b>Built-environment</b> : Energy effici-<br>buildings, Security systems; Sm<br>buildings 8 hrs<br><b>Analysis of force systems</b> : Co-<br>superposition and transmissibil<br>Parallelogram of forces, Resultan-<br>moment of forces, couple, Varig<br>equations of equilibrium, equili-<br>systems. 8 Hrs<br><b>Centroid:</b> Importance of centrol                                                                                                    | Sanitary systems, urba<br>of Landfill sites, urban<br>ient buildings, recycli<br>art buildings, concep<br><u>Module-3</u><br>oncept of idealizatio<br>ity, Resolution and<br>t of concurrent and no<br>non's theorem (nume<br>brium of concurrent<br><u>Module-4</u><br>oid and center of gr                                                                                 | an air pollution manages<br>of flood control.<br>ng, Temperature and<br>ot of natural light a<br>n, system of forces<br>composition of for<br>n-concurrent coplana<br>rical included), free<br>and non-concurrent                                                                                                 | gement, Solid<br>Sound control<br>and ventilation<br>s, principles of<br>prces, Law of<br>r force systems,<br>body diagram,<br>coplanar force                                        |
| concept, Safe city concept.<br><b>Environment</b> : Water Supply and 3<br>waste management, identification<br><b>Built-environment</b> : Energy efficit<br>buildings, Security systems; Sm<br>buildings 8 hrs<br><b>Analysis of force systems</b> : Co<br>superposition and transmissibil<br>Parallelogram of forces, Resultan<br>moment of forces, couple, Varig<br>equations of equilibrium, equili<br>systems. 8 Hrs<br><b>Centroid</b> : Importance of centro<br>centroid, locating the centroid of                                                                            | Sanitary systems, urba<br>of Landfill sites, urban<br>ient buildings, recycli<br>art buildings, concept<br>Module-3<br>oncept of idealizatio<br>ity, Resolution and<br>t of concurrent and no<br>non's theorem (nume<br>brium of concurrent<br><u>Module-4</u><br>oid and center of gr<br>f plane laminae from                                                               | an air pollution manages<br>of flood control.<br>ng, Temperature and<br>ot of natural light a<br>n, system of forces<br>composition of for<br>n-concurrent coplana<br>rical included), free<br>and non-concurrent                                                                                                 | gement, Solid<br>Sound control<br>and ventilation<br>s, principles of<br>prces, Law of<br>r force systems,<br>body diagram,<br>coplanar force                                        |
| concept, Safe city concept.<br><b>Environment</b> : Water Supply and 3<br>waste management, identification<br><b>Built-environment</b> : Energy effici-<br>buildings, Security systems; Sm<br>buildings 8 hrs<br><b>Analysis of force systems</b> : Co-<br>superposition and transmissibil<br>Parallelogram of forces, Resultan-<br>moment of forces, couple, Varig<br>equations of equilibrium, equili-<br>systems. 8 Hrs<br><b>Centroid:</b> Importance of centrol                                                                                                    | Sanitary systems, urba<br>of Landfill sites, urban<br>ient buildings, recycli<br>art buildings, concept<br>Module-3<br>oncept of idealizatio<br>ity, Resolution and<br>t of concurrent and no<br>non's theorem (nume<br>brium of concurrent<br><u>Module-4</u><br>oid and center of gr<br>f plane laminae from                                                               | an air pollution manages<br>of flood control.<br>ng, Temperature and<br>ot of natural light a<br>n, system of forces<br>composition of for<br>n-concurrent coplana<br>rical included), free<br>and non-concurrent                                                                                                 | gement, Solid<br>Sound control<br>and ventilation<br>s, principles of<br>prces, Law of<br>r force systems,<br>body diagram,<br>coplanar force                                        |
| concept, Safe city concept.<br><b>Environment</b> : Water Supply and 3<br>waste management, identification<br><b>Built-environment</b> : Energy effici-<br>buildings, Security systems; Sm<br>buildings 8 hrs<br><b>Analysis of force systems</b> : Co<br>superposition and transmissibil<br>Parallelogram of forces, Resultan-<br>moment of forces, couple, Varig<br>equations of equilibrium, equili<br>systems. 8 Hrs<br><b>Centroid:</b> Importance of centro<br>centroid, locating the centroid of                                                                            | Sanitary systems, urba<br>of Landfill sites, urban<br>ient buildings, recycli<br>art buildings, concept<br>Module-3<br>oncept of idealizatio<br>ity, Resolution and<br>t of concurrent and no<br>non's theorem (nume<br>brium of concurrent<br><u>Module-4</u><br>oid and center of gr<br>f plane laminae from                                                               | an air pollution manages<br>of flood control.<br>ng, Temperature and<br>ot of natural light a<br>n, system of forces<br>composition of for<br>n-concurrent coplana<br>rical included), free<br>and non-concurrent                                                                                                 | gement, Solid<br>Sound control<br>and ventilation<br>s, principles of<br>prces, Law of<br>r force systems,<br>body diagram,<br>coplanar force                                        |
| concept, Safe city concept.<br><b>Environment</b> : Water Supply and 3<br>waste management, identification<br><b>Built-environment</b> : Energy efficit<br>buildings, Security systems; Sm<br>buildings 8 hrs<br><b>Analysis of force systems</b> : Co<br>superposition and transmissibil<br>Parallelogram of forces, Resultan<br>moment of forces, couple, Varig<br>equations of equilibrium, equili<br>systems. 8 Hrs<br><b>Centroid</b> : Importance of centro<br>centroid, locating the centroid of                                                                            | Sanitary systems, urba<br>of Landfill sites, urban<br>ient buildings, recycli<br>art buildings, concept<br>Module-3<br>oncept of idealizatio<br>ity, Resolution and<br>t of concurrent and no<br>non's theorem (nume<br>brium of concurrent<br>Module-4<br>oid and center of gr<br>f plane laminae from<br>Hrs<br>Module-5                                                   | an air pollution manage<br>flood control.<br>ng, Temperature and<br>ot of natural light a<br>n, system of forces<br>composition of for<br>n-concurrent coplana<br>rical included), free<br>and non-concurrent<br>avity, methods of co<br>first principles, cent                                                   | gement, Solid<br>Sound control<br>and ventilation<br>s, principles of<br>prces, Law of<br>r force systems,<br>body diagram,<br>coplanar force                                        |
| concept, Safe city concept.<br>Environment: Water Supply and S<br>waste management, identification<br>Built-environment: Energy efficient<br>buildings, Security systems; Sm<br>buildings 8 hrs<br>Analysis of force systems: Co<br>superposition and transmissibil<br>Parallelogram of forces, Resultant<br>moment of forces, couple, Varig<br>equations of equilibrium, equilit<br>systems. 8 Hrs<br>Centroid: Importance of centroid<br>centroid, locating the centroid of<br>sections. Numerical examples. 8<br>Moment of inertia: Importance<br>moment of area (moment of ine | Sanitary systems, urba<br>of Landfill sites, urban<br>ient buildings, recycli<br>art buildings, concept<br>Module-3<br>oncept of idealizatio<br>ity, Resolution and<br>t of concurrent and no<br>non's theorem (nume<br>brium of concurrent<br>Module-4<br>oid and center of gr<br>f plane laminae from<br>Hrs<br>Module-5<br>of Moment of Inertia<br>rtia) of plane section | n air pollution manage<br>flood control.<br>ng, Temperature and<br>ot of natural light a<br>n, system of forces<br>composition of for<br>n-concurrent coplana<br>rical included), free<br>and non-concurrent<br>avity, methods of co<br>first principles, cent<br>n, method of determines<br>from first principle | gement, Solid<br>Sound control<br>and ventilation<br>s, principles of<br>prces, Law of<br>r force systems,<br>body diagram,<br>coplanar force<br>letermining the<br>roid of built-up |
| concept, Safe city concept.<br>Environment: Water Supply and S<br>waste management, identification<br>Built-environment: Energy effici-<br>buildings, Security systems; Sm<br>buildings 8 hrs<br>Analysis of force systems: Co<br>superposition and transmissibil<br>Parallelogram of forces, Resultan-<br>moment of forces, couple, Varig<br>equations of equilibrium, equili<br>systems. 8 Hrs<br>Centroid: Importance of centro<br>centroid, locating the centroid of<br>sections. Numerical examples. 8<br>Moment of inertia: Importance                                       | Sanitary systems, urba<br>of Landfill sites, urban<br>ient buildings, recycli<br>art buildings, concept<br>Module-3<br>oncept of idealizatio<br>ity, Resolution and<br>t of concurrent and no<br>non's theorem (nume<br>brium of concurrent<br>Module-4<br>oid and center of gr<br>f plane laminae from<br>Hrs<br>Module-5<br>of Moment of Inertia<br>rtia) of plane section | n air pollution manage<br>flood control.<br>ng, Temperature and<br>ot of natural light a<br>n, system of forces<br>composition of for<br>n-concurrent coplana<br>rical included), free<br>and non-concurrent<br>avity, methods of co<br>first principles, cent<br>n, method of determines<br>from first principle | gement, Solid<br>Sound control<br>and ventilation<br>s, principles of<br>prces, Law of<br>r force systems,<br>body diagram,<br>coplanar force<br>letermining the<br>roid of built-up |

| <b>Course Outcomes:</b><br>At the end of the course, the student will be able to: |                                                                   |  |  |  |
|-----------------------------------------------------------------------------------|-------------------------------------------------------------------|--|--|--|
| 22ESC141/241.1                                                                    | Explain the various disciplines of Civil engineering              |  |  |  |
| 22ESC141/241.2                                                                    | Describe the infrastructure required for sustainable development  |  |  |  |
| 22ESC141/241.3                                                                    | Determine the resultant and equilibrium of force systems.         |  |  |  |
| 22ESC141/241.4                                                                    | Locate the centroid of the plane and built-up sections            |  |  |  |
| 22ESC141/241.5                                                                    | Compute the moment of inertia of the plane and built-up sections. |  |  |  |

| Sl.<br>No. | Title of the Book                                                  | Name of the<br>Author/s                                          | Name of<br>the<br>Publisher                    | Edition and<br>Year               |  |  |  |  |  |  |
|------------|--------------------------------------------------------------------|------------------------------------------------------------------|------------------------------------------------|-----------------------------------|--|--|--|--|--|--|
| Text       | Textbooks                                                          |                                                                  |                                                |                                   |  |  |  |  |  |  |
| 1          | Basic Civil Engineerin<br>and Engineering<br>Mechanics,            | g Bansal R. K.,<br>Rakesh Ranjan<br>Beohar and<br>Ahmad Ali Khan | Laxmi<br>Publications                          | 3 <sup>rd</sup> Edition, 2015     |  |  |  |  |  |  |
| 2          | Elements of Civil<br>Engineering and<br>Engineering Mechanic       | Kolhapure B K,                                                   | Eastern Book<br>Promoters<br>Belgaum<br>(EBPB) | 8 <sup>th</sup> Edition<br>2014   |  |  |  |  |  |  |
| 3          | Elements of Civil<br>Engineering and<br>Engineering Mechanic       | H.J.Sawant and<br>S.P.Nitsure                                    | Technical publications                         | 2 <sup>nd</sup> Edition, 2012     |  |  |  |  |  |  |
| 4          | Elements of Civil<br>Engineering and<br>Engineering Mechanics      | M N<br>Sheshaprakash<br>and Ganesh<br>Mogaveer B                 | PHI Learning<br>Private Limited                | 3 <sup>rd</sup> Edition, 2014     |  |  |  |  |  |  |
| Refe       | rence Books                                                        |                                                                  |                                                |                                   |  |  |  |  |  |  |
| 1          | Engineering Mechanics                                              | Bhavikatti S S,                                                  | New Age<br>International                       | 7 <sup>th</sup> Edition, 2019     |  |  |  |  |  |  |
| 2          | Engineering Mechanics                                              | Timoshenko S, Young<br>D. H., Rao J. V.,                         | Pearson Press                                  | 5 <sup>th</sup> Edition, 2017     |  |  |  |  |  |  |
| 3          | Engineering<br>Mechanics: Principles<br>of Statics and<br>Dynamics | R. C. Hibbler                                                    | R. C. Hibbler Pearson                          |                                   |  |  |  |  |  |  |
| 4          | Mechanics for<br>Engineers, Statics and<br>Dynamics                | F. P. Beer and E. R. Johnston                                    | McGraw Hill                                    | 12 <sup>th</sup> Edition,<br>2019 |  |  |  |  |  |  |
| 5          | Engineering Mechanics                                              | Irving H. Shames                                                 | rving H. Shames Prentice Hall                  |                                   |  |  |  |  |  |  |
| 6          | Engineering<br>Mechanics: Statics                                  | J. L. Meriam. L. and G.<br>Kraige.                               | Willey India                                   | 9 <sup>th</sup> Edition, 2018     |  |  |  |  |  |  |

#### Web links

- https://www.youtube.com/watch?v=nGfVTNfNwnk&list=PLOSWwFV98rfKXq2KBphJ z95rao7q8PpwT
- https://www.youtube.com/watch?v=nkg7VNW9UCc&list=PLOSWwFV98rfKXq2KBph Jz95rao7q8PpwT&i ndex=2
- https://www.youtube.com/watch?v=3YBXteL-qY4
- https://www.youtube.com/watch?v=z95UW4wwzSc&list=PLOSWwFV98rfKXq2KBph Jz95r ao7q8PpwT&index=10
- https://www.youtube.com/watch?v=lheoBL2QaqU&list=PLOSWwFV98rfKXq2KBphJz 95rao 7q8PpwT&index=7
- https://www.youtube.com/watch?v=atoP5\_DeTPE
- https://www.youtube.com/watch?v=ksmsp9OzAsI
- https://www.youtube.com/watch?v=x1ef048b3CE
- https://www.youtube.com/watch?v=l\_Nck-X49qc
- https://play.google.com/store/apps/details?id=appinventor.ai\_jgarc322.Resultant\_Force
- https://www.youtube.com/watch?v=RIBeeW1DSZg
- https://www.youtube.com/watch?v=R8wKV0UQtlo
- https://www.youtube.com/watch?v=0RZHHgL8m\_A
- https://www.youtube.com/watch?v=Bls5KnQOWkY

## Activity-Based Learning (Suggested Activities in Class)/ Practical Based learning

- https://www.youtube.com/watch?v=Zrc\_gB1YYS0
- https://play.google.com/store/apps/details?id=vn.edu.best4u.com.bieudonoiluc
- https://www.youtube.com/watch?v=Hn\_iozUo9m4
- https://play.google.com/store/apps/details?id=com.teobou
- https://www.youtube.com/watch?v=WOHRp3V-QA0

## **Course Articulation Matrix**

| ~~~            | POs |   |   |   |   |   |   |   |   |    |    |    |
|----------------|-----|---|---|---|---|---|---|---|---|----|----|----|
| COs            | 1   | 2 | 3 | 4 | 5 | 6 | 7 | 8 | 9 | 10 | 11 | 12 |
| 22ESC141/241.1 | 3   |   |   |   |   | 1 |   |   |   |    |    |    |
| 22ESC141/241.2 | 2   |   |   |   |   | 1 | 1 |   |   |    |    |    |
| 22ESC141/241.3 | 2   | 3 |   |   |   |   |   |   |   |    |    |    |
| 22ESC141/241.4 | 2   | 3 |   |   |   |   |   |   |   |    |    |    |
| 22ESC141/241.5 | 2   | 3 |   |   |   |   |   |   |   |    |    |    |

| Course Code                                                                                                    | 22ESC142/242                                                                                                    | CIE Marks                                                                                                    | 50                                                                                                    |  |  |  |  |
|----------------------------------------------------------------------------------------------------|----------------------------------------------------------------------------------------------------|----------------------------------------------------------------------------------------------------|----------------------------------------------------------------------------------------------------|--|--|--|--|
| Teaching Hours/Week (L:T:P)                                                                                                    | (3:0:0)                                                                                                    | SEE Marks                                                                                                    | 50                                                                                                    |  |  |  |  |
| Credits                                                                                                    | 03                                                                                                    | Exam Hours                                                                                                    | 03                                                                                                    |  |  |  |  |
| Course Learning Objectives:                                                                                                    | 1                                                                                                    |                                                                                                    |                                                                                                    |  |  |  |  |
| <ol> <li>To discuss the basic concepts of</li> <li>To illustrate the behavior of ci</li> </ol>                                                                                                    |                                                                                                    |                                                                                                    | actor.                                                                                                    |  |  |  |  |
| 3. To comprehend the importance of three phase ac circuits and connections.                                                                                                    |                                                                                                    |                                                                                                    |                                                                                                    |  |  |  |  |
| 4. To explain the construction an                                                                                                    | d operation of transfor                                                                                                    | mers, DC generate                                                                                                    | ors and                                                                                                    |  |  |  |  |
| motors and induction motors.                                                                                                    |                                                                                                    |                                                                                                    |                                                                                                    |  |  |  |  |
| 5. To Discuss concepts of circuit                                                                                                    |                                                                                                    | -                                                                                                    |                                                                                                    |  |  |  |  |
| 6. To explain electric power gene                                                                                                    |                                                                                                    | nd distribution, ele                                                                                                    | ectricity                                                                                                    |  |  |  |  |
| billing, equipment and persona                                                                                                    | Module-1                                                                                                    |                                                                                                    |                                                                                                    |  |  |  |  |
|                                                                                                    |                                                                                                    | C                                                                                                    | 1                                                                                                    |  |  |  |  |
| <b>Introduction:</b> Conventional and nor                                                                                                    |                                                                                                    |                                                                                                    | al structure o                                                                                                    |  |  |  |  |
| electrical power systems using single<br>Power Generation: Hydel, Nuclea                                                                                                    |                                                                                                    |                                                                                                    | lock Diagra                                                                                                    |  |  |  |  |
| approach).                                                                                                    |                                                                                                    | er generation (DI                                                                                                    | ook Diagia                                                                                                    |  |  |  |  |
| <b>DC Circuits:</b> Ohm's Law and its 1                                                                                                    | imitations. Power Er                                                                                                    | ergy and Power I                                                                                                    | Factor, serie                                                                                                    |  |  |  |  |
| parallel, series-parallel circuits. Simp                                                                                                    |                                                                                                    | ••                                                                                                    |                                                                                                    |  |  |  |  |
| I                                                                                                    | Module-2                                                                                                    |                                                                                                    |                                                                                                    |  |  |  |  |
| A.C. Fundamentals:                                                                                                    |                                                                                                    |                                                                                                    |                                                                                                    |  |  |  |  |
| and current relationship with pha<br>Impedance in R-L, R-C, R-L-C<br>apparent power. Concept of power f<br><b>Three Phase Circuits:</b> Generati                                                                                                    | Series circuits. Acti<br>factor. (Simple Numer                                                                                                    | L, and C circuits ve power, reactivical).                                                                                                    | e power an                                                                                                    |  |  |  |  |
| Impedance in R-L, R-C, R-L-C<br>apparent power. Concept of power f<br><b>Three Phase Circuits:</b> Generati<br>limitations; star and delta connect                                                                                                    | Series circuits. Acti<br>factor. (Simple Numer<br>on of Three phase                                                                                                    | L, and C circuits<br>ve power, reactiv<br>ical).<br>AC quantity, ad                                                                                                    | . Concept of<br>ve power an<br>vantages an                                                                                                    |  |  |  |  |
| Impedance in R-L, R-C, R-L-C<br>apparent power. Concept of power for<br>Three Phase Circuits: Generation                                                                                                    | Series circuits. Acti<br>factor. (Simple Numer<br>on of Three phase<br>tion, relationship betw                                                                                                    | L, and C circuits<br>ve power, reactiv<br>ical).<br>AC quantity, ad                                                                                                    | . Concept of<br>ve power an<br>vantages an                                                                                                    |  |  |  |  |
| Impedance in R-L, R-C, R-L-C<br>apparent power. Concept of power f<br><b>Three Phase Circuits:</b> Generati<br>limitations; star and delta connect<br>(excluding proof). <b>8 Hours</b>                                                                                                    | Series circuits. Acti<br>factor. (Simple Numer<br>on of Three phase                                                                                                    | L, and C circuits<br>ve power, reactiv<br>ical).<br>AC quantity, ad                                                                                                    | . Concept of<br>ve power ar<br>vantages ar                                                                                                    |  |  |  |  |
| Impedance in R-L, R-C, R-L-C<br>apparent power. Concept of power f<br><b>Three Phase Circuits:</b> Generati<br>limitations; star and delta connect<br>(excluding proof). <b>8 Hours</b><br><b>DC Machines:</b><br><b>DC Generator:</b> Principle of oper<br>advantages and applications of DC G                                                                                                    | Series circuits. Acti<br>factor. (Simple Numer<br>on of Three phase<br>tion, relationship betw<br>Module-3<br>ration, constructional<br>enerators.                                                                                                    | L, and C circuits<br>ve power, reactivical).<br>AC quantity, ad<br>ween line and pha<br>details, types o                                                                                                    | Concept<br>re power an<br>vantages an<br>ase quantiti                                                                                                    |  |  |  |  |
| Impedance in R-L, R-C, R-L-C<br>apparent power. Concept of power for<br><b>Three Phase Circuits:</b> Generation<br>limitations; star and delta connect<br>(excluding proof). <b>8 Hours</b><br><b>DC Machines:</b><br><b>DC Generator:</b> Principle of opera<br>advantages and applications of DC G<br><b>DC Motor</b> : Principle of operation. To<br>speed control (armature & field) of I                                                                                                    | Series circuits. Acti<br>factor. (Simple Numer<br>on of Three phase<br>tion, relationship betw<br>Module-3<br>ration, constructional<br>enerators.<br>Torque equation, type                                                                                                    | L, and C circuits<br>ve power, reactivical).<br>AC quantity, ad<br>ween line and pha<br>details, types of<br>s of motors, chara                                                                                                    | Concept of<br>re power ar<br>vantages ar<br>ase quantition<br>of generator<br>acteristics ar<br>cations of D                                                                                                    |  |  |  |  |
| Impedance in R-L, R-C, R-L-C<br>apparent power. Concept of power f<br><b>Three Phase Circuits:</b> Generati<br>limitations; star and delta connect<br>(excluding proof). <b>8 Hours</b><br><b>DC Machines:</b><br><b>DC Generator:</b> Principle of opera<br>advantages and applications of DC G<br><b>DC Motor</b> : Principle of operation. '<br>speed control (armature & field) of I<br>motors.                                                                                                    | Series circuits. Acti<br>factor. (Simple Numer<br>on of Three phase<br>tion, relationship betw<br>Module-3<br>ration, constructional<br>enerators.<br>Torque equation, type<br>DC motors (series & s<br>Module-4                                                                                                    | L, and C circuits<br>ve power, reactivical).<br>AC quantity, ad<br>ween line and pha<br>details, types of<br>s of motors, chara<br>shunt only). Applic                                                                                                    | Concept of<br>re power an<br>vantages ar<br>ase quantition<br>of generator<br>acteristics an<br>cations of D<br><b>8 Hour</b>                                                                                                    |  |  |  |  |
| Impedance in R-L, R-C, R-L-C<br>apparent power. Concept of power for<br><b>Three Phase Circuits:</b> Generati-<br>limitations; star and delta connect<br>(excluding proof). <b>8 Hours</b><br><b>DC Machines:</b><br><b>DC Generator:</b> Principle of oper-<br>advantages and applications of DC G<br><b>DC Motor</b> : Principle of operation. 7<br>speed control (armature & field) of I<br>motors.<br><b>Transformers:</b> Necessity of transfor<br>single phase transformers, EMF equa<br><b>Three-phase induction Motors</b> :                                                                                                    | Series circuits. Acti<br>factor. (Simple Numer<br>on of Three phase<br>tion, relationship betw<br>Module-3<br>ration, constructional<br>enerators.<br>Torque equation, type<br>DC motors (series & s<br><u>Module-4</u><br>mer, principle of oper<br>tion, losses.<br>Concept of rotating                                                                                                    | L, and C circuits<br>ve power, reactivical).<br>AC quantity, ad<br>ween line and pha<br>details, types of<br>s of motors, chara<br>shunt only). Application, Types and commagnetic field,                                                                                              | A. Concept of<br>the power and<br>vantages are<br>ase quantities<br>of generator<br>acteristics are<br>cations of D<br>8 Hour<br>onstruction of<br>Principle of                                                                                                    |  |  |  |  |
| Impedance in R-L, R-C, R-L-C<br>apparent power. Concept of power for<br><b>Three Phase Circuits:</b> Generation<br>limitations; star and delta connect<br>(excluding proof). <b>8 Hours</b><br><b>DC Machines:</b><br><b>DC Generator:</b> Principle of operator<br>advantages and applications of DC G<br><b>DC Motor</b> : Principle of operation. The<br>speed control (armature & field) of I<br>motors.<br><b>Transformers:</b> Necessity of transfor<br>single phase transformers, EMF equation<br><b>Three-phase induction Motors:</b><br>operation, constructional features of the<br>transformers of the starter of the starter of the sta | Series circuits. Acti<br>factor. (Simple Numer<br>on of Three phase<br>tion, relationship betw<br><u>Module-3</u><br>ration, constructional<br>enerators.<br>Torque equation, type<br>DC motors (series & s<br><u>Module-4</u><br>mer, principle of oper<br>tion, losses.<br>Concept of rotating<br>motor, types – squirrel                                                                                                    | L, and C circuits<br>ve power, reactivical).<br>AC quantity, ad<br>ween line and pha<br>details, types of<br>s of motors, chara<br>shunt only). Application, Types and commagnetic field,                                                                                              | A. Concept of<br>the power and<br>vantages are<br>ase quantities<br>of generator<br>acteristics are<br>cations of D<br>8 Hour<br>onstruction of<br>Principle of                                                                                                    |  |  |  |  |
| Impedance in R-L, R-C, R-L-C<br>apparent power. Concept of power for<br><b>Three Phase Circuits:</b> Generation<br>limitations; star and delta connect<br>(excluding proof). <b>8 Hours</b><br><b>DC Machines:</b><br><b>DC Generator:</b> Principle of operator<br>advantages and applications of DC G<br><b>DC Motor</b> : Principle of operation. The<br>speed control (armature & field) of I<br>motors.<br><b>Transformers:</b> Necessity of transfor<br>single phase transformers, EMF equation<br><b>Three-phase induction Motors:</b><br>operation, constructional features of the<br>transformers of the starter of the starter of the sta | Series circuits. Acti<br>factor. (Simple Numer<br>on of Three phase<br>tion, relationship betw<br><u>Module-3</u><br>ration, constructional<br>enerators.<br>Torque equation, type<br>DC motors (series & s<br><u>Module-4</u><br>mer, principle of oper<br>tion, losses.<br>Concept of rotating<br>motor, types – squirrel                                                                                                    | L, and C circuits<br>ve power, reactivical).<br>AC quantity, ad<br>ween line and pha<br>details, types of<br>s of motors, chara<br>shunt only). Application, Types and commagnetic field,                                                                                              | Concept of<br>re power an<br>vantages ar<br>ase quantition<br>of generator<br>acteristics an<br>cations of D<br>8 Hour<br>onstruction of<br>Principle of                                                                                                    |  |  |  |  |
| Impedance in R-L, R-C, R-L-C<br>apparent power. Concept of power for<br><b>Three Phase Circuits:</b> Generati<br>limitations; star and delta connect<br>(excluding proof). <b>8 Hours</b><br><b>DC Machines:</b><br><b>DC Generator:</b> Principle of operator<br>advantages and applications of DC G<br><b>DC Motor</b> : Principle of operation. The<br>speed control (armature & field) of I<br>motors.<br><b>Transformers:</b> Necessity of transfor<br>single phase transformers, EMF equation<br><b>Three-phase induction Motors:</b><br>operation, constructional features of the<br>significance simple numerical. <b>8 H</b>                                                                                                    | Series circuits. Acti<br>factor. (Simple Numer<br>on of Three phase<br>tion, relationship betw<br>Module-3<br>ration, constructional<br>enerators.<br>Torque equation, type<br>DC motors (series & s<br><u>Module-4</u><br>mer, principle of oper<br>tion, losses.<br>Concept of rotating<br>motor, types – squirrel<br>Hours<br>Module-5                                                                                                    | L, and C circuits<br>ve power, reactivical).<br>AC quantity, ad<br>ween line and pha<br>details, types of<br>s of motors, chara<br>shunt only). Application, Types and commagnetic field,<br>cage and wound response                                                                   | Concept of<br>re power an<br>vantages ar<br>ase quantitie<br>of generator<br>acteristics ar<br>cations of D<br><b>8 Hour</b><br>onstruction of<br>Principle of<br>rotor. Slip ar                                                                                                    |  |  |  |  |
| Impedance in R-L, R-C, R-L-C<br>apparent power. Concept of power f<br><b>Three Phase Circuits:</b> Generati<br>limitations; star and delta connect<br>(excluding proof). <b>8 Hours</b><br><b>DC Machines:</b><br><b>DC Generator:</b> Principle of operation. The<br>advantages and applications of DC G<br><b>DC Motor</b> : Principle of operation. The<br>speed control (armature & field) of I<br>motors.<br><b>Transformers:</b> Necessity of transfor<br>single phase transformers, EMF equations<br><b>Three-phase induction Motors:</b><br>operation, constructional features of the<br>its significance simple numerical. <b>8 H</b>                                                                                                    | Series circuits. Acti<br>factor. (Simple Numer<br>on of Three phase<br>tion, relationship betw<br>Module-3<br>ration, constructional<br>enerators.<br>Torque equation, type<br>DC motors (series & s<br><u>Module-4</u><br>mer, principle of oper<br>tion, losses.<br>Concept of rotating<br>motor, types – squirrel<br>Hours<br>Module-5<br>nousehold appliances                                                                                                   | L, and C circuits<br>ve power, reactivical).<br>AC quantity, ad<br>ween line and pha<br>details, types of<br>s of motors, chara<br>shunt only). Applica<br>ation, Types and con-<br>magnetic field,<br>cage and wound re-<br>including air cond                                        | <ul> <li>Concept of the power and the power and the po</li></ul> |  |  |  |  |
| Impedance in R-L, R-C, R-L-C<br>apparent power. Concept of power for<br><b>Three Phase Circuits:</b> Generati-<br>limitations; star and delta connect<br>(excluding proof). <b>8 Hours</b><br><b>DC Machines:</b><br><b>DC Generator:</b> Principle of oper-<br>advantages and applications of DC G<br><b>DC Motor</b> : Principle of operation. 7<br>speed control (armature & field) of I<br>motors.<br><b>Transformers:</b> Necessity of transfor<br>single phase transformers, EMF equa<br><b>Three-phase induction Motors:</b><br>operation, constructional features of r<br>its significance simple numerical. <b>8 H</b><br><b>Electricity Bill:</b> Power rating of the<br>laptops, printers, etc. Definition of "                                                                                                    | Series circuits. Acti<br>factor. (Simple Numer<br>on of Three phase<br>tion, relationship betw<br><u>Module-3</u><br>ration, constructional<br>enerators.<br>Torque equation, type<br>DC motors (series & s<br><u>Module-4</u><br>mer, principle of oper<br>tion, losses.<br>Concept of rotating<br>motor, types – squirrel<br><u>Hours</u><br><u>Module-5</u><br>nousehold appliances<br>unit" used for consun                                                     | L, and C circuits<br>ve power, reactivical).<br>AC quantity, ad<br>ween line and pha<br>details, types of<br>s of motors, chara<br>shunt only). Application<br>ation, Types and con-<br>magnetic field,<br>cage and wound re-<br>including air cond<br>aption of electrical            | <ul> <li>Concept of the power and the power and the po</li></ul> |  |  |  |  |
| Impedance in R-L, R-C, R-L-C<br>apparent power. Concept of power f<br>Three Phase Circuits: Generati<br>limitations; star and delta connect<br>(excluding proof). 8 Hours<br>DC Machines:<br>DC Generator: Principle of operation.<br>DC Motor: Principle of operation.<br>Speed control (armature & field) of I<br>motors.<br>Transformers: Necessity of transfor<br>single phase transformers, EMF equa<br>Three-phase induction Motors:<br>operation, constructional features of n<br>its significance simple numerical. 8 H<br>Lettricity Bill: Power rating of h<br>laptops, printers, etc. Definition of "<br>part electricity tariff, calculation of el<br>Equipment Safety measures: Work                                                                                                    | Series circuits. Acti<br>factor. (Simple Numer<br>on of Three phase<br>tion, relationship betw<br>Module-3<br>ration, constructional<br>enerators.<br>Torque equation, type<br>DC motors (series & s<br><u>Module-4</u><br>mer, principle of oper<br>tion, losses.<br>Concept of rotating<br>motor, types – squirrel<br>Hours<br>Module-5<br>nousehold appliances<br>unit" used for consun<br>lectricity bill for dome                                              | L, and C circuits<br>ve power, reactivical).<br>AC quantity, ad<br>ween line and pha<br>details, types of<br>s of motors, charas<br>shunt only). Applie<br>ation, Types and company and company<br>ation, Types and company and company and company.                                   | <ul> <li>Concept of the power and the power and the po</li></ul> |  |  |  |  |
| Impedance in R-L, R-C, R-L-C<br>apparent power. Concept of power for<br><b>Three Phase Circuits:</b> Generation<br>limitations; star and delta connect<br>(excluding proof). <b>8 Hours</b><br><b>DC Machines:</b><br><b>DC Generator:</b> Principle of opera<br>advantages and applications of DC G<br><b>DC Motor</b> : Principle of operation. The<br>speed control (armature & field) of I                                                                                                    | Series circuits. Acti<br>factor. (Simple Numer<br>on of Three phase<br>tion, relationship betw<br><u>Module-3</u><br>ration, constructional<br>enerators.<br>Torque equation, type<br>DC motors (series & s<br><u>Module-4</u><br>mer, principle of oper<br>tion, losses.<br>Concept of rotating<br>motor, types – squirrel<br><u>Hours</u><br><u>Module-5</u><br>nousehold appliances funit" used for consum<br>lectricity bill for dome<br>king principle of Fuse | L, and C circuits<br>ve power, reactivical).<br>AC quantity, ad<br>ween line and pha<br>details, types of<br>s of motors, chara<br>shunt only). Applie<br>ation, Types and com-<br>magnetic field,<br>cage and wound re-<br>including air cond<br>stic consumers.<br>e and Miniature c | <ul> <li>Concept</li> <li>Pe power and vantages and ase quantities of generators of Descriptions of Descriptions of Description on struction of the sector. Slip and sector sector. Slip and sector sectors of the energy, two ircuit break</li> </ul>                                                                                                    |  |  |  |  |

| Course Outcon    | nes:                                                             |  |  |  |  |  |  |  |
|------------------|------------------------------------------------------------------|--|--|--|--|--|--|--|
| At the end of th | At the end of the course the student will be able to:            |  |  |  |  |  |  |  |
| 22ESC142.1       | Describe the concepts of various energy sources.                 |  |  |  |  |  |  |  |
| 22ESC142.2       | Discuss the construction and operation of AC and DC Electrical   |  |  |  |  |  |  |  |
|                  | Machines.                                                        |  |  |  |  |  |  |  |
| 22ESC142.3       | Explain the concepts of conventional and non-conventional energy |  |  |  |  |  |  |  |
|                  | resources and electric power generation.                         |  |  |  |  |  |  |  |
| 22ESC142.4       | Comprehend the procedure of calculating electricity billing.     |  |  |  |  |  |  |  |
| 22ESC142.5       | Illustrate the use of circuit protective devices and earthing.   |  |  |  |  |  |  |  |
| 22ESC142.6       | Describe the concepts of Electric circuit .                      |  |  |  |  |  |  |  |

| Sl. | Title of the Book         | Name of       | Name of      | Edition         |
|-----|---------------------------|---------------|--------------|-----------------|
| No. | The of the book           | the           | the          | and Year        |
|     |                           | Author/s      | Publisher    |                 |
| Tex | ktbooks                   |               |              |                 |
| 1   | Basic Electrical          | D C           | Tata         | First           |
|     | Engineering.              | Kulshreshtha. | McGraw       | Edition         |
|     | 0 0                       |               | Hill.        | 2019.           |
| 2   | A text book of Electrical | B.L. Theraja. | S Chand and  | Reprint edition |
|     | Technology.               |               | Company      | 2014.           |
| Ref | erence Books              |               |              |                 |
| 1   | Basic Electrical          | D.P Kothari   | Tata Mc Graw | 4th edition,    |
|     | Engineering,              | and I. J.     | Hill         | 2019.           |
|     |                           | Nagrath,      |              |                 |
| 2   | Principles of Electrical  | V. K. Mehta,  | S Chand and  | 2nd edition,    |
|     | Engineering & Electroncs  | Rohit         | Company      | 2015.           |
|     |                           | Mehta,        |              |                 |

1. http://vlabs.iitkgp.ernet.in/be/#

2. https://phet.colorado.edu/en/simulations/circuit-construction-kit-dc

| COs        | PO1 | PO2 | PO3 | PO4 | PO5 | PO6 | PO7 | PO8 | PO9 | PO10 | PO11 | PO12 |
|------------|-----|-----|-----|-----|-----|-----|-----|-----|-----|------|------|------|
| 22ESC142.1 | 3   | 2   | 1   | 0   | 1   | 1   | 1   | 1   | 0   | 0    | 0    | 1    |
| 22ESC142.2 | 3   | 3   | 2   | 1   | 1   | 1   | 0   | 0   | 0   | 0    | 0    | 1    |
| 22ESC142.3 | 3   | 2   | 1   | 1   | 1   | 1   | 1   | 1   | 0   | 0    | 0    | 1    |
| 22ESC142.4 | 3   | 2   | 2   | 1   | 0   | 1   | 1   | 1   | 0   | 0    | 0    | 1    |
| 22ESC142.5 | 3   | 1   | 2   | 0   | 1   | 2   | 1   | 1   | 0   | 0    | 1    | 1    |
| 22ESC142.6 | 3   | 2   | 1   | 0   | 1   | 1   | 1   | 1   | 0   | 0    | 0    | 1    |

Course Articulation Matrix

| Engineering Science Course (ESC): Introduction to Electronics Engineering |         |            |    |  |  |  |  |  |
|---------------------------------------------------------------------------|---------|------------|----|--|--|--|--|--|
| Course Code         22ESC143/243         CIE Marks         50             |         |            |    |  |  |  |  |  |
| Teaching Hours/Week (L:T:P)                                               | (3:0:0) | SEE Marks  | 50 |  |  |  |  |  |
| Credits                                                                   | 03      | Exam Hours | 03 |  |  |  |  |  |
|                                                                           | I       | 1          | 1  |  |  |  |  |  |

#### **Course Learning Objectives:**

- 1. Analyse the working of rectifiers, regulators and common emitter circuits.
- 2. Explain different types of oscillators and applications of Operational Amplifiers.
- 3. Describe the different numbering systems.
- 4. Analyse the application of gates in building fundamental blocks of digital circuits.
- 5. To equip students with a basic foundation in electronic engineering required for comprehending the operation and application embedded systems.
- 6. Understand the various components of communication system and basic modulation techniques.

#### Module-1

p-n junction diode, Characteristics and Parameters, Diode Approximations, Half-Wave Rectification (HWR), Full-Wave Rectification (FWR), Filter Circuits, Voltage Regulators. BJT as Amplifier (qualitative analysis only) (Text 4: 1.4, 1.6 -1.7, 2.1-2.3, 3.1-3.3, 4.3). Activities: Virtual lab experiments on Rectifiers. **8 Hours** 

#### Module-2

**Oscillators** – Barkhausen criterion, sinusoidal and non-sinusoidal oscillators, Crystal controlled oscillators (Only concepts, working, and waveforms. No mathematical derivations) (Text 1-Chapter 9).

**Operational Amplifiers (Op-Amp)** - Ideal Op-Amp, characteristics of ideal and practical Op-Amp, Practical Op-Amp circuits: Inverting and Non-inverting amplifiers, Voltage follower, Summer, Subtractor, Integrator, Differentiator (Text 1-Chapter 8).

Activities: Multisim based experiments on Op-Amp as Inverting and Non-inverting amplifiers, Voltage follower, Summer, Subtractor, Integrator and Differentiator. **8 Hours** 

#### Module-3

**Boolean Algebra and Logic Circuits:** Binary numbers, Number Base Conversion, Octal & Hexadecimal Numbers, Complements, Basic definitions, Axiomatic Definition of Boolean Algebra, Basic Theorems and Properties of Boolean Algebra, Boolean Functions, Canonical and Standard Forms, Other Logic Operations, Digital Logic Gates (Text 2: 1.2, 1.3, 1.4, 1.5, 2.1, 2.2, 2.3, 2.4, 2.5, 2.6, 2.7).

**Combinational logic**: Introduction, Design procedure, Adders- Half adder, Full adder (Text 2: 4.1, 4.2, 4.3).

Activities: Demonstrate the working of Basic gates and De Morgan's law using trainer kits. 8 Hours

#### Module-4

**Embedded Systems** – Definition, Embedded Systems versus general computing systems, Classification of Embedded Systems, Major application areas of Embedded Systems, Elements of an Embedded System, Core of the Embedded System, Microprocessor versus Microcontroller, RISC versus CISC. (Text 5: Chapter1).

#### Activities: LED, serial monitor, ultrasonic sensor using Arduino 8 Hours Module-5

Communication Schemes – Modern communication system scheme, Information source, and input transducer, Transmitter, Channel or Medium – Hardwired and Soft wired, Noise, Receiver, Multiplexing, Types of communication systems. Types of modulation (only concepts) – AM, FM, Concept of Radio wave propagation (Ground, space, sky) Mobile Communication (Text book 3)

Activities: Demonstrate the working of AM and FM. 8 Hours

| Course Outcome | es: At the end of the course the student will be able to:                 |
|----------------|---------------------------------------------------------------------------|
| 22ESC143/243.1 | Explain and analyse the working of diode as rectifier, regulator and also |
|                | BJT as an Amplifier.                                                      |
| 22ESC143/243.2 | Describe the different types of oscillators and applications of           |
|                | Operational Amplifiers.                                                   |
| 22ESC143/243.3 | Illustrate the different number system conversions used in the digital    |
|                | devices.                                                                  |
| 22ESC143/243.4 | Apply the knowledge of gates in designing different fundamental blocks    |
|                | of digital circuits.                                                      |
| 22ESC143/243.5 | Explain the basics of embedded systems.                                   |
| 22ESC143/243.6 | Describe the different types of basic modulation techniques used in       |
|                | communication systems.                                                    |

| Sl.<br>No. | Title of the Book           | Name of<br>the<br>Author/s | Name of<br>the<br>Publisher | Edition<br>and Year         |  |  |
|------------|-----------------------------|----------------------------|-----------------------------|-----------------------------|--|--|
| Tex        | tbooks                      | Autions                    | i ublisher                  |                             |  |  |
| 1          | Electronic Circuits,        | Mike                       | Elsevier                    | 4 <sup>th</sup> Edition,    |  |  |
|            | Fundamentals & Applications | Tooley                     |                             | 2015.                       |  |  |
| 2          | Digital Logic and Computer  | M. Morris                  | PHI Learning                | 5 <sup>th</sup> Edition,    |  |  |
|            | Design                      | Mano                       |                             | 2008.                       |  |  |
| 3          | Basic Electronics           | D P Kothari, I J           | McGraw Hill                 | 2 <sup>nd</sup> Edition,    |  |  |
|            |                             | Nagrath                    | Education (India),          | 2018.                       |  |  |
| 4          | Electronic Devices and      | David A                    | Oxford University           | ty 5 <sup>th</sup> Edition, |  |  |
|            | Circuits                    | Bell                       | Press                       | 2008.                       |  |  |
| 5          | Introduction to Embedded    | Shibhu KV                  | McGraw Hill                 | 2 <sup>nd</sup> Edition     |  |  |
|            | Systems                     |                            | Education (India),          | 2017                        |  |  |
| Ref        | erence Books                |                            |                             |                             |  |  |
| 1          | Electronic Devices          | Thomas L.                  | Pearson                     | 9 <sup>th</sup> Edition,    |  |  |
|            |                             | Floyd                      | Education                   | 2012.                       |  |  |
| 2          | Electronic Devices and      | R Boylestad,               | Pearson                     | 11 <sup>th</sup> Edition,   |  |  |
|            | Circuit Theory              | Nashelskey                 | Education                   | 2013.                       |  |  |

- 1. Basic Electronics Virtual Lab-IIT Kharagpur: http://vlabs.iitkgp.ac.in/be/
- 2. Digital Electronics https://www.youtube.com/watch<u>?v=2xXErGeeb\_Q</u>
- 3. <u>https://www.youtube.com/c/nesoacademy</u>

| Course         |     | Program Outcomes (POs) |     |     |     |     |     |     |     |      |      |      |      |      |
|----------------|-----|------------------------|-----|-----|-----|-----|-----|-----|-----|------|------|------|------|------|
| Outcomes (COs) |     |                        |     |     |     |     |     |     |     |      |      |      |      |      |
|                | PO1 | PO2                    | PO3 | PO4 | PO5 | P06 | PO7 | PO8 | PO9 | PO10 | P011 | P012 | PSO1 | PSO2 |
| 22ESC143/243.1 | 2   |                        |     |     | 3   |     |     |     | 1   |      |      |      |      |      |
| 22ESC143/243.2 | 1   |                        |     |     | 3   |     |     |     | 1   |      |      |      |      |      |
| 22ESC143/243.3 | 1   | 2                      |     |     |     |     |     |     |     |      |      |      |      |      |
| 22ESC143/243.4 | 1   | 2                      |     |     |     |     |     |     |     |      |      |      |      |      |
| 22ESC143/243.5 | 1   |                        |     |     |     |     |     |     |     |      |      |      |      |      |
| 22ESC143/243.6 | 1   |                        |     |     |     |     |     |     |     |      |      |      |      |      |

## **Engineering Science Course (ESC):** Introduction to Mechanical Engineering

| Course Code:                | 22ESC144/244 | CIE Marks  | 50 |
|-----------------------------|--------------|------------|----|
| Teaching Hours/Week (L:T:P) | (3:0:0)      | SEE Marks  | 50 |
| Credits                     | 03           | Exam Hours | 03 |

## **Course Learning Objectives:**

- 1. Acquire a fundamental understanding role of Mechanical Engineering in NTM .
- 2. Acquire a basic knowledge of renewable energy resources.
- 3. Acquire knowledge of various engineering materials and metal joining techniques.
- 4. Acquire knowledge of IC engines, EVs & Hybrid vehicles.
- 5. Acquire essential experience on machine tools and power transmission system
- 6. Acquire knowledge of basic concepts on CNC, mechatronics and robotics.

#### Module-1 (8 Hours)

**Energy Sources and Power Plants:** Introduction and application of energy sources, Construction and working of Hydel power plant, Thermal power plant, nuclear power plant, Solar power plant, Tidal power plant, Wind power plant and concept of bio-fuels.

**Non raditional Machining Processess :** Ultrasonic Machining (USM), Electrochemical Machining (ECM), Electrical Discharge Machining (EDM), Electron Beam Machining (EBM) and Laser Beam Machining (LBM)

## Module-2 (8 Hours)

**Engineering Materials**: Types, properties and applications of ferrous and non ferrous metals, ceramics, composites, smart materials and shape memory alloys.

**Metal Joining Processes: Soldering, Brazing and Welding**: Definitions, Classification and methods of soldering, brazing, and welding. Brief description of arc welding, Oxy-acetylene welding and types of flames.

## Module-3 (8 Hours)

**Fundamentals of IC Engines:** Components and working principle of 4-stroke petrol and diesel engines, Application of IC Engines

**Insight into future mobility technology:** Electric and Hybrid Vehicles, Components of Electric and Hybrid Vehicles, Advantages and disadvantages of EVs and Hybrid vehicles.

## Module-4 (8 Hours)

Machine Tools and Operations: Working principle of lathe, lathe operations: turning, facing, knurling, working principle of drilling, drilling operations: drilling, boring, reaming, working principle of milling machine, milling operations: slot milling and plane milling. Gear Drives: Types - spur, helical, bevel, worm and rack and pinion, velocity ratio, Gear Trains and their application: simple and compound Gear Trains.

## Module-5 (8 Hours)

**Introduction to Modern Manufacturing Systems:** Introduction, components of CNC, advantages and applications of CNC, 3D Printing.

Automation in industry: Fixed & flexible automation and basic elements with block diagrams **Introduction to Mechatronics & Robotics**: Concept of open-loop and closed-loop mechatronic systems, Robot configurations, applications, advantages and disadvantages.

## Practical based learning:

#### **Demonstration 1:**

Lathe: Parts of a lathe, Principle of working of a centre lathe, Operations on the lathe -Turning, Facing, Knurling. Milling Machine: Working principle of milling and operations. Drilling

Machine: Principle of working and operations.

## **Demonstration 2:**

- 1. Working Principle of 4 Stroke Petrol and Diesel Engine.
- 2. Working principle of welding.

#### **Course Outcomes:**

At the end of the course the student will be able to:

| 22ESC144.1 | Apply basic concepts to role of mechanical engineering in NTM and energy sources.                                                                 |
|------------|----------------------------------------------------------------------------------------------------|
| 22ESC144.2 | Access the mechanical behavior and properties of engineering materials and various joining processes.                                             |
| 22ESC144.3 | Analyze the working of I.C engine, Electric Vehicles and Hybrid Vehicles,                                                                         |
| 22ESC144.4 | Apply the concept of machine tools and power transmissions.                                                                                       |
| 22ESC144.5 | Comprehend the working of CNC machines, mechatronics, robotics and understand the different operations that can be carried out on these machines. |
| 22ESC144.6 | Interpret the basic concepts of automation in industry.                                                                                           |

Weblinks/Video Lectures/MOOCs

1. MOOC:https://nptel.ac.in/courses/112/105/112105123/

2. MOOC:https://nptel.ac.in/courses/112/107/112107208/

3. MOOC:https://nptel.ac.in/courses/112/103/112103262/

4. NPTEL:https://www.youtubecom/watch?v=GQHCnWl2U6I

| Sl.  | Title of the Deels                                                                              | Name of the                                 | Name of the                                   | Edition                          |
|------|-------------------------------------------------------------------------------------------------|---------------------------------------------|-----------------------------------------------|----------------------------------|
| No.  | Title of the Book                                                                               | Author/s                                    | Publisher                                     | And Year                         |
| Text | books                                                                                           | L                                           | I                                             | I                                |
| 1    | Elements of Mechanical<br>Engineering                                                           | K R Gopalakrishna                           | Subhas Publications                           | 38th Edition,<br>2018            |
| 2    | Text Book of Elements of<br>Mechanical Engineering                                              | S Trymbaka Murthy                           | MEDTECH (Scientific<br>International Pvt Ltd) | 5 <sup>th</sup> Edition,<br>2019 |
| 3    | Elements of Mechanical<br>Engineering                                                           | Hajra Choudhury                             | Media Promoters, New Delhi                    | Vol 1 & 2,<br>2001               |
| Refe | rence Books                                                                                     |                                             |                                               |                                  |
| 1    | Elements of Mechanical<br>Engineering                                                           | Dr. A. S. Ravindra                          | Thomson Press (India)<br>Ltd                  | 8 <sup>th</sup> Edition,<br>2011 |
| 2    | Introduction to Robotics:<br>Mechanics and Control                                              | Craig J. J                                  | Pearson Education<br>International            | 3 <sup>rd</sup> Edition,<br>2005 |
| 3    | Mechatronics-Principles<br>Concepts and Applications                                            | NitaigourPremchand<br>Mahalik               | Tata McGraw Hill                              | 1 <sup>st</sup> Edition,<br>2003 |
| 4    | Additive Manufacturing<br>Technologies: Rapid<br>Prototyping to Direct<br>Digital Manufacturing | Ian Gibson, David W.<br>Rosen,Brent Stucker | Springer                                      | 2 <sup>nd</sup> Ed.<br>(2015)    |

| 5 | Modern Electric, Hybrid<br>Electric and FuelCell<br>Vehicles. | MehrdadEhsani, Yimin<br>Gao, Sebastien E. Gay<br>and Li Emadi, |                                          | 1 <sup>st</sup> Edition,<br>2005 |
|---|---------------------------------------------------------------|----------------------------------------------------------------|------------------------------------------|----------------------------------|
| 6 | Modern Maching Process                                        | P. C. Pandey and H. S. Shah                                    | McGraw Hill Education<br>India Pvt. Ltd. | 2000                             |

# Course Articulation Matrix

| Course           |     | Program Outcomes (PO) |     |     |     |     |     |     |     |      |      |      |      |      |
|------------------|-----|-----------------------|-----|-----|-----|-----|-----|-----|-----|------|------|------|------|------|
| Outcomes<br>(CO) | PO1 | PO2                   | PO3 | PO4 | PO5 | PO6 | PO7 | PO8 | PO9 | PO10 | PO11 | PO12 | PSO1 | PSO2 |
| 22ESC144.1       | -   | -                     | -   | -   | -   | -   | -   | -   | 2   | 2    | -    | 2    | -    | -    |
| 22ESC144.2       | -   | -                     | -   | -   | -   | -   | -   | -   | -   | 1    | -    | 1    | -    | -    |
| 22ESC144.3       | -   | -                     | -   | -   | -   | -   | -   | -   | -   | 1    | -    | 1    | -    | -    |
| 22ESC144.4       | -   | -                     | -   | -   | -   | -   | -   | -   | 2   | 2    | -    | 2    | -    | -    |
| 22ESC144.5       | -   | -                     | -   | -   | -   | -   | -   | -   | -   | 1    | -    | 1    | -    | -    |
| 22ESC144.6       | -   | -                     | -   | -   | -   | -   | -   | -   | -   | 1    | -    | 1    | -    | -    |

| Engineering Science Cours                                                                                                    | se (ESC): Introducti                                                                                                    | on to C Program                                          | ming                           |
|----------------------------------------------------------------------------------------------------|----------------------------------------------------------------------------------------------------|----------------------------------------------------------|--------------------------------|
| Course Code                                                                                                    | 22ESC145/245                                                                                                    | CIE Marks                                                | 50                             |
| Teaching Hours/Week (L:T:P)                                                                                                    | (2:0:2)                                                                                                    | SEE Marks                                                | 50                             |
| Credits                                                                                                    | 03                                                                                                    | Exam Hours                                               | 03                             |
| Course Learning Objectives:                                                                                                    |                                                                                                    |                                                          | •                              |
| <ol> <li>Understand the basic concepts</li> <li>Explain the basic concepts of 0</li> <li>Design and Develop Programm</li> <li>Explore user-defined data st<br/>solutions to problems</li> <li>Apply programming construct<br/>problems</li> </ol>         | C Programming Langu<br>ning Skills.<br>ructures like arrays a                                                                                                    | age Constructs.                                          | implementing                   |
| Module-1                                                                                                    |                                                                                                    |                                                          |                                |
| Introduction to C Programming                                                                                                    | Language, Operators                                                                                                    | and Expressions                                          |                                |
| Introduction to Computers, input ar                                                                                                    |                                                                                                    | -                                                        |                                |
| Introduction to C Language: Basic<br>Keywords, Identifiers, Constants,<br>Data types.                                                                                                    | structure of a C prog                                                                                                    |                                                          |                                |
| Operators and Expressions: Arithm<br>Decrement, Conditional Operators,                                                                                                    | Arithmetic Expression                                                                                                    |                                                          |                                |
| and Associativity, Type conversion                                                                                                    |                                                                                                    | 41) A/D NI FA (                                          | 0                              |
| Textbook 1: Chapter Chapter 1(Pg                                                                                                    |                                                                                                    |                                                          |                                |
| Textbook 2: Chapter 1(1.1-1.2), Ch                                                                                                    | hapter 2(2.1-2.4)                                                                                                    | 8.                                                       | Hours                          |
| Module-2                                                                                                    |                                                                                                    |                                                          |                                |
| Managing input/output Operation<br>Reading and writing a character, For<br>Decision making: Decision making<br>switch statement.<br>Textbook 1: Chapter (Pg No:82-10                                                                                      | ormatted Input and Out<br>statements: if, if-else,                                                                                                    | put<br>nested if-else, cas                               | caded if-else,<br><b>Hours</b> |
| Module-3                                                                                                    |                                                                                                    |                                                          |                                |
| Decision making and Looping, Arr<br>Looping statements: for, while, do-<br>Arrays: Introduction, One - Din<br>initialization.<br>Textbook 1: Chapter 6(Pg No: 151)                                                                                        | while, Branching state<br>nensional, Two- Dim                                                                                                    | ensional arrays :                                        |                                |
|                                                                                                    | -1/5), /(Pg N0: 189-2                                                                                                    | 11) ð                                                    | nours                          |
| Module-4                                                                                                    |                                                                                                    |                                                          |                                |
| Strings, Structures<br>Strings: Introduction to Strings, Determinal, Writing strings to screen,<br>Structures: Introduction, Defining a<br>Structure Members, Initialization<br>structures, Arrays within structures,<br>Textbook 1: Chapter 8(Pg No: 235 | String handling function<br>a structure, Declaring<br>a, Operations on in<br>b, Structures within structures within structures wi | ons.<br>Structure variable<br>dividual member<br>ctures. | es, Accessing                  |
| Module-5                                                                                                    |                                                                                                    |                                                          |                                |
| User defined functions<br>User defined Functions: Definition<br>defined functions, Passing arrays to<br><b>Textbook 1: Chapter 9(Pg No: 267</b>                                                                                                    | functions, Passing str                                                                                                    | ing to functions.                                        | egory of user<br><b>Hours</b>  |

## List of Laboratory Experiments related to above modules – 2 hours each

- 1. C Program to find Mechanical Energy of a particle using  $E = mgh+1/2 mv^2$ .
- 2. Write a C program to simulate a simple calculator that performs arithmetic operations like addition, subtraction, multiplication, and division only on integers. Error messages should be reported, if any attempt is made to divide by zero
- 3. An electricity board charges the following rates for the use of electricity: for the first 200 units 80 paise per unit: for the next 100 units 90 paise per unit: beyond 300 units Rs 1 per unit. All users are charged a minimum of Rs. 100 as meter charge. If the total amount is more than Rs 400, then an additional surcharge of 15% of total amount is charged. Write a program to read the name of the user, number of units consumed and print out the charges.
- 4. C Program to Sort the given set of N numbers using Bubble Sort.
- 5. C Program to implement Binary Search.
- 6. Write a C Program to Implement structures to read, write, and compute the average- marks and the students scoring above and below the average marks for a class of N students.
- 7. C Program to implement string operations string length and string compare using user defined functions.

## **Open ended experiment covering the concept of entire syllabus**

| Course Outcomes | <b>Course Outcomes:</b> At the end of the course the student will be able to: |  |  |  |  |  |  |  |  |
|-----------------|-------------------------------------------------------------------------------|--|--|--|--|--|--|--|--|
| 22ESC145/245.1  | Describe the basics of Computer systems and C programming                     |  |  |  |  |  |  |  |  |
|                 | language and Evaluate expressions using C operators.                          |  |  |  |  |  |  |  |  |
| 22ESC145/245.2  | Apply the concepts of Input/output and decision making in C.                  |  |  |  |  |  |  |  |  |
| 22ESC145/245.3  | Develop C programs using different looping constructs.                        |  |  |  |  |  |  |  |  |
| 22ESC145/245.4  | Develop C programs using arrays.                                              |  |  |  |  |  |  |  |  |
| 22ESC145/245.5  | Implement C programs using Structures and strings.                            |  |  |  |  |  |  |  |  |
| 22ESC145/245.6  | Implement modular programs using different programming constructs             |  |  |  |  |  |  |  |  |
|                 | in C .                                                                        |  |  |  |  |  |  |  |  |

| Sl. | Title of the Book      | Name of         | Name of      | Edition                  |
|-----|------------------------|-----------------|--------------|--------------------------|
| No. |                        | the             | the          | and Year                 |
|     |                        | Author/s        | Publisher    |                          |
| Tex | ktbooks                |                 |              |                          |
| 1   | Programming in ANSI C  | E.              | Tata         | 7 <sup>th</sup> Edition, |
|     |                        | Balaguruswamy   | McGraw-      | 2017.                    |
|     |                        |                 | Hill, India, |                          |
| 2   | Computer Fundamentals  | Reema Thareja   | Oxford       | 2 <sup>nd</sup> Edition, |
|     | and Programming in C   |                 | University   | 2017                     |
| Ref | ference Books          |                 |              |                          |
| 1   | Computer Science, A    | Behrouz A.      | Cengage      | 3r <sup>d</sup> Edition, |
|     | Structured programming | Forouzan        | Learning     | 2007                     |
|     | approach using C.      |                 |              |                          |
| 2   | "Programming with C",  | Byron Gottfried | Tata McGraw- | 3 <sup>rd</sup> Edition, |
|     | Schaum's Outlines.     | Schaum's        | Hill         | 2017                     |

1.https://arjunkcse.blogspot.com/p/blogpage.htm. 2.https://nptel.ac.in/courses/106/105/106105171/#.

| Course<br>Outcomes (COs) |     | Program Outcomes (POs) |     |     |     |     |     |     |     |      |      |      |      |      |
|--------------------------|-----|------------------------|-----|-----|-----|-----|-----|-----|-----|------|------|------|------|------|
|                          | P01 | P02                    | PO3 | P04 | P05 | P06 | PO7 | PO8 | PO9 | P010 | P011 | P012 | PSO1 | PSO2 |
| 22ESC145/245.1           | -   | -                      | -   | -   | -   | -   | -   | -   | 2   | 1    | -    | -    | -    | -    |
| 22ESC145/245.2           | -   | -                      | 1   | -   | -   | -   | -   | -   | 2   | -    | -    | -    | -    | -    |
| 22ESC145/245.3           | -   | -                      | 1   | -   | -   | -   | -   | -   | 2   | -    | -    | -    | -    | -    |
| 22ESC145/245.4           | -   | -                      | 1   | -   | -   | -   | -   | -   | -   | 1    | -    | -    | -    | -    |
| 22ESC145/245.5           | -   | -                      | 1   | -   | -   | -   | -   | -   | 2   | -    | -    | -    | -    | -    |
| 22ESC145/245.6           | -   | -                      | 1   | -   | -   | -   | -   | -   | 2   | -    | -    | -    | -    | -    |

## Course Articulation Matrix

| Course Code         22ETC15A/25A         CIE Marks           Teaching Hours/Week (L:T:P)         (3:0:0)         SEE Marks           Course Learning Objectives:         03         Exam Hours           The learning objectives of this course are:         1.         To provide a comprehensive overview of synthesis and characterization of nanopa nanoacomposites and hierarchical materials with nanoscale features.           2.         To provide the engineering students with necessary background for understanding nanomaterials characterization techniques.         3.         To develop an understanding of the basis of the choice of material for device applic           4.         To give an insight into complete systems where nanotechnology can be used to i our everyday life.         Module-1           Introduction to Nanomaterials         Nanotechnology - Frontier of future - An Overview, Length Scales, Variation of ph properties from bulk to thin films to nanomaterials. Sol-gel, Precipitation, Solution Comb synthesis, Hydrothermal, SILAR, Chemical Bath Deposition. Top-Down approach: milling technique, Sputtering, Laser Ablation. 08 hours           Module-2           Characterization of Nanomaterials           Basic principles and instrumentations of Electron Microscopy – Transmission Ele Microscope, Scanning Tum microscope, Scanning Electron Microscope, Scanning Tum microscope, Atomic Force Microscope. Different imaging modes, comparison of SET TEM, AFM and STM, AFM and SEM Basic principles of working of X-ray diffra Debye-Scherrer equation and significatin in simple numerical, Optical Spectros Instrumentation and app                                                                                                    | ξY       |
|----------------------------------------------------------------------------------------------------|----------|
| Credits         03         Exam Hours           Course Learning Objectives:         The learning objectives of this course are:         1. To provide a comprehensive overview of synthesis and characterization of nanopr<br>nanocomposites and hierarchical materials with nanoscale features.           2. To provide the engineering students with necessary background for understanding<br>nanomaterials characterization techniques.         3. To develop an understanding of the basis of the choice of material for device applic           4. To give an insight into complete systems where nanotechnology can be used to i<br>our everyday life.         Module-1           Introduction to Nanomaterials         Module-1           Introduction to Nanomaterials         Solfmement of electron in 0D, 1D, 2           3D systems, Surface to Volume Ratio, Synthesis of Nanomaterials: Bottom-Up app<br>Chemical Routes for Synthesis of nanomaterials, Sol-gel, Precipitation, Solution Comb<br>synthesis, Hydrothermal, SILAR, Chemical Bath Deposition. Top-Down approach:<br>milling technique, Sputtering, Laser Ablation. 08 hours           Microscope, Scanning Electron Microscope, Scanning Trobes - Scanning Tum<br>microscope, Atomic Force Microscope. Different imaging modes, comparison of SEM<br>TEM, AFM and STM, AFM and SEM. Basic principles of working of X-ray diffra<br>Debye-Scherrer equation and its application in simple numerical, Optical Spectros<br>Instrumentation and application of IR, UV/VIS (Band gap measurement). 08 hours           Module-3         Carbon Based Materials           Introduction, Synthesis, Properties (Electrical, Electronic, and Mechanical), and Applica<br>of Graphene, SWCNT, MWCNT, Fullerenes and other Carbon Materials                                                                                                    | 50       |
| Course Learning Objectives:<br>The learning objectives of this course are:<br>1. To provide a comprehensive overview of synthesis and characterization of nanopa<br>nanocomposites and hierarchical materials with nanoscale features.<br>2. To provide the engineering students with necessary background for understanding<br>nanomaterials characterization techniques.<br>3. To develop an understanding of the basis of the choice of material for device applic<br>4. To give an insight into complete systems where nanotechnology can be used to ir<br>our everyday life.<br>Module-1<br>Introduction to Nanomaterials<br>Nanotechnology - Frontier of future - An Overview, Length Scales, Variation of ph<br>properties from bulk to thin films to nanomaterials, Confinement of electron in 0D, 1D, 2<br>3D systems, Surface to Volume Ratio, Synthesis of Nanomaterials: Bottom-Up app<br>Chemical Routes for Synthesis of nanomaterials, Sol-gel, Precipitation, Solution Comb<br>synthesis, Hydrothermal, SILAR, Chemical Bath Deposition. Top-Down approach:<br>milling technique, Sputtering, Laser Ablation. 08 hours<br>Module-2<br>Characterization of Nanomaterials<br>Basic principles and instrumentations of Electron Microscopy – Transmission Ele<br>Microscope, Atomic Force Microscope. Different imaging modes, comparison of SET<br>TEM, AFM and STM, AFM and SEM. Basic principles of working of X-ray diffra<br>Debye-Scherrer equation and its application in simple numerical, Optical Spectros<br>Instrumentation and application of IR, UVVIS (Band gap measurement). 08 hours<br>Module-3<br>Carbon Based Materials<br>Introduction, Synthesis, Properties (Electrical, Electronic, and Mechanical), and Applica<br>of Graphene, SWCNT, MWCNT, Fullerenes and other Carbon Materials: Ca<br>nanocomposites, nanofibres, nanodiscs, nanodiamonds.<br>08 hours<br>Module-4<br>Nanotechnology in Energy Storage and Conversion<br>Solar Cells: First generation, Second generation and Third generation solar cells. Constr<br>and working of Dye sensitized and Quantum dot sensitized solar cells.<br>Sustries: Nanotechnology in Lithium ion battery- working,                                                                                                    | 50       |
| The learning objectives of this course are: 1. To provide a comprehensive overview of synthesis and characterization of nanoprinanocomposites and hierarchical materials with nanoscale features. 2. To provide the engineering students with necessary background for understanding nanomaterials characterization techniques. 3. To develop an understanding of the basis of the choice of material for device applied 4. To give an insight into complete systems where nanotechnology can be used to i our everyday life. Module-1 Introduction to Nanomaterials Nanotechnology - Frontier of future - An Overview, Length Scales, Variation of ph properties from bulk to thin films to nanomaterials, Confinement of electron in 0D, 1D, 2 3D systems, Surface to Volume Ratio, Synthesis of Nanomaterials: Bottom-Up app Chemical Routes for Synthesis of nanomaterials, Sol-gel, Precipitation, Solution Comb synthesis, Hydrothermal, SILAR, Chemical Bath Deposition. Top-Down approach: milling technique, Sputtering, Laser Ablation. 08 hours Module-2 Characterization of Nanomaterials Basic principles and instrumentations of Electron Microscopy – Transmission Ele Microscope, Atomic Force Microscope, Different imaging modes, comparison of SER TEM, AFM and STM, AFM and SEM. Basic principles of working of X-ray diffra Debye-Scherrer equation and its application in simple numerical, Optical Spectros Instrumentation and application of IR, UV/VIS (Band gap measurement). 08 hours Module-3 Carbon Based Materials Introduction, Synthesis, Properties (Electrical, Electronic, and Mechanical), and Applica of Graphene, SWCNT, MWCNT, Fullerenes and other Carbon Materials: Ca nanocomposites, nanofibres, nanodiscs, nanodiamonds. 08 hours Module-4 Nanotechnology in Energy Storage and Conversion Solar Cells: First generation, Second generation and Third generation solar cells. Construent of of Devesoritized and Quantum dot sensitized solar cells. Batteries: Nanotechnology in Lithium ion battery- working, Requirements of anodi cathodic materials, classificatin based on                                                                                                    | 03       |
| <ol> <li>To provide a comprehensive overview of synthesis and characterization of nanopananocomposites and hierarchical materials with nanoscale features.</li> <li>To provide the engineering students with necessary background for understanding nanomaterials characterization techniques.</li> <li>To develop an understanding of the basis of the choice of material for device applie</li> <li>To give an insight into complete systems where nanotechnology can be used to i our everyday life.</li> <li>Module-1</li> </ol> Introduction to Nanomaterials Nanotechnology - Frontier of future - An Overview, Length Scales, Variation of ph properties from bulk to thin films to nanomaterials, Confinement of electron in OD, 1D, 2 3D systems, Surface to Volume Ratio, Synthesis of Nanomaterials: Bottom-Up app Chemical Routes for Synthesis of nanomaterials, Sol-gel, Precipitation, Solution Comb synthesis, Hydrothermal, SILAR, Chemical Bath Deposition. Top-Down approach: milling technique, Sputtering, Laser Ablation. 08 hours Module-2 Characterization of Nanomaterials Basic principles and instrumentations of Electron Microscopy – Transmission Ele Microscope, Scanning Tum microscope, Atomic Force Microscope. Scanning Tum microscope, Scanning Electron Microscope, Scanning Tum microscope, Scanning Flexing Module-3 Carbon Based Materials Introduction, Synthesis, Properties (Electrical, Electronic, and Mechanical), and Applica of Graphene, SWCNT, MWCNT, Fuillerenes and other Carbon Materials: Cananocomposites, nanofibres, nanodiscs, nanodiamonds. 08 hours Module-4 Nanotechnology in Energy Storage and Conversion Solar Cells: First generation, Second generation and Third generation solar cells. Constru and working of Dye sensitized and Quantum dot sensitized solar cells. Batteries: Nanotechnology in Lithium ion battery- working, Requirements of anodi cathodic materials, classification based on ion storage mechanisms, limitations of grano                                                                                                    |          |
| <ul> <li>nanocomposites and hierarchical materials with nanoscale features.</li> <li>To provide the engineering students with necessary background for understanding nanomaterials characterization techniques.</li> <li>To develop an understanding of the basis of the choice of material for device applic</li> <li>To give an insight into complete systems where nanotechnology can be used to it our everyday life.</li> <li>Module-1</li> </ul> Introduction to Nanomaterials Nanotechnology - Frontier of future - An Overview, Length Scales, Variation of ph properties from bulk to thin films to nanomaterials, Confinement of electron in 0D, 1D, 2 JD systems, Surface to Volume Ratio, Synthesis of Nanomaterials: Bottom-Up app Chemical Routes for Synthesis of nanomaterials, Sol-gel, Precipitation, Solution Comb synthesis, Hydrothermal, SILAR, Chemical Bath Deposition. Top-Down approach: milling technique, Sputtering, Laser Ablation. 08 hours Module-2 Characterization of Nanomaterials Basic principles and instrumentations of Electron Microscopy – Transmission Ele Microscope, Scanning Telex, AFM and STM, AFM and SEM, Basic principles of working of X-ray diffra Debye-Scherrer equation and its application in simple numerical, Optical Spectros Instrumentation and application of IR, UV/VIS (Band gap measurement). 08 hours Module-3 Carbon Based Materials Introduction, Synthesis, Properties (Electrical, Electronic, and Mechanical), and Applica of Graphene, SWCNT, MWCNT, Fullerenes and other Carbon Materials: Cananocomposites, nanofibres, nanodiscs, nanodiamonds. 08 hours Module-4 Nanotechnology in Energy Storage and Conversion Solar Cells: First generation, Second generation and Third generation solar cells. Constru advances in Cathodic materials, classification based on ion storage mechanisms, limitations of gr anodes, Advances in Cathodic materials, And Gimeration and Third generations of ar cells. Storage and proton exchange me                                                                                                    |          |
| <ol> <li>To provide the engineering students with necessary background for understanding nanomaterials characterization techniques.</li> <li>To develop an understanding of the basis of the choice of material for device applied.</li> <li>To give an insight into complete systems where nanotechnology can be used to is our everyday life.</li> <li>Module-1</li> </ol> Introduction to Nanomaterials Nanotechnology - Frontier of future - An Overview, Length Scales, Variation of ph properties from bulk to thin films to nanomaterials, Confinement of electron in 0D, 1D, 2 3D systems, Surface to Volume Ratio, Synthesis of Nanomaterials: Bottom-Up app Chemical Routes for Synthesis of nanomaterials, Sol-gel, Precipitation, Solution Comb synthesis, Hydrothermal, SLAR, Chemical Bath Deposition. Top-Down approach: milling technique, Sputtering, Laser Ablation. 08 hours Module-2 Characterization of Nanomaterials Basic principles and instrumentations of Electron Microscopy – Transmission Ele Microscope, Scanning Electron Microscope, Scanning Tum microscope, Atomic Force Microscope. Different imaging modes, comparison of SEN TEM, AFM and STM, AFM and SEM. Basic principles of working of X-ray diffra Debye-Scherrer equation and its application in simple numerical, Optical Spectros Instrumentation on application of IR, UV/VIS (Band gap measurement). 08 hours Module-3 Carbon Based Materials Introduction, Synthesis, Properties (Electrical, Electronic, and Mechanical), and Applica of Graphene, SWCNT, MWCNT, Fullerenes and other Carbon Materials: Cananocomposites, nanofibres, nanodiamonds. 08 hours Module-4 Nanotechnology in Energy Storage and Conversion Solar Cells: First generation, Second generation and Third generation solar cells. Construerials, classification based on ion storage mechanisms, limitations of granodes, Advances in Cathodic materials, Advances in Cathodic materials, Separators. Fuel Cells: Introduction, construction, w                                                                                                    | particle |
| anomaterials characterization techniques. 3. To develop an understanding of the basis of the choice of material for device applic 4. To give an insight into complete systems where nanotechnology can be used to i our everyday life.  Module-1  Introduction to Nanomaterials Nanotechnology - Frontier of future - An Overview, Length Scales, Variation of ph properties from bulk to thin films to nanomaterials, Confinement of electron in 0D, 1D, 2 3D systems, Surface to Volume Ratio, Synthesis of Nanomaterials: Bottom-Up app Chemical Routes for Synthesis of nanomaterials, Sol-gel, Precipitation, Solution Comb synthesis, Hydrothermal, SILAR, Chemical Bath Deposition. Top-Down approach: milling technique, Sputtering, Laser Ablation. 08 hours  Module-2  Characterization of Nanomaterials Basic principles and instrumentations of Electron Microscopy – Transmission Ele Microscope, Scanning Electron Microscope, Scanning Probes - Scanning Tum microscope, Atomic Force Microscope. Different imaging modes, comparison of SEN TEM, AFM and STM, AFM and SEM. Basic principles of working of X-ray diffra Debye-Scherrer equation and its application in simple numerical, Optical Spectros Instrumentation and application of IR, UV/VIS (Band gap measurement). 08 hours Module-3  Carbon Based Materials Introduction, Synthesis, Properties (Electrical, Electronic, and Mechanical), and Applica of Graphene, SWCNT, MWCNT, Fullerenes and other Carbon Materials: Ca nanocomposites, nanofibres, nanodiscs, nanodiamonds. <i>Batteries:</i> Nanotechnology in Energy Storage and Conversion Solar Cells: First generation, Second generation and Third generation solar cells. Construe and working of Dye sensitized and Quantum dot sensitized solar cells. Batteries: Nanotechnology in Lithium ion battery- working, Requirements of anodi cathodic materials, classification based on ion storage mechanisms, limitations of gra anodes, Advances in Cathodic materials, Module-5  Applications of Nanotechnology Nanotechnology Applications and Recent Breakthroughs: Introduction, Sign                                                                                                    |          |
| <ol> <li>To develop an understanding of the basis of the choice of material for device applic</li> <li>To give an insight into complete systems where nanotechnology can be used to in our everyday life.</li> <li>Module-1</li> <li>Introduction to Nanomaterials</li> <li>Nanotechnology - Frontier of future - An Overview, Length Scales, Variation of ph properties from bulk to thin films to nanomaterials, Confinement of electron in OD, 1D, 2</li> <li>3D systems, Surface to Volume Ratio, Synthesis of Nanomaterials: Bottom-Up app Chemical Routes for Synthesis of nanomaterials, Sol-gel, Precipitation, Solution Comb synthesis, Hydrothermal, SILAR, Chemical Bath Deposition. Top-Down approach: milling technique, Sputtering, Laser Ablation. 08 hours</li> <li>Module-2</li> <li>Characterization of Nanomaterials</li> <li>Basic principles and instrumentations of Electron Microscopy – Transmission Ele Microscope, Scanning Electron Microscope, Scanning Probes - Scanning Tum microscope, Atomic Force Microscope, Different imaging modes, comparison of SEN TEM, AFM and STM, AFM and SEM. Basic principles of working of X-ray diffra Debye-Scherrer equation and its application in simple numerical. Optical Spectros Instrumentation and application of IR, UV/VIS (Band gap measurement). 08 hours</li> <li>Module-3</li> <li>Carbon Based Materials</li> <li>Introduction, Synthesis, Properties (Electrical, Electronic, and Mechanical), and Applica of Graphene, SWCNT, MWCNT, Fullerenes and other Carbon Materials: Cananocomposites, nanofibres, nanodiscs, nanodiamonds.</li> <li>OB hours</li> <li>Module-4</li> <li>Nanotechnology in Energy Storage and Conversion</li> <li>Solar Cells: First generation, Second generation and Third generation solar cells. Construation of Dye sensitized and Quantum dot sensitized solar cells.</li> <li>Batteries: Nanotechnology in Lithium ion battery- working, Requirements of anodi cathodic materials, classification based on ion storage mechanisms, limitati</li></ol>                                                                                                    | g varioi |
| <ul> <li>4. To give an insight into complete systems where nanotechnology can be used to in our everyday life.</li> <li>Module-1</li> <li>Introduction to Nanomaterials</li> <li>Nanotechnology - Frontier of future - An Overview, Length Scales, Variation of ph properties from bulk to thin films to nanomaterials, Confinement of electron in 0D, 1D, 2 3D systems, Surface to Volume Ratio, Synthesis of Nanomaterials: Bottom-Up app Chemical Routes for Synthesis of nanomaterials, Sol-gel, Precipitation, Solution Comb synthesis, Hydrothermal, SILAR, Chemical Bath Deposition. Top-Down approach: milling technique, Sputtering, Laser Ablation. 08 hours</li> <li>Module-2</li> <li>Characterization of Nanomaterials</li> <li>Basic principles and instrumentations of Electron Microscopy – Transmission Ele Microscope, Scanning Electron Microscope, Scanning Tum microscope, Atomic Force Microscope. Different imaging modes, comparison of SEN TEM, AFM and STM, AFM and SEM. Basic principles of working of X-ray diffra Debye-Scherrer equation and its application in simple numerical, Optical Spectros Instrumentation and application of IR, UV/VIS (Band gap measurement). 08 hours</li> <li>Module-3</li> <li>Carbon Based Materials</li> <li>Introduction, Synthesis, Properties (Electrical, Electronic, and Mechanical), and Applica of Graphene, SWCNT, MWCNT, Fullerenes and other Carbon Materials: Ca nanocomposites, nanofibres, nanodiscs, nanodiamonds.</li> <li>08 hours</li> <li>Module-4</li> <li>Nanotechnology in Energy Storage and Conversion</li> <li>Solar Cells: First generation, Second generation and Third generation solar cells. Construation dorking of Dye sensitized and Quantum dot sensitized solar cells.</li> <li>Batteries: Nanotechnology in Lithium ion battery- working, Requirements of anodi cathodic materials, classification based on ion storage mechanisms, limitations of granodes, Advances in Cathodic materials, Anodic materials, Separators.</li> <li>Fuel Cells: Introduction,</li></ul>                                                                                                    |          |
| our everyday life.           Module-1           Introduction to Nanomaterials           Nanotechnology - Frontier of future - An Overview, Length Scales, Variation of ph properties from bulk to thin films to nanomaterials, Confinement of electron in 0D, 1D, 2           3D systems, Surface to Volume Ratio, Synthesis of Nanomaterials: Bottom-Up app<br>Chemical Routes for Synthesis of nanomaterials, Sol-gel, Precipitation, Solution Comb<br>synthesis, Hydrothermal, SILAR, Chemical Bath Deposition. Top-Down approach:<br>milling technique, Sputtering, Laser Ablation. 08 hours           Module-2           Characterization of Nanomaterials           Basic principles and instrumentations of Electron Microscopy – Transmission Ele<br>Microscope, Scanning Electron Microscope, Scanning Probes - Scanning Tum<br>microscope, Atomic Force Microscope. Different imaging modes, comparison of SEN<br>TEM, AFM and STM, AFM and SEM. Basic principles of working of X-ray diffra<br>Debye-Scherrer equation and its application in simple numerical, Optical Spectros<br>Instrumentation and application of IR, UV/VIS (Band gap measurement). 08 hours           Module-3           Carbon Based Materials           Introduction, Synthesis, Properties (Electrical, Electronic, and Mechanical), and Applica<br>of Graphene, SWCNT, MWCNT, Fullerenes and other Carbon Materials: Ca<br>nanocomposites, nanofibres, nanodiscs, nanodiamods.           Module-4           Nanotechnology in Energy Storage and Conversion           Solar Cells: First generation, Second generation and Third generation solar cells. Constru<br>and                                                                                                    |          |
| Module-1           Introduction to Nanomaterials           Nanotechnology - Frontier of future - An Overview, Length Scales, Variation of ph<br>properties from bulk to thin films to nanomaterials, Confinement of electron in 0D, 1D, 2<br>3D systems, Surface to Volume Ratio, Synthesis of Nanomaterials: Bottom-Up app<br>Chemical Routes for Synthesis of nanomaterials, Sol-gel, Precipitation, Solution Comb<br>synthesis, Hydrothermal, SILAR, Chemical Bath Deposition. Top-Down approach:<br>milling technique, Sputtering, Laser Ablation. 08 hours           Module-2           Characterization of Nanomaterials           Basic principles and instrumentations of Electron Microscopy – Transmission Ele<br>Microscope, Scanning Electron Microscope, Scanning Probes - Scanning Tum<br>microscope, Atomic Force Microscope. Different imaging modes, comparison of SEN<br>TEM, AFM and STM, AFM and SEM. Basic principles of working of X-ray diffra<br>Debye-Scherrer equation and its application in simple numerical, Optical Spectros<br>Instrumentation and application of IR, UV/VIS (Band gap measurement). 08 hours<br>Module-3           Carbon Based Materials           Introduction, Synthesis, Properties (Electrical, Electronic, and Mechanical), and Applica<br>of Graphene, SWCNT, MWCNT, Fullerenes and other Carbon Materials: Ca<br>nanocomposites, nanofibres, nanodiscs, nanodiamonds.<br>08 hours           Batteries: Nanotechnology in Energy Storage and Conversion<br>Solar Cells: First generation, Second generation and Third generation solar cells. Constru-<br>and working of Dye sensitized and Quantum dot sensitized solar cells.<br>Batteries: Nanotechnology in Lithium ion battery- working, Requirements of anodi<br>cathodic materials, classification based on ion storage mechanisms, limitations of gr-<br>anodes, Advances in Cathodic materials, Anodic materials, Separators.                                                                                                    | improv   |
| Introduction to Nanomaterials Nanotechnology - Frontier of future - An Overview, Length Scales, Variation of ph properties from bulk to thin films to nanomaterials, Confinement of electron in 0D, 1D, 2 3D systems, Surface to Volume Ratio, Synthesis of Nanomaterials: Bottom-Up app Chemical Routes for Synthesis of nanomaterials, Sol-gel, Precipitation, Solution Comb synthesis, Hydrothermal, SILAR, Chemical Bath Deposition. Top-Down approach: milling technique, Sputtering, Laser Ablation. 08 hours  Module-2  Characterization of Nanomaterials Basic principles and instrumentations of Electron Microscopy – Transmission Ele Microscope, Scanning Electron Microscope, Scanning Probes - Scanning Tum microscope, Atomic Force Microscope. Different imaging modes, comparison of SEN TEM, AFM and STM, AFM and SEM. Basic principles of working of X-ray diffra Debye-Scherrer equation and its application in simple numerical, Optical Spectros Instrumentation and application of IR, UV/VIS (Band gap measurement). 08 hours  Module-3  Carbon Based Materials Introduction, Synthesis, Properties (Electrical, Electronic, and Mechanical), and Applica of Graphene, SWCNT, MWCNT, Fullerenes and other Carbon Materials: Ca nanocomposites, nanofibres, nanodiscs, nanodiamonds.  08 hours  08 hours  08 hours  08 hours  08 hours  08 hours  09 hours  09 hours  09 hours  00 hours  00 ho                                                                                                    |          |
| Nanotechnology - Frontier of future - An Overview, Length Scales, Variation of ph<br>properties from bulk to thin films to nanomaterials, Confinement of electron in 0D, 1D, 2<br>3D systems, Surface to Volume Ratio, Synthesis of Nanomaterials: Bottom-Up app<br>Chemical Routes for Synthesis of nanomaterials, Sol-gel, Precipitation, Solution Comb<br>synthesis, Hydrothermal, SILAR, Chemical Bath Deposition. Top-Down approach:<br>milling technique, Sputtering, Laser Ablation. <b>08 hours</b><br><b>Module-2</b><br><b>Characterization of Nanomaterials</b><br>Basic principles and instrumentations of Electron Microscopy – Transmission Ele-<br>Microscope, Scanning Electron Microscope, Scanning Probes - Scanning Turn<br>microscope, Atomic Force Microscope. Different imaging modes, comparison of SEN<br>TEM, AFM and STM, AFM and SEM. Basic principles of working of X-ray diffra<br>Debye-Scherrer equation and its application in simple numerical, Optical Spectros<br>Instrumentation and application of IR, UV/VIS (Band gap measurement). <b>08 hours</b><br><b>Module-3</b><br><b>Carbon Based Materials</b><br>Introduction, Synthesis, Properties (Electrical, Electronic, and Mechanical), and Applica<br>of Graphene, SWCNT, MWCNT, Fullerenes and other Carbon Materials: Ca<br>nanocomposites, nanofibres, nanodiscs, nanodiamonds.<br><b>08 hours</b><br><b>Module-4</b><br><b>Nanotechnology in Energy Storage and Conversion</b><br><b>Solar Cells:</b> First generation, Second generation and Third generation solar cells. Constru-<br>and working of Dye sensitized and Quantum dot sensitized solar cells.<br><b>Batteries:</b> Nanotechnology in Lithium ion battery- working, Requirements of anodi<br>cathodic materials, classification based on ion storage mechanisms, limitations of gr-<br>anodes, Advances in Cathodic materials, Anodic materials, Separators.<br><b>Fuel Cells:</b> Introduction, construction, working of fuel cells and nanotechnology in hyd<br>storage and proton exchange membranes.<br><b>08 hours</b><br><b>Module-5</b><br><b>Applications of Nanotechnology</b><br>Nanotechnology Applications and Recent Breakthroughs: Introduction, Significant Imp                                                                                                    |          |
| properties from bulk to thin films to nanomaterials, Confinement of electron in 0D, 1D, 2<br>3D systems, Surface to Volume Ratio, Synthesis of Nanomaterials: Bottom-Up appr<br>Chemical Routes for Synthesis of nanomaterials, Sol-gel, Precipitation, Solution Comb<br>synthesis, Hydrothermal, SILAR, Chemical Bath Deposition. Top-Down approach:<br>milling technique, Sputtering, Laser Ablation. <b>08 hours</b><br><b>Module-2</b><br><b>Characterization of Nanomaterials</b><br>Basic principles and instrumentations of Electron Microscopy – Transmission Ele<br>Microscope, Scanning Electron Microscope, Scanning Probes - Scanning Tum<br>microscope, Atomic Force Microscope. Different imaging modes, comparison of SEM<br>TEM, AFM and STM, AFM and SEM. Basic principles of working of X-ray diffra<br>Debye-Scherrer equation and its application in simple numerical, Optical Spectros<br>Instrumentation and application of IR, UV/VIS (Band gap measurement). <b>08 hours</b><br><b>Module-3</b><br><b>Carbon Based Materials</b><br>Introduction, Synthesis, Properties (Electrical, Electronic, and Mechanical), and Applica<br>of Graphene, SWCNT, MWCNT, Fullerenes and other Carbon Materials: Ca<br>nanocomposites, nanofibres, nanodiscs, nanodiamonds.<br><b>08 hours</b><br><b>Module-4</b><br><b>Nanotechnology in Energy Storage and Conversion</b><br><b>Solar Cells:</b> First generation, Second generation and Third generation solar cells. Constru-<br>and working of Dye sensitized and Quantum dot sensitized solar cells.<br><b>Batteries:</b> Nanotechnology in Lithium ion battery- working, Requirements of anodi<br>cathodic materials, classification based on ion storage mechanisms, limitations of gr-<br>anodes, Advances in Cathodic materials, Anodic materials, Separators.<br><b>Fuel Cells:</b> Introduction, construction, working of fuel cells and nanotechnology in hyd<br>storage and proton exchange membranes. <b>08 hours</b><br><b>Module-5</b><br><b>Applications of Nanotechnology</b><br>Nanotechnology Applications and Recent Breakthroughs: Introduction, Significant Imp                                                                                                    | 1 •      |
| 3D systems, Surface to Volume Ratio, Synthesis of Nanomaterials: Bottom-Up app<br>Chemical Routes for Synthesis of nanomaterials, Sol-gel, Precipitation, Solution Comb<br>synthesis, Hydrothermal, SILAR, Chemical Bath Deposition. Top-Down approach:<br>milling technique, Sputtering, Laser Ablation. <b>08 hours</b><br>Module-2<br>Characterization of Nanomaterials<br>Basic principles and instrumentations of Electron Microscopy – Transmission Ele<br>Microscope, Scanning Electron Microscope, Scanning Probes - Scanning Tum<br>microscope, Atomic Force Microscope. Different imaging modes, comparison of SEM<br>TEM, AFM and STM, AFM and SEM. Basic principles of working of X-ray diffra<br>Debye-Scherrer equation and its application in simple numerical, Optical Spectros<br>Instrumentation and application of IR, UV/VIS (Band gap measurement). <b>08 hours</b><br>Module-3<br>Carbon Based Materials<br>Introduction, Synthesis, Properties (Electrical, Electronic, and Mechanical), and Applica<br>of Graphene, SWCNT, MWCNT, Fullerenes and other Carbon Materials: Ca<br>nanocomposites, nanofibres, nanodiscs, nanodiamonds.<br><b>08 hours</b><br>Module-4<br>Nanotechnology in Energy Storage and Conversion<br>Solar Cells: First generation, Second generation and Third generation solar cells. Constru-<br>and working of Dye sensitized and Quantum dot sensitized solar cells.<br>Batteries: Nanotechnology in Lithium ion battery- working, Requirements of anodi<br>cathodic materials, classification based on ion storage mechanisms, limitations of gr-<br>anodes, Advances in Cathodic materials, Anodic materials, Separators.<br>Fuel Cells: Introduction, construction, working of fuel cells and nanotechnology in hyd<br>storage and proton exchange membranes. <b>08 hours</b><br>Module-5<br>Applications of Nanotechnology<br>Nanotechnology Applications and Recent Breakthroughs: Introduction, Significant Imp                                                                                                    | •        |
| Chemical Routes for Synthesis of nanomaterials, Sol-gel, Precipitation, Solution Comb<br>synthesis, Hydrothermal, SILAR, Chemical Bath Deposition. Top-Down approach:<br>milling technique, Sputtering, Laser Ablation. <b>08 hours</b><br>Module-2<br>Characterization of Nanomaterials<br>Basic principles and instrumentations of Electron Microscopy – Transmission Ele<br>Microscope, Scanning Electron Microscope, Scanning Probes - Scanning Tum<br>microscope, Atomic Force Microscope. Different imaging modes, comparison of SEM<br>TEM, AFM and STM, AFM and SEM. Basic principles of working of X-ray diffra<br>Debye-Scherrer equation and its application in simple numerical, Optical Spectros<br>Instrumentation and application of IR, UV/VIS (Band gap measuremet). <b>08 hours</b><br>Module-3<br>Carbon Based Materials<br>Introduction, Synthesis, Properties (Electrical, Electronic, and Mechanical), and Applica<br>of Graphene, SWCNT, MWCNT, Fullerenes and other Carbon Materials: Ca<br>nanocomposites, nanofibres, nanodiscs, nanodiamonds.<br><b>08 hours</b><br>Module-4<br>Nanotechnology in Energy Storage and Conversion<br>Solar Cells: First generation, Second generation and Third generation solar cells. Constru-<br>and working of Dye sensitized and Quantum dot sensitized solar cells.<br>Batteries: Nanotechnology in Lithium ion battery- working, Requirements of anodi<br>cathodic materials, classification based on ion storage mechanisms, limitations of gr-<br>anodes, Advances in Cathodic materials, Anodic materials, Separators.<br>Fuel Cells: Introduction, construction, working of fuel cells and nanotechnology in hyd<br>storage and proton exchange membranes. <b>08 hours</b><br>Module-5<br>Applications of Nanotechnology<br>Nanotechnology Applications and Recent Breakthroughs: Introduction, Significant Imp                                                                                                    |          |
| synthesis, Hydrothermal, SILAR, Chemical Bath Deposition. Top-Down approach:<br>milling technique, Sputtering, Laser Ablation. <b>08 hours</b><br><b>Module-2</b><br><b>Characterization of Nanomaterials</b><br>Basic principles and instrumentations of Electron Microscopy – Transmission Ele<br>Microscope, Scanning Electron Microscope, Scanning Probes - Scanning Turn<br>microscope, Atomic Force Microscope. Different imaging modes, comparison of SEN<br>TEM, AFM and STM, AFM and SEM. Basic principles of working of X-ray diffra<br>Debye-Scherrer equation and its application in simple numerical, Optical Spectros<br>Instrumentation and application of IR, UV/VIS (Band gap measurement). <b>08 hours</b><br><b>Module-3</b><br><b>Carbon Based Materials</b><br>Introduction, Synthesis, Properties (Electrical, Electronic, and Mechanical), and Applica<br>of Graphene, SWCNT, MWCNT, Fullerenes and other Carbon Materials: Ca<br>nanocomposites, nanofibres, nanodiscs, nanodiamonds.<br><b>08 hours</b><br><b>Module-4</b><br><b>Nanotechnology in Energy Storage and Conversion</b><br><b>Solar Cells:</b> First generation, Second generation and Third generation solar cells. Constru-<br>and working of Dye sensitized and Quantum dot sensitized solar cells.<br><b>Batteries:</b> Nanotechnology in Lithium ion battery- working, Requirements of anodi<br>cathodic materials, classification based on ion storage mechanisms, limitations of gr-<br>anodes, Advances in Cathodic materials, Anodic materials, Separators.<br><b>Fuel Cells:</b> Introduction, construction, working of fuel cells and nanotechnology in hyd<br>storage and proton exchange membranes. <b>08 hours</b><br><b>Module-5</b><br><b>Applications of Nanotechnology</b>                                                                                                    |          |
| milling technique, Sputtering, Laser Ablation. <b>08 hours</b>                                                                                                    |          |
| Module-2         Module-2         Characterization of Nanomaterials         Basic principles and instrumentations of Electron Microscopy – Transmission Ele         Microscope, Scanning Electron Microscope, Scanning Probes - Scanning Turn         microscope, Atomic Force Microscope. Different imaging modes, comparison of SEN         TEM, AFM and STM, AFM and SEM. Basic principles of working of X-ray diffra         Debye-Scherrer equation and its application in simple numerical, Optical Spectros         Instrumentation and application of IR, UV/VIS (Band gap measurement). 08 hours         Module-3         Carbon Based Materials         Introduction, Synthesis, Properties (Electrical, Electronic, and Mechanical), and Applica         of Graphene, SWCNT, MWCNT, Fullerenes and other Carbon Materials: Ca         nanocomposites, nanofibres, nanodiscs, nanodiamonds.         08 hours         Module-4         Nanotechnology in Energy Storage and Conversion         Solar Cells: First generation, Second generation and Third generation solar cells. Construation discription based on ion storage mechanisms, limitations of grainodic cathodic materials, classification based on ion storage mechanisms, limitations of grainodic, Advances in Cathodic materials, Anodic materials, Separators.         Fuel Cells: Introduction, construction, working of fuel cells and nanotechnology in hyd storage and proton exchange membranes. 08 hours         Module-5                                                                                                    | n. Dai   |
| Characterization of Nanomaterials Basic principles and instrumentations of Electron Microscopy – Transmission Ele Microscope, Scanning Electron Microscope, Scanning Probes - Scanning Turn microscope, Atomic Force Microscope. Different imaging modes, comparison of SEM TEM, AFM and STM, AFM and SEM. Basic principles of working of X-ray diffra Debye-Scherrer equation and its application in simple numerical, Optical Spectros Instrumentation and application of IR, UV/VIS (Band gap measurement). 08 hours Module-3 Carbon Based Materials Introduction, Synthesis, Properties (Electrical, Electronic, and Mechanical), and Applica of Graphene, SWCNT, MWCNT, Fullerenes and other Carbon Materials: Ca nanocomposites, nanofibres, nanodiscs, nanodiamonds. 08 hours Module-4 Nanotechnology in Energy Storage and Conversion Solar Cells: First generation, Second generation and Third generation solar cells. Constru- and working of Dye sensitized and Quantum dot sensitized solar cells. Batteries: Nanotechnology in Lithium ion battery- working, Requirements of anodi cathodic materials, classification based on ion storage mechanisms, limitations of gr- anodes, Advances in Cathodic materials, Anodic materials, Separators. Fuel Cells: Introduction, construction, working of fuel cells and nanotechnology in hyd storage and proton exchange membranes. 08 hours Module-5 Applications of Nanotechnology Nanotechnology Applications and Recent Breakthroughs: Introduction, Significant Imp                                                                                                    |          |
| Basic principles and instrumentations of Electron Microscopy – Transmission Ele<br>Microscope, Scanning Electron Microscope, Scanning Probes - Scanning Turn<br>microscope, Atomic Force Microscope. Different imaging modes, comparison of SEM<br>TEM, AFM and STM, AFM and SEM. Basic principles of working of X-ray diffra<br>Debye-Scherrer equation and its application in simple numerical, Optical Spectros<br>Instrumentation and application of IR, UV/VIS (Band gap measurement). <b>08 hours</b><br>Module-3<br>Carbon Based Materials<br>Introduction, Synthesis, Properties (Electrical, Electronic, and Mechanical), and Applica<br>of Graphene, SWCNT, MWCNT, Fullerenes and other Carbon Materials: Ca<br>nanocomposites, nanofibres, nanodiscs, nanodiamonds.<br><u>08 hours</u><br>Module-4<br>Nanotechnology in Energy Storage and Conversion<br>Solar Cells: First generation, Second generation and Third generation solar cells. Constru-<br>and working of Dye sensitized and Quantum dot sensitized solar cells.<br>Batteries: Nanotechnology in Lithium ion battery- working, Requirements of anodi<br>cathodic materials, classification based on ion storage mechanisms, limitations of gra<br>anodes, Advances in Cathodic materials, Anodic materials, Separators.<br>Fuel Cells: Introduction, construction, working of fuel cells and nanotechnology in hyd<br>storage and proton exchange membranes. 08 hours<br>Module-5<br>Applications of Nanotechnology<br>Nanotechnology Applications and Recent Breakthroughs: Introduction, Significant Imp                                                                                                    |          |
| Basic principles and instrumentations of Electron Microscopy – Transmission Ele<br>Microscope, Scanning Electron Microscope, Scanning Probes - Scanning Turn<br>microscope, Atomic Force Microscope. Different imaging modes, comparison of SEM<br>TEM, AFM and STM, AFM and SEM. Basic principles of working of X-ray diffra<br>Debye-Scherrer equation and its application in simple numerical, Optical Spectros<br>Instrumentation and application of IR, UV/VIS (Band gap measurement). <b>08 hours</b><br>Module-3<br>Carbon Based Materials<br>Introduction, Synthesis, Properties (Electrical, Electronic, and Mechanical), and Applica<br>of Graphene, SWCNT, MWCNT, Fullerenes and other Carbon Materials: Ca<br>nanocomposites, nanofibres, nanodiscs, nanodiamonds.<br><u>08 hours</u><br>Module-4<br>Nanotechnology in Energy Storage and Conversion<br>Solar Cells: First generation, Second generation and Third generation solar cells. Constru-<br>and working of Dye sensitized and Quantum dot sensitized solar cells.<br>Batteries: Nanotechnology in Lithium ion battery- working, Requirements of anodi<br>cathodic materials, classification based on ion storage mechanisms, limitations of gra<br>anodes, Advances in Cathodic materials, Anodic materials, Separators.<br>Fuel Cells: Introduction, construction, working of fuel cells and nanotechnology in hyd<br>storage and proton exchange membranes. 08 hours<br>Module-5<br>Applications of Nanotechnology<br>Nanotechnology Applications and Recent Breakthroughs: Introduction, Significant Imp                                                                                                    |          |
| Microscope, Scanning Electron Microscope, Scanning Probes - Scanning Tunn<br>microscope, Atomic Force Microscope. Different imaging modes, comparison of SEM<br>TEM, AFM and STM, AFM and SEM. Basic principles of working of X-ray diffra<br>Debye-Scherrer equation and its application in simple numerical, Optical Spectross<br>Instrumentation and application of IR, UV/VIS (Band gap measurement). <b>08 hours</b><br>Module-3<br>Carbon Based Materials<br>Introduction, Synthesis, Properties (Electrical, Electronic, and Mechanical), and Applica<br>of Graphene, SWCNT, MWCNT, Fullerenes and other Carbon Materials: Ca<br>nanocomposites, nanofibres, nanodiscs, nanodiamonds.<br><u>08 hours</u><br>Module-4<br>Nanotechnology in Energy Storage and Conversion<br>Solar Cells: First generation, Second generation and Third generation solar cells. Constru-<br>and working of Dye sensitized and Quantum dot sensitized solar cells.<br>Batteries: Nanotechnology in Lithium ion battery- working, Requirements of anodi<br>cathodic materials, classification based on ion storage mechanisms, limitations of gra<br>anodes, Advances in Cathodic materials, Anodic materials, Separators.<br>Fuel Cells: Introduction, construction, working of fuel cells and nanotechnology in hyd<br>storage and proton exchange membranes. 08 hours<br>Module-5<br>Applications of Nanotechnology<br>Nanotechnology Applications and Recent Breakthroughs: Introduction, Significant Imp                                                                                                    | Electror |
| microscope, Atomic Force Microscope. Different imaging modes, comparison of SEM<br>TEM, AFM and STM, AFM and SEM. Basic principles of working of X-ray diffra<br>Debye-Scherrer equation and its application in simple numerical, Optical Spectros<br>Instrumentation and application of IR, UV/VIS (Band gap measurement). 08 hours<br>Module-3<br>Carbon Based Materials<br>Introduction, Synthesis, Properties (Electrical, Electronic, and Mechanical), and Applica<br>of Graphene, SWCNT, MWCNT, Fullerenes and other Carbon Materials: Ca<br>nanocomposites, nanofibres, nanodiscs, nanodiamonds.<br>08 hours<br>Module-4<br>Nanotechnology in Energy Storage and Conversion<br>Solar Cells: First generation, Second generation and Third generation solar cells. Constru-<br>and working of Dye sensitized and Quantum dot sensitized solar cells.<br>Batteries: Nanotechnology in Lithium ion battery- working, Requirements of anodi<br>cathodic materials, classification based on ion storage mechanisms, limitations of gra<br>anodes, Advances in Cathodic materials, Anodic materials, Separators.<br>Fuel Cells: Introduction, construction, working of fuel cells and nanotechnology in hyd<br>storage and proton exchange membranes. 08 hours<br>Module-5<br>Applications of Nanotechnology<br>Nanotechnology Applications and Recent Breakthroughs: Introduction, Significant Imp                                                                                                    |          |
| TEM, AFM and STM, AFM and SEM. Basic principles of working of X-ray diffra<br>Debye-Scherrer equation and its application in simple numerical, Optical Spectros<br>Instrumentation and application of IR, UV/VIS (Band gap measurement). 08 hours<br>Module-3<br>Carbon Based Materials<br>Introduction, Synthesis, Properties (Electrical, Electronic, and Mechanical), and Applica<br>of Graphene, SWCNT, MWCNT, Fullerenes and other Carbon Materials: Ca<br>nanocomposites, nanofibres, nanodiscs, nanodiamonds.<br>08 hours<br>Module-4<br>Nanotechnology in Energy Storage and Conversion<br>Solar Cells: First generation, Second generation and Third generation solar cells. Constru-<br>and working of Dye sensitized and Quantum dot sensitized solar cells.<br>Batteries: Nanotechnology in Lithium ion battery- working, Requirements of anodi<br>cathodic materials, classification based on ion storage mechanisms, limitations of gra<br>anodes, Advances in Cathodic materials, Anodic materials, Separators.<br>Fuel Cells: Introduction, construction, working of fuel cells and nanotechnology in hyd<br>storage and proton exchange membranes. 08 hours<br>Module-5<br>Applications of Nanotechnology<br>Nanotechnology Applications and Recent Breakthroughs: Introduction, Significant Imp                                                                                                    | •        |
| Debye-Scherrer equation and its application in simple numerical, Optical Spectross<br>Instrumentation and application of IR, UV/VIS (Band gap measurement). <b>08 hours</b><br><b>Module-3</b><br><b>Carbon Based Materials</b><br>Introduction, Synthesis, Properties (Electrical, Electronic, and Mechanical), and Applica<br>of Graphene, SWCNT, MWCNT, Fullerenes and other Carbon Materials: Ca<br>nanocomposites, nanofibres, nanodiscs, nanodiamonds.<br><b>08 hours</b><br><b>Module-4</b><br><b>Nanotechnology in Energy Storage and Conversion</b><br><b>Solar Cells:</b> First generation, Second generation and Third generation solar cells. Constru-<br>and working of Dye sensitized and Quantum dot sensitized solar cells.<br><b>Batteries:</b> Nanotechnology in Lithium ion battery- working, Requirements of anodi<br>cathodic materials, classification based on ion storage mechanisms, limitations of gra<br>anodes, Advances in Cathodic materials, Anodic materials, Separators.<br><b>Fuel Cells:</b> Introduction, construction, working of fuel cells and nanotechnology in hyd<br>storage and proton exchange membranes. <b>08 hours</b><br><b>Module-5</b><br><b>Applications of Nanotechnology</b><br>Nanotechnology Applications and Recent Breakthroughs: Introduction, Significant Imp                                                                                                    |          |
| Instrumentation and application of IR, UV/VIS (Band gap measurement). <b>08 hours</b> Module-3           Carbon Based Materials           Introduction, Synthesis, Properties (Electrical, Electronic, and Mechanical), and Applica           of Graphene, SWCNT, MWCNT, Fullerenes and other Carbon Materials: Cananocomposites, nanofibres, nanodiscs, nanodiamonds. <b>08 hours</b> Module-4           Nanotechnology in Energy Storage and Conversion           Solar Cells: First generation, Second generation and Third generation solar cells. Construand working of Dye sensitized and Quantum dot sensitized solar cells.           Batteries: Nanotechnology in Lithium ion battery- working, Requirements of anodi cathodic materials, classification based on ion storage mechanisms, limitations of graanodes, Advances in Cathodic materials, Anodic materials, Separators.           Fuel Cells: Introduction, construction, working of fuel cells and nanotechnology in hyd storage and proton exchange membranes. <b>08 hours</b> Module-5           Applications of Nanotechnology                                                                                                    |          |
| Module-3         Carbon Based Materials         Introduction, Synthesis, Properties (Electrical, Electronic, and Mechanical), and Applica         of Graphene, SWCNT, MWCNT, Fullerenes and other Carbon Materials: Cananocomposites, nanofibres, nanodiscs, nanodiamonds. <b>08 hours Module-4 Nanotechnology in Energy Storage and Conversion Solar Cells:</b> First generation, Second generation and Third generation solar cells. Construand working of Dye sensitized and Quantum dot sensitized solar cells. <b>Batteries:</b> Nanotechnology in Lithium ion battery- working, Requirements of anodi cathodic materials, classification based on ion storage mechanisms, limitations of graanodes, Advances in Cathodic materials, Anodic materials, Separators. <b>Fuel Cells:</b> Introduction, construction, working of fuel cells and nanotechnology in hyd storage and proton exchange membranes. <b>08 hours Module-5 Module-5 Module-5 Module-5 Module-5 Module-5 Module-5 Module-5 Module-5</b>                                                                                                    | 1.5      |
| Introduction, Synthesis, Properties (Electrical, Electronic, and Mechanical), and Applicat<br>of Graphene, SWCNT, MWCNT, Fullerenes and other Carbon Materials: Can<br>nanocomposites, nanofibres, nanodiscs, nanodiamonds.<br><b>08 hours</b><br><b>Module-4</b><br><b>Nanotechnology in Energy Storage and Conversion</b><br><b>Solar Cells:</b> First generation, Second generation and Third generation solar cells. Constru-<br>and working of Dye sensitized and Quantum dot sensitized solar cells.<br><b>Batteries:</b> Nanotechnology in Lithium ion battery- working, Requirements of anodic<br>cathodic materials, classification based on ion storage mechanisms, limitations of gra-<br>anodes, Advances in Cathodic materials, Anodic materials, Separators.<br><b>Fuel Cells:</b> Introduction, construction, working of fuel cells and nanotechnology in hyd<br>storage and proton exchange membranes. <b>08 hours</b><br><b>Module-5</b><br><b>Applications of Nanotechnology</b><br>Nanotechnology Applications and Recent Breakthroughs: Introduction, Significant Imp                                                                                                    |          |
| Introduction, Synthesis, Properties (Electrical, Electronic, and Mechanical), and Applicat<br>of Graphene, SWCNT, MWCNT, Fullerenes and other Carbon Materials: Can<br>nanocomposites, nanofibres, nanodiscs, nanodiamonds.<br><b>08 hours</b><br><b>Module-4</b><br><b>Nanotechnology in Energy Storage and Conversion</b><br><b>Solar Cells:</b> First generation, Second generation and Third generation solar cells. Constru-<br>and working of Dye sensitized and Quantum dot sensitized solar cells.<br><b>Batteries:</b> Nanotechnology in Lithium ion battery- working, Requirements of anodi<br>cathodic materials, classification based on ion storage mechanisms, limitations of gra-<br>anodes, Advances in Cathodic materials, Anodic materials, Separators.<br><b>Fuel Cells:</b> Introduction, construction, working of fuel cells and nanotechnology in hyd<br>storage and proton exchange membranes. <b>08 hours</b><br><b>Module-5</b><br><b>Applications of Nanotechnology</b><br>Nanotechnology Applications and Recent Breakthroughs: Introduction, Significant Imp                                                                                                    |          |
| of Graphene, SWCNT, MWCNT, Fullerenes and other Carbon Materials: Cananocomposites, nanofibres, nanodiscs, nanodiamonds.<br>08 hours<br>08 hours<br>08 hours<br>08 hours<br>08 hours<br>08 hours<br>08 hours<br>08 hours<br>08 hours<br>09 hours<br>09 hours<br>09 hours<br>00 hours<br>00 h | cations  |
| nanocomposites, nanofibres, nanodiscs, nanodiamonds.<br>08 hours<br>Module-4<br>Nanotechnology in Energy Storage and Conversion<br>Solar Cells: First generation, Second generation and Third generation solar cells. Constru-<br>and working of Dye sensitized and Quantum dot sensitized solar cells.<br>Batteries: Nanotechnology in Lithium ion battery- working, Requirements of anodi<br>cathodic materials, classification based on ion storage mechanisms, limitations of gra-<br>anodes, Advances in Cathodic materials, Anodic materials, Separators.<br>Fuel Cells: Introduction, construction, working of fuel cells and nanotechnology in hyd<br>storage and proton exchange membranes. 08 hours<br>Module-5<br>Applications of Nanotechnology<br>Nanotechnology Applications and Recent Breakthroughs: Introduction, Significant Imp                                                                                                    |          |
| Module-4         Nanotechnology in Energy Storage and Conversion         Solar Cells: First generation, Second generation and Third generation solar cells. Constru-<br>and working of Dye sensitized and Quantum dot sensitized solar cells.         Batteries: Nanotechnology in Lithium ion battery- working, Requirements of anodic<br>cathodic materials, classification based on ion storage mechanisms, limitations of gra-<br>anodes, Advances in Cathodic materials, Anodic materials, Separators.         Fuel Cells: Introduction, construction, working of fuel cells and nanotechnology in hyd<br>storage and proton exchange membranes. 08 hours         Module-5         Applications of Nanotechnology         Nanotechnology Applications and Recent Breakthroughs: Introduction, Significant Imp                                                                                                    |          |
| Nanotechnology in Energy Storage and Conversion<br>Solar Cells: First generation, Second generation and Third generation solar cells. Constru-<br>and working of Dye sensitized and Quantum dot sensitized solar cells.<br>Batteries: Nanotechnology in Lithium ion battery- working, Requirements of anodi<br>cathodic materials, classification based on ion storage mechanisms, limitations of gra-<br>anodes, Advances in Cathodic materials, Anodic materials, Separators.<br>Fuel Cells: Introduction, construction, working of fuel cells and nanotechnology in hyd<br>storage and proton exchange membranes. 08 hours<br><u>Module-5</u><br>Applications of Nanotechnology<br>Nanotechnology Applications and Recent Breakthroughs: Introduction, Significant Imp                                                                                                    |          |
| Solar Cells: First generation, Second generation and Third generation solar cells. Constru-<br>and working of Dye sensitized and Quantum dot sensitized solar cells.<br>Batteries: Nanotechnology in Lithium ion battery- working, Requirements of anodi<br>cathodic materials, classification based on ion storage mechanisms, limitations of gra-<br>anodes, Advances in Cathodic materials, Anodic materials, Separators.<br>Fuel Cells: Introduction, construction, working of fuel cells and nanotechnology in hyd<br>storage and proton exchange membranes. 08 hours<br>Module-5<br>Applications of Nanotechnology<br>Nanotechnology Applications and Recent Breakthroughs: Introduction, Significant Imp                                                                                                    |          |
| and working of Dye sensitized and Quantum dot sensitized solar cells.<br><b>Batteries:</b> Nanotechnology in Lithium ion battery- working, Requirements of anodic<br>cathodic materials, classification based on ion storage mechanisms, limitations of gra<br>anodes, Advances in Cathodic materials, Anodic materials, Separators.<br><b>Fuel Cells:</b> Introduction, construction, working of fuel cells and nanotechnology in hyd<br>storage and proton exchange membranes. <b>08 hours</b><br><u>Module-5</u><br><u>Applications of Nanotechnology</u><br>Nanotechnology Applications and Recent Breakthroughs: Introduction, Significant Imp                                                                                                    |          |
| Batteries: Nanotechnology in Lithium ion battery- working, Requirements of anodic cathodic materials, classification based on ion storage mechanisms, limitations of gra anodes, Advances in Cathodic materials, Anodic materials, Separators.<br>Fuel Cells: Introduction, construction, working of fuel cells and nanotechnology in hydrogeneous storage and proton exchange membranes. 08 hours<br>Module-5<br>Applications of Nanotechnology<br>Nanotechnology Applications and Recent Breakthroughs: Introduction, Significant Imp                                                                                                    | tructior |
| cathodic materials, classification based on ion storage mechanisms, limitations of gra<br>anodes, Advances in Cathodic materials, Anodic materials, Separators.<br>Fuel Cells: Introduction, construction, working of fuel cells and nanotechnology in hyd<br>storage and proton exchange membranes. 08 hours<br>Module-5<br>Applications of Nanotechnology<br>Nanotechnology Applications and Recent Breakthroughs: Introduction, Significant Imp                                                                                                    |          |
| anodes, Advances in Cathodic materials, Anodic materials, Separators. Fuel Cells: Introduction, construction, working of fuel cells and nanotechnology in hyd storage and proton exchange membranes. 08 hours Module-5 Applications of Nanotechnology Nanotechnology Applications and Recent Breakthroughs: Introduction, Significant Imp                                                                                                    | dic and  |
| Fuel Cells: Introduction, construction, working of fuel cells and nanotechnology in hydrogenergy and proton exchange membranes. 08 hours         Module-5         Applications of Nanotechnology         Nanotechnology Applications and Recent Breakthroughs: Introduction, Significant Imp                                                                                                    | graphite |
| storage and proton exchange membranes. 08 hours Module-5 Applications of Nanotechnology Nanotechnology Applications and Recent Breakthroughs: Introduction, Significant Imp                                                                                                    |          |
| Module-5 Applications of Nanotechnology Nanotechnology Applications and Recent Breakthroughs: Introduction, Significant Imp                                                                                                    | ydroger  |
| Applications of Nanotechnology<br>Nanotechnology Applications and Recent Breakthroughs: Introduction, Significant Imp                                                                                                    |          |
| Nanotechnology Applications and Recent Breakthroughs: Introduction, Significant Imp                                                                                                    |          |
|                                                                                                    |          |
|                                                                                                    | -        |
| Nanotechnology and Nanomaterials in - Medicine and Healthcare Applications, Biologica<br>Biochemical Applications (Nano biotechnology), Electronic Applications (Nano electro                                                                                                    |          |

Biochemical Applications (Nano biotechnology), Electronic Applications (Nano electronics), Computing Applications (Nano computers), Chemical Applications (Nano chemistry), Optical Applications (Nano photonics), and Agriculture and Food Applications. **08 hours** 

| Course Outcom     | Course Outcomes:                                                                                                    |  |  |  |  |  |  |  |  |
|-------------------|----------------------------------------------------------------------------------------------------|--|--|--|--|--|--|--|--|
| At the end of the | At the end of the course the student will be able to:                                                                                      |  |  |  |  |  |  |  |  |
| 22ETC15A.1        | <b>22ETC15A.1 Compare</b> the various synthesis techniques of nanoparticles on their relative merits and demerits. [L4]                    |  |  |  |  |  |  |  |  |
| 22ETC15A.2        | <b>22ETC15A.2</b> Discuss the working of basic instruments used in characterization of nanoparticles and <b>interpret</b> the results [L3] |  |  |  |  |  |  |  |  |
| 22ETC15A.3        | <b>Discuss</b> the applications of nanotechnology in the domain of energy storage and conversion [L2]                                      |  |  |  |  |  |  |  |  |
| 22ETC15A.4        | Classify the nanomaterials based on their dimensions. [L3]                                                                                 |  |  |  |  |  |  |  |  |
| 22ETC15A.5        | Assess the suitability of nanomaterials for various devices and applications. [L4]                                                         |  |  |  |  |  |  |  |  |
| 22ETC15A.6        | Discuss the applications of carbon based nanomaterials [L3]                                                                                |  |  |  |  |  |  |  |  |

| Sl.<br>No      | Title of the Book                                                                                                | Name of the<br>Author/s                                                                    | Name of the<br>Publisher          | Edition<br>and Year  |  |  |  |  |
|----------------|----------------------------------------------------------------------------------------------------|--------------------------------------------------------------------------------------------|-----------------------------------|----------------------|--|--|--|--|
| Textl          | books                                                                                                    |                                                                                            |                                   |                      |  |  |  |  |
| 1              | NANO: The Essentials:<br>Understanding Nanoscience and<br>Nanotechnology                                         | T Pradeep                                                                                  | McGraw Hill<br>Education          | 1st Edition,<br>2017 |  |  |  |  |
| 2.             | Nanotechnology - The Science of Small.                                                                           | M A Shah, K A<br>Shah                                                                      | Wiley                             | 2nd Edition,<br>2019 |  |  |  |  |
| 3.             | Textbook On Fundamentals &<br>Applications Of Nanotechnology                                                     | K S Subramanian, K<br>Raja, M Kannan                                                       | Daya<br>Publishing<br>House       | 1st Edition,<br>2018 |  |  |  |  |
| 4              | Textbook of Nanoscience and<br>Nanotechnology                                                                    | B.S. Murty, P.<br>Shankar, Baldev<br>Raj, B B Rath                                         | Springer<br>Universities<br>Press | August 2016          |  |  |  |  |
| Refe           | rence Books                                                                                                    |                                                                                            |                                   | •                    |  |  |  |  |
| 1              | Introduction to Nanoscience<br>and Nanotechnology, An Indian<br>Adaptation.                                      | Charles P Poole, Jr<br>Frank J Owens                                                       | Wiley                             | 1 Dec 2020           |  |  |  |  |
| 2              | Understanding Nanotechnology                                                                                     | Scientific American                                                                        | Grand Central<br>Publishing       | Dec 2002`            |  |  |  |  |
| 3              | Nanotechnology:<br>Basic Science and Emerging<br>Technologies                                                    | Mick Wilson, Kamali<br>Kannangara, Geoff<br>Smith, Michelle<br>Simmons, Burkhard<br>Raguse | Chapman &<br>Hall                 | June 2002            |  |  |  |  |
| 4              | Nano Materials                                                                                                   | A. K.<br>Bandyopadhyay                                                                     | New Age<br>Science                | Oct 2009             |  |  |  |  |
| Web            | links/Video Lectures/MOOCs                                                                                       |                                                                                            |                                   | •                    |  |  |  |  |
| 1.<br>2.<br>3. | https://nptel.ac.in/courses/118104/<br>https://www.digimat.in/nptel/cour<br>https://archive.nptel.ac.in/courses/ | <u>ses/video/118104008/L</u><br>/113/106/113106099/                                        | <u>16.html</u>                    |                      |  |  |  |  |
| 4.             |                                                                                                    |                                                                                            |                                   |                      |  |  |  |  |

4. <u>https://nptel.ac.in/courses/112107283</u>
5. <u>https://onlinecourses.nptel.ac.in/noc22\_me131/preview</u>

6. <u>https://www.coursera.org/learn/nanotechnology</u>

| Course Program Outcomes (I |     |     |     |     |     |     |     | es (PC | ))  |      |      |      |      |      |
|----------------------------|-----|-----|-----|-----|-----|-----|-----|--------|-----|------|------|------|------|------|
| Outcomes<br>(CO)           | P01 | P02 | PO3 | P04 | PO5 | P06 | P07 | PO8    | P09 | PO10 | P011 | P012 | PS01 | PSO2 |
| 22ETC15A.1                 | -   | -   | -   | 2   | -   | -   | -   | -      | -   | -    | -    | -    | -    | -    |
| 22ETC15A.2                 | -   | -   | -   | -   | 3   | -   | -   | -      | -   | -    | -    | -    | -    | -    |
| 22ETC15A.3                 | -   | -   | -   | -   | -   | -   | 3   | -      | -   | -    | -    | -    | -    | -    |
| 22ETC15A.4                 | -   | -   | -   | 2   | -   | -   | -   | -      | -   | -    | -    | -    | -    | -    |
| 22ETC15A.5                 | -   | -   | 3   | -   | -   | -   | -   | -      | -   | -    | -    | -    | -    | -    |
| 22ETC15A.6                 | -   | -   | -   | 2   | -   | -   | -   | -      | -   | -    | -    | -    | -    | -    |

Course Articulation Matrix

| Emer                   | ging Technology                                                                            | Course: RENEWABLE EN             | NERGY SOURCES                    |         |  |  |  |  |
|------------------------|--------------------------------------------------------------------------------------------|----------------------------------|----------------------------------|---------|--|--|--|--|
| Cours                  | e Code                                                                                     | 22ETC15B/25B                     | CIE Marks                        | 50      |  |  |  |  |
| Teaching Hour          | s/Week (L:T:P)                                                                             | (3:0:0)                          | SEE Marks                        | 50      |  |  |  |  |
|                        | edits                                                                                      | 03                               | Exam Hours                       | 03      |  |  |  |  |
| <b>Course Learning</b> | g Objectives:                                                                              |                                  |                                  |         |  |  |  |  |
| -                      | ctives of this cours                                                                       | se are:                          |                                  |         |  |  |  |  |
| 1. To develo           | p an understanding                                                                         | g of the energy scenario, ener   | gy sources and their utilization | ation.  |  |  |  |  |
| 2. To explore          | e society's present                                                                        | needs and future energy dem      | ands.                            |         |  |  |  |  |
| 3. To provid           | e a comprehensiv                                                                           | e overview of the principles     | of renewable energy conv         | ersion  |  |  |  |  |
| systems.               |                                                                                            |                                  |                                  |         |  |  |  |  |
| 4. To provid           | le the engineerin                                                                          | g students with necessary        | background for understa          | anding  |  |  |  |  |
| various en             | ergy conservation                                                                          | methods.                         |                                  |         |  |  |  |  |
|                        |                                                                                            | Module-1                         |                                  |         |  |  |  |  |
| Introduction:          |                                                                                            |                                  |                                  |         |  |  |  |  |
|                        |                                                                                            | ergy and sustainable develop     |                                  |         |  |  |  |  |
| -                      |                                                                                            | rio: Energy demand, Energy       | 1                                |         |  |  |  |  |
|                        | ••                                                                                         | ability, renewable energy ava    | •                                |         |  |  |  |  |
| in economic deve       | lopment and socia                                                                          | l transformation, Introduction   |                                  |         |  |  |  |  |
|                        |                                                                                            |                                  | 08                               | hours   |  |  |  |  |
|                        |                                                                                            | Module-2                         |                                  |         |  |  |  |  |
|                        |                                                                                            | ar Radiation; Estimation of s    |                                  |         |  |  |  |  |
|                        |                                                                                            | easurements- Pyrheliometers      |                                  |         |  |  |  |  |
| -                      | -                                                                                          | ollector; Solar distillation; So |                                  |         |  |  |  |  |
|                        |                                                                                            | Principle of Solar cell, Photov  |                                  | -       |  |  |  |  |
| generation, advan      | tages, Disadvanta                                                                          | ges and applications of solar    | photovoltaic system. <b>08</b>   | hours   |  |  |  |  |
|                        |                                                                                            | Module-3                         |                                  |         |  |  |  |  |
|                        |                                                                                            | availability of wind energy in   |                                  |         |  |  |  |  |
|                        | *                                                                                          | iated with wind power, Bas       | *                                | 0.      |  |  |  |  |
| -                      |                                                                                            | fication of WECS- Horizonta      | al axis- single, double and      | l multi |  |  |  |  |
|                        |                                                                                            | us and darrieus types.           |                                  |         |  |  |  |  |
|                        | ,                                                                                          | otosynthesis Process; Biofuel    | , , ,                            |         |  |  |  |  |
| conversion techno      | ologies-fixed dome                                                                         | e and floating dome; Urban w     |                                  |         |  |  |  |  |
|                        |                                                                                            |                                  | 08 h                             | ours    |  |  |  |  |
|                        |                                                                                            | Module-4                         |                                  |         |  |  |  |  |
|                        |                                                                                            | as energy suppliers and          |                                  | mental  |  |  |  |  |
|                        | <b>1</b>                                                                                   | ssing tidal energy, advantage    |                                  |         |  |  |  |  |
|                        |                                                                                            | on: Principle of working, OT     |                                  |         |  |  |  |  |
| problems associat      | ed with OTEC.                                                                              |                                  | 081                              | hours   |  |  |  |  |
|                        |                                                                                            | Module-5                         |                                  |         |  |  |  |  |
|                        |                                                                                            | cells: Classification of fuel c  |                                  | -       |  |  |  |  |
|                        |                                                                                            | lrogen production technolog      |                                  |         |  |  |  |  |
|                        | hydrogen energy storage, applications of hydrogen energy, problem associated with hydrogen |                                  |                                  |         |  |  |  |  |
| energy.                |                                                                                            |                                  | 08 hours                         |         |  |  |  |  |
|                        |                                                                                            |                                  |                                  |         |  |  |  |  |
| Course Outcom          |                                                                                            | t will be able to:               |                                  |         |  |  |  |  |
|                        | At the end of the course the student will be able to:                                      |                                  |                                  |         |  |  |  |  |
| 22ETC15B.1             |                                                                                            | nvironmental aspects of renew    |                                  |         |  |  |  |  |
|                        |                                                                                            | of solar energy and the variou   |                                  |         |  |  |  |  |
| 22ETC15B.2             | energy production                                                                          | n with respect to applications   | like heating cooling             |         |  |  |  |  |
|                        | desalination, pow                                                                          |                                  | ince-incating, cooling,          |         |  |  |  |  |

| 22ETC15B.3 | Explain the conversion principles of wind and tidal energy                          |
|------------|-------------------------------------------------------------------------------------|
| 22ETC15B.4 | Illustrate the concept of biomass energy resources and green energy.                |
| 22ETC15B.5 | Acquire the basic knowledge of ocean thermal energy conversion and hydrogen energy. |
|            | Compare the green energy with the conventional energy sources.                      |

| Sl.<br>No. | Title of the Book                                                     | Name of the<br>Author/s         | Name of the<br>Publisher | Edition and<br>Year     |  |  |  |  |  |
|------------|-----------------------------------------------------------------------|---------------------------------|--------------------------|-------------------------|--|--|--|--|--|
| Textb      | books                                                                 |                                 |                          |                         |  |  |  |  |  |
| 1          | Non-conventional Energy sources                                       | G D Rai                         | Khanna<br>Publication    | Fourth<br>Edition, 2006 |  |  |  |  |  |
| 2.         | Energy Technology                                                     | S.Rao and Dr. B.B.<br>Parulekar | Khanna<br>Publication    | Third edition, 2002.    |  |  |  |  |  |
| Refe       | rence Books                                                           |                                 |                          |                         |  |  |  |  |  |
| 1          | Solar energy                                                          | Subhas P Sukhatme               | Tata McGraw Hill         | 2nd Edition,<br>1996    |  |  |  |  |  |
| 2          | Non-Conventional Energy<br>Resources                                  | Shobh Nath Singh,               | Pearson                  | Third edition,<br>2015  |  |  |  |  |  |
| Web        | links/Video Lectures/MOOCs                                            |                                 |                          |                         |  |  |  |  |  |
| 1.         | E-book URL: https://www.pdf                                           | drive.com/non-conven            | tional-energy-source     | <u>28-</u>              |  |  |  |  |  |
|            | <u>e10086374.html</u> (accessed on 23 Nov 2022)                       |                                 |                          |                         |  |  |  |  |  |
| 2.         | E-book URL: <u>https://www.pdfa</u><br>applications- e33423592.html ( |                                 |                          | <u>heir-</u>            |  |  |  |  |  |

| Course           |     |     |     |     |     | Progr | am Ou | itcome | es (PO | )     |       |       |      |      |
|------------------|-----|-----|-----|-----|-----|-------|-------|--------|--------|-------|-------|-------|------|------|
| Outcomes<br>(CO) | PO1 | P02 | PO3 | P04 | PO5 | PO6   | PO7   | PO8    | P09    | PO 10 | PO 11 | PO 12 | PSO1 | PSO2 |
| 22ETC15B.1       | -   | -   | -   | -   | -   | -     | 3     | -      | -      | -     | -     | 2     | -    | -    |
| 22ETC15B.2       | -   | -   | -   | -   | -   | -     | 2     | -      | -      | -     | -     | 2     | -    | -    |
| 22ETC15B.3       | 2   | -   | -   | -   | -   | -     | -     | -      | -      | -     | -     | 2     | -    | -    |
| 22ETC15B.4       | -   | -   | -   | -   | -   | -     | 3     | -      | -      | -     | -     | 3     | -    | -    |
| 22ETC15B.5       | 2   | -   | -   | -   | -   | -     | -     | -      | -      | -     | -     | -     | -    | -    |
| 22ETC15B.6       | -   | -   | -   | -   | -   | -     | 3     | -      | -      | -     | -     | 2     | -    | -    |

# Course Articulation Matrix

1: Low 2: Medium 3: High

## EMERGING APPLICATIONS OF BIOSENSORS

| Semester                    | I/II               | CIE Marks  | 50 |
|-----------------------------|--------------------|------------|----|
| Course Code                 | 22ETC15C/25C       | SEE Marks  | 50 |
| Teaching hours/Week (L:T:P) | 3:0:0              | Exam hours | 03 |
| Total Hours/Semester        | 40 Hours of Theory | Credits    | 03 |

#### **Course objectives**

- 1. To learn the Fundamentals of biosensors.
- 2. To acquaint the student with design and construction of biosensors.
- 3. To expose the students to recent advances in application of biosensors in health, environment, agriculture and food industry.

#### Module 1: INTRODUCTION TO BIOSENSORS (8 Hours)

Introduction to biosensor, General components of biosensor, Biomolecules in biosensors such as enzyme, DNA, antigen antibody, protein, Classification of biosensors based on principle: amperometric, potentiometric biosensors, optical, acoustic, piezoelectric, and calorimetric biosensors, scope of biosensors and its limitations.

Pre-requisite: Biomolecules

Self-learning: Scope of biosensors

## Module 2: BASIC DESIGN AND TRANSDUCER (8 Hours)

Design Considerations: calibration, dynamic Range, signal to noise, sensitivity, selectivity, Interference recognition. Transduction membrane protein sensors: ion channels, Types of Transducer, Optical; Fiber Optic, ECL, Surface Plasmon Resonance, Electro chemical; FET, Impedance, Piezoelectric; Cantilever,

**Pre-requisite**: Piezoelectric effect

Self-learning: Ion channel biosensors

## Module 3: APPLICATIONS OF BIOSENSORS IN HEALTH AND ENVIRONMENT (8 Hours)

Biosensors and diabetes management, Microfabricated biosensors and point-of-care diagnostics systems, Noninvasive biosensors in clinical analysis; Surface plasmon resonance and evanescent wave biosensors, Biosensorin cancer and HIV early diagnosis.

Pre requisites: Diabetes

## Self-learning: Microfabrication

Module 4: APPLICATIONS OF BIOSENSORS IN FOOD AND AGRICULTURE INDUSTRY (8 Hours)

Detection of product content, allergic components, pathogens, pesticide residues. Monitoring of raw material conversions. Detection of crop diseases, pathogens in plants, Detection of soil nutrients, pesticide and its residual detection

**Pre-requisite:** Pesticides

Self-learning: Crop Diseases

## Module 5: APPLICATIONS OF NANOMATERIALS IN BIOSENSORS (8 Hours)

Nano Materials in biosensors; Carbon based Nano Material, Metal oxide and nano particle, Quantum dots, Role of nano material in Signal Amplifications, Detection and Transducer Fabrication

**Pre-requisites:** Nano materials

Self-learning: Applications of Nanomaterials

Web links and Video Lectures (e-Resources):

- https://www.youtube.com/watch?v=kQ6CY1qpGjY
- https://nptel.ac.in/courses/102101054
- https://onlinecourses.nptel.ac.in/noc20\_ph13/preview
- https://onlinecourses.nptel.ac.in/noc22\_ph01/preview

Activity Based Learning (Suggested Activities in Class)/ Practical Based learning

- AV presentation by students (on specific topics).
- Discussion of case studies based on research findings.
- Model making and Poster presentations

| Text       | Books                                                            |                              |                             |                     |
|------------|------------------------------------------------------------------|------------------------------|-----------------------------|---------------------|
| Sl.<br>No. | Title of the Book                                                | Name of the<br>Author/s      | Name of the<br>Publisher    | Edition<br>and Year |
| 1          | Introduction to<br>Biosensors                                    | Jeong-Yeol Yoon              | Springer-Verlag<br>New York | 2016 edition        |
| 2          | Recognition Receptors in Biosensors                              | Mohammed Zourob              | Springer-Verlag<br>New York | 2010 edition        |
| Refer      | ence Books                                                       |                              |                             |                     |
| 1          | Novel Approaches in<br>Biosensors and Rapid<br>Diagnostic Assays | Zvi Liron                    | Springer US                 | 2001 edition        |
| 2          | Biosensor Principles and<br>Applications                         | Pierre R. C, and<br>Loïc J.B | CRC Press                   | 2019 edition        |

| CO No.     | Course Outcomes (COs)                                                  |
|------------|------------------------------------------------------------------------|
| 22ETC15C.1 | Classify types of biosensors based on principle.                       |
| 22ETC15C.2 | Articulate the types of transducers.                                   |
| 22ETC15C.3 | Elucidate the different types of biomolecules used in biosensors.      |
| 22ETC15C.4 | Apply bio sensing techniques in health, environment.                   |
| 22ETC15C.5 | Interpret the use of biosensors in agriculture and food industry.      |
| 22ETC15C.6 | Analyze the use of nanomaterials to enhance the working of biosensors. |

| COs/POs    | PO1 | PO2 | PO3 | P04 | PO5 | PO6 | PO7 | P08 | 604 | PO10 | P011 | P012 |
|------------|-----|-----|-----|-----|-----|-----|-----|-----|-----|------|------|------|
| 22ETC15C.1 | 3   | 2   | -   | -   | 2   | -   | 2   | -   | -   | -    | -    |      |
| 22ETC15C.2 | 3   | 2   | -   | -   | 2   | -   | 2   | -   | -   | -    | -    |      |
| 22ETC15C.3 | 3   | 2   | -   | -   | 2   | -   | 2   | -   | -   | -    | -    |      |
| 22ETC15C.4 | 3   | 2   | -   | -   | 2   | -   | 3   | -   | -   | -    | -    |      |
| 22ETC15C.5 | 3   | 2   | -   | -   | 2   | -   | 2   | -   | -   | -    | -    |      |
| 22ETC15C.6 | 3   | 2   |     |     | 2   |     | 2   |     |     |      |      |      |

## **Course Articulation Matrix**

1: Slight (Low), 2: Moderate (Medium), 3: Substantial (High)

| Course Code                                                                                                    | 22ETC15D/25D            | CIE Marks                         | 50               |
|----------------------------------------------------------------------------------------------------|-------------------------|-----------------------------------|------------------|
| Teaching Hours/Week (L: T: P)                                                                                   | (3:0:0)                 | SEE Marks                         | 50               |
| Credits                                                                                                    | 03                      | Exam Hours                        | 03               |
| Course Learning Objectives:                                                                                     | I                       | I                                 |                  |
| <ol> <li>Understand the fundamental<br/>their characteristics.</li> <li>Understand the recent applie</li> </ol> |                         |                                   | with             |
| <ol> <li>Understand the recent applic</li> <li>Gain insights about the curre</li> </ol>                         |                         |                                   | nd IoT analytics |
| 4. Apply the knowledge to solv                                                                                  | -                       |                                   |                  |
| 5. Make use of the IoT concept                                                                                  | s for innovative ideas. |                                   |                  |
|                                                                                                    | Module-1 (8 hours)      |                                   |                  |
| IoT Physical Devices and Endpo                                                                                  |                         |                                   |                  |
| Introduction to Arduino and R                                                                                   | 1 1                     |                                   |                  |
| Programming – Python program                                                                                    |                         | on interview of the second second | erfacing externa |
| gadgets, controlling output, reading                                                                            | Module-2 (8 hours)      |                                   |                  |
| IoT Sensing and Actuation:                                                                                      |                         |                                   |                  |
| Introduction, Sensors, Sensor                                                                                   | Characteristics Sanso   | rial Daviations                   | Songing Types    |
| Sensing Considerations, Actuator                                                                                |                         |                                   | • • • •          |
|                                                                                                    | Module-3 - (8 hours)    |                                   |                  |
| IoT Devices and Networking Pr                                                                                   | otocols:                |                                   |                  |
| IoT devices, Networking basics,                                                                                 | IoT networking conne    | ctivity protocols,                | IoT networking   |
| data messaging protocols, analyzi                                                                               | •                       | • •                               | -                |
|                                                                                                    | Module-4 - (8 hours)    |                                   |                  |
| Associated IoT Technologies:                                                                                    |                         |                                   |                  |
| IoT Physical Servers and Cloud                                                                                  | d Offerings: Introducti | on to Cloud Stor                  | age models and   |
| communication APIs Webserver                                                                                    | - Web server for Io     | T, Cloud for Io                   | T, Python web    |
| application framework designing                                                                                 | a RESTful web API.      |                                   | •                |
| Industrial Internet of Things:                                                                                  | Introduction, Industry  | 4.0, Industrial Int               | ernet of Things  |
| (IIoT),IIoT Architecture, Basic Te                                                                              | •                       |                                   | e                |
|                                                                                                    | Module-5 - (8 hours)    |                                   |                  |
|                                                                                                    | 1                       |                                   |                  |
| IoT applications and future tre                                                                                 | nds:                    |                                   |                  |

| Sl.<br>No. | Title of the Book                                                    | Name of the<br>Author/s                             | Name of the<br>Publisher      | Edition and<br>Year              |
|------------|----------------------------------------------------------------------|-----------------------------------------------------|-------------------------------|----------------------------------|
| Text       | books                                                                |                                                     |                               |                                  |
| 1          | Introduction to IoT                                                  | Sudip Misra, Anandarup<br>Mukherjee &<br>Arijit Roy | Cambridge<br>University Press | 1 <sup>st</sup> edition,<br>2021 |
| 2          | Introduction to Industrial<br>Internet of Things and<br>Industry 4.0 | Sudip Misra, Anandarup<br>Mukherjee &Arijit Roy     | CRC Press                     | 1 <sup>st</sup> Edition,<br>2020 |

| 3    | Internet of Things - A                                                                   | Arshdeep Bahga and                   | Universities           | 1 <sup>st</sup> Edition,         |
|------|------------------------------------------------------------------------------------------|--------------------------------------|------------------------|----------------------------------|
|      | Hands-on Approach                                                                        | Vijay Madisetti                      | Press                  | 2015                             |
| Refe | erence Books                                                                             |                                      |                        |                                  |
| 1    | Getting Started<br>withRaspberry Pi                                                      | Matt Richardson&<br>Shawn<br>Wallace | O'Reilly(SPD)          | 1 <sup>st</sup> Edition,<br>2014 |
| 2    | Rethinking the Internet<br>of Things: A Scalable<br>Approach to Connecting<br>Everything | Francis D'Costa                      | Apress<br>Publications | 1 <sup>st</sup> Edition,<br>2013 |

1. https://nptel.ac.in/noc/courses/noc19/SEM1/noc19-cs31/

| Course Outcomes                                                                           | Course Outcomes:                                                   |  |  |  |  |  |  |
|-------------------------------------------------------------------------------------------|--------------------------------------------------------------------|--|--|--|--|--|--|
| At the end of the c                                                                       | At the end of the course the student will be able to:              |  |  |  |  |  |  |
| <b>22ETC15D.1</b> Describe the evolution of IoT, IoT networking components and addressing |                                                                    |  |  |  |  |  |  |
|                                                                                           | strategies in IoT.                                                 |  |  |  |  |  |  |
| 22ETC15D.2                                                                                | <b>2ETC15D.2</b> Explain the basics of network layers.             |  |  |  |  |  |  |
| 22ETC15D.3                                                                                | Classify various sensing devices and actuator types.               |  |  |  |  |  |  |
| 22ETC15D.4                                                                                | Realize IoT using physical devices.                                |  |  |  |  |  |  |
| 22ETC15D.5                                                                                | 22ETC15D.5 Explain associated IoT technologies.                    |  |  |  |  |  |  |
| 22ETC15D.6                                                                                | <b>22ETC15D.6</b> Illustrate the architecture of IoT applications. |  |  |  |  |  |  |

## Course Articulation Matrix

| CourseProgram OutcomesOutcomes(POs) |     |     |     |     |     |     |     |     |     |      |      |      |      |      |
|-------------------------------------|-----|-----|-----|-----|-----|-----|-----|-----|-----|------|------|------|------|------|
| (COs)                               | PO1 | PO2 | PO3 | P04 | PO5 | PO6 | PO7 | PO8 | 909 | PO10 | P011 | P012 | PSO1 | PSO2 |
| 22ETC15D.1                          | 2   | 3   | 2   |     |     | 3   |     |     |     |      |      |      |      |      |
| 22ETC15D.2                          | 2   |     |     |     |     |     |     |     |     |      |      |      |      |      |
| 22ETC15D.3                          | 2   |     | 3   | 2   |     |     |     |     |     |      |      |      |      |      |
| 22ETC15D.4                          |     |     | 3   | 2   |     |     |     |     |     |      |      |      |      |      |
| 22ETC15D.5                          |     |     | 2   |     | 2   |     |     |     |     |      |      |      |      |      |
| 22ETC15D.6                          |     |     | 1   |     |     |     | 2   |     | 1   |      |      |      |      |      |

| Emerging Technol                                                                                                    | ogy Course: WASTE                                                                                                    | MANAGEMENT                                                                                                    |                                                                         |  |  |  |  |
|----------------------------------------------------------------------------------------------------|----------------------------------------------------------------------------------------------------|----------------------------------------------------------------------------------------------------|-------------------------------------------------------------------------|--|--|--|--|
| Course Code                                                                                                    | 22ETC15E/25E                                                                                                    | CIE Marks                                                                                                    | 50                                                                      |  |  |  |  |
| Teaching Hours/Week (L:T:P)                                                                                                    | (3:0:0)                                                                                                    | SEE Marks                                                                                                    | 50                                                                      |  |  |  |  |
| Credits                                                                                                    | 03                                                                                                    | Exam Hours                                                                                                    | 03                                                                      |  |  |  |  |
| <ol> <li>To learn broader understandi<br/>practiced in industries.</li> <li>To learn hazardous waste ma<br/>management.</li> <li>To gain knowledge about sol</li> <li>To understand the methodolo<br/>waste.</li> <li>To apply the concept of wast<br/>solid waste to compost and b</li> </ol> | id waste characteristic<br>ogy used in collection,<br>e processing technique<br>iogas, incineration, and                                                                                                    | of solid waste mana<br>nt, and integrated wa<br>s and waste generation<br>storage, transport, an<br>es in recovery of pro- | aste<br>on aspects.<br>nd disposal of                                   |  |  |  |  |
|                                                                                                    | Module-1                                                                                                    |                                                                                                    |                                                                         |  |  |  |  |
| (source and type based), solid wa<br>(environmentally sound solid w                                                                                                    | <b>INTRODUCTION TO SOLID WASTE MANAGEMENT:</b> Classification of solid wastes (source and type based), solid waste management (SWM), elements of SWM, ESSWM (environmentally sound solid waste management) and EST (environmentally sound technologies), factors affecting SWM, Indian scenario, progress in MSW (municipal solid waste) management in India. <b>8 Hours</b> |                                                                                                    |                                                                         |  |  |  |  |
| -                                                                                                    | Module-2                                                                                                    |                                                                                                    |                                                                         |  |  |  |  |
| and composition, waste characteris<br>effects (public health and environm<br>composition of developing and dev<br>handouts on solid waste composition<br><b>COLLECTION, STORAGE, TRA</b><br>Waste Collection, Storage<br>storage- containers/collection vehic                                  | nental), comparative a<br>veloped nations, a case<br>ns.<br>Module-3<br>ANSPORT AND DIS<br>and Transport:                                                                                                    | POSAL OF WAST<br>Collection                                                                                                | generation and<br>an Indian city,<br><b>8 Hours</b><br>ES:<br>nponents, |  |  |  |  |
| system design, record keeping, cor<br>and transfer system, a case study.<br>options and selection criteria, sam<br>environmental effects of landfill, lan                                                                                                    | ntrol, inventory and m<br>Waste Disposal: key<br>itary landfill, landfill                                                                                                    | onitoring, implemen<br>issues in waste dis<br>gas emission, leach                                                          | nting collection<br>posal, disposal<br>nate formation,                  |  |  |  |  |
|                                                                                                    | Module-4                                                                                                    |                                                                                                    | 8 Hours                                                                 |  |  |  |  |
| WASTE PROCESSING TECHN                                                                                                    |                                                                                                    | REDUCTION. PRO                                                                                                    | DDUCT                                                                   |  |  |  |  |
| <b>RECOVERY &amp; RECYCLING:</b><br>reduction, component separation,<br>Recovery and Recycling: basics,<br>source reduction, significance of r<br>programme elements, commonly re                                                                                                    | Purpose of processi<br>drying and dewate<br>purpose, implementat<br>ecycling, planning of                                                                                                    | ing, mechanical vo<br>ring. Source Redu<br>ion monitoring and<br>a recycling program                                       | lume and size<br>action, Product<br>l evaluation of<br>mme, recycling   |  |  |  |  |
|                                                                                                    | Module-5                                                                                                    |                                                                                                    |                                                                         |  |  |  |  |
| HAZARDOUS WASTE MAN<br>classification of hazardous waste, h<br>minimization, hazardous wastes ma                                                                                                    | azardous waste treatm                                                                                                    |                                                                                                    |                                                                         |  |  |  |  |

| <b>Course Outcomes:</b><br>At the end of the course the student will be able to: |                                                                            |  |  |  |  |  |  |
|----------------------------------------------------------------------------------|----------------------------------------------------------------------------|--|--|--|--|--|--|
| 22ETC15E.1                                                                       | Apply the basics of solid waste management towards sustainable development |  |  |  |  |  |  |
| 22ETC15E.2                                                                       | Gain knowledge on waste generation aspects.                                |  |  |  |  |  |  |
| 22ETC15E.3                                                                       | Apply technologies to process waste and dispose the same.                  |  |  |  |  |  |  |
| 22ETC15E.4                                                                       | Design working models to convert waste to energy                           |  |  |  |  |  |  |
| 22ETC15E.5                                                                       | Identify and classify hazardous waste and manage the hazard                |  |  |  |  |  |  |

| Sl.<br>No. | Title of the Book                                                               | Name of the<br>Author/s                                                    | Name of the<br>Publisher               | Edition<br>and Year |
|------------|---------------------------------------------------------------------------------|----------------------------------------------------------------------------|----------------------------------------|---------------------|
|            |                                                                                 |                                                                            |                                        |                     |
| 1          | Solid Waste Management<br>- Processing and Disposal                             | Dhundiraj Deshpande                                                        | AGPH Books                             | First Edition 2022  |
| 2          | Solid Waste Management<br>in Developing Countries                               | A D Bhide and B B<br>Sundaresan                                            | INSDOC                                 | 2010                |
| 3          | Integrated Solid Waste<br>Management                                            | Tchobaanoglous, G.,<br>Theisen, H., and Samuel A<br>Vigil                  | McGraw-Hill<br>Publishers              | 1993                |
| 4          | Waste Management                                                                | Bilitewski B., Hard He G.,<br>Marek K., Weissbach A.,<br>and Boeddicker H. | Springer                               | 1994                |
|            |                                                                                 | Reference Books                                                            |                                        |                     |
| 1.         | Integrated solid waste<br>management: a life<br>cycle inventory.                | White, F. R., Franke P.<br>R.,, & Hindle M                                 | Mc Dougall,P.<br>John Wiley &<br>Sons. | 2001                |
| 2.         | Handbook of solid waste<br>management and waste<br>minimization<br>technologies | Nicholas, P., &<br>Cheremisinoff, P. D                                     | Imprint of<br>Elsevier Science.        | 2005                |

| Course<br>Outcomes<br>(COs) | PO1 | PO<br>2 | PO<br>3 | PO<br>4 | PO<br>5 | PO6 | PO<br>7 | PO<br>8 | PO<br>9 | PO<br>10 | PO<br>11 | PO<br>12 |
|-----------------------------|-----|---------|---------|---------|---------|-----|---------|---------|---------|----------|----------|----------|
| 22ETC15E.1                  | 2   |         |         |         |         | 1   |         |         |         |          |          | 2        |
| 22ETC15E.2                  | 2   |         |         |         |         | 1   |         |         |         |          |          | 2        |
| 22ETC15E.3                  | 2   |         |         |         |         | 1   |         |         |         |          |          | 2        |
| 22ETC15E.4                  | 2   |         |         |         |         | 1   |         |         |         |          |          | 2        |
| 22ETC15E.5                  | 2   |         |         |         |         | 1   |         |         |         |          |          | 2        |

1: Low 2: Medium 3: High

| Entry                                                                                                    | <b>Fechnology</b> Cour                                                                                                    | se: INTRODUCTION                                                                                                    | N TO CYBER SE                            | CURITY                                                                                                    |  |  |  |  |  |  |
|----------------------------------------------------------------------------------------------------|----------------------------------------------------------------------------------------------------|----------------------------------------------------------------------------------------------------|------------------------------------------|----------------------------------------------------------------------------------------------------|--|--|--|--|--|--|
| Course Code                                                                                                    |                                                                                                    | 22ETC15F/25F                                                                                                    | CIE Marks                                | 50                                                                                                    |  |  |  |  |  |  |
| Teaching Hours/W                                                                                                    | /eek (L:T:P)                                                                                                    | (3:0:0)                                                                                                    | SEE Marks                                | 50                                                                                                    |  |  |  |  |  |  |
| Credits                                                                                                    |                                                                                                    | 03                                                                                                    | Exam Hours                               | 03                                                                                                    |  |  |  |  |  |  |
| <b>Course Learning</b>                                                                                                    | Course Learning Objectives:                                                                                                    |                                                                                                    |                                          |                                                                                                    |  |  |  |  |  |  |
| 1. To familiariz                                                                                                    | e cybercrime term                                                                                                    | inologies and perspect                                                                                                    | tives                                    |                                                                                                    |  |  |  |  |  |  |
|                                                                                                    | nd Cyber Offenses                                                                                                    |                                                                                                    |                                          |                                                                                                    |  |  |  |  |  |  |
|                                                                                                    | 3. To gain knowledge on tools and methods used in cybercrimes                                                                                                    |                                                                                                    |                                          |                                                                                                    |  |  |  |  |  |  |
|                                                                                                    | d phishing and int                                                                                                    |                                                                                                    |                                          |                                                                                                    |  |  |  |  |  |  |
|                                                                                                    | id the Cyber foren                                                                                                    | sics and network foren                                                                                                    | sics.                                    |                                                                                                    |  |  |  |  |  |  |
| Module-1                                                                                                    |                                                                                                    |                                                                                                    |                                          |                                                                                                    |  |  |  |  |  |  |
| -                                                                                                    |                                                                                                    | ime: Definition and O                                                                                                    | -                                        |                                                                                                    |  |  |  |  |  |  |
|                                                                                                    |                                                                                                    | percriminals? Classific                                                                                                    | -                                        | rimes, An Indian                                                                                                    |  |  |  |  |  |  |
|                                                                                                    |                                                                                                    | s., Global Perspectives                                                                                                    |                                          |                                                                                                    |  |  |  |  |  |  |
| Textbook:1 Chapt                                                                                                    | er 1 (1.1 to 1.5, 1.                                                                                                    | .7-1.9)                                                                                                    |                                          | 8 Hours                                                                                                    |  |  |  |  |  |  |
| Module-2                                                                                                    |                                                                                                    |                                                                                                    |                                          |                                                                                                    |  |  |  |  |  |  |
| •                                                                                                    |                                                                                                    | n Them: Introduction, I                                                                                                    | -                                        | n the attacks,                                                                                                    |  |  |  |  |  |  |
| 0 0                                                                                                    | •                                                                                                    | Cybercafe & cybercrim                                                                                                    | les.                                     |                                                                                                    |  |  |  |  |  |  |
| Botnets: The fuel for                                                                                                    | •                                                                                                    | ack Vector.                                                                                                    |                                          |                                                                                                    |  |  |  |  |  |  |
| •                                                                                                    | er 2 (2.1 to 2.7)                                                                                                    |                                                                                                    | Textbook:1 Chapter 2 (2.1 to 2.7)8 Hours |                                                                                                    |  |  |  |  |  |  |
|                                                                                                    | -                                                                                                    | bercrime: Introduction                                                                                                    | •                                        | •                                                                                                    |  |  |  |  |  |  |
| Tools and Metho<br>Phishing, Password<br>Backdoors, DoS and<br>Textbook:1 Chapt                                                                                                    | Cracking, Key Lo<br>d DDOS Attacks,                                                                                                    | oggers and Spyware, V<br>Attacks on Wireless ne                                                                                                    | 'irus and Worms, '                       | -                                                                                                    |  |  |  |  |  |  |
| Tools and Metho<br>Phishing, Password<br>Backdoors, DoS and<br>Textbook:1 Chapt<br>Module-4                                                                                                    | Cracking, Key Lo<br>d DDOS Attacks,<br>er 4 (4.1 to 4.9, 4.                                                                                                    | oggers and Spyware, V<br>Attacks on Wireless no<br>.12)                                                                                                    | 'irus and Worms, '<br>etworks.           | Trojan Horses and<br>8 Hours                                                                                                    |  |  |  |  |  |  |
| Tools and Metho<br>Phishing, Password<br>Backdoors, DoS and<br>Textbook:1 Chapt<br>Module-4<br>Phishing and Iden<br>spear phishing, type<br>Identity Theft .<br>Intrusion Detection                                                                                                    | Cracking, Key Lo<br>d DDOS Attacks,<br>er 4 (4.1 to 4.9, 4.<br>tity Theft: Introduces<br>of phishing scar                                                                                                    | by by by by by by by by by by by by by b                                                                                                    | Virus and Worms, Vetworks.               | Trojan Horses and<br>8 Hours<br>ising techniques,<br>ounter measures,                                                                                              |  |  |  |  |  |  |
| Tools and Metho<br>Phishing, Password<br>Backdoors, DoS and<br>Textbook:1 Chapt<br>Module-4<br>Phishing and Iden<br>spear phishing, type<br>Identity Theft .<br>Intrusion Detection                                                                                                    | Cracking, Key Lo<br>d DDOS Attacks,<br>er 4 (4.1 to 4.9, 4<br>tity Theft: Introduces of phishing scar<br>on Systems: Types<br>- Placement of the                                                                                                    | by by by by by by by by by by by by by b                                                                                                    | Virus and Worms, Vetworks.               | Trojan Horses and<br>8 Hours<br>ising techniques,<br>ounter measures,<br>ost/Network-Based                                                                         |  |  |  |  |  |  |
| Tools and Metho<br>Phishing, Password<br>Backdoors, DoS and<br>Textbook:1 Chapt<br>Module-4<br>Phishing and Iden<br>spear phishing, type<br>Identity Theft .<br>Intrusion Detection<br>Textbook:1 Chapt                                                                                                    | Cracking, Key Lo<br>d DDOS Attacks,<br>er 4 (4.1 to 4.9, 4<br>tity Theft: Introduces of phishing scar<br>on Systems: Types<br>- Placement of the                                                                                                    | by by by by by by by by by by by by by b                                                                                                    | Virus and Worms, Vetworks.               | Trojan Horses and<br><b>8 Hours</b><br>ising techniques,<br>ounter measures,                                                                                       |  |  |  |  |  |  |
| Tools and Metho<br>Phishing, Password<br>Backdoors, DoS and<br>Textbook:1 Chapt<br>Module-4<br>Phishing and Iden<br>spear phishing, type<br>Identity Theft .<br>Intrusion Detection<br>Textbook:1 Chapt<br>Module-5                                                                                                    | Cracking, Key Lo<br>d DDOS Attacks,<br>er 4 (4.1 to 4.9, 4.<br>tity Theft: Introduces<br>of phishing scar<br>on Systems:Type:<br>- Placement of the<br>er 5 (5.1. to 5.3)                                                                                                    | by by by by by by by by by by by by by b                                                                                                    | Virus and Worms, vetworks.               | Trojan Horses and<br>8 Hours<br>ising techniques,<br>ounter measures,<br>ost/Network-Based<br>8 Hours                                                              |  |  |  |  |  |  |
| Tools and Metho<br>Phishing, Password<br>Backdoors, DoS and<br>Textbook:1 Chapt<br>Module-4<br>Phishing and Iden<br>spear phishing, type<br>Identity Theft .<br>Intrusion Detection<br>Textbook:1 Chapt<br>Module-5<br>Computer Forensi                                                                                                    | Cracking, Key Lo<br>d DDOS Attacks,<br>er 4 (4.1 to 4.9, 4.<br>tity Theft: Introduces<br>of phishing scar<br>on Systems: Type:<br>- Placement of the<br>er 5 (5.1. to 5.3)                                                                                                    | Attacks on Wireless no.<br>12)<br>Action, methods of phis<br>ns, phishing toolkits and<br>s of Intrusion - Atta<br>e IDS - Honeypots .<br>Historical Background                                                                                                    | Virus and Worms, Vetworks.               | Trojan Horses and<br><b>8 Hours</b><br>ising techniques,<br>ounter measures,<br>ost/Network-Based<br><b>8 Hours</b><br>s, Digital                                  |  |  |  |  |  |  |
| Tools and Metho<br>Phishing, Password<br>Backdoors, DoS and<br>Textbook:1 Chapt<br>Module-4<br>Phishing and Iden<br>spear phishing, type<br>Identity Theft .<br>Intrusion Detection<br>Textbook:1 Chapt<br>Module-5<br>Computer Forensi<br>Forensics Science, D                                                                                        | Cracking, Key Lo<br>d DDOS Attacks,<br>er 4 (4.1 to 4.9, 4<br>tity Theft: Introduces<br>of phishing scar<br>on Systems: Types<br>- Placement of the<br>er 5 (5.1. to 5.3)<br>cs: Introduction, H<br>Need for Compute                                                                                                  | by by by by by by by by by by by by by b                                                                                                    | Virus and Worms, Vetworks.               | Trojan Horses and<br><b>8 Hours</b><br>ising techniques,<br>ounter measures,<br>ost/Network-Based<br><b>8 Hours</b><br>s, Digital                                  |  |  |  |  |  |  |
| Tools and Metho<br>Phishing, Password<br>Backdoors, DoS and<br>Textbook:1 Chapt<br>Module-4<br>Phishing and Iden<br>spear phishing, type<br>Identity Theft .<br>Intrusion Detection<br>Textbook:1 Chapt<br>Module-5<br>Computer Forensi<br>Forensics Science, I<br>Digital Forensic Life                                                               | Cracking, Key Lo<br>d DDOS Attacks,<br>er 4 (4.1 to 4.9, 4.<br>tity Theft: Introduces<br>of phishing scar<br>on Systems: Types<br>- Placement of the<br>er 5 (5.1. to 5.3)<br>fcs: Introduction, H<br>Need for Compute<br>fe cycle, Chain of                                                                          | by the second second se | Virus and Worms, Vetworks.               | Trojan Horses and<br><b>8 Hours</b><br>ising techniques,<br>ounter measures,<br>ost/Network-Based<br><b>8 Hours</b><br>s, Digital<br>l Evidence,                   |  |  |  |  |  |  |
| Tools and Metho<br>Phishing, Password<br>Backdoors, DoS and<br>Textbook:1 Chapt<br>Module-4<br>Phishing and Iden<br>spear phishing, type<br>Identity Theft .<br>Intrusion Detection<br>Textbook:1 Chapt<br>Module-5<br>Computer Forensi<br>Forensics Science, D                                                                                        | Cracking, Key Lo<br>d DDOS Attacks,<br>er 4 (4.1 to 4.9, 4.<br>tity Theft: Introduces<br>of phishing scar<br>on Systems: Types<br>- Placement of the<br>er 5 (5.1. to 5.3)<br>fcs: Introduction, H<br>Need for Compute<br>fe cycle, Chain of                                                                          | by the second second se | Virus and Worms, Vetworks.               | Trojan Horses and<br><b>8 Hours</b><br>ising techniques,<br>ounter measures,<br>ost/Network-Based<br><b>8 Hours</b><br>s, Digital                                  |  |  |  |  |  |  |
| Tools and Metho<br>Phishing, Password<br>Backdoors, DoS and<br>Textbook:1 Chapt<br>Module-4<br>Phishing and Iden<br>spear phishing, type<br>Identity Theft .<br>Intrusion Detection<br>Textbook:1 Chapt<br>Module-5<br>Computer Forensi<br>Forensics Science, I<br>Digital Forensic Lift<br>Textbook:1 Chapt                                           | Cracking, Key Lo<br>d DDOS Attacks,<br>er 4 (4.1 to 4.9, 4.<br>tity Theft: Introdu-<br>es of phishing scar<br>on Systems: Type:<br>- Placement of the<br>er 5 (5.1. to 5.3)<br>ics: Introduction, H<br>Need for Compute<br>fe cycle, Chain of<br>er 7 (7.1. to 7.5, 7                                                 | by the second second se | Virus and Worms, Vetworks.               | Trojan Horses and<br><b>8 Hours</b><br>ising techniques,<br>ounter measures,<br>ost/Network-Based<br><b>8 Hours</b><br>s, Digital<br>l Evidence,                   |  |  |  |  |  |  |
| Tools and Metho<br>Phishing, Password<br>Backdoors, DoS and<br>Textbook:1 Chapt<br>Module-4<br>Phishing and Iden<br>spear phishing, type<br>Identity Theft .<br>Intrusion Detection<br>Textbook:1 Chapt<br>Module-5<br>Computer Forensi<br>Forensics Science, D<br>Digital Forensic Lift<br>Textbook:1 Chapt                                           | Cracking, Key Lo<br>d DDOS Attacks,<br>er 4 (4.1 to 4.9, 4.<br>tity Theft: Introdu-<br>es of phishing scar<br>on Systems: Types<br>- Placement of the<br>er 5 (5.1. to 5.3)<br>dcs: Introduction, H<br>Need for Compute<br>fe cycle, Chain of<br>er 7 (7.1. to 7.5, 7                                                 | by by by by by by by by by by by by by b                                                                                                    | Virus and Worms, Vetworks.               | Trojan Horses and<br><b>8 Hours</b><br>ising techniques,<br>ounter measures,<br>ost/Network-Based<br><b>8 Hours</b><br>s, Digital<br>l Evidence,                   |  |  |  |  |  |  |
| Tools and Metho<br>Phishing, Password<br>Backdoors, DoS and<br>Textbook:1 Chapt<br>Module-4<br>Phishing and Iden<br>spear phishing, type<br>Identity Theft .<br>Intrusion Detection<br>Textbook:1 Chapt<br>Module-5<br>Computer Forensi<br>Forensics Science, D<br>Digital Forensic Lift<br>Textbook:1 Chapt<br>Course Outcomes<br>At the end of the c | Cracking, Key Lo<br>d DDOS Attacks,<br>er 4 (4.1 to 4.9, 4.<br>tity Theft: Introdu-<br>es of phishing scar<br>on Systems: Type:<br>- Placement of the<br>er 5 (5.1. to 5.3)<br>cs: Introduction, H<br>Need for Compute<br>fe cycle, Chain of<br>er 7 (7.1. to 7.5, 7<br>s:<br>course the student                      | by by by by by by by by by by by by by b                                                                                                    | Virus and Worms, vetworks.               | Trojan Horses and<br><b>8 Hours</b><br>ising techniques,<br>ounter measures,<br>ost/Network-Based<br><b>8 Hours</b><br>s, Digital<br>l Evidence,<br><b>8 Hours</b> |  |  |  |  |  |  |
| Tools and MethoPhishing, PasswordBackdoors, DoS andTextbook:1 ChaptModule-4Phishing and Idenspear phishing, typeIdentity Theft .Intrusion DetectionTextbook:1 ChaptModule-5Computer ForensicForensics Science, DDigital Forensic LiftTextbook:1 ChaptCourse OutcomesAt the end of the c22ETC15F.1                                                      | Cracking, Key Lo<br>d DDOS Attacks,<br>er 4 (4.1 to 4.9, 4.<br>tity Theft: Introdu-<br>es of phishing scar<br>on Systems: Types<br>- Placement of the<br>er 5 (5.1. to 5.3)<br>cs: Introduction, H<br>Need for Compute<br>fe cycle, Chain of<br>er 7 (7.1. to 7.5, 7<br>s:<br>course the student<br>Explain the cyber | by by by by by by by by by by by by by b                                                                                                    | Virus and Worms, vetworks.               | Trojan Horses and<br><b>8 Hours</b><br>ising techniques,<br>ounter measures,<br>ost/Network-Based<br><b>8 Hours</b><br>s, Digital<br>l Evidence,<br><b>8 Hours</b> |  |  |  |  |  |  |

|            | Deserve eyeer entenses and Demets                          |  |  |  |  |  |  |
|------------|------------------------------------------------------------|--|--|--|--|--|--|
| 22ETC15F.3 | Illustrate Tools and Methods used on Cybercrime            |  |  |  |  |  |  |
| 22ETC15F.4 | Explain phishing and identity thefts                       |  |  |  |  |  |  |
| 22ETC15F.5 | Illustrate the various intrusion detection systems         |  |  |  |  |  |  |
| 22ETC15F.6 | Justify the need of cyber forensics and network forensics. |  |  |  |  |  |  |

| Sl.<br>No. | Title of the Book         | Name of the<br>Author/s | Name of the<br>Publisher | Edition<br>and Year |
|------------|---------------------------|-------------------------|--------------------------|---------------------|
| Tey        | ktbooks                   |                         |                          |                     |
| 1          | Cyber Security:           | Sunit Belapure          | Wiley India Pvt          | First Edition       |
|            | Understanding Cyber       | and Nina                | Ltd                      | (Reprinted          |
|            | Crimes, Computer          | Godbole                 |                          | 2018)               |
|            | Forensics and Legal       |                         |                          |                     |
|            | Perspectives              |                         |                          |                     |
| Ref        | ference Books             |                         |                          | ·                   |
| 1          | Introduction to Security  | Buchanan,               | CRC Press                | 2011                |
|            | and Network Forensics     | William J               |                          |                     |
| 2          | Principles of Information | Michael E.              | Cengage                  | 2nd Edition         |
|            | Security                  | Whitman,                | Learning Pub             | 2012                |
|            | Michael E. Whitman,       | Herbert J.              |                          |                     |
|            | Herbert J. Mattord        | Mattord,                |                          |                     |

## Course Articulation Matrix

| Course            |     |     |     |     |     | Pı  | ogran | n Outo | comes | (POs) |      |      |      |      |
|-------------------|-----|-----|-----|-----|-----|-----|-------|--------|-------|-------|------|------|------|------|
| Outcomes<br>(COs) | P01 | P02 | PO3 | P04 | P05 | P06 | PO7   | PO8    | P09   | PO10  | P011 | P012 | PSO1 | PSO2 |
| 22ETC15F.1        |     |     | 1   |     |     | 1   |       |        |       |       |      |      |      |      |
| 22ETC15F.2        |     |     | 2   |     |     | 2   |       |        |       |       |      |      |      |      |
| 22ETC15F.3        |     |     | 1   |     |     | 1   |       |        |       |       |      |      |      |      |
| 22ETC15F.4        |     |     | 1   |     |     | 1   |       |        |       |       |      |      |      |      |
| 22ETC15F.5        |     |     | 1   |     |     | 1   |       |        |       |       |      |      |      |      |
| 22ETC15F.6        |     |     | 1   |     |     | 1   |       |        |       |       |      |      |      |      |

| Course Code         22PLC15A/25A         CIE Marks         50           Teaching Hours/Week (L.T.P)         (2:0:2)         SEE Marks         50           Credits         03         Exam Hours         03           Course Learning Objectives:         1.         To use the syntax and semantics of HTML, XHTML and HTML5           2.         To understand how CSS can enhance the design of a webpage         3.         To develop different parts of a web page           4.         To get familiarity with the client-side scripting using JavaScript and server-side scripting using PHP.         Module-1           Traditional HTML, XHTML and HTML5:         Introduction to HTML, What is HTML and Where did it come from? First Look at HTML and XHTML + ITML Syntax, Semantic Markup, Structure of HTML Documents, Quick Tour of HTML Elements, HTML5 Semantic Structure Elements.           TestBook 1: 2.1,2,2,3,2,4,2,5,2,6         8 Hours           Module-2         Cascading Style Sheets (CSS)           Introduction, CSS Overview, CSS Rules, Example with Type Selectors and the Universal Selector, CSS Syntax and Style, Class Selectors, span and div Elements, Cascading, style Attribute, style Container, External CSS Files, CSS Properties, Color Properties, RGB Values for Color, Font Properties, Text Properties, Element Box, padding Property, margin Property TextBook 2: Chapter 3           Boute-3         8 Hours           Tables and Forms, Introducing Tables, Styling Tables, Introducing Forms, Form Control Elements, CSS for Links, Responsive Images, Positio                                                                                                    | Programming Language               | Course: Introduction       | to Web Program     | nming              |
|----------------------------------------------------------------------------------------------------|------------------------------------|----------------------------|--------------------|--------------------|
| Credits       03       Exam Hours       03         Course Learning Objectives:       .       To use the syntax and semantics of HTML, XHTML and HTML5         1. To use the syntax and semantics of HTML, XHTML and HTML5       .       To develop different parts of a web page         3. To develop different parts of a web page       .       To get familiarity with the client-side scripting using JavaScript and server-side scripting using PHP.         Module-1       Traditional HTML, XHTML and HTML5:       Introduction to HTML, What is HTML and Where did it come from? First Look at HTML and XHTML , HTML Syntax, Semantic Markup, Structure of HTML Documents, Quick Tour of HTML Elements, HTML5 Semantic Structure Ielements.         TextBook 1: 21,2:2,2:3,2:4,2:5,2.6       8 Hours         Module-2       Rescarding Style Sheets (CSS)         Introduction, CSS Overview, CSS Rules, Example with Type Selectors and the Universal Selector, CSS Syntax and Style, Class Selectors, span and div Elements, Cascading, style Attribute, style Container, External CSS Files, CSS Properties, Color Properties, RGB Values for Color, Font Properties, Text Properties, Element Box, padding Property, margin Property         TextBook 2: Chapter 3       8 Hours         Module-3       8 Hours         Tables and Forms, Introducing Tables, Styling Tables, Introducing Forms, Form Control Fore, SCS for Links, Responsive Images, Positioning Images.       8 Hours         Module-4       JavaScript Objects, Document Object Model, Forms and How They're Processed: form Element, Controls, Text Con                                                                                                    | Course Code                        | 22PLC15A/25A               | CIE Marks          | 50                 |
| Course Learning Objectives:         1. To use the syntax and semantics of HTML, XHTML and HTML5         2. To uderstand how CSS can enhance the design of a webpage         3. To develop different parts of a web page         4. To get familiarity with the client-side scripting using JavaScript and server-side scripting using PHP.         Module-1         Traditional HTML, XHTML and HTML5:         Introduction to HTML, What is HTML and Where did it come from? First Look at HTML and XHTML , HTML Syntax, Semantic Markup, Structure of HTML Documents, Quick Tour of HTML Elements, HTML5 Semantic Structure Elements.         Module-1         Cascading Style Sheets (CSS)         Introduction, CSS Overview, CSS Rules, Example with Type Selectors and the Universal Selector, Font Properties, Text Properties, Element Box, padding Property, margin Property TextBook 2: Chapter 3         Module-3         Tables and Forms, Links and Images.         HTML Tables and Forms, Introducing Tables, Styling Tables, Introducing Forms, Form Control Elements, CSS for Links, Responsive Images, Positioning Images.         TextBook 1: Chapter 4.1,4.2,4.3,4.4         TextBook 1: Chapter 4.1,4.2,4.3,4.4         TextBook 1: 6.4, 6.5         TextBook 1: 6.4, 6.5         TextBook 1: 6.4, 6.5         TextBook 1: 6.4, 6.5         TextBook 1: 6.4, 6.5         TextBook 1: 6.4, 6.5         TextBook 1: 6.4, 6.5         TextBook 1: 6.4, 6                                                                                                    | Teaching Hours/Week (L:T:P)        | (2:0:2)                    | SEE Marks          | 50                 |
| <ol> <li>To use the syntax and semantics of HTML, XHTML and HTML5</li> <li>To understand how CSS can enhance the design of a webpage</li> <li>To develop different parts of a web page</li> <li>To get familiarity with the client-side scripting using JavaScript and server-side scripting using PHP.</li> <li>Module-1</li> <li>Traditional HTML, XHTML and HTML5:         <ul> <li>Introduction to HTML, What is HTML and Where did it come from? First Look at HTML and XHTML ., HTML Syntax, Semantic Markup, Structure of HTML Documents, Quick Tour of HTML Lements. HTML IS Semantic Structure Elements.</li> </ul> </li> <li>Cascading Style Sheets (CSS)         <ul> <li>Introduction, CSS Overview, CSS Rules, Example with Type Selectors and the Universal Selector, CSS Syntax and Style, Class Selectors, span and div Elements, Cascading, style Attribute, style Container, External CSS Files, CSS Properties, Color Properties, RGB Values for Color, Fond Properties, REG Values for Color, Fond Properties, REG Values for Color, Fond Properties, REG Values To Color Properties, REG Values for Color, Fond Properties, REG Values for Color, Fond Properties, REG Values for Color, Fond Properties, REG Values for Color, Fond Properties, REG Values for Color, Fond Properties, REG Values for Color, Fond Properties, REG Values for Color, Fond Properties, REG Values for Color, Fond Properties, REG Values for Color, Fond Properties, REG Values for Color, Fond Properties, REG Values for Color, CSS Structure 1 (Example Values, Styling Tables, Introducing Forms, Form Control Elements, CSS for Links, Responsive Images, Positioning Images.</li> <li>TextBook 1: Chapter 6.7, 6.12, 7.2</li> <li>8 Hours</li> <li>Module-4</li> <li>JavaScript Client-Side Scripting</li> <li>Introduction, Hello World Web Page, Buttons, Functions, Variables, Identifiers, Conditional statements, loops and JavaScript objects, Document Object Model, Forms and How They're Processed: form Element, Contr</li></ul></li></ol>                                                                                                    | Credits                            | 03                         | Exam Hours         | 03                 |
| <ol> <li>To understand how CSS can enhance the design of a webpage</li> <li>To develop different parts of a web page</li> <li>To get familiarity with the client-side scripting using JavaScript and server-side scripting using PHP.</li> <li>Module-1</li> <li>Traditional HTML, XHTML and HTML5:<br/>Introduction to HTML, What is HTML and Where did it come from? First Look at HTML and XHTML , HTML Syntax, Semantic Markup, Structure of HTML Documents, Quick Tour of HTML Elements, HTML5 Semantic Structure Elements.</li> <li>TextBook 1: 2.1,2.2,3,2.4,2.5,2.6</li> <li>8 Hours</li> <li>Module-2</li> <li>Cascading Style Sheets (CSS)</li> <li>Introduction, CSS Overview, CSS Rules, Example with Type Selectors and the Universal Selector, CSS Syntax and Style, Class Selectors, span and div Elements, Cascading, style Attribute, style Container, External CSS Files, CSS Properties, Color Properties, RGB Values for Color, Font Properties, Text Properties, Element Box, padding Property, margin Property TextBook 2: Chapter 3</li> <li>8 Hours</li> <li>Module-3</li> <li>Tables and Forms, Introducing Tables, Styling Tables, Introducing Forms, Form Control Elements, CSS for Links, Responsive Images, Positioning Images.</li> <li>TextBook 1: Chapter 6.7, 6.12,7.2</li> <li>8 Hours</li> <li>Module-4</li> <li>JavaScript: Client-Side Scripting</li> <li>Introduction, Hello World Web Page, Buttons, Functions, Variables, Identifiers, Conditional statements, loops and JavaScript objects, Document Object Model, Forms and How They're Processed: form Element, Controls, Text Control, Accessing a Form's Control Values, reset and focus Methods.</li> <li>TextBook 1: 6.4, 6.5</li> <li>TextBook 1: 6.4, 6.5</li> <li>TextBook 1: 8.1, 8.3, 8.15, 8.16</li> <li>8 Hours</li> <li>Module-5</li> <li>Introduction to Server-Side Development with PHP</li> <li>Introduction to Server-Side Development with PHP</li> <li>Introduction to Server-Side Development with PHP</li></ol>                                                                                                    | Course Learning Objectives:        |                            |                    |                    |
| <ol> <li>To develop different parts of a web page</li> <li>To get familiarity with the client-side scripting using JavaScript and server-side scripting using PHP.</li> <li>Module-1</li> <li>Traditional HTML, XHTML and HTML5:<br/>Introduction to HTML, What is HTML and Where did it come from? First Look at HTML and XHTML , HTML Syntax, Semantic Markup, Structure of HTML Documents, Quick Tour of HTML Elements, HTML5 Semantic Structure Elements.</li> <li>TextBook 1 : 2.1,2.2,3.2,4,2.5,2.6</li> <li>8 Hours</li> <li>Module-2</li> <li>Cascading Style Sheets (CSS)</li> <li>Introduction, CSS Overview, CSS Rules, Example with Type Selectors and the Universal Selector, CSS Syntax and Style, Class Selectors, span and div Elements, Cascading, style Attribute, style Container, External CSS Files, CSS Properties, Color Properties, RGB Values for Color, Fon Properties, Text Properties, Element Box, padding Property, margin Property TextBook 2 : Chapter 3</li> <li>8 Hours</li> <li>Module-3</li> <li>Tables and Forms, Links and Images.</li> <li>HTML Tables and Forms, Introducing Tables, Styling Tables, Introducing Forms, Form Control Elements, CSS for Links, Responsive Images, Positioning Images.</li> <li>TextBook 1 : Chapter 6.7, 6.12,7.2</li> <li>8 Hours</li> <li>Module-4</li> <li>JavaScript Client-Side Scripting</li> <li>Introduction, Hello World Web Page, Buttons, Functions, Variables, Identifiers, Conditional statements, Ioops and JavaScript objects, Document Object Model, Forms and How They're Processed: form Element, Controls, Text Control, Accessing a Form's Control Values, reset and focus Methods.</li> <li>TextBook 2: 8.1, 8.3 to 8.13, 8.15, 8.16</li> <li>8 Hours</li> <li>Module-5</li> <li>Introduction to Server-Side Development with PHP</li> <li>Introduction to Server-Side Development with PHP</li> <li>Introduction to Server-Side Development with PHP</li> <li>Introduction to Server-Side Development with PHP</li> <li>Intro</li></ol>                                                                                                    | 1. To use the syntax and sema      | ntics of HTML, XHTM        | ML and HTML5       |                    |
| <ul> <li>4. To get familiarity with the client-side scripting using JavaScript and server-side scripting using PHP.</li> <li>Module-1</li> <li>Traditional HTML, XHTML and HTML5:         <ul> <li>Introduction to HTML, What is HTML and Where did it come from? First Look at HTML and XHTML , HTML Syntax, Semantic Markup, Structure of HTML Documents, Quick Tour of HTML Elements, HTML5 Semantic Structure Elements.</li> <li>TextBook 1 : 2.1,2.2,3,2,4,2,5,2,6</li> <li>8 Hours</li> <li>Module-2</li> <li>Cascading Style Sheets (CSS)</li> <li>Introduction, CSS Overview, CSS Rules, Example with Type Selectors and the Universal Selector, CSS Syntax and Style, Class Selectors, span and div Elements, Cascading, style Attribute, style Container, External CSS Files, CSS Properties, Color Properties, RGB Values for Color, Font Properties, Text Properties, Element Box, padding Property, margin Property</li> <li>TextBook 2: Chapter 3</li> <li>8 Hours</li> <li>Module-3</li> </ul> </li> <li>Tables and Forms, Links and Images.</li> <li>HTML Tables and Forms, Introducing Tables, Styling Tables, Introducing Forms, Form Control Elements, CSS for Links, Responsive Images, Positioning Images.</li> <li>TextBook 1: Chapter 4.1,4,2,4,3,4.4</li> </ul> <li>TextBook 2: Chapter 6.7, 6.12,7.2</li> <li>8 Hours</li> <li>Module-4</li> <li>JavaScript: Client-Side Scripting</li> <li>Introduction, Hello World Web Page, Buttons, Functions, Variables, Identifiers, Conditional statements, Loops and JavaScript objects, Document Object Model, Forms and How They're Processed: form Element, Controls, Text Control, Accessing a Form's Control Values, reset and focus Methods.</li> <li>TextBook 1: 6.4, 6.5</li> <li>TextBook 1: 8.1, 8.3 to 8.13, 8.15, 8.16</li> <li>8 Hours</li> <li>Module-5</li> <li>Introduction to Server-Side Development with PHP</li> <li>Introduction to</li>                                                                                                    |                                    | e                          | f a webpage        |                    |
| scripting using PHP. Module-1 Traditional HTML, XHTML and HTML5: Introduction to HTML, What is HTML and Where did it come from? First Look at HTML and XHTML , HTML Syntax, Semantic Markup, Structure of HTML Documents, Quick Tour of HTML Elements, HTML5 Semantic Structure Elements. TextBook 1 : 2.1,2.2,3,2,4,2.5,2.6 8 Hours Module-2 Cascading Style Sheets (CSS) Introduction, CSS Overview, CSS Rules, Example with Type Selectors and the Universal Selector, CSS Syntax and Style, Class Selectors, span and div Elements, Cascading, style Attribute, style Container, External CSS Files, CSS Properties, Color Properties, RGB Values for Color, Font Properties, Text Properties, Element Box, padding Property, margin Property TextBook 2 : Chapter 3 8 Hours Module-3 Tables and Forms, Links and Images. HTML Tables and Forms, Introducing Tables, Styling Tables, Introducing Forms, Form Control Elements, CSS for Links, Responsive Images, Positioning Images. TextBook 1 : Chapter 4.1,4.2,4.3,4.4 TextBook 2 : Chapter 5.7, 6.12,7.2 8 Hours Module-4 JavaScript: Client-Side Scripting Introduction, Hello World Web Page, Buttons, Functions, Variables, Identifiers, Conditional statements, loops and JavaScript objects, Document Object Model, Forms and How They're Processed: form Element, Controls, Text Control, Accessing a Form's Control Values, reset and focus Methods. TextBook 2: 8.1, 8.3 to 8.13, 8.15, 8.16 8 Hours Module-5 Introduction to Server-Side Development with PHP Introduction to Server-Side Development with PHP Introduction to Server-Side Development with PHP Introduction to Server-Side Development with PHP Introduction to Server-Side Development with PHP Introduction to Server-Side Development with PHP Introduction to Server-Side Development with PHP Introduction to Server-Side Development with PHP Introduction to Server-Side Development with PHP Introduction to Server-Side Development with PHP Introduction to Server-Side Development with PHP Introduction to Server-Side Development with PHP Introduction to Server-Side Developm                                                                                   |                                    |                            |                    |                    |
| Module-1           Traditional HTML, XHTML and HTML5:           Introduction to HTML, What is HTML and Where did it come from? First Look at HTML and<br>XHTML , HTML Syntax, Semantic Markup, Structure of HTML Documents, Quick Tour of<br>HTML Elements, HTML5 Semantic Structure Elements.           TextBook 1 : 2.1,2.2,2.3,2.4,2.5,2.6         8 Hours           Module-2         Cascading Style Sheets (CSS)           Introduction, CSS Overview, CSS Rules, Example with Type Selectors and the Universal<br>Selector, CSS Syntax and Style, Class Selectors, span and div Elements, Cascading, style<br>Attribute, style Container, External CSS Files, CSS Properties, Color Properties, RGB Values<br>for Color, Font Properties, Text Properties, Element Box, padding Property, margin Property<br>TextBook 2 : Chapter 3         8 Hours           Module-3         Tables and Forms, Introducing Tables, Styling Tables, Introducing Forms, Form<br>Control Elements, CSS for Links, Responsive Images, Positioning Images.         TextBook 1 : Chapter 4.1,4.2,4.3,4.4           TextBook 2 : Chapter 6.7, 6.12,7.2         8 Hours         Module-4           JavaScript: Client-Side Scripting<br>Introduction, Hello World Web Page, Buttons, Functions, Variables, Identifiers, Conditional<br>statements, loops and JavaScript objects, Document Object Model, Forms and How They're<br>Processed: form Element, Controls, Text Control, Accessing a Form's Control Values, reset<br>and focus Methods.           TextBook 1: 6.4, 6.5         8 Hours           Module-5         Introduction to Server-Side Development with PHP<br>Introduction to Server-Side Development with PHP, What is Server-Side Development, Quick<br>Tour of PHP, Program Control,                                                                                                    | •                                  | client-side scripting us   | ing JavaScript and | l server-side      |
| Traditional HTML, XHTML and HTML5:         Introduction to HTML, What is HTML and Where did it come from? First Look at HTML and<br>XHTML , HTML Syntax, Semantic Markup, Structure of HTML Documents, Quick Tour of<br>HTML Elements, HTML5 Semantic Structure Elements.         TextBook 1 : 2.1,2.2,2.3,2.4,2.5,2.6       8 Hours         Module-2       8 Hours         Cascading Style Sheets (CSS)       8 Hours         Introduction, CSS Overview, CSS Rules, Example with Type Selectors and the Universal<br>Selector, CSS Syntax and Style, Class Selectors, span and div Elements, Cascading, style<br>Attribute, style Container, External CSS Files, CSS Properties, Color Properties, RGB Values<br>for Color, Font Properties, Text Properties, Element Box, padding Property, margin Property<br>TextBook 2 : Chapter 3       8 Hours         Module-3       7       8 Hours         Tables and Forms, Links and Images.       8 Hours         HTML Tables and Forms, Introducing Tables, Styling Tables, Introducing Forms, Form<br>Control Elements, CSS for Links, Responsive Images, Positioning Images.         TextBook 1 : Chapter 4.1,4.2,4.3,4.4       7         TextBook 2 : Chapter 6.7, 6.12,7.2       8 Hours         Module-4       7         JavaScript: Client-Side Scripting       1         Introduction, Hello World Web Page, Buttons, Functions, Variables, Identifiers, Conditional<br>statements, loops and JavaScript objects, Document Object Model, Forms and How They're<br>Processed: form Element, Controls, Text Control, Accessing a Form's Control Values, reset<br>and focus Methods. <t< td=""><td>scripting using PHP.</td><td></td><td></td><td></td></t<>                                                                                                    | scripting using PHP.               |                            |                    |                    |
| Introduction to HTML, What is HTML and Where did it come from? First Look at HTML and XHTML , HTML Syntax, Semantic Markup, Structure of HTML Documents, Quick Tour of HTML Elements, HTML5 Semantic Structure Elements. TextBook 1 : 2.1,2.2,2.3,2.4,2.5,2.6 8 Hours Module-2 Cascading Style Sheets (CSS) Introduction, CSS Overview, CSS Rules, Example with Type Selectors and the Universal Selector, CSS Syntax and Style, Class Selectors, span and div Elements, Cascading, style Attribute, style Container, External CSS Files, CSS Properties, Color Properties, RGB Values for Color, Font Properties, Text Properties, Element Box, padding Property, margin Property TextBook 2 : Chapter 3 8 Hours Module-3 Tables and Forms, Links and Images. HTML Tables and Forms, Introducing Tables, Styling Tables, Introducing Forms, Form Control Elements, CSS for Links, Responsive Images, Positioning Images. TextBook 1 : Chapter 4.1,4.2,4.3,4.4 TextBook 2 : Chapter 6.7, 6.12,7.2 8 Hours Module-4 JavaScript: Client-Side Scripting Introduction, Hello World Web Page, Buttons, Functions, Variables, Identifiers, Conditional statements, loops and JavaScript objects, Document Object Model, Forms and How They're Processed: form Element, Controls, Text Control, Accessing a Form's Control Values, reset and focus Methods. TextBook 1: 6.4, 6.5 TextBook 1: 6.4, 6.5 TextBook 1: 6.4, 6.5 Introduction to Server-Side Development with PHP Introduction to Server-Side Development with PHP Introduction to Server-Side Development with PHP Introduction to Server-Side Development with PHP Introduction to Server-Side Development with PHP Introduction to Server-Side Development with PHP Introduction to Server-Side Development with PHP Introduction to Server-Side Development with PHP Introduction to Server-Side Development with PHP Introduction to Server-Side Development with PHP Introduction to Server-Side Development with PHP Introduction to Server-Side Development with PHP Introduction to Server-Side Development with PHP Introduction to Server-Side Development with                                                                                    |                                    |                            |                    |                    |
| XHTML, HTML Syntax, Semantic Markup, Structure of HTML Documents, Quick Tour of         HTML Elements, HTML5 Semantic Structure Elements.         TextBook 1: 2.1,2.2,2.3,2.4,2.5,2.6       8 Hours         Module-2       Cascading Style Sheets (CSS)         Introduction, CSS Overview, CSS Rules, Example with Type Selectors and the Universal Selector, SS Syntax and Style, Class Selectors, span and div Elements, Cascading, style Attribute, style Container, External CSS Files, CSS Properties, Color Properties, RGB Values for Color, Font Properties, Text Properties, Element Box, padding Property, margin Property         TextBook 2: Chapter 3       8 Hours         Module-3       8 Hours         Tables and Forms, Links and Images.       HTML Tables and Forms, Introducing Tables, Styling Tables, Introducing Forms, Form Control Elements, CSS for Links, Responsive Images, Positioning Images.         TextBook 1: Chapter 4.1,4.2,4.3,4.4       8 Hours         Module-4       JavaScript: Client-Side Scripting         Introduction, Hello World Web Page, Buttons, Functions, Variables, Identifiers, Conditional statements, loops and JavaScript objects, Document Object Model, Forms and How They're Processed: form Element, Controls, Text Control, Accessing a Form's Control Values, reset and focus Methods.         TextBook 1: 64, 6.5       8 Hours         Module-5       11         Introduction to Server-Side Development with PHP         Introduction to Server-Side Development with PHP         Introduction to Server-Side Development with PHP,                                                                                                    |                                    |                            |                    |                    |
| HTML Elements, HTML5 Semantic Structure Elements. TextBook 1 : 2.1,2.2,2.3,2.4,2.5,2.6 8 Hours Module-2 Cascading Style Sheets (CSS) Introduction, CSS Overview, CSS Rules, Example with Type Selectors and the Universal Selector, CSS Syntax and Style, Class Selectors, span and div Elements, Cascading, style Attribute, style Container, External CSS Files, CSS Properties, Color Properties, RGB Values for Color, Font Properties, Text Properties, Element Box, padding Property, margin Property TextBook 2 : Chapter 3 8 Hours Module-3 Tables and Forms, Links and Images. HTML Tables and Forms, Introducing Tables, Styling Tables, Introducing Forms, Form Control Elements, CSS for Links, Responsive Images, Positioning Images. TextBook 1 : Chapter 4.1,4.2,4.3,4.4 TextBook 2 : Chapter 6.7, 6.12,7.2 8 Hours Module-4 JavaScript: Client-Side Scripting Introduction, Hello World Web Page, Buttons, Functions, Variables, Identifiers, Conditional statements, loops and JavaScript objects, Document Object Model, Forms and How They're Processed: form Element, Controls, Text Control, Accessing a Form's Control Values, reset and focus Methods. TextBook 1: 6.4, 6.5 TextBook 2: 8.1, 8.3 to 8.13, 8.15, 8.16 8 Hours Module-5 Introduction to Server-Side Development with PHP Introduction to Server-Side Development with PHP Mutroduction to Server-Side Development with PHP Mutroduction to Server-Side Development with PHP                                                                                    |                                    |                            |                    |                    |
| TextBook 1 : 2.1,2.2,2.3,2.4,2.5,2.6       8 Hours         Module-2       Cascading Style Sheets (CSS)         Introduction, CSS Overview, CSS Rules, Example with Type Selectors and the Universal Selector, CSS Syntax and Style, Class Selectors, span and div Elements, Cascading, style Stribes, Text Properties, Test Properties, Color Properties, RGB Values for Color, Font Properties, Text Properties, Element Box, padding Property, margin Property TextBook 2 : Chapter 3       8 Hours         Module-3       8 Hours         Tables and Forms, Links and Images.       1         HTML Tables and Forms, Introducing Tables, Styling Tables, Introducing Forms, Form Control Elements, CSS for Links, Responsive Images, Positioning Images.       8 Hours         Module-4       1         JavaScript: Client-Side Scripting       1         Introduction, Hello World Web Page, Buttons, Functions, Variables, Identifiers, Conditional statements, loops and JavaScript objects, Document Object Model, Forms and How They're Processed: form Element, Controls, Text Control, Accessing a Form's Control Values, reset and focus Methods.         TextBook 2: 8.1, 8.3 to 8.13, 8.15, 8.16       8 Hours         Module-5       1         Introduction to Server-Side Development with PHP         Introduction to Server-Side Development with PHP         Introduction to Server-Side Development with PHP         Introduction to Server-Side Development with PHP         Introduction to Server-Side Development with PHP. Marias, S_GET and \$_POST Super global Arrays                                                                                                    |                                    |                            | HTML Documen       | ts, Quick Tour of  |
| Module-2         Cascading Style Sheets (CSS)         Introduction, CSS Overview, CSS Rules, Example with Type Selectors and the Universal Selector, CSS Syntax and Style, Class Selectors, span and div Elements, Cascading, style Attribute, style Container, External CSS Files, CSS Properties, Color Properties, RGB Values for Color, Font Properties, Text Properties, Element Box, padding Property, margin Property TextBook 2 : Chapter 3         8 Hours         Module-3         Tables and Forms, Links and Images.         HTML Tables and Forms, Introducing Tables, Styling Tables, Introducing Forms, Form Control Elements, CSS for Links, Responsive Images, Positioning Images.         TextBook 1 : Chapter 4.1,4.2,4.3,4.4         TextBook 2 : Chapter 6.7, 6.12,7.2       8 Hours         Module-4         JavaScript: Client-Side Scripting         Introduction, Hello World Web Page, Buttons, Functions, Variables, Identifiers, Conditional statements, loops and JavaScript objects, Document Object Model, Forms and How They're Processed: form Element, Controls, Text Control, Accessing a Form's Control Values, reset and focus Methods.         TextBook 1: 6.4, 6.5         TextBook 2: 8.1, 8.3 to 8.13, 8.15, 8.16         B Hours         Module-5         Introduction to Server-Side Development with PHP         Introduction to Server-Side Development with PHP         Introduction to Server-Side Development with PHP         Introduction to Server-Side Development with PHP. What is Server-Side Development, Quick                                                                                                    |                                    | Structure Elements.        |                    | <b>9 11</b>        |
| Cascading Style Sheets (CSS)         Introduction, CSS Overview, CSS Rules, Example with Type Selectors and the Universal Selector, CSS Syntax and Style, Class Selectors, span and div Elements, Cascading, style Attribute, style Container, External CSS Files, CSS Properties, Color Properties, RGB Values for Color, Font Properties, Text Properties, Element Box, padding Property, margin Property TextBook 2 : Chapter 3         8 Hours         Module-3         Tables and Forms, Links and Images.         HTML Tables and Forms, Introducing Tables, Styling Tables, Introducing Forms, Form Control Elements, CSS for Links, Responsive Images, Positioning Images.         TextBook 2 : Chapter 4.1,4.2,4.3,4.4         TextBook 2 : Chapter 6.7, 6.12,7.2         Module-4         JavaScript: Client-Side Scripting         Introduction, Hello World Web Page, Buttons, Functions, Variables, Identifiers, Conditional statements, loops and JavaScript objects, Document Object Model, Forms and How They're Processed: form Element, Controls, Text Control, Accessing a Form's Control Values, reset and focus Methods.         TextBook 1 : 6.4, 6.5         TextBook 2 : 8.1, 8.3 to 8.13, 8.15, 8.16         Module-5         Introduction to Server-Side Development with PHP         Introduction to Server-Side Development with PHP         Introduction to Server-Side Development with PHP                                                                                                    |                                    |                            |                    | 8 Hours            |
| Introduction, CSS Overview, CSS Rules, Example with Type Selectors and the Universal<br>Selector, CSS Syntax and Style, Class Selectors, span and div Elements, Cascading, style<br>Attribute, style Container, External CSS Files, CSS Properties, Color Properties, RGB Values<br>for Color, Font Properties, Text Properties, Element Box, padding Property, margin Property<br><b>TextBook 2 : Chapter 3</b> 8 Hours Module-3 Tables and Forms, Links and Images. HTML Tables and Forms, Introducing Tables, Styling Tables, Introducing Forms, Form<br>Control Elements, CSS for Links, Responsive Images, Positioning Images. TextBook 1 : Chapter 4.1,4.2,4.3,4.4 TextBook 2 : Chapter 6.7, 6.12,7.2 8 Hours Module-4 JavaScript: Client-Side Scripting Introduction, Hello World Web Page, Buttons, Functions, Variables, Identifiers, Conditional<br>statements, loops and JavaScript objects, Document Object Model, Forms and How They're<br>Processed: form Element, Controls, Text Control, Accessing a Form's Control Values, reset<br>and focus Methods. TextBook 1: 6.4, 6.5 TextBook 2: 8.1, 8.3 to 8.13, 8.15, 8.16 8 Hours Module-5 Introduction to Server-Side Development with PHP Introduction to Server-Side Development with PHP Nutroduction to Server-Side Development with PHP. What is Server-Side Development, Quick<br>Tour of PHP, Program Control, PHP Arrays, \$_GET and \$_POST Super global Arrays,<br>\$_SESSION. TextBook 1: 8.1,8.3,8.4,9.1,1,9.2 8 Hours List of Laboratory Experiments related to above modules – 2 hours each Programming Assignments: <ol> <li>Create an XHTML page using tags to accomplish the following:</li> <li>A paragraph containing text "All that glitters is not gold". Bold face and<br/>italicize this text</li> </ol>                                                                                                    |                                    |                            |                    |                    |
| Selector, CSS Syntax and Style, Class Selectors, span and div Elements, Cascading, style<br>Attribute, style Container, External CSS Files, CSS Properties, Color Properties, RGB Values<br>for Color, Font Properties, Text Properties, Element Box, padding Property, margin Property<br><b>TextBook 2 : Chapter 3 8 Hours</b><br><b>Module-3</b><br><b>Tables and Forms, Links and Images.</b><br>HTML Tables and Forms, Introducing Tables, Styling Tables, Introducing Forms, Form<br>Control Elements, CSS for Links, Responsive Images, Positioning Images.<br><b>TextBook 1 : Chapter 4.1,4.2,4.3,4.4</b><br><b>TextBook 2 : Chapter 6.7, 6.12,7.2 8 Hours</b><br><b>Module-4</b><br><b>JavaScript: Client-Side Scripting</b><br>Introduction, Hello World Web Page, Buttons, Functions, Variables, Identifiers, Conditional<br>statements, loops and JavaScript objects, Document Object Model, Forms and How They're<br>Processed: form Element, Controls, Text Control, Accessing a Form's Control Values, reset<br>and focus Methods.<br><b>TextBook 1 : 6.4, 6.5</b><br><b>TextBook 2 : 8.1, 8.3 to 8.13, 8.15, 8.16 8 Hours</b><br><b>Module-5</b><br>Introduction to Server-Side Development with PHP<br>Introduction to Server-Side Development with PHP<br>Introduction to Server-Side Development with PHP<br>Mat is Server-Side Development, Quick<br>Tour of PHP, Program Control, PHP Arrays, \$_GET and \$_POST Super global Arrays,<br>\$_SESSION.<br><b>TextBook 1 : 8.1,8.3,8.4,9.1.1,9.2 8 Hours</b><br><b>List of Laboratory Experiments related to above modules – 2 hours each</b><br>Programming Assignments:<br>1. Create an XHTML page using tags to accomplish the following:<br>(i) A paragraph containing text "All that glitters is not gold". Bold face and<br>italicize this text                                                                                                    |                                    |                            |                    |                    |
| Attribute, style Container, External CSS Files, CSS Properties, Color Properties, RGB Values<br>for Color, Font Properties, Text Properties, Element Box, padding Property, margin Property<br>TextBook 2 : Chapter 3 8 Hours<br>Module-3<br>Tables and Forms, Links and Images.<br>HTML Tables and Forms, Introducing Tables, Styling Tables, Introducing Forms, Form<br>Control Elements, CSS for Links, Responsive Images, Positioning Images.<br>TextBook 1 : Chapter 4.1,4.2,4.3,4.4<br>TextBook 2 : Chapter 6.7, 6.12,7.2 8 Hours<br>Module-4<br>JavaScript: Client-Side Scripting<br>Introduction, Hello World Web Page, Buttons, Functions, Variables, Identifiers, Conditional<br>statements, loops and JavaScript objects, Document Object Model, Forms and How They're<br>Processed: form Element, Controls, Text Control, Accessing a Form's Control Values, reset<br>and focus Methods.<br>TextBook 1: 6.4, 6.5<br>TextBook 2: 8.1, 8.3 to 8.13, 8.15, 8.16 8 Hours<br>Module-5<br>Introduction to Server-Side Development with PHP<br>Introduction to Server-Side Development with PHP<br>Introduction to Server-Side Development with PHP<br>Mat is Server-Side Development, Quick<br>Tour of PHP, Program Control, PHP Arrays, \$_GET and \$_POST Super global Arrays,<br>\$_SESSION.<br>TextBook 1: 8.1,8.3,8.4,9.1.1,9.2 8 Hours<br>List of Laboratory Experiments related to above modules - 2 hours each<br>Programming Assignments:<br>1. Create an XHTML page using tags to accomplish the following:<br>(i) A paragraph containing text "All that glitters is not gold". Bold face and<br>italicize this text                                                                                                    |                                    | -                          | • 1                |                    |
| for Color, Font Properties, Text Properties, Element Box, padding Property, margin Property<br>TextBook 2 : Chapter 3 8 Hours<br>Module-3<br>Tables and Forms, Links and Images.<br>HTML Tables and Forms, Introducing Tables, Styling Tables, Introducing Forms, Form<br>Control Elements, CSS for Links, Responsive Images, Positioning Images.<br>TextBook 1 : Chapter 4.1,4.2,4.3,4.4<br>TextBook 2 : Chapter 6.7, 6.12,7.2 8 Hours<br>Module-4<br>JavaScript: Client-Side Scripting<br>Introduction, Hello World Web Page, Buttons, Functions, Variables, Identifiers, Conditional<br>statements, loops and JavaScript objects, Document Object Model, Forms and How They're<br>Processed: form Element, Controls, Text Control, Accessing a Form's Control Values, reset<br>and focus Methods.<br>TextBook 1: 64, 6.5<br>TextBook 2: 8.1, 8.3 to 8.13, 8.15, 8.16 8 Hours<br>Module-5<br>Introduction to Server-Side Development with PHP<br>Introduction to Server-Side Development with PHP<br>Introduction to Server-Side Development with PHP<br>Introduction to Server-Side Development with PHP<br>Nutroduction to Server-Side Development with PHP<br>Nutroduction to Server-Side Development with PHP<br>Nutroduction to Server-Side Development with PHP<br>Nutroduction to Server-Side Development with PHP<br>Nutroduction to Server-Side Development with PHP<br>Nutroduction to Server-Side Development with PHP.<br>Nutroduction to Server-Side Development with PHP<br>Nutroduction to Server-Side Development with PHP.<br>Nutroduction to Server-Side Development with PHP.<br>Nutroduction to Server-Side Development with PHP.<br>Nutroduction to Server-Side Development with PHP.<br>Nutroduction to Server-Side Development with PHP.<br>Nutroduction to Server-Side Development with PHP.<br>Nutroduction to Server-Side Development with PHP.<br>Nutroduction to Server-Side Development with PHP.<br>Nutroduction to Server-Side Development with PHP.<br>Nutroduction to Server-Side Development with PHP.<br>Nutroduction to Server-Side Development with PHP.<br>Nutroduction to Server-Side Development with PHP.<br>Nutroduction to Server-Side Development with PHP.<br>Nut |                                    | · •                        |                    |                    |
| TextBook 2 : Chapter 3       8 Hours         Module-3         Tables and Forms, Links and Images.         HTML Tables and Forms, Introducing Tables, Styling Tables, Introducing Forms, Form         Control Elements, CSS for Links, Responsive Images, Positioning Images.         TextBook 1 : Chapter 4.1,4.2,4.3,4.4         TextBook 2 : Chapter 6.7, 6.12,7.2       8 Hours         Module-4         JavaScript: Client-Side Scripting         Introduction, Hello World Web Page, Buttons, Functions, Variables, Identifiers, Conditional statements, loops and JavaScript objects, Document Object Model, Forms and How They're         Processed: form Element, Controls, Text Control, Accessing a Form's Control Values, reset and focus Methods.         TextBook 1: 6.4, 6.5         TextBook 2: 8.1, 8.3 to 8.13, 8.15, 8.16         Module-5         Introduction to Server-Side Development with PHP         Introduction to Server-Side Development with PHP         Introduction to Server-Side Development with PHP, What is Server-Side Development, Quick Tour of PHP, Program Control, PHP Arrays, \$_GET and \$_POST Super global Arrays, \$_SESSION.         TextBook 1: 8.1,8.3,8.4,9.1.1,9.2       8 Hours         List of Laboratory Experiments related to above modules – 2 hours each       Programming Assignments:         1. Create an XHTML page using tags to accomplish the following:       (i) A paragraph containing text "All that glitters is not gold". Bold face and italicize this text <td></td> <td>· 1</td> <td>· ·</td> <td></td>                                                                                                    |                                    | · 1                        | · ·                |                    |
| Module-3         Tables and Forms, Links and Images.         HTML Tables and Forms, Introducing Tables, Styling Tables, Introducing Forms, Form         Control Elements, CSS for Links, Responsive Images, Positioning Images.         TextBook 1 : Chapter 4.1,4.2,4.3,4.4         TextBook 2 : Chapter 6.7, 6.12,7.2       8 Hours         Module-4         JavaScript: Client-Side Scripting         Introduction, Hello World Web Page, Buttons, Functions, Variables, Identifiers, Conditional statements, loops and JavaScript objects, Document Object Model, Forms and How They're Processed: form Element, Controls, Text Control, Accessing a Form's Control Values, reset and focus Methods.         TextBook 1: 6.4, 6.5         TextBook 2: 8.1, 8.3 to 8.13, 8.15, 8.16         8 Hours         Module-5         Introduction to Server-Side Development with PHP         Introduction to Server-Side Development with PHP, What is Server-Side Development, Quick Tour of PHP, Program Control, PHP Arrays, \$_GET and \$_POST Super global Arrays, \$_SESSION.         TextBook 1: 8.1,8.3,8.4,9.1.1,9.2       8 Hours         List of Laboratory Experiments related to above modules – 2 hours each         Programming Assignments:       1.         1. Create an XHTML page using tags to accomplish the following:       (i) A paragraph containing text "All that glitters is not gold". Bold face and italicize this text                                                                                                    |                                    | rties, Element Box, pa     | dding Property, n  |                    |
| Tables and Forms, Links and Images.         HTML Tables and Forms, Introducing Tables, Styling Tables, Introducing Forms, Form         Control Elements, CSS for Links, Responsive Images, Positioning Images.         TextBook 1 : Chapter 4.1,4.2,4.3,4.4         TextBook 2 : Chapter 6.7, 6.12,7.2       8 Hours         Module-4         JavaScript: Client-Side Scripting         Introduction, Hello World Web Page, Buttons, Functions, Variables, Identifiers, Conditional statements, loops and JavaScript objects, Document Object Model, Forms and How They're Processed: form Element, Controls, Text Control, Accessing a Form's Control Values, reset and focus Methods.         TextBook 1: 6.4, 6.5         TextBook 2: 8.1, 8.3 to 8.13, 8.15, 8.16       8 Hours         Module-5         Introduction to Server-Side Development with PHP         Introduction to Server-Side Development with PHP         Introduction to Server-Side Development with PHP         Introduction to Server-Side Development with PHP         Introduction to Server-Side Development with PHP         Introduction to Server-Side Development with PHP, What is Server-Side Development, Quick Tour of PHP, Program Control, PHP Arrays, \$_GET and \$_POST Super global Arrays, \$_SESSION.         TextBook 1: 8.1,8.3,8.4,9.1.1,9.2       8 Hours         List of Laboratory Experiments related to above modules – 2 hours each       Programming Assignments:         1. Create an XHTML page using tags to accomplish the following: </td <td></td> <td></td> <td></td> <td>o nours</td>                                                                                                    |                                    |                            |                    | o nours            |
| HTML Tables and Forms, Introducing Tables, Styling Tables, Introducing Forms, Form<br>Control Elements, CSS for Links, Responsive Images, Positioning Images.<br><b>TextBook 1 : Chapter 4.1,4.2,4.3,4.4</b><br><b>TextBook 2 : Chapter 6.7, 6.12,7.2</b><br><b>8 Hours</b><br><b>Module-4</b><br>JavaScript: Client-Side Scripting<br>Introduction, Hello World Web Page, Buttons, Functions, Variables, Identifiers, Conditional<br>statements, loops and JavaScript objects, Document Object Model, Forms and How They're<br>Processed: form Element, Controls, Text Control, Accessing a Form's Control Values, reset<br>and focus Methods.<br><b>TextBook 1: 6.4, 6.5</b><br><b>TextBook 2: 8.1, 8.3 to 8.13, 8.15, 8.16</b><br><b>8 Hours</b><br><b>Module-5</b><br>Introduction to Server-Side Development with PHP<br>Introduction to Server-Side Development with PHP<br>Introduction to Server-Side Development with PHP<br>Matris Server-Side Development, Quick<br>Tour of PHP, Program Control, PHP Arrays, \$_GET and \$_POST Super global Arrays,<br>\$_SESSION.<br><b>TextBook 1: 8.1,8.3,8.4,9.1.1,9.2</b><br><b>8 Hours</b><br>List of Laboratory Experiments related to above modules – 2 hours each<br>Programming Assignments:<br>1. Create an XHTML page using tags to accomplish the following:<br>(i) A paragraph containing text "All that glitters is not gold". Bold face and<br>italicize this text                                                                                                    |                                    | 0.0                        |                    |                    |
| Control Elements, CSS for Links, Responsive Images, Positioning Images.<br>TextBook 1 : Chapter 4.1,4.2,4.3,4.4<br>TextBook 2 : Chapter 6.7, 6.12,7.2 8 Hours<br>Module-4<br>JavaScript: Client-Side Scripting<br>Introduction, Hello World Web Page, Buttons, Functions, Variables, Identifiers, Conditional<br>statements, loops and JavaScript objects, Document Object Model, Forms and How They're<br>Processed: form Element, Controls, Text Control, Accessing a Form's Control Values, reset<br>and focus Methods.<br>TextBook 1: 6.4, 6.5<br>TextBook 2: 8.1, 8.3 to 8.13, 8.15, 8.16 8 Hours<br>Module-5<br>Introduction to Server-Side Development with PHP<br>Introduction to Server-Side Development with PHP, What is Server-Side Development, Quick<br>Tour of PHP, Program Control, PHP Arrays, \$_GET and \$_POST Super global Arrays,<br>\$_SESSION.<br>TextBook 1: 8.1,8.3,8.4,9.1.1,9.2 8 Hours<br>List of Laboratory Experiments related to above modules – 2 hours each<br>Programming Assignments:<br>1. Create an XHTML page using tags to accomplish the following:<br>(i) A paragraph containing text "All that glitters is not gold". Bold face and<br>italicize this text                                                                                                    |                                    |                            | a Introducina Da   | To me              |
| TextBook 1 : Chapter 4.1,4.2,4.3,4.4         TextBook 2 : Chapter 6.7, 6.12,7.2       8 Hours         Module-4         JavaScript: Client-Side Scripting         Introduction, Hello World Web Page, Buttons, Functions, Variables, Identifiers, Conditional statements, loops and JavaScript objects, Document Object Model, Forms and How They're Processed: form Element, Controls, Text Control, Accessing a Form's Control Values, reset and focus Methods.         TextBook 1: 6.4, 6.5       TextBook 2: 8.1, 8.3 to 8.13, 8.15, 8.16       8 Hours         Module-5       Introduction to Server-Side Development with PHP       Introduction to Server-Side Development with PHP, What is Server-Side Development, Quick Tour of PHP, Program Control, PHP Arrays, \$_GET and \$_POST Super global Arrays, \$_SESSION.         TextBook 1: 8.1,8.3,8.4,9.1.1,9.2       8 Hours         List of Laboratory Experiments related to above modules – 2 hours each         Programming Assignments:       1. Create an XHTML page using tags to accomplish the following:         (i)       A paragraph containing text "All that glitters is not gold". Bold face and italicize this text                                                                                                    |                                    |                            |                    | rins, Form         |
| TextBook 2 : Chapter 6.7, 6.12,7.28 HoursModule-4JavaScript: Client-Side ScriptingIntroduction, Hello World Web Page, Buttons, Functions, Variables, Identifiers, Conditional<br>statements, loops and JavaScript objects, Document Object Model, Forms and How They're<br>Processed: form Element, Controls, Text Control, Accessing a Form's Control Values, reset<br>and focus Methods.TextBook 1: 6.4, 6.58 HoursTextBook 2: 8.1, 8.3 to 8.13, 8.15, 8.168 HoursModule-5Introduction to Server-Side Development with PHP<br>Introduction to Server-Side Development with PHP, What is Server-Side Development, Quick<br>Tour of PHP, Program Control, PHP Arrays, \$_GET and \$_POST Super global Arrays,<br>\$_SESSION.TextBook 1: 8.1,8.3,8.4,9.1.1,9.28 HoursList of Laboratory Experiments related to above modules - 2 hours each<br>Programming Assignments:<br>1. Create an XHTML page using tags to accomplish the following:<br>(i) A paragraph containing text "All that glitters is not gold". Bold face and<br>italicize this text                                                                                                    |                                    | 1 0 /                      | ioning images.     |                    |
| Module-4         JavaScript: Client-Side Scripting         Introduction, Hello World Web Page, Buttons, Functions, Variables, Identifiers, Conditional statements, loops and JavaScript objects, Document Object Model, Forms and How They're Processed: form Element, Controls, Text Control, Accessing a Form's Control Values, reset and focus Methods.         TextBook 1: 6.4, 6.5         TextBook 2: 8.1, 8.3 to 8.13, 8.15, 8.16         8 Hours         Module-5         Introduction to Server-Side Development with PHP         Introduction to Server-Side Development with PHP, What is Server-Side Development, Quick Tour of PHP, Program Control, PHP Arrays, \$_GET and \$_POST Super global Arrays, \$_SESSION.         TextBook 1: 8.1,8.3,8.4,9.1.1,9.2         8 Hours         List of Laboratory Experiments related to above modules – 2 hours each         Programming Assignments:         1. Create an XHTML page using tags to accomplish the following:         (i)       A paragraph containing text "All that glitters is not gold". Bold face and italicize this text                                                                                                    | —                                  |                            |                    | 8 Hours            |
| JavaScript: Client-Side Scripting         Introduction, Hello World Web Page, Buttons, Functions, Variables, Identifiers, Conditional statements, loops and JavaScript objects, Document Object Model, Forms and How They're Processed: form Element, Controls, Text Control, Accessing a Form's Control Values, reset and focus Methods.         TextBook 1: 6.4, 6.5         TextBook 1: 6.4, 6.5         TextBook 2: 8.1, 8.3 to 8.13, 8.15, 8.16         Module-5         Introduction to Server-Side Development with PHP         Introduction to Server-Side Development with PHP         Introduction to Server-Side Development with PHP, What is Server-Side Development, Quick Tour of PHP, Program Control, PHP Arrays, \$_GET and \$_POST Super global Arrays, \$_SESSION.         TextBook 1: 8.1,8.3,8.4,9.1.1,9.2         8 Hours         List of Laboratory Experiments related to above modules – 2 hours each         Programming Assignments:         1.       Create an XHTML page using tags to accomplish the following:         (i)       A paragraph containing text "All that glitters is not gold". Bold face and italicize this text                                                                                                    |                                    |                            |                    | 0 110015           |
| Introduction, Hello World Web Page, Buttons, Functions, Variables, Identifiers, Conditional statements, loops and JavaScript objects, Document Object Model, Forms and How They're Processed: form Element, Controls, Text Control, Accessing a Form's Control Values, reset and focus Methods. TextBook 1: 6.4, 6.5 TextBook 2: 8.1, 8.3 to 8.13, 8.15, 8.16 Nodule-5 Introduction to Server-Side Development with PHP Introduction to Server-Side Development with PHP, What is Server-Side Development, Quick Tour of PHP, Program Control, PHP Arrays, \$_GET and \$_POST Super global Arrays, \$_SESSION. TextBook 1: 8.1,8.3,8.4,9.1.1,9.2 B Hours List of Laboratory Experiments related to above modules – 2 hours each Programming Assignments: C Create an XHTML page using tags to accomplish the following: C A paragraph containing text "All that glitters is not gold". Bold face and italicize this text                                                                                                    |                                    |                            |                    |                    |
| statements, loops and JavaScript objects, Document Object Model, Forms and How They're<br>Processed: form Element, Controls, Text Control, Accessing a Form's Control Values, reset<br>and focus Methods.<br>TextBook 1: 6.4, 6.5<br>TextBook 2: 8.1, 8.3 to 8.13, 8.15, 8.16<br>Module-5<br>Introduction to Server-Side Development with PHP<br>Introduction to Server-Side Development with PHP, What is Server-Side Development, Quick<br>Tour of PHP, Program Control, PHP Arrays, \$_GET and \$_POST Super global Arrays,<br>\$_SESSION.<br>TextBook 1: 8.1,8.3,8.4,9.1.1,9.2<br>B Hours<br>List of Laboratory Experiments related to above modules – 2 hours each<br>Programming Assignments:<br>1. Create an XHTML page using tags to accomplish the following:<br>(i) A paragraph containing text "All that glitters is not gold". Bold face and<br>italicize this text                                                                                                    |                                    | e. Buttons. Functions.     | Variables, Identi  | fiers. Conditional |
| Processed: form Element, Controls, Text Control, Accessing a Form's Control Values, reset<br>and focus Methods.<br>TextBook 1: 6.4, 6.5<br>TextBook 2: 8.1, 8.3 to 8.13, 8.15, 8.16<br>Module-5<br>Introduction to Server-Side Development with PHP<br>Introduction to Server-Side Development with PHP, What is Server-Side Development, Quick<br>Tour of PHP, Program Control, PHP Arrays, \$_GET and \$_POST Super global Arrays,<br>\$_SESSION.<br>TextBook 1: 8.1,8.3,8.4,9.1.1,9.2<br>8 Hours<br>List of Laboratory Experiments related to above modules – 2 hours each<br>Programming Assignments:<br>1. Create an XHTML page using tags to accomplish the following:<br>(i) A paragraph containing text "All that glitters is not gold". Bold face and<br>italicize this text                                                                                                    |                                    |                            |                    |                    |
| TextBook 1: 6.4, 6.5TextBook 2: 8.1, 8.3 to 8.13, 8.15, 8.168 HoursModule-5Introduction to Server-Side Development with PHPIntroduction to Server-Side Development with PHP, What is Server-Side Development, Quick<br>Tour of PHP, Program Control, PHP Arrays, \$_GET and \$_POST Super global Arrays,<br>\$_SESSION.TextBook 1: 8.1,8.3,8.4,9.1.1,9.28 HoursList of Laboratory Experiments related to above modules – 2 hours eachProgramming Assignments:<br>1. Create an XHTML page using tags to accomplish the following:<br>(i) A paragraph containing text "All that glitters is not gold". Bold face and<br>italicize this text                                                                                                    |                                    |                            |                    |                    |
| TextBook 2: 8.1, 8.3 to 8.13, 8.15, 8.168 HoursModule-5Introduction to Server-Side Development with PHPIntroduction to Server-Side Development with PHP, What is Server-Side Development, Quick<br>Tour of PHP, Program Control, PHP Arrays, \$_GET and \$_POST Super global Arrays,<br>\$_SESSION.TextBook 1: 8.1,8.3,8.4,9.1.1,9.28 HoursList of Laboratory Experiments related to above modules – 2 hours eachProgramming Assignments:<br>1. Create an XHTML page using tags to accomplish the following:<br>(i) A paragraph containing text "All that glitters is not gold". Bold face and<br>italicize this text                                                                                                    | and focus Methods.                 |                            |                    |                    |
| Module-5         Introduction to Server-Side Development with PHP         Introduction to Server-Side Development with PHP, What is Server-Side Development, Quick         Tour of PHP, Program Control, PHP Arrays, \$_GET and \$_POST Super global Arrays,         \$_SESSION.         TextBook 1: 8.1,8.3,8.4,9.1.1,9.2         8 Hours         List of Laboratory Experiments related to above modules – 2 hours each         Programming Assignments:         1. Create an XHTML page using tags to accomplish the following:         (i)       A paragraph containing text "All that glitters is not gold". Bold face and italicize this text                                                                                                    |                                    |                            |                    |                    |
| Introduction to Server-Side Development with PHP.         Introduction to Server-Side Development with PHP, What is Server-Side Development, Quick         Tour of PHP, Program Control, PHP Arrays, \$_GET and \$_POST Super global Arrays,         \$_SESSION.         TextBook 1: 8.1,8.3,8.4,9.1.1,9.2         8 Hours         List of Laboratory Experiments related to above modules – 2 hours each         Programming Assignments:         1. Create an XHTML page using tags to accomplish the following:         (i)       A paragraph containing text "All that glitters is not gold". Bold face and italicize this text                                                                                                    |                                    | 16                         |                    | 8 Hours            |
| Introduction to Server-Side Development with PHP, What is Server-Side Development, Quick<br>Tour of PHP, Program Control, PHP Arrays, \$_GET and \$_POST Super global Arrays,<br>\$_SESSION.<br>TextBook 1: 8.1,8.3,8.4,9.1.1,9.2 8 Hours<br>List of Laboratory Experiments related to above modules – 2 hours each<br>Programming Assignments:<br>1. Create an XHTML page using tags to accomplish the following:<br>(i) A paragraph containing text "All that glitters is not gold". Bold face and<br>italicize this text                                                                                                    | Module-5                           |                            |                    |                    |
| Tour of PHP, Program Control, PHP Arrays, \$_GET and \$_POST Super global Arrays,         \$_SESSION. <b>TextBook 1: 8.1,8.3,8.4,9.1.1,9.2 8 Hours List of Laboratory Experiments related to above modules – 2 hours each</b> Programming Assignments:         1. Create an XHTML page using tags to accomplish the following:         (i)       A paragraph containing text "All that glitters is not gold". Bold face and italicize this text                                                                                                    | Introduction to Server-Side Develo | pment with PHP             |                    |                    |
| <ul> <li>\$_SESSION.</li> <li>TextBook 1: 8.1,8.3,8.4,9.1.1,9.2</li> <li>8 Hours</li> <li>List of Laboratory Experiments related to above modules – 2 hours each</li> <li>Programming Assignments: <ol> <li>Create an XHTML page using tags to accomplish the following: <ol> <li>A paragraph containing text "All that glitters is not gold". Bold face and italicize this text</li> </ol> </li> </ol></li></ul>                                                                                                    |                                    |                            |                    | 1 · · ·            |
| TextBook 1: 8.1,8.3,8.4,9.1.1,9.28 HoursList of Laboratory Experiments related to above modules – 2 hours eachProgramming Assignments:1. Create an XHTML page using tags to accomplish the following:(i)(i)A paragraph containing text "All that glitters is not gold". Bold face and<br>italicize this text                                                                                                    | •                                  | HP Arrays, \$_GET a        | nd \$_POST Sup     | er global Arrays,  |
| List of Laboratory Experiments related to above modules – 2 hours each         Programming Assignments:       1. Create an XHTML page using tags to accomplish the following:         (i)       A paragraph containing text "All that glitters is not gold". Bold face and italicize this text                                                                                                    |                                    |                            |                    |                    |
| Programming Assignments:<br>1. Create an XHTML page using tags to accomplish the following:<br>(i) A paragraph containing text "All that glitters is not gold". Bold face and<br>italicize this text                                                                                                    |                                    |                            |                    | 8 Hours            |
| <ol> <li>Create an XHTML page using tags to accomplish the following:         <ol> <li>(i) A paragraph containing text "All that glitters is not gold". Bold face and italicize this text</li> </ol> </li> </ol>                                                                                                    |                                    | ated to above module       | s – 2 hours each   |                    |
| (i) A paragraph containing text "All that glitters is not gold". Bold face and italicize this text                                                                                                    | 0 0                                | na to opportuniti-1-41-5 C | llouvin            |                    |
| italicize this text                                                                                                    |                                    |                            | -                  | d face and         |
|                                                                                                    |                                    | ig text All that glitters  | 15 IIOL gold . DOI | a face allu        |
| $\lambda = 1 + 1 + 1 + 1 + 1 + 1 + 1 + 1 + 1 + 1$                                                                                                    |                                    | $= 1/3(y_1^2 + z_1^2)$     |                    |                    |

- (iii) iii) Put a background image to a page and demonstrate all attributes of background image
- (iv) (iv) Create unordered list of 5 fruits and ordered list of 3 flowers
- 2. Create following table using XHTML tags. Properly align cells, give suitable cell padding and cell spacing, and apply background color, bold and emphasis necessary

|            | Sem1 | SubjectA<br>SubjectB<br>SubjectC |
|------------|------|----------------------------------|
| Department | Sem2 | SubjectE<br>SubjectF<br>SubjectG |
|            | Sem3 | SubjectH<br>SubjectI<br>SubjectJ |

- 3. Use HTML5 for performing following tasks:
  - (i) Draw a square using HTML5 SVG, fill the square with green color and make 6px brown stroke width
  - (ii) Write the following mathematical expression by using HTML5 MathML.  $d=x^2 y^2$
  - (iii) Redirecting current page to another page after 5 seconds using HTML5 meta tag
- 4. Demonstrate the following HTML5 Semantic tags- <article>, <aside>,<details>, <figcaption>, <figure>, <footer>, <header>, <main>, <mark>,<section> for a webpage that gives information about travel experience.
- 5. Create a class called **income**, and make it a background color of #0ff.

Create a class called **expenses**, and make it a background color of #f0f.

Create a class called **profit**, and make it a background color of #f00.

Throughout the document, any text that mentions income, expenses, or profit, attach the appropriate class to that piece of text. Further create following line of text in the same document:

The current price is 50₹ and new price is 40₹

- 6. Change the tag li to have the following properties:
  - $\cdot$  A display status of inline
  - $\cdot$  A medium, double-lined, black border
  - $\cdot$  No list style type Add the following properties to the style for li:
  - · Margin of 5px
  - Padding of 10px to the top, 20px to the right, 10px to the bottom, and 20px to the left Also demonstrate list style type with user defined image logos
- 7. Create following web page using HTML and CSS with tabular layout

| E-mail:           |  |
|-------------------|--|
|                   |  |
| assword:          |  |
|                   |  |
| Confirm password: |  |
|                   |  |

- 8. Implement a button that, when clicked, reassigns the form's controls to their original values. The button should be labelled "Start over." Your solution should not use an event handler. Just show the input element, nothing else.
- 9. Create a Web page that uses a form to performs temperature conversions as shown below.

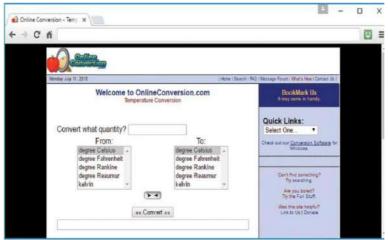

Note the quantity text control at the top, the result text control at the bottom, the two list boxes at the sides, and the convert button in the centre. All those controls are inside a form. Behind the scenes, the convert button has a JavaScript event handler. When the user clicks the button and submits the form, the event handler code reads the form's input values, does the calculation, and displays the result.

- 10. Create a login form to enter the login credentials. Upon submitting the form , perform the client-side and server-side validation. Redirect the user to a WELCOME PAGE, if the user has entered valid credentials.
  - 1. Open ended experiment covering the concept of entire syllabus

| Course Outcomes:                                                                       | Course Outcomes:                                                  |  |  |  |  |  |  |
|----------------------------------------------------------------------------------------|-------------------------------------------------------------------|--|--|--|--|--|--|
| At the end of the cour                                                                 | At the end of the course the student will be able to:             |  |  |  |  |  |  |
| <b>22PLC15A/25A.1</b> Identify the various versions of HTML and its effect on web page |                                                                   |  |  |  |  |  |  |
|                                                                                        | development                                                       |  |  |  |  |  |  |
| 22PLC15A/25A.2                                                                         | Create web pages using HTML and Cascading Style Sheets.           |  |  |  |  |  |  |
| 22PLC15A/25A.3                                                                         | Construct and visually format tables and forms using HTML and CSS |  |  |  |  |  |  |
| 22PLC15A/25A.4                                                                         | Build dynamic web pages using JavaScript.                         |  |  |  |  |  |  |
| 22PLC15A/25A.5                                                                         | Use server-side scripting with PHP to generate and display web    |  |  |  |  |  |  |
|                                                                                        | contents dynamically.                                             |  |  |  |  |  |  |
| 22PLC15A/25A.6                                                                         | Demonstrate an understanding of where HTML, CSS, JavaScript, and  |  |  |  |  |  |  |
|                                                                                        | PHP are interpreted and run.                                      |  |  |  |  |  |  |

| Sl.<br>No. | Title of the Book   | Name of<br>the<br>Author/s | Name of the<br>Publisher | Edition<br>and Year      |  |  |  |  |
|------------|---------------------|----------------------------|--------------------------|--------------------------|--|--|--|--|
| Tex        | Textbooks           |                            |                          |                          |  |  |  |  |
| 1          | Fundamentals of Web | Randy                      | Pearson Education        | 1 <sup>st</sup> Edition, |  |  |  |  |
|            | Development         | Connolly,                  | India.                   | 2015                     |  |  |  |  |
|            | -                   | Ricardo Hoar               |                          |                          |  |  |  |  |

| 2   | WEB PROGRAMMING          | John Dean                                  | Jones & Bartlett      | 1 <sup>st</sup> Edition, |  |
|-----|--------------------------|--------------------------------------------|-----------------------|--------------------------|--|
|     | with HTML5, CSS and      | CSS and Learning                           |                       |                          |  |
|     | JavaScript               |                                            |                       |                          |  |
| Ref | erence Books             |                                            | ·                     |                          |  |
| 1   | HTML & CSS               | Thomas A.                                  | Tata McGraw Hill.     | 5 <sup>th</sup> Edition, |  |
|     |                          | Powell                                     |                       | 2010                     |  |
|     |                          |                                            |                       | 1 <sup>st</sup> Edition, |  |
| 2   | JavaScript & jQuery: The | & jQuery: The David Sawyer O'Reilly/Shroff |                       |                          |  |
|     | Missing Manual           | McFarland                                  | Publishers &          | 2014                     |  |
|     |                          |                                            | Distributors Pvt Ltd. |                          |  |
| 3   | Learning PHP, MySQL      | Robin Nixon                                | O'Reilly              | 4 <sup>th</sup> Edition, |  |
|     | &JavaScript with jQuery, |                                            | Publications.         | 2015                     |  |
|     | CSS and HTML5            |                                            |                       |                          |  |

1. <u>https://onlinecourses.swayam2.ac.in/aic20\_sp11/preview</u>

#### Course Articulation Matrix

| Course         |     |     |     |     |     | Pro | gram ( | Outcon | nes (PC | )s)  |      | 1    |      |      |
|----------------|-----|-----|-----|-----|-----|-----|--------|--------|---------|------|------|------|------|------|
| Outcomes (COs) | P01 | P02 | P03 | P04 | P05 | P06 | P07    | PO8    | P09     | P010 | P011 | P012 | PSOI | PS02 |
| 22PLC15A/25A.1 |     |     | 2   |     | 2   |     |        |        |         |      |      |      |      |      |
| 22PLC15A/25A.2 |     |     | 2   |     | 2   |     |        |        |         |      |      |      |      |      |
| 22PLC15A/25A.3 |     |     | 2   |     | 2   |     |        |        |         |      |      |      |      |      |
| 22PLC15A/25A.4 |     |     | 2   |     | 2   |     | 2      |        |         |      |      |      |      |      |
| 22PLC15A/25A.5 |     |     | 2   |     | 2   |     | 2      |        |         |      |      |      |      |      |
| 22PLC15A/25A.6 |     |     | 2   |     | 2   |     | 2      |        |         |      |      |      |      |      |

|                                                                                                    | <b>Course: Introduction (</b>                                                                                                 | to Python Progra                                                                              | amming                                                                                                    |
|----------------------------------------------------------------------------------------------------|----------------------------------------------------------------------------------------------------|-----------------------------------------------------------------------------------------------|----------------------------------------------------------------------------------------------------|
| Course Code                                                                                                    | 22PLC15B/25B                                                                                                    | CIE Marks                                                                                     | 50                                                                                                    |
| Teaching Hours/Week (L:T:P)                                                                                                    | (2:0:2)                                                                                                    | SEE Marks                                                                                     | 50                                                                                                    |
| Credits                                                                                                    | 03                                                                                                    | Exam Hours                                                                                    | 03                                                                                                    |
| Course Learning Objectives:                                                                                                    | 03                                                                                                    | Exam nours                                                                                    | 03                                                                                                    |
| <ol> <li>Apply the syntax and semantic</li> <li>Illustrate the process of structu</li> <li>Implement looping constructs</li> <li>Demonstrate the use of built-in</li> <li>Implement the program for fill</li> </ol>                                                                                      | uring the data using lists<br>and functions to manipund functions to navigate t                                               | , tuples, Dictiona<br>late strings.                                                           | ries.                                                                                                    |
| Module-1                                                                                                    |                                                                                                    |                                                                                               |                                                                                                    |
| <b>Python Basics:</b> Entering Expression<br>and String Data Types, String Con<br>Your First Program, Dissecting Your<br><b>Flow control:</b> Boolean Values, Co<br>and Comparison Operators, Element<br>Statements, Importing Modules, Endi                                                             | catenation and Replica<br>Program.<br>omparison Operators, B<br>nts of Flow Control, I                                        | tion, Storing Val<br>oolean Operators<br>Program Executio                                     | lues in Variables,<br>s,Mixing Boolean                                                                                                    |
| Textbook 1: Chapters 1 – 2                                                                                                    |                                                                                                    |                                                                                               | 8 Hours                                                                                                    |
| Module-2                                                                                                    |                                                                                                    |                                                                                               |                                                                                                    |
| Value, Keyword Arguments an<br>Statement,Exception Handling.<br>Lists: The List Data Type, Wo<br>Methods,Example Program: Magic<br>References.                                                                                                    | -                                                                                                    | igmented Assign                                                                               |                                                                                                    |
| Textbook 1: Chapters 3–4                                                                                                    |                                                                                                    |                                                                                               |                                                                                                    |
|                                                                                                    |                                                                                                    |                                                                                               | 8 Hours                                                                                                    |
| Module-3                                                                                                    |                                                                                                    |                                                                                               | 8 Hours                                                                                                    |
| Module-3<br>Dictionaries and Structuring Dat<br>Dictionaries<br>Manipulating Strings: Working wi                                                                                                    | -                                                                                                    |                                                                                               | Printing, Nested                                                                                                    |
| Module-3<br>Dictionaries and Structuring Dat<br>Dictionaries<br>Manipulating Strings: Working wi<br>to Wiki Markup                                                                                                    | -                                                                                                    |                                                                                               | Printing, Nested<br>ct: Adding Bullets                                                                                                    |
| Module-3<br>Dictionaries and Structuring Date<br>Dictionaries<br>Manipulating Strings: Working wi<br>to Wiki Markup<br>Textbook 1: Chapters 5-6                                                                                                    | -                                                                                                    |                                                                                               | Printing, Nested                                                                                                    |
| Module-3<br>Dictionaries and Structuring Dat<br>Dictionaries<br>Manipulating Strings: Working wi<br>to Wiki Markup                                                                                                    | th Strings, Useful String<br>Expressions:Finding I<br>at with Regular express<br>Non-greedy matchir<br>classes, the Caret and | g Methods,,Project<br>Patterns of Text<br>sion, More Patterng, Findall() m<br>Dollar sign Cha | Printing, Nested<br>ct: Adding Bullets<br><b>8 Hours</b><br>without Regular<br>rn Matching with<br>ethod, Character<br>iracters, Wildcard |
| Module-3Dictionaries and Structuring DateDictionariesManipulating Strings: Working witto Wiki MarkupTextbook 1: Chapters 5-6Module-4Pattern Matching with Regularexpression, Finding Patterns of TexRegular Expression, Greedy andclasses,Making your own characterCharacters, Case-insensitive matching | th Strings, Useful String<br>Expressions:Finding I<br>at with Regular express<br>Non-greedy matchir<br>classes, the Caret and | g Methods,,Project<br>Patterns of Text<br>sion, More Patterng, Findall() m<br>Dollar sign Cha | Printing, Nested<br>ct: Adding Bullets<br><b>8 Hours</b><br>without Regular<br>rn Matching with<br>ethod, Character<br>aracters, Wildcard |

zipfile Module.

Textbook 1: Chapters 8-9

8 Hours

## List of Laboratory Experiments related to above modules – 2 hours each

- **1.** Develop a program to read the student details like Name, USN, and Marks in three subjects. Display the student details, total marks and percentage with suitable messages.
- **2. a)** Guess the Number: Write a program that tells the player that it has come up with a secret number and will give the player six chances to guess it. The code that lets the player enter a guess and checks that guess is in a for loop that will loop at most six times.

**b**) Write a python program to find the area of square, rectangle and circle using user defined functions. Take input from the user and print the results.

- **3.** Read N numbers from the console and create a list. Develop a program to print mean, variance and standard deviation with suitable messages.
- **4.** Write a program to play tic-tac-toe board game using Dictionary
- **5.** Read a multi-digit number (as chars) from the console. Develop a program to print the frequency of each digit with a suitable message.
- **6.** Implement Password Locker program using command line arguments and clipboard.
- **7.** Develop a program to sort the contents of a text file and write the sorted contents into a separate text file. [Hint: Use string methods strip(), len(), list methods sort(), append(), and file methods open(), readline(), and write()].
- **8.** Develop a program to backing Up a given Folder (Folder in a current working directory) into a ZIP File by using relevant modules and suitable methods.
- **9.** Write a function named DivExp which takes TWO parameters a, b and returns a value c (c=a/b). Write a suitable assertion for a>0 in function DivExp and raise an exception for when b=0. Develop a suitable program which reads two values from the console and calls a function DivExp.
- **10.**Case Study:

Generating Random Quiz Files:

Say you're a geography teacher with 35 students in your class and you want to give a pop quiz on US state capitals. Alas, your class has a few bad eggs in it, and you can't trust the students not to cheat. You'd like to randomize the order of questions so that each quiz is unique, making it impossible for anyone to crib answers from anyone else. Of course, doing this by hand would be a lengthy and boring affair and hence we need a python program to automate the task.

Here is what the program does:

- Creates 35 different quizzes.
- Creates 50 multiple-choice questions for each quiz, in random order.
- Provides the correct answer and three random wrong answers for each question, in random order.
- Writes the quizzes to 35 text files.
- Writes the answer keys to 35 text files.

After you run the program, this is how your capitalsquiz1.txt file will look, though of course your questions and answer options may be different from those shown here, depending on the outcome of your random.shuffle() calls:

| Date:                                                                                     |                        |
|-------------------------------------------------------------------------------------------|------------------------|
| Period:                                                                                   |                        |
| State                                                                                     | Capitals Quiz (Form 1) |
| 1. What is the capital of<br>A. Hartford<br>B. Santa Fe<br>C. Harrisburg<br>D. Charleston | West Virginia?         |
| 2. What is the capital of<br>A. Raleigh<br>B. Harrisburg<br>C. Denver<br>D. Lincoln       | Colorado?              |

| <b>Course Outcomes:</b> |                                                                      |
|-------------------------|----------------------------------------------------------------------|
| At the end of the co    | urse the student will be able to:                                    |
|                         | Implement python programs to solve problems using flow control and   |
| 22PLC15B/25B.1          | decision-making constructs.                                          |
|                         | Implement looping constructs and functions in python programs and    |
| 22PLC15B/25B.2          | Design, create and execute python programs to solve problems using   |
| 22FLC13D/23D.2          | lists.                                                               |
|                         | Design, create and execute python programs to solve problems using   |
| 22PLC15B/25B. 3         | core data structures like dictionaries and Implement Python Programs |
| 221 LC15D/25D. 5        | using Strings                                                        |
|                         | Implement regular expressions in python program                      |
| 22PLC15B/25B.4          | miplement regular expressions in python program                      |
|                         | Develop a python program to manipulate the files                     |
| 22PLC15B/25B. 5         |                                                                      |
|                         | Develop programs for file organization.                              |
| 22PLC15B/25B.6          |                                                                      |

| Sl.  | Title of the Book             | Name of the  | Name of the | Edition and       |
|------|-------------------------------|--------------|-------------|-------------------|
| No.  |                               | Author/s     | Publisher   | Year              |
| Text | books                         |              |             |                   |
| 1    | Automate the Boring Stuff     | Al Sweigart  | No Starch   | 1st Edition, 2015 |
|      | with Python                   |              | Press       |                   |
| Refe | rence Books                   |              |             |                   |
| 1    | Python for Everybody:         | Charles R.   | Shroff      | 1st Edition, 2017 |
|      | Exploring Data Using Python 3 | Severance    | Publishers  |                   |
| 2    | Introduction to               | Charles      | Wiley       | 1st Edition, 2015 |
|      | Computer Science              | Dierbach,    | -           |                   |
|      | Using Python                  |              |             |                   |
| 3    | Introduction to Python        | Gowrishankar | CRC Press   | 1st Edition, 2018 |
|      | Programming                   | S, Veena A,  |             |                   |

1.<u>https://www.learnbyexample.org/python/</u> 2. https://www.learnpython.org/ 3. https://pythontutor.com/visualize.html#mode=edit

## **Course Articulation Matrix**

| Course         |     | Program Outcomes (POs) |     |     |     |     |     |     |     |               |      |      |      |      |
|----------------|-----|------------------------|-----|-----|-----|-----|-----|-----|-----|---------------|------|------|------|------|
| Outcomes (COs) |     |                        |     |     |     |     |     |     |     |               |      |      |      |      |
|                | )1  | P02                    | P03 | P04 | )5  | P06 | 70  | P08 | 604 | P010          | 11   | 12   | 01   | 02   |
|                | P01 | P(                     | PC  | PC  | P05 | PC  | P07 | P(  | PC  | $\mathbf{PO}$ | P011 | P012 | PSO1 | PSO2 |
|                |     |                        |     |     |     |     |     |     |     |               |      |      |      |      |
| 22PLC15B/25B.1 |     |                        | 2   |     |     |     |     |     |     |               |      |      |      |      |
| 22PLC15B/25B.2 |     |                        | 2   |     |     |     |     |     |     |               |      |      |      |      |
| 22PLC15B/25B.3 |     |                        | 2   |     |     |     |     |     |     |               |      |      |      |      |
| 22PLC15B/25B.4 |     |                        | 2   |     |     |     |     |     |     |               |      |      |      |      |
| 22PLC15B/25B.5 |     |                        | 2   |     | 2   |     |     |     |     |               |      |      |      |      |
| 22PLC15B/25B.6 |     |                        | 2   |     |     |     |     |     |     |               |      |      |      |      |

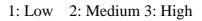

| Programming Languag                                                                                                    | e Course: Basics of Ja                                                            | wa Programmin                                             | g                                                  |
|----------------------------------------------------------------------------------------------------|-----------------------------------------------------------------------------------|-----------------------------------------------------------|----------------------------------------------------|
| Course Code                                                                                                    | 22PLC15C/25C                                                                      | CIE Marks                                                 | 50                                                 |
| Teaching Hours/Week (L:T:P)                                                                                                    | (2:0:2)                                                                           | SEE Marks                                                 | 50                                                 |
| Credits                                                                                                    | 03                                                                                | Exam Hours                                                | 03                                                 |
| Course Learning Objectives:                                                                                                    |                                                                                   |                                                           |                                                    |
| <ol> <li>Discuss the fundamental featur</li> <li>Set up a Java JDK environm<br/>programs.</li> <li>Explain object oriented concep</li> <li>Discuss the concepts of import</li> </ol>                                                           | ts using programming                                                              | and run simple examples.                                  | Java                                               |
| Module-1                                                                                                    |                                                                                   |                                                           |                                                    |
| <ul> <li>An Overview of Java: Object-On<br/>Second Short Program, Two Contro<br/>The Java Class Libraries.</li> <li>Data Types, Variables, and Arrays<br/>Types, Integers, Floating-Point Type<br/>Variables, Type Conversion and C</li> </ul> | l Statements, Using B<br>s: Java Is a Strongly T<br>es, Characters, Boolea        | locks of Code, L<br>'yped Language, '<br>ns, A Closer Loc | exical Issues,<br>The Primitive<br>ok at Literals, |
| Arrays, A Few Words About Strings                                                                                                    | •                                                                                 | <u> </u>                                                  | —F,                                                |
| Textbook 1: Ch 2, Ch 3                                                                                                    |                                                                                   |                                                           | 8 Hours                                            |
| Module-2                                                                                                    |                                                                                   |                                                           |                                                    |
| <b>Operators :</b> Assignment Operator, T<br><b>Parentheses, Control Statements:</b> J<br>Jump Statements.<br>Textbook 1: Ch 4, Ch 5                                                                                                    |                                                                                   |                                                           | -                                                  |
| Module-3                                                                                                    |                                                                                   |                                                           |                                                    |
| Introducing Classes: Class Fundamen                                                                                                    |                                                                                   |                                                           |                                                    |
| Variables, Introducing Methods, C                                                                                                    | Constructors, Garbage                                                             | Collection, The                                           | finalize()                                         |
| Method.                                                                                                    |                                                                                   |                                                           | 0 11                                               |
| Textbook 1: Ch 6                                                                                                    |                                                                                   |                                                           | 8 Hours                                            |
| Module-4                                                                                                    |                                                                                   |                                                           |                                                    |
| A Closer Look at Methods and Cl<br>Control, Understanding static, Introd<br>Inheritance: Inheritance, Using<br>Constructors Are Called, Method C                                                                                               | ducing final super, Creating a                                                    | Multilevel Hiera                                          | archy, When                                        |
| Inheritance                                                                                                    |                                                                                   |                                                           | 0 11                                               |
| Textbook 1: Ch7, Ch 8                                                                                                    |                                                                                   |                                                           | 8 Hours                                            |
| Module-5                                                                                                    | 1                                                                                 |                                                           |                                                    |
| Packages : Packages, Importing Pac<br>Exception-Handling : Fundamenta<br>and catch, throw, throws, finally<br>Textbook 1: Ch 9, Ch 10                                                                                                    | 0                                                                                 | ncaught Exceptio                                          | ns, Using try<br><b>8 Hours</b>                    |
| List of Laboratory Experiments rela                                                                                                    | ated to above module                                                              | s – 2 hours each                                          |                                                    |
| <ol> <li>Write a JAVA program that<br/>ax2+bx+c=0. Read in a, b, c at</li> <li>Write a JAVA program for mu</li> <li>Write a JAVA program to sort</li> </ol>                                                                                    | t prints all real soluti<br>nd use the quadratic for<br>altiplication of two arra | ons to the quadr<br>rmula.<br>ays.                        | -                                                  |
| <b>4.</b> Create a JAVA class called Str                                                                                                    |                                                                                   | -                                                         | -                                                  |

USN NAME BRANCH PHONE PERCENT AGE
Write a JAVA program to create n Student objects and print the USN, Name, Branch, Phone, and percentage of these objects with suitable headings.
5. Design a super class called Staff with details as StaffId, Name, Phone, Salary. Extend this class by writing three subclasses namely Teaching (domain, publications), Technical (skills), and Contract (period). Write a JAVA program to

- read and display at least 3 staff objects of all three categories.6. Write a JAVA program demonstrating Method overloading and Constructor overloading.
- 7. Create two packages P1 and P2. In package P1, create class A, class B inherited from A, class C. In package P2, create class D inherited from class A in package P1 and class E. Demonstrate working of access modifiers (private, public, protected, default) in all these classes using JAVA.
- **8.** Write a JAVA program to read two integers a and b. Compute a/b and print, when b is not zero. Raise an exception when b is equal to zero. Also demonstrate working of arrayIndexOutOfBound Exception.
- **9.** Open ended experiment covering the concept of entire syllabus

| <b>Course Outcomes:</b>                               | Course Outcomes:                                            |  |  |  |  |  |  |  |  |  |
|-------------------------------------------------------|-------------------------------------------------------------|--|--|--|--|--|--|--|--|--|
| At the end of the course the student will be able to: |                                                             |  |  |  |  |  |  |  |  |  |
| 22PLC15C/25C.1                                        | Explain the features and object oriented concepts in JAVA   |  |  |  |  |  |  |  |  |  |
|                                                       | programming                                                 |  |  |  |  |  |  |  |  |  |
| 22PLC15C/25C.2                                        | Explain working of operators and control statements in JAVA |  |  |  |  |  |  |  |  |  |
| 22PLC15C/25C.3                                        | Write programs based on polymorphism and inheritance        |  |  |  |  |  |  |  |  |  |
| 22PLC15C/25C.4                                        | Write the concepts of packages and Interfaces               |  |  |  |  |  |  |  |  |  |
| 22PLC15C/25C.5                                        | Develop programs using the concepts of exception handling   |  |  |  |  |  |  |  |  |  |
|                                                       | mechanism                                                   |  |  |  |  |  |  |  |  |  |
| 22PLC15C/25C.6                                        | Develop simple java programs to solve real world problems   |  |  |  |  |  |  |  |  |  |

| Sl.<br>No. | Title of the Book   | Name of<br>the  | Name of<br>the | Edition<br>and Year |
|------------|---------------------|-----------------|----------------|---------------------|
|            |                     | Author/s        | Publisher      |                     |
| Tex        | ktbooks             |                 |                |                     |
| 1          | Java The Complete   | Herbert Schildt | Tata McGraw    | 7th Edition,        |
|            | Reference           |                 | Hill           | 2007                |
| Ref        | erence Books        |                 |                |                     |
| 1          | Programming with    | Mahesh Bhave,   | Pearson        | First Edition,      |
|            | Java                | Sunil Patekar   |                | 2008                |
| 2          | Java How to Program | Paul Deitel,    | Pearson        | 11th Edition,       |
|            |                     | Harvey Deitel   |                | 2018                |

#### Web links/Video Lectures/MOOCs/papers

1.https://onlinecourses.nptel.ac.in/noc22\_cs47/preview

#### Course Articulation Matrix

| Course         |     |     |     | 1   |     | Progra | am Ou | tcome | s (POs | ;)   | 1    | 1    | 1    |      |
|----------------|-----|-----|-----|-----|-----|--------|-------|-------|--------|------|------|------|------|------|
| Outcomes (COs) | P01 | P02 | P03 | P04 | P05 | P06    | P07   | P08   | P09    | P010 | P011 | P012 | PS01 | PSO2 |
| 22PLC15C/25C.1 | 3   | -   | 1   | -   | 3   | -      | -     | -     | -      | -    | -    | -    | -    | -    |
| 22PLC15C/25C.2 | -   | -   | 2   | -   | -   | -      | -     | -     | -      | -    | -    | -    | 2    | -    |
| 22PLC15C/25C.3 | 3   | -   | -   | -   | -   | 2      | -     | -     | -      | -    | -    | -    | -    | -    |
| 22PLC15C/25C.4 | 3   | -   | -   | -   | -   | 1      | -     | -     | -      | -    | -    | -    | 1    | -    |
| 22PLC15C/25C.5 | 3   | -   | 3   | -   | -   | -      | -     | -     | -      | -    | -    | -    | -    | -    |
| 22PLC15C/25C.6 | -   | -   | 3   | -   | 3   | -      | -     | -     | -      | -    | 2    | -    | -    | -    |

1: Low 2: Medium 3: High

| Programming Language                                                                                                    | <b>Course: Introduction</b>                                                                                                    | to C++ Program                                              | nming                     |  |  |  |
|----------------------------------------------------------------------------------------------------|----------------------------------------------------------------------------------------------------|-------------------------------------------------------------|---------------------------|--|--|--|
| Course Code                                                                                                    | 22PLC15D/25D                                                                                                    | CIE Marks                                                   | 50                        |  |  |  |
| Teaching Hours/Week (L:T:P)                                                                                                    | (2:0:2)                                                                                                    | SEE Marks                                                   | 50                        |  |  |  |
| Credits                                                                                                    | 03                                                                                                    | Exam Hours                                                  | 03                        |  |  |  |
| Course Learning Objectives:                                                                                                    |                                                                                                    |                                                             |                           |  |  |  |
| <ol> <li>Understanding about object-oriented programming and gain knowledge about<br/>the capability to store information in an object</li> <li>Understand the capability of a class to rely upon another class and functions</li> <li>Understand about constructors which are special type of functions</li> </ol>                                    |                                                                                                    |                                                             |                           |  |  |  |
| 10. Create and process data in files<br>11. Use the generic programming f                                                                                                    | 6                                                                                                    |                                                             | dling                     |  |  |  |
| Module-1                                                                                                    |                                                                                                    | ng Exception nan                                            | uning.                    |  |  |  |
| Introduction to Object Oriented Pro                                                                                                    | gramming: Compute                                                                                                    | r programming by                                            | ackground_                |  |  |  |
| C++ overview.                                                                                                    |                                                                                                    | i piogramming oa                                            | ickground-                |  |  |  |
| First C++ Program -Basic C++ statements, Loops: For, While, Do w<br>Class, Arrays, methods and message<br>classes, polymorphism.<br>Textbook 1: Chapter 1(1.3 to 1.7), Ch                                                                                                    | hile, Object Oriented<br>es, abstraction and er                                                                                                 | Programming: W                                              | hat is an object,         |  |  |  |
| Textbook 2: Chapter 1(2.1 - 2.8)                                                                                                    |                                                                                                    |                                                             | 8 Hours                   |  |  |  |
| Module-2                                                                                                    |                                                                                                    |                                                             | 0 110 01 5                |  |  |  |
| assignment expressions – Function pr<br>Inline functions -Default arguments, F<br>Textbook 1: Chapter 1 (1.8,1.9), Chap<br>Textbook 2: Chapter3 (3.2 to 3.14, 3<br><b>Module-3</b><br><b>Dynamic memory management:</b> Int<br>memory deallocation, Constructors an<br>Textbook 1: Chapter 3 (3.1 to 3.3), Ch<br>Textbook 2: Chapter 5(5.3 to 5.12), C | Function overloading.<br>ter 2(2.3 to 2.6)<br>.19,3.20), Chapter 4 (4<br>troduction, Dynamic n<br>d Destructors, this key<br>hapter 4 (4.1,4.2) | .1to 4.9)<br>nemory allocation                              | 8 Hours                   |  |  |  |
|                                                                                                    |                                                                                                    |                                                             | 0 11001 5                 |  |  |  |
| Module-4<br>Inheritance & Polymorphism: Deri<br>Inheritance-<br>Defining Derived classes, Single In<br>Inheritance.                                                                                                    |                                                                                                    |                                                             |                           |  |  |  |
| Textbook 1: Chapter 5(5.1- 5.7)                                                                                                    |                                                                                                    |                                                             |                           |  |  |  |
| Textbook 2: Chapter 8 (8.1- 8.8)                                                                                                    |                                                                                                    |                                                             | 8 Hours                   |  |  |  |
| Module-5                                                                                                    |                                                                                                    |                                                             |                           |  |  |  |
| <b>Exception Handling:</b> Introduction to Exception - Benefits of Exception handling- Try and catch block Throw statement. Predefined exceptions in C++.<br>Textbook 1: Chapter 10 (10.1, 10.3)<br>Textbook 2: Chapter 13 (13.2-13.5) <b>8 Hours</b>                                                                                                  |                                                                                                    |                                                             |                           |  |  |  |
| List of Laboratory Experiments rela                                                                                                    | ated to above module                                                                                                    | s - 2 hours each                                            |                           |  |  |  |
| <ol> <li>Write a C++ program to sort th</li> <li>Write a C++ program to find th</li> <li>Write a C++ program to swap technique.</li> <li>Write a C++ program to swap 2</li> </ol>                                                                                                    | he elements in ascendir<br>he sum of all the natura<br>2 values by writing a                                                                    | ng and descending<br>al numbers from 1<br>function that use | to n.<br>es call by value |  |  |  |

technique

swap(int a, int b), swap(double a, double b)

- 6. Create a class named Shape with a function that prints "This is a shape". Create another class named Polygon inheriting the Shape class with the same function that prints "Polygon is a shape". Create two other classes named Rectangle and Triangle having the same function which prints "Rectangle is a polygon" and "Triangle is a polygon" respectively. Again, make another class named Square having the same function which prints "Square is a rectangle".Now, try calling the function by the object of each of these classes.
- 7. Write a C++ program to create member functions and access them in your program using different access specifiers.
- 8. Write a C++ program to dynamically create constructors using copy constructors and default constructors and access the member functions.
- 9. Suppose we have three classes: Vehicle, FourWheeler, and Car. The class Vehicle is the base class, the class FourWheeler is derived from it and the class Car is derived from the class FourWheeler. Class Vehicle has a method 'vehicle' that prints'I am a vehicle', class FourWheeler has a method 'fourWheeler' that prints 'I have four wheels', and class Car has a method 'car' that prints 'I am a car'. So, as this is amultilevel inheritance; we can have access to all the other classes' methods from the object of the class Car. We invoke all the methods from a Car object and print the corresponding outputs of the methods.

So, if we invoke the methods in this order, Car(), fourWheeler(), and Vehicle(), then theoutput will be

I am a Car, I have four wheels, I am a Vehicle, Write a C++ program to demonstrate multilevel inheritance using this.

- 10. Write a function which throws a division by zero exception and catch it in the catch block. Write a C++ program to demonstrate usage of try, catch and throw to handle exceptions.
- 11. Write a C++ program function which handles array out of bounds exception using C++.
- 12. Open ended experiment covering the concept of entire syllabus

| Course Outcomes:     |                                                                                                    |  |  |  |  |  |
|----------------------|----------------------------------------------------------------------------------------------------|--|--|--|--|--|
| At the end of the co | At the end of the course the student will be able to:                                                                                  |  |  |  |  |  |
| 22PLC15D/25D.1       | Able to understand and design the solution to a problem using object-<br>oriented programming concepts                                 |  |  |  |  |  |
| 22PLC15D/25D.2       | Able to understand and implement basic programs using conditional statements and loops.                                                |  |  |  |  |  |
| 22PLC15D/25D.3       | Able to reuse the code with extensible Class types, User-defined operators and function Overloading                                    |  |  |  |  |  |
| 22PLC15D/25D.4       | Able to understand and use memory allocation and deallocation techniques.                                                              |  |  |  |  |  |
| 22PLC15D/25D.5       | Achieve code reusability and extensibility by means of Inheritance and Polymorphism                                                    |  |  |  |  |  |
| 22PLC15D/25D.6       | Implement the features of C++ including templates, exceptions and file handling for providing programmed solutions to complex problems |  |  |  |  |  |

| Sl. | Title of the Book                       | Name of the                                              | Name of the                 | Edition and                   |
|-----|-----------------------------------------|----------------------------------------------------------|-----------------------------|-------------------------------|
| No. | The of the book                         | Author/s                                                 | Publisher                   | Year                          |
| Tex | tbooks                                  | ·                                                        |                             |                               |
| 1   | Object-Oriented<br>Programming with C++ | Sourav Sahay                                             | Oxford Press                | Second Edition, 2012.         |
| 2   | Object Oriented<br>Programming with C++ | Balagurusamy E Tata McGraw<br>Hill Education<br>Pvt. Ltd |                             | Fourth Edition<br>2010        |
| Ref | erence Books                            | ·                                                        | ·                           |                               |
| 1   | The CompleteReference<br>C++            | Herbert<br>Schildt                                       | Tata McGraw<br>Hill Pvt.Ltd | 4 <sup>th</sup> Edition, 2003 |
| 2   | C++ Primer                              | Stanley B.<br>Lippmann, Josee<br>Lajore                  | Pearson<br>education        | 4 <sup>th</sup> Edition, 2005 |

# Web links/Video Lectures/MOOCs/papers

1. Basics of C++ ttps://www.youtube.com/watch?v=BClS40yzssA

2. Functions of C++ <u>https://www.youtube.com/watch?v=p8ehAjZWjPw</u>3

#### Course Articulation Matrix

| Course<br>Outcomes (COs) |     | Program Outcomes (POs) |     |     |     |     |     |     |     |      |      |      |      |      |
|--------------------------|-----|------------------------|-----|-----|-----|-----|-----|-----|-----|------|------|------|------|------|
|                          | P01 | P02                    | P03 | P04 | P05 | PO6 | P07 | PO8 | PO9 | P010 | P011 | P012 | PSO1 | PSO2 |
| 22PLC15D/25D.1           | 3   | -                      | 1   | -   | 3   | -   | -   | -   | -   | -    | -    | -    | -    | -    |
| 22PLC15D/25D.2           | -   | -                      | 2   | -   | -   | -   | -   | -   | -   | -    | -    | -    | 2    | -    |
| 22PLC15D/25D.3           | 3   | -                      | -   | -   | -   | 2   | -   | -   | -   | -    | -    | -    | -    | -    |
| 22PLC15D/25D.4           | 3   | -                      | -   | -   | -   | 1   | -   | -   | -   | -    | -    | -    | 1    | -    |
| 22PLC15D/25D.5           | 3   | -                      | 3   | -   | -   | -   | -   | -   | -   | -    | -    | -    | -    | -    |
| 22PLC15D/25D.6           | -   | -                      | 3   | -   | 3   | -   | -   | -   | -   | -    | 2    | -    | -    | -    |

| Course Code:                                                                                                    | 22ENG16/26                                                                                                    | CIE Marks                                                                                                    | 50                                                                                                    |
|----------------------------------------------------------------------------------------------------|----------------------------------------------------------------------------------------------------|----------------------------------------------------------------------------------------------------|----------------------------------------------------------------------------------------------------|
| Course Type                                                                                                    | Theory                                                                                                    | SEE Marks                                                                                                    | 50                                                                                                    |
| (Theory/Practical /Integrated)                                                                                                    |                                                                                                    | Total Marks                                                                                                    | 100                                                                                                    |
| Teaching Hours/Week (L:T:P)                                                                                                    | 1:0:0                                                                                                    | Exam Hours                                                                                                    | 01 Theory                                                                                                    |
| Total Hours of Pedagogy                                                                                                    | 15 hours                                                                                                    | Credits                                                                                                    | 01                                                                                                    |
| <ul> <li>Course objectives: The course C students,         <ol> <li>To know about Fundament general.</li> <li>To train to identify the nua skills for better Communic</li> <li>To impart basic English gr.</li> <li>To enhance with English v communication skills.</li> <li>To learn about Techniques</li> </ol> </li> <li>Language Lab : To augment LSF Reading, Writing and Grammar comprehensive web-based learni AICTE / VTU guidelines.</li> <li>Introduction to Communicative English, Process</li> </ul>                                                                                                    | Communicative E<br>cals of Communic<br>nces of phonetics<br>ation skills.<br>ammar and essen<br>ocabulary and lar<br>of Information T<br>RW, grammar and<br>c, Vocabulary) t<br>ng and assessme<br>ve English : Co<br>of Communication                                                                                                    | English (22ENG1<br>cative English and<br>c, intonation and<br>tials of importan<br>nguage proficiend<br><u>Cransfer through 1</u><br>d Vocabulary ski<br>hrough tests, ac<br>ent systems can<br><u>communicative E</u><br>ion, Barriers to                                                    | 6) will enable the<br>d Communication Skills<br>enhance pronunciation<br>t language skills.<br>cy for better<br><u>presentation.</u><br>lls (Listening, Speaking,<br>ctivities, exercises etc.,<br>be referred as per the<br><b>(03 hours</b><br>English, Fundamentals                                                                                                    |
| English, Different styles and level<br>Interpersonal and Intrapersonal Co                                                                                                    |                                                                                                    | -                                                                                                    |                                                                                                    |
| Interpersonal and Intrapersonal Co<br>Module-2<br>Introduction to Phonetics : Pho                                                                                                    | ommunication Sk<br>onetic Transcripti                                                                                                    | ills.<br>on, English Pro                                                                                                    | onunciation, Pronunciation                                                                                                    |
| Interpersonal and Intrapersonal Co<br>Module-2<br>Introduction to Phonetics : Pho<br>Guidelines to consonants and vow<br>Syllables and Structure. Word Ac<br>often Misspelt. Common Errors in<br>Module-3<br>Basic English Communicative<br>English Grammar and Parts of Sp<br>Substitutes, Strong and Weak for                                                                                                    | ommunication Sk<br>onetic Transcripti<br>vels, Sounds Mis-<br>cent, Stress Shift<br>Pronunciation.<br>Grammar and<br>peech, Articles a                                                                                                    | ills.<br>on, English Propronounced, Sile<br>and Intonation,<br><b>Vocabulary PA</b><br>nd Preposition.                                                                                                    | onunciation, Pronunciation<br>ent and Non silent Letter<br>Spelling Rules and Wor<br>(03 hours)<br>ART - I :Grammar: Bas<br>Question Tags, One Wo                                                                                                    |
| Interpersonal and Intrapersonal Co<br>Module-2<br>Introduction to Phonetics : Pho<br>Guidelines to consonants and vow<br>Syllables and Structure. Word Ac<br>often Misspelt. Common Errors in<br>Module-3<br>Basic English Communicative<br>English Grammar and Parts of Sp<br>Substitutes, Strong and Weak for<br>Vocabulary – Exercises on it.                                                                                                    | ommunication Sk<br>onetic Transcripti<br>vels, Sounds Mis-<br>cent, Stress Shift<br>Pronunciation.<br>Grammar and<br>peech, Articles a                                                                                                    | ills.<br>on, English Propronounced, Sile<br>and Intonation,<br><b>Vocabulary PA</b><br>nd Preposition.                                                                                                    | ent and Non silent Letter<br>Spelling Rules and Wor<br>(03 hours)<br>(03 hours)<br>(04 hours)<br>(05 hours)<br>(05 ho |
| Interpersonal and Intrapersonal Co<br>Module-2<br>Introduction to Phonetics : Pho<br>Guidelines to consonants and vow<br>Syllables and Structure. Word Ac<br>often Misspelt. Common Errors in<br>Module-3<br>Basic English Communicative<br>English Grammar and Parts of Sp<br>Substitutes, Strong and Weak for<br>Vocabulary – Exercises on it.<br>Module -4<br>Basic English Communicative G<br>Prefixes and Suffixes, Contraction                                                                                                    | ommunication Sk<br>onetic Transcripti<br>vels, Sounds Mis<br>cent, Stress Shift<br>Pronunciation.<br>Grammar and<br>peech, Articles a<br>orms of words, I<br>Grammar and Va<br>s and Abbreviatio                                                                                                    | ills.<br>on, English Propronounced, Sile<br>and Intonation,<br><b>Vocabulary PA</b><br>nd Preposition. (Introduction to Note<br><b>Decabulary PAR</b><br>ons. Word Pairs (1990)                                                                                                    | onunciation, Pronunciati<br>ent and Non silent Lette<br>Spelling Rules and Wor<br>(03 hours)<br>(03 hours)<br>ART - I :Grammar: Bas<br>Question Tags, One Wo<br>Vocabulary, All Types<br>(03 hours)<br>T - II: Words formation<br>(Minimal Pairs) –                                                                                                    |
| Interpersonal and Intrapersonal Co<br>Module-2<br>Introduction to Phonetics : Pho<br>Guidelines to consonants and vow<br>Syllables and Structure. Word Ac<br>often Misspelt. Common Errors in<br>Module-3<br>Basic English Communicative<br>English Grammar and Parts of SJ<br>Substitutes, Strong and Weak for<br>Vocabulary – Exercises on it.<br>Module -4<br>Basic English Communicative O<br>Prefixes and Suffixes, Contraction<br>Exercises, Tense and Types of ten<br>Exercises on it.                                                                                                    | ommunication Sk<br>onetic Transcripti<br>vels, Sounds Mis<br>cent, Stress Shift<br>Pronunciation.<br>Grammar and<br>peech, Articles a<br>orms of words, I<br>Grammar and Va<br>s and Abbreviatio                                                                                                    | ills.<br>on, English Propronounced, Sile<br>and Intonation,<br><b>Vocabulary PA</b><br>nd Preposition. (Introduction to Note<br><b>Decabulary PAR</b><br>ons. Word Pairs (1990)                                                                                                    | onunciation, Pronunciati<br>ent and Non silent Lette<br>Spelling Rules and Wor<br>(03 hours )<br>(03 hours )<br>(03 hours)<br>(03 hours)<br>T - II: Words formation<br>(Minimal Pairs) –<br>es in use of Tenses) and                                                                                                    |
| Interpersonal and Intrapersonal Co<br>Module-2<br>Introduction to Phonetics : Pho<br>Guidelines to consonants and vow<br>Syllables and Structure. Word Ac<br>often Misspelt. Common Errors in<br>Module-3<br>Basic English Communicative<br>English Grammar and Parts of Sp<br>Substitutes, Strong and Weak for<br>Vocabulary – Exercises on it.<br>Module -4<br>Basic English Communicative O<br>Prefixes and Suffixes, Contraction<br>Exercises, Tense and Types of ten                                                                                                    | ommunication Sk<br>onetic Transcripti<br>vels, Sounds Mis<br>cent, Stress Shift<br>Pronunciation.<br>Grammar and<br>peech, Articles a<br>orms of words, I<br>Grammar and Va<br>s and Abbreviatio                                                                                                    | ills.<br>on, English Propronounced, Sile<br>and Intonation,<br><b>Vocabulary PA</b><br>nd Preposition. (Introduction to Note<br><b>Decabulary PAR</b><br>ons. Word Pairs (1990)                                                                                                    | onunciation, Pronunciati<br>ent and Non silent Lette<br>Spelling Rules and Wor<br>(03 hours)<br>(03 hours)<br>ART - I :Grammar: Bas<br>Question Tags, One Wo<br>Vocabulary, All Types<br>(03 hours)<br>T - II: Words formation<br>(Minimal Pairs) –                                                                                                    |
| Interpersonal and Intrapersonal Co<br>Module-2<br>Introduction to Phonetics : Pho<br>Guidelines to consonants and vow<br>Syllables and Structure. Word Ac<br>often Misspelt. Common Errors in<br>Module-3<br>Basic English Communicative<br>English Grammar and Parts of SJ<br>Substitutes, Strong and Weak for<br>Vocabulary – Exercises on it.<br>Module -4<br>Basic English Communicative O<br>Prefixes and Suffixes, Contraction<br>Exercises, Tense and Types of ten<br>Exercises on it.                                                                                                    | ommunication Skonetic Transcriptivels, Sounds Missicent, Stress Shift<br>Pronunciation.<br>Grammar and peech, Articles a borms of words, I<br>Grammar and Voltage, The Sequence Ses, The Sequence Ses, The Sequence Techniques for N                                                                                                    | ills.<br>ion, English Proproduced, Sile<br>and Intonation,<br>Vocabulary PA<br>nd Preposition. (<br>ntroduction to V<br>ocabulary PAR<br>ons. Word Pairs (<br>e of Tenses (Rule<br>mation Transfer: C<br>waking, Communi-<br>leutralization of 1                                              | onunciation, Pronunciation<br>ent and Non silent Lette<br>Spelling Rules and Wor<br>(03 hours)<br>(03 hours)<br>(03 hours)<br>T - II: Words formation<br>(Minimal Pairs) –<br>es in use of Tenses) and<br>(03 hours)<br>Dral Presentation and its<br>ication Guidelines. Moth                                                                                                    |
| Interpersonal and Intrapersonal Co<br>Module-2<br>Introduction to Phonetics : Pho<br>Guidelines to consonants and vow<br>Syllables and Structure. Word Ac<br>often Misspelt. Common Errors in<br>Module-3<br>Basic English Communicative<br>English Grammar and Parts of Sp<br>Substitutes, Strong and Weak for<br>Vocabulary – Exercises on it.<br>Module -4<br>Basic English Communicative O<br>Prefixes and Suffixes, Contraction<br>Exercises, Tense and Types of ten<br>Exercises on it.<br>Module-5<br>Communication Skills for Empl<br>Practice. Difference betweenExter<br>Tongue Influence (MTI), Various<br>Reading and Listening Comprehe                                                                                          | ommunication Skonetic Transcriptivels, Sounds Missicent, Stress Shift<br>Pronunciation.<br>Grammar and peech, Articles a borms of words, I<br>Grammar and Voltage, The Sequence Ses, The Sequence Ses, The Sequence Techniques for N                                                                                                    | ills.<br>ion, English Proproduced, Sile<br>and Intonation,<br>Vocabulary PA<br>nd Preposition. (<br>ntroduction to V<br>ocabulary PAR<br>ons. Word Pairs (<br>e of Tenses (Rule<br>mation Transfer: C<br>waking, Communi-<br>leutralization of 1                                              | onunciation, Pronunciati<br>ent and Non silent Lette<br>Spelling Rules and Wor<br>(03 hours )<br>(03 hours )<br>(03 hours)<br>(03 hours)<br>T - II: Words formation<br>(Minimal Pairs) –<br>es in use of Tenses) and<br>(03 hours)<br>Dral Presentation and its<br>ication Guidelines. Moth                                                                                                    |
| Interpersonal and Intrapersonal Co<br>Module-2<br>Introduction to Phonetics : Pho<br>Guidelines to consonants and vow<br>Syllables and Structure. Word Ac<br>often Misspelt. Common Errors in<br>Module-3<br>Basic English Communicative<br>English Grammar and Parts of Sp<br>Substitutes, Strong and Weak for<br>Vocabulary – Exercises on it.<br>Module -4<br>Basic English Communicative G<br>Prefixes and Suffixes, Contraction<br>Exercises, Tense and Types of ten<br>Exercises on it.<br>Module-5<br>Communication Skills for Empl<br>Practice. Difference betweenExter<br>Tongue Influence (MTI), Various<br>Reading and Listening Comprehe<br>urse outcome (Course Skill Set):<br>CO1 Understand and apply<br>communication skills. | ommunication Skonetic Transcriptivels, Sounds Missicent, Stress Shift<br>Pronunciation.<br>Grammar and peech, Articles a forms of words, I<br>Grammar and Volume Stream and Abbreviations and Abbreviations and Abbreviations and Abbreviations and Abbreviations and Abbreviations for North Stream and Polyment : Information and Polyment : Information and Polyment for North Stream and Polyment for North Stream and Polyment for North Strea       | ills.<br>on, English Propronounced, Sile<br>and Intonation,<br><b>Vocabulary PA</b><br>nd Preposition. (<br>ntroduction to V<br><b>ocabulary PAR</b><br>ons. Word Pairs (<br>e of Tenses (Rule<br>nation Transfer: (<br>eaking, Communi<br>leutralization of les.                             | onunciation, Pronunciati<br>ent and Non silent Lette<br>Spelling Rules and Wor<br>(03 hours )<br>(03 hours )<br>(03 hours)<br>(03 hours)<br>T - II: Words formation<br>(Minimal Pairs) –<br>es in use of Tenses) and<br>(03 hours)<br>Dral Presentation and its<br>ication Guidelines. Moth<br>Mother Tongue Influenc                                                                                                    |
| Interpersonal and Intrapersonal Co<br>Module-2<br>Introduction to Phonetics : Pho<br>Guidelines to consonants and vow<br>Syllables and Structure. Word Ac<br>often Misspelt. Common Errors in<br>Module-3<br>Basic English Communicative<br>English Grammar and Parts of Sp<br>Substitutes, Strong and Weak for<br>Vocabulary – Exercises on it.<br>Module -4<br>Basic English Communicative O<br>Prefixes and Suffixes, Contraction<br>Exercises, Tense and Types of ten<br>Exercises on it.<br>Module-5<br>Communication Skills for Empl<br>Practice. Difference betweenExter<br>Tongue Influence (MTI), Various<br>Reading and Listening Comprehe<br>urse outcome (Course Skill Set):<br>CO1 Understand and apply<br>communication skills. | ommunication Skonetic Transcriptivels, Sounds Missocent, Stress Shift<br>Pronunciation.<br>Grammar and peech, Articles a borns of words, I<br>Grammar and Valent Stress, The Sequence<br>Seand Abbreviations<br>and Abbreviations of the Sequence of the Sequence of the Sequence of the Sequence of the Fundament of the Second Second Seco | ills.<br>on, English Propronounced, Sile<br>and Intonation,<br>Vocabulary PA<br>nd Preposition. (<br>ntroduction to V<br>ocabulary PAR<br>ons. Word Pairs (<br>e of Tenses (Rule<br>nation Transfer: C<br>aking, Communi-<br>leutralization of L<br>es.<br>tals of Commu-<br>tion and enhance | onunciation, Pronunciation<br>ent and Non silent Lette<br>Spelling Rules and Wor<br>(03 hours )<br>(03 hours )<br>(03 hours )<br>(03 hours)<br>(03 hours)<br>T - II: Words formation<br>(Minimal Pairs) –<br>es in use of Tenses) and<br>(03 hours)<br>Dral Presentation and its<br>ication Guidelines. Mother<br>Mother Tongue Influence<br>unication Skills in the<br>pronunciation skills.                                                                                                    |
| Interpersonal and Intrapersonal Co<br>Module-2<br>Introduction to Phonetics : Pho<br>Guidelines to consonants and vow<br>Syllables and Structure. Word Ac<br>often Misspelt. Common Errors in<br>Module-3<br>Basic English Communicative<br>English Grammar and Parts of Sp<br>Substitutes, Strong and Weak for<br>Vocabulary – Exercises on it.<br>Module -4<br>Basic English Communicative G<br>Prefixes and Suffixes, Contraction<br>Exercises, Tense and Types of ten<br>Exercises on it.<br>Module-5<br>Communication Skills for Empl<br>Practice. Difference betweenExter<br>Tongue Influence (MTI), Various<br>Reading and Listening Comprehe<br>urse outcome (Course Skill Set):<br>CO1 Understand and apply<br>communication skills. | ommunication Skonetic Transcriptivels, Sounds Missocent, Stress Shift<br>Pronunciation.<br>Grammar and peech, Articles a borns of words, I<br>Grammar and Valent Stress, The Sequence<br>Seand Abbreviations<br>and Abbreviations of the Sequence of the Sequence of the Sequence of the Sequence of the Fundament of the Second Second Seco | ills.<br>on, English Propronounced, Sile<br>and Intonation,<br>Vocabulary PA<br>nd Preposition. (<br>ntroduction to V<br>ocabulary PAR<br>ons. Word Pairs (<br>e of Tenses (Rule<br>nation Transfer: C<br>aking, Communi-<br>leutralization of L<br>es.<br>tals of Commu-<br>tion and enhance | onunciation, Pronunciation<br>ent and Non silent Letter<br>Spelling Rules and Wor<br>(03 hours )<br>ART - I :Grammar: Bas<br>Question Tags, One Wo<br>Vocabulary, All Types<br>(03 hours)<br>T - II: Words formation<br>(Minimal Pairs) –<br>es in use of Tenses) and<br>(03 hours)<br>Dral Presentation and its<br>ication Guidelines. Moth<br>Mother Tongue Influence                                                                                                    |

**Communicative English** 

Course Title:

| CO4 | Understand and use all types of English vocabulary and language proficiency.                    |
|-----|-------------------------------------------------------------------------------------------------|
| CO5 | Adopt the Techniques of Information Transfer through presentation.                              |
| CO6 | Demonstrate competence in the four modes of literacy: Writing, Reading, Speaking and listening. |

| Sl.<br>No. | Title of the Book                                                        | Name of the<br>Author/s             | Name of the<br>Publisher                                             | Edition<br>and Year        |
|------------|--------------------------------------------------------------------------|-------------------------------------|----------------------------------------------------------------------|----------------------------|
|            | books                                                                    | Authorys                            | TUDIISIICI                                                           | anu rear                   |
| 1          | Communication Skills                                                     | Sanjay Kumar &<br>Pushp Lata        | Oxford University<br>Press India Pvt<br>Ltd                          | Second<br>edition 2015     |
| 2          | A Textbook of English<br>Language<br>Communication Skills                | InfiniteLearning<br>Solutions       | Bengaluru                                                            | Revised<br>edition<br>2022 |
| Refe       | rence Books                                                              |                                     |                                                                      |                            |
| 1          | Technical<br>Communication                                               | Gajendra Singh<br>Chauhan and Et al | Cengage learning<br>India Pvt Limited<br>[Latest Revised<br>Edition] | 2019                       |
| 2          | English for Engineers                                                    | N.P.Sudharshana<br>and C.Savitha    | Cambridge<br>University Press                                        | 2018                       |
| 3          | English Language<br>Communication Skills<br>– Lab Manual cum<br>Workbook | Lab Manual cum<br>Workbook          | Cengage learning<br>India Pvt Limited<br>[Latest Revised<br>Edition] | 2014                       |
| 4          | A Course in Technical<br>English – D Praveen<br>Sam, KN Shoba            | D Praveen Sam,<br>KN Shoba          | Cambridge<br>University Press                                        | 2020                       |
| 5          | Practical English<br>Usage                                               | Michael Swan                        | Oxford<br>University Press                                           | 2016                       |

#### Web links/Video Lectures/MOOCs

1.https://englishforeveryone.org

2.https://owl.purdue.edu

3.http://guidetogrammar.org

#### **Course Articulation Matrix**

| Course            |         | Program Outcomes (POs) |         |         |         |         |         |         |         |          |          |          |          |          |
|-------------------|---------|------------------------|---------|---------|---------|---------|---------|---------|---------|----------|----------|----------|----------|----------|
| Outcomes<br>(COs) | PO<br>1 | РО<br>2                | PO<br>3 | РО<br>4 | РО<br>5 | PO<br>6 | РО<br>7 | PO<br>8 | PO<br>9 | PO1<br>0 | PO1<br>1 | PO1<br>2 | PSO<br>1 | PSO<br>2 |
| 22ENG16.1         | 2       | -                      | -       | -       | -       | -       | -       | -       | -       | 3        | -        | -        | -        | -        |
| 22ENG16.2         | 2       | -                      | -       | -       | -       | -       | -       | -       | -       | 3        | -        | -        | -        | -        |
| 22ENG16.3         | 2       | -                      | -       | -       | -       | -       | -       | -       | -       | 3        | -        | -        | -        | -        |
| 22ENG16.4         | 2       | -                      | -       | -       | -       | -       | -       | -       | -       | 3        | -        | -        | -        | -        |
| 22ENG16.5         | 2       | -                      | -       | -       | -       | -       | -       | -       | -       | 3        | -        | -        | -        | -        |
| 22ENG16.6         | 2       | -                      | -       | -       | -       | -       | -       | -       | -       | 3        | -        | -        | -        | -        |

| Course Title:                                                                                                    | Professional Writin                                                                                                    | g Skills in English                                                                                                    |                                                                                                    |
|----------------------------------------------------------------------------------------------------|----------------------------------------------------------------------------------------------------|----------------------------------------------------------------------------------------------------|----------------------------------------------------------------------------------------------------|
| Course Code:                                                                                                    | 22PWS16/26                                                                                                    | CIE Marks                                                                                                    | 50                                                                                                    |
| Course Type                                                                                                    | Theory                                                                                                    | SEE Marks                                                                                                    | 50                                                                                                    |
| (Theory/Practical /Integrated)                                                                                                    |                                                                                                    | Total Marks                                                                                                    | 100                                                                                                    |
| Teaching Hours/Week (L:T:P)                                                                                                    | 1:0:0                                                                                                    | Exam Hours                                                                                                    | 01 Theory                                                                                               |
| Total Hours of Pedagogy                                                                                                    | 15 hours                                                                                                    | Credits                                                                                                    | 01                                                                                                    |
| Course objectives:                                                                                                    |                                                                                                    |                                                                                                    |                                                                                                    |
| The course Professional Writing Sk                                                                                                    | cills in English (22PWS                                                                                                    | 26) will enable the stud                                                                                                    | lents,                                                                                                  |
| 1. To Identify the Common En                                                                                                    | rors in Writing and Spe                                                                                                    | aking of English.                                                                                                    |                                                                                                    |
| 2. To Achieve better Technica                                                                                                    | l writing and Presentati                                                                                                    | on skills for employme                                                                                                    | ent.                                                                                                    |
| 3. To read Technical proposal                                                                                                    | s properly and make the                                                                                                    | m to write good techni                                                                                                    | cal reports.                                                                                            |
| 4. To Acquire Employment an                                                                                                    |                                                                                                    | •                                                                                                    | 1                                                                                                    |
| 5. To learn about Techniques                                                                                                    | -                                                                                                    |                                                                                                    | n different                                                                                             |
| level.                                                                                                    | of mormation fransier                                                                                                    | through presentation is                                                                                                    | il different                                                                                            |
| Language Lab : To augment LSR                                                                                                    | W grammar and Vocab                                                                                                    | ulary skills (Listening                                                                                                    | Speaking                                                                                                |
| Reading, Writing and Grammar, V                                                                                                    |                                                                                                    | •                                                                                                    | 1 0                                                                                                    |
| comprehensive web-based learning                                                                                                    |                                                                                                    |                                                                                                    |                                                                                                    |
| VTU guidelines.                                                                                                    | , and assessment system                                                                                                    | isedii be referred as per                                                                                                    |                                                                                                    |
|                                                                                                    | Aodule-1 (3 Hou                                                                                                    | rs)                                                                                                    |                                                                                                    |
| <b>Identifying Common Errors</b>                                                                                                    | ,                                                                                                    | ,                                                                                                    | ommon error                                                                                             |
| identification in parts of speech,                                                                                                    | 8                                                                                                    | 8 8                                                                                                    |                                                                                                    |
| forms, Subject Verb Agreement (C                                                                                                    | -                                                                                                    | -                                                                                                    |                                                                                                    |
| Sequence of Tenses and errors iden                                                                                                    |                                                                                                    |                                                                                                    |                                                                                                    |
|                                                                                                    | Module-2 (3 Hours)                                                                                                    |                                                                                                    |                                                                                                    |
| Nature and Style of sensible w                                                                                                    | · · · · · · · · · · · · · · · · · · ·                                                                                                    | nciples of Paragraphs                                                                                                    | in Documen                                                                                              |
| Writing Introduction and Conclus                                                                                                    |                                                                                                    |                                                                                                    |                                                                                                    |
| Techniques in Essay writing, Se                                                                                                    | · •                                                                                                    | 1                                                                                                    | 0                                                                                                    |
| modifiers, Contractions, Collocation                                                                                                    | e                                                                                                    |                                                                                                    | -                                                                                                    |
|                                                                                                    | Module-3 (03 Hours)                                                                                                    |                                                                                                    |                                                                                                    |
| Technical Reading and Writin                                                                                                    |                                                                                                    |                                                                                                    | Introduction                                                                                            |
| Technical Reports writing, Signific                                                                                                    |                                                                                                    | • •                                                                                                    |                                                                                                    |
| Proposals Writing, Types of Te                                                                                                    |                                                                                                    |                                                                                                    |                                                                                                    |
| Scientific Writing Process. Gramm                                                                                                    |                                                                                                    |                                                                                                    |                                                                                                    |
| Improvement, Cloze Test and Ther                                                                                                    |                                                                                                    |                                                                                                    |                                                                                                    |
|                                                                                                    | Module-4 (03 Hours)                                                                                                    |                                                                                                    |                                                                                                    |
| Professional Communication f                                                                                                    | for Employment: Li                                                                                                    | stening Comprehensi                                                                                                    | on Types c                                                                                              |
|                                                                                                    | 1 2                                                                                                    |                                                                                                    | m, $m$ , $m$ , $m$ , $m$ , $m$ , $m$ , $m$ ,                                                            |
|                                                                                                    | proving Listening Skills                                                                                                    | 0 1                                                                                                    | · • •                                                                                                   |
| Listening, Listening Barriers, Imp                                                                                                    |                                                                                                    | s. Reading Comprehen                                                                                                    | nsion, Tips fo                                                                                          |
| Listening, Listening Barriers, Imp<br>effective reading. Job Applications                                                                                                    | , Types of official/emp                                                                                                    | s. Reading Comprehen<br>loyment/business Lette                                                                                                    | nsion, Tips fo<br>rs, Resume vs                                                                         |
| Listening, Listening Barriers, Imp                                                                                                    | , Types of official/emp                                                                                                    | s. Reading Comprehen<br>loyment/business Lette                                                                                                    | nsion, Tips fo<br>rs, Resume vs                                                                         |
| Listening, Listening Barriers, Imp<br>effective reading. Job Applications<br>Bio Data, Profile, CV. Writing eff                                                                                                    | , Types of official/emp                                                                                                    | s. Reading Comprehen<br>loyment/business Lette<br>ployment, Emails, Blo                                                                                                    | nsion, Tips fo<br>rs, Resume vs                                                                         |
| Listening, Listening Barriers, Imp<br>effective reading. Job Applications<br>Bio Data, Profile, CV. Writing eff                                                                                                    | , Types of official/emp<br>ffective resume for em<br>Module-5 (03 Hours                                                                                                    | s. Reading Comprehen<br>loyment/business Lette<br>ployment, Emails, Blo                                                                                                    | nsion, Tips fo<br>ors, Resume vs<br>og Writing an                                                       |
| Listening, Listening Barriers, Imp<br>effective reading. Job Applications<br>Bio Data, Profile, CV. Writing ef<br>Memos.                                                                                                    | s, Types of official/emp<br>ffective resume for em<br>Module-5 (03 Hours<br>Workplace: Group Disc                                                                                                    | s. Reading Comprehen<br>loyment/business Lette<br>ployment, Emails, Blo<br>wussion and Professiona                                                                              | nsion, Tips for<br>ors, Resume ve<br>og Writing an<br>l Interviews,                                     |
| Listening, Listening Barriers, Imp<br>effective reading. Job Applications<br>Bio Data, Profile, CV. Writing eff<br>Memos.                                                                                                    | s, Types of official/emp<br>ffective resume for em<br><b>Module-5 (03 Hours</b><br><b>Workplace</b> : Group Disc<br>GD and PI's, Intra and                                                           | s. Reading Comprehen<br>loyment/business Lette<br>ployment, Emails, Blo<br>ussion and Professiona<br>Interpersonal Commu                                                        | nsion, Tips for<br>ors, Resume ver<br>og Writing an<br>al Interviews,<br>nication Skills                |
| Listening, Listening Barriers, Imp<br>effective reading. Job Applications<br>Bio Data, Profile, CV. Writing eff<br>Memos.<br>Professional Communication at V<br>Characteristics and Strategies of a                                         | s, Types of official/emp<br>ffective resume for em<br><b>Module-5 (03 Hours</b><br><b>Workplace</b> : Group Disc<br>GD and PI's, Intra and<br>inication Skills and itsin                             | s. Reading Comprehen<br>loyment/business Lette<br>ployment, Emails, Blo<br>cussion and Professiona<br>Interpersonal Commu<br>mportance in GD and I                              | nsion, Tips for<br>ors, Resume vs<br>og Writing an<br>I Interviews,<br>nication Skills<br>nterview.     |
| Listening, Listening Barriers, Imp<br>effective reading. Job Applications<br>Bio Data, Profile, CV. Writing eff<br>Memos.<br>Professional Communication at W<br>Characteristics and Strategies of a<br>at workplace, Non-Verbal Commu       | s, Types of official/emp<br>ffective resume for em<br><b>Module-5 (03 Hours</b><br><b>Workplace</b> : Group Disc<br>GD and PI's, Intra and<br>inication Skills and itsin                             | s. Reading Comprehen<br>loyment/business Lette<br>ployment, Emails, Blo<br>cussion and Professiona<br>Interpersonal Commu<br>mportance in GD and I                              | nsion, Tips for<br>ors, Resume vs<br>og Writing an<br>I Interviews,<br>nication Skills<br>nterview.     |
| Listening, Listening Barriers, Imp<br>effective reading. Job Applications<br>Bio Data, Profile, CV. Writing effective<br>Memos.<br>Professional Communication at V<br>Characteristics and Strategies of a<br>at workplace, Non-Verbal Commu | s, Types of official/emp<br>ffective resume for em<br><b>Module-5 (03 Hours</b><br><b>Workplace</b> : Group Disc<br>GD and PI's, Intra and<br>inication Skills and itsin<br>entations by Students, S | s. Reading Comprehen<br>loyment/business Lette<br>ployment, Emails, Blo<br>cussion and Professiona<br>Interpersonal Commu<br>mportance in GD and I<br>Strategies of Presentatio | nsion, Tips for<br>ors, Resume verse<br>og Writing an<br>al Interviews,<br>nication Skille<br>nterview. |

| 22PWS26.1 | To understand and identify the Common Errors in Writing and Speaking.               |
|-----------|-------------------------------------------------------------------------------------|
| 22PWS26.2 | To Achieve better Technical writing and Presentation skills.                        |
| 22PWS26.3 | To read Technical proposals properly and make them to Write good technical reports. |

| 22PWS26.4 | Acquire Employment and Workplace communication skills.                                     |
|-----------|--------------------------------------------------------------------------------------------|
| 22PWS26.5 | To learn about Techniques of Information Transfer through presentation in different level. |
| 22PWS26.6 | To Communicate Professionally at workplace.                                                |

| Sl.  | Title of the Book                                        | Name of the                                | Name of the                                 | Edition                         |
|------|----------------------------------------------------------|--------------------------------------------|---------------------------------------------|---------------------------------|
| No.  |                                                          | Author/s                                   | Publisher                                   | and Year                        |
| Text | books                                                    |                                            |                                             |                                 |
| 1    | Professional Writing<br>Skills in English                | Fillip Learning                            | Education (ILS),<br>Bangalore               | 2022                            |
| 2    | Functional English                                       | As per AICTE<br>2018 Model<br>Curriculum   | Cengage learning<br>India Pvt Limited       | First edition<br>2019           |
| Refe | rence Books                                              |                                            |                                             |                                 |
| 1    | English for Engineers                                    | N.P.Sudharshana and C.Savitha              | Cambridge<br>University Press               | 8 <sup>th</sup> Edition<br>2018 |
| 2    | Technical<br>Communication                               | Gajendra Singh<br>Chauhan and Et<br>al     | Cengage learning<br>India Pvt Limited       | First Edition<br>2019           |
| 3    | Technical<br>Communication –<br>Principles and Practice, | Meenakshi Raman<br>and Sangeetha<br>Sharma | Oxford University<br>Press                  | 2017<br>Third Edition           |
| 4    | High School English<br>Grammar &<br>Composition          | Wren and Martin                            | S Chandh &<br>Company Ltd                   | Regular<br>Edition 2017         |
| 5    | Effective Technical<br>Communication                     | M Ashraf Rizvi                             | McGraw Hill<br>Education (India)<br>Private | 2 <sup>nd</sup> Edition<br>2017 |

#### Web links/Video Lectures/MOOCs

1.https://englishforeveryone.org 2.https://owl.purdue.edu

3.http://guidetogrammar.org

| Course<br>Outcomes | Program Outcomes (POs) |     |     |     |     |     |     |     |     |      |      |      |      |      |
|--------------------|------------------------|-----|-----|-----|-----|-----|-----|-----|-----|------|------|------|------|------|
| (COs)              | P01                    | P02 | P03 | P04 | P05 | P06 | P07 | PO8 | 909 | PO10 | P011 | P012 | PSO1 | PSO2 |
| 22PWS26.1          | 2                      | -   | -   | -   | -   | -   | -   | -   | -   | 3    | -    | -    | -    | -    |
| 22PWS26.2          | 2                      | -   | -   | -   | -   | -   | -   | -   | -   | 3    | -    | -    | -    | -    |
| 22PWS26.3          | 2                      | -   | -   | -   | -   | -   | -   | -   | -   | 3    | -    | -    | -    | -    |
| 22PWS26.4          | 2                      | -   | -   | -   | -   | -   | -   | -   | -   | 3    | -    | -    | -    | -    |
| 22PWS26.5          | 2                      | -   | -   | -   | -   | -   | -   | -   | -   | 3    | -    | -    | -    | -    |
| 22PWS26.6          | 2                      | -   | -   | -   | -   | -   | -   | -   | -   | 3    | -    | -    | -    | -    |

1: Low 2: Medium 3: High

ಸಾಂಸ್ಕೃತಿಕ ಕನ್ನಡ – (ಕನ್ನಡ ಬಲ್ಲ ಮತ್ತು ಕನ್ನಡ ಮಾತ್ರಭಾಷೆಯ ವಿದ್ಯಾರ್ಥಿಗಳಿಗೆ)

| Course Title:                             | ಸಾಂಸ್ಕೃತಿಕ ಕನ್ನಡ |             |        |
|-------------------------------------------|------------------|-------------|--------|
| Course Code:                              | 22KSK17 / 27     | CIE Marks   | 50     |
| Course Type (Theory/Practical /Integrated | Theory           | SEE Marks   | 50     |
|                                           |                  | Total Marks | 100    |
| Teaching Hours/Week (L:T:P)               | 1:0:0            | Exam Hours  | 01     |
|                                           |                  |             | Theory |
| Total Hours of Pedagogy                   | 15 hours         | Credits     | 01     |

Course objectives : ಸಾಂಸ್ಕೃತಿಕ ಕನ್ನಡ ಪಠ್ಯ ಕಲಿಕೆಯ ಉದ್ದೇಶಗಳು

The course (22KSK17/27) will enable the students,

- 1. ಪದವಿ ವಿದ್ಯಾರ್ಥಿಗಳಾಗಿರುಹುದರಿಂದ ಕನ್ನಡ ಭಾಷೆ, ಸಾಹಿತ್ಯ ಮತ್ತು ಸಂಸ್ಕೃತಿಯ ಪರಿಚಯ ಮಾಡಿಕೊಡುವುದು
- 2. ಕನ್ನಡ ಸಾಹಿತ್ಯದ ಪ್ರಧಾನ ಭಾಗವಾದ ಆಧುನಿಕಪೂರ್ವ ಮತ್ತು ಆಧುನಿಕ ಕಾವ್ಯಗಳನ್ನು ಪರಿಚಹಿಸಿವುದು.
- 3. ವಿದ್ಯಾರ್ಥಿಗಳಲ್ಲಿ ಸಾಹಿತ್ಯ ಮತ್ತು ಸಂಸ್ಕೃತಿಯ ಬಗ್ಗೆ ಅರಿವು ಹಾಗೂ ಆಸಕ್ತಿಯನ್ನು ಮೂಡಿಸುವುದು.
- 4. ತಾಂತ್ರಿಕ ವ್ಯಕ್ತಿಗಳ ಪರಿಚಯವನ್ನು ಹಾಗೂ ಅವರುಗಳ ಸಾಧಿಸಿದ ವಿಷಯಗಳನ್ನು ಪರಿಚಯಿಸುವುದು.
- 5. ಸಾಂಸ್ಕೃತಿಕ, ಜನಪದ ಹಾಗೂ ಪ್ರವಾಸ ಕಥನಗಳ ಪರಿಚಯ ಮಾಡಿಕೊಡುವುದು.

ಬೋಧನೆ ಮತ್ತು ಕಲಿಕಾ ವ್ಯವಸ್ಥೆ (Teaching-Learning Process - General Instructions) : These are sample Strategies, which teacher can use to accelerate the attainment of the course outcomes.

- ಸಾಂಸ್ಕೃತಿಕ ಕನ್ನಡವನ್ನು ಬೋಧಿಸಲು ತರಗತಿಯಲ್ಲಿ ಶಿಕ್ಷಕರು ಪ್ರಸ್ತುತ ಪುಸ್ತಕ ಆಧಾರಿಸಿ ಬ್ಲಾಕ್ ಬೋರ್ಡ್ ವಿಧಾನವನ್ನು ಅನುಸರಿಸುವುದು. ಪ್ರಮುಖ ಅಂಶಗಳ ಚಾರ್ಟ್ ಗಳನ್ನು ತಯಾರಿಸಲು ವಿದ್ಯಾರ್ಥಿಗಳನ್ನು ಪ್ರೇರೇಪಿಸುವುದು ಮತ್ತು ತರಗತಿಯಲ್ಲಿ ಅವುಗಳನ್ನು ಚರ್ಚಿಸಲು ಅವಕಾಶ ಮಾಡಿಕೊಡುವುದು.
- 2. ಇತೀಚಿನ ತಂತ್ರಜ್ಞಾನದ ಅನುಕೂಲಗಳನ್ನು ಬಳಸಿಕೊಳ್ಳುವುದು ಅಂದರೆ ಕವಿ ಕಾವ್ಯ ಪರಿಚಯದಲ್ಲಿ ಕವಿಗಳ ಚಿತ್ರಣ ಮತ್ತು ಲೇಖನಗಳು ಮತ್ತು ಕಥೆ ಕಾವ್ಯಗಳ ಮೂಲ ಅಂಶಗಳಿಗೆ ಸಂಬಂಧಪಟ್ಟ ಧ್ವನಿ ಚಿತ್ರಗಳು, ಸಂಭಾಷಣೆಗಳು, ಈಗಾಗಲೇ ಇತರ ವಿಮರ್ಶಕರು ಬರೆದಿರುವ ವಿಮರ್ಶಾತ್ಮಕ ವಿಷಯಗಳನ್ನು ಟಿಪಿಟಿ, ಡಿಜಿಟಲ್ ಮಾಧ್ಯಮಗಳ ಮುಖಾಂತರ ವಿಶ್ಲೇಷಿಸುವುದು.
- 3. ನವೀನ ಮಾದರಿಯ ಸಾಹಿತ್ಯ ಬೋಧನೆಗೆ ಸಂಬಂಧಪಟ್ಟ ವಿಧಾನಗಳನ್ನು ಶಿಕ್ಷಕರು ವಿದ್ಯಾರ್ಥಿಗಳಿಗೆ ಅನುಕೂಲವಾಗುವ ರೀತಿಯಲ್ಲಿ ಅಳವಡಿಸಿಕೊಳ್ಳಬಹುದು.

ಘಟಕ – 1 ಕನ್ನಡ ಸಂಸ್ಕೃತಿ ಮತ್ತು ಬಾಷೆ ಕುರಿತಾದ ಲೇಖನಗಳು (03 hours)

1. ಕರ್ನಾಟಕ ಸಂಸ್ಕೃತಿ - ಹಂಪ ನಾಗರಾಜಯ್ಯ

2. ಕರ್ನಾಟಕದ ಏಕೀಕರಣ : ಒಂದು ಅಪೂರ್ವ ಚರಿತ್ರೆ - ಜಿ. ವೆಂಕಟಸುಬ್ಬಯ್ಯ

3. ಆಡಳಿತ ಭಾಷೆಯಾಗಿ ಕನ್ನಡ - ಡಾ. ಎಲ್. ತಿಮ್ಮೇಶ ಮತ್ತು ಪ್ರೊ. ವಿ. ಕೇಶವಮೂರ್ತಿ

ಘಟಕ – 2 ಆದುನಿಕ ಪೂರ್ವದ ಕಾವ್ಯ ಭಾಗ

- (03 hours)
- 1. ವಚನಗಳು: ಬಸವಣ್ಣ, ಅಕ್ಕಮಹಾದೇವಿ, ಅಲ್ಲಮಪ್ರಭು, ಆಯ್ದಕ್ಕಿ ಮಾರಯ್ಯ, ಜೇಡರದಾಸಿಮಯ್ಯ, ಆಯ್ದಕ್ಕಿ ಲಕ್ಕಮ್ಮ.
- 2. ಕೀರ್ತ್ಲನೆಗಳು: ಅದರಿಂದೇನು ಫಲ ಇದರಿಂದೇನು ಫಲ ಪುರಂದರದಾಸರು ತಲ್ಲಣಿಸದಿರು ಕಂಡ್ಯ ತಾಳು ಮನವೇ - ಕನಕದಾಸರು
- 3. ತತ್ವಪದಗಳು : ಸಾವಿರ ಕೊಡಗಳ ಸುಟ್ಟು ಶಿಶುನಾಳ ಶರೀಫ

ಘಟಕ – 3 ಆದುನಿಕ ಕಾವ್ಯ ಭಾಗ

(03 hours)

- 1. ಡಿವಿಜಿ ರವರ ಮಂಕುತಿಮ್ಮನ ಕಗ್ಗದಿಂದ ಆಯ್ದ ಕೆಲವು ಭಾಗಗಳು
- 2. ಕುರುಡು ಕಾಂಚಾಣ : ದಾ.ರಾ. ಬೇಂದ್ರೆ

3. ಹೊಸಬಾಳಿನ ಗೀತೆ : ಕುವೆಂಪು

| ಘಟಕ – 4 ತಾಂತ್ರಿಕ ವ್ಯಕ್ತಿಗಳ ಪರಿಚಯ                                                                                              | ( <b>03 hours</b> )           |
|----------------------------------------------------------------------------------------------------|-------------------------------|
| <ol> <li>ಡಾ.ಸರ್.ಎಂ.ವಿಶ್ಚೇಶ್ವರಯ್ಯ : ವ್ಯಕ್ತಿ ಮತ್ತು ಐತಿಹ್ಯ - ಎ. ಎ</li> <li>ಕರಕುಶಲ ಕಲೆಗಳು ಮತ್ತು ಪರಂಪರೆಯ ವಿಜ್ಞಾನ: ಕರೀಗೌ</li> </ol> | ನ್. ಮೂರ್ತಿರಾವ್<br>ಡ ಬೀಚನಹಳ್ಳಿ |
| ಘಟಕ – 5 ಸಾಂಸ್ಕೃತಿಕ, ಜನಪದ ಕಥೆ ಮತ್ತು ಪ್ರವಾಸ ಕಥನ                                                                                 | ( <b>03 hours</b> )           |
| $1$ on $\nabla$                                                                                                    |                               |

ಯುಗಾದಿ: ವಸುದೇಂದ್ರ
 ಮೆಗಾನೆ ಎಂಬ ಗಿರಿಜನ ಪರ್ವತ: ಹಿ.ಚಿ.ಬೋರಲಿಂಗಯ್ಯ

#### Course Outcomes: ಸಾಂಸ್ಕೃತಿಕ ಕನ್ನಡ (22KSK17/27) ಪಠ್ಯ ಕಲಿಕೆಯ ನಂತರ ವಿದ್ಯಾರ್ಥಿಗಳಲ್ಲಿ : At the end of the course the student will be able to:

| The tile clid of the co | he end of the course the student will be able to.         |  |  |  |  |  |  |
|-------------------------|-----------------------------------------------------------|--|--|--|--|--|--|
| 22KSK17/27.1            | ಕನ್ನಡ ಬಾಷೆ, ಸಾಹಿತ್ಯ ಮತ್ತು ಕನ್ನಡದ ಸಂಸ್ಕೃತಿಯ ಕುರಿತು ಅರಿವು   |  |  |  |  |  |  |
| 22N3N1//2/.1            | ಮೂಡಿರುತ್ತದೆ                                               |  |  |  |  |  |  |
|                         | ಕನ್ನಡ ಸಾಹಿತ್ಯದ ಆಧುನಿಕ ಪೂರ್ವ ಮತ್ತು ಆಧುನಿಕ ಕಾವ್ಯಗಳನ್ನು      |  |  |  |  |  |  |
| 22KSK17/27.2            | ಸಾಂಕೇತಿಕವಾಗಿ ಕಲಿತು ಹೆಚ್ಚಿನ ಓದಿಗೆ ಮತ್ತು ಜ್ಞಾನಕ್ಕೆ ಸ್ಪೂರ್ತಿ |  |  |  |  |  |  |
|                         | ಮಾಡುತ್ತದೆ                                                 |  |  |  |  |  |  |
| 22KSK17/27.3            | ವಿದ್ಯಾರ್ಥಿಗಳಲ್ಲಿ ಸಾಹಿತ್ಯ ಮತ್ತು ಸಂಸ್ಕೃತಿಯ ಬಗ್ಗೆ ಅರಿವು ಹಾಗೂ |  |  |  |  |  |  |
| 22N3N1//2/.3            | ಆಸಕ್ತಿಯನ್ನು ಹೆಚ್ಚಾಗುತ್ತದೆ                                 |  |  |  |  |  |  |
|                         | ತಾಂತ್ರಿಕ ವ್ಯಕ್ತಿಗಳ ಪರಿಚಯ ಹಾಗೂ ಅವರುಗಳ ಸಾದಿಸಿದ              |  |  |  |  |  |  |
| 22KSK17/27.4            | ವಿಷಯಗಳನ್ನು ತಿಳಿದುಕೊಂಡು ನಾಡಿನ ಇನ್ನಿತರ ವ್ಯಕ್ತಿಗಳ ಬಗ್ಗೆ      |  |  |  |  |  |  |
|                         | ತಿಳಿದುಕೊಳ್ಳಲು ಕೌತುಕತೆ ಹೆಚ್ಚಾಗುತ್ತದೆ                       |  |  |  |  |  |  |
| 2200017/27 5            | ಕನ್ನಡ ಸಾಹಿತ್ಯದ ವಿವಿಧ ಪ್ರಕಾರಗಳು- ವ್ಯಕ್ತಿ ಪರಿಚಯ ಹಾಗೂ ಕತೆಯ   |  |  |  |  |  |  |
| 22KSK17/27.5            | fonteoe                                                   |  |  |  |  |  |  |
| 2200017/27 (            | ಸಾಂಸ್ಕೃತಿಕ, ಜನಪದ ಹಾಗೂ ಪ್ರವಾಸ ಕಥನಗಳ ಪರಿಚಯ                  |  |  |  |  |  |  |
| 22KSK17/27.6            | ಮಾಡಿಕೊಡುವುದು                                              |  |  |  |  |  |  |

# **University Prescribed Textbook:**

ಸಾಂಸ್ಕೃತಿಕ ಕನ್ನಡ

ಡಾ.ಹಿ.ಚೆ.ಬೋರಲಿಂಗಯ್ಯ ಮತ್ತು ಡಾ.ಎಲ್.ತಿಮ್ಮೇಶ,

ಪ್ರಕಟಣೆ : ಪ್ರಸಾರಂಗ,

ವಿಶೈೇಶ್ವರಯ್ಯ ತಾಂತ್ರಿಕ ವಿಶ್ವವಿದ್ಯಾಲಯ, ಬೆಳಗಾವಿ

ವಿಶೇಷ ಸೂಚನೆ: 1. ಮೇಲಿನ ಪಠ್ಯಕ್ರಮಕ್ಕೆ ಸೀಮಿತವಾಗಿ ಅಂತಿಮ ಪರೀಕ್ಷೆಯ ಪ್ರಶ್ನೆ ಪತ್ರಿಕೆ ಇರುತ್ತದೆ.

2 ಮೇಲಿನ ಪಠ್ಯಕ್ರಮವನ್ನು ಹೊರತುಪಡಿಸಿದ ಸಾಂಸ್ಕೃತಿಕ ಕನ್ನಡ ಪಠ್ಯಪುಸ್ತಕದಲ್ಲಿನ ಉಳಿದ ಪದ್ಯ

& ಗದ್ಯ ಭಾಗ ಹಾಗೂ ಇತರ ಲೇಖನಗಳನ್ನು ಹೆಚ್ಚುವರಿ ಪೂರಕ ಓದಿಗಾಗಿ ಬಳಸಿಕೊಳ್ಳಬಹುದು.

ಅಂತಿಮ ಪರೀಕ್ಷೆಯಲ್ಲಿ ಈ ಪಾಠಗಳಿಂದ ಪ್ರಶ್ನೆಗಳನ್ನು ಕೇಳಲಾಗುವುದಿಲ್ಲ.

# Web links/Video Lectures/MOOCs/papers

1. https://youtu.be/HS8InQR36E4

2. https://youtu.be/C\_SF24\_ygxQ

3. <u>https://youtu.be/wuT7UED7yuQ</u>

4. <u>https://youtu.be/pxLwNWXhbnQ</u>

5. <u>https://youtu.be/H6FXRSBNO4c</u>

| Course       | Course Program Outcomes (P |         |         |         |         |         | s (POs  | Ds)     |         |          |          |          |          |          |
|--------------|----------------------------|---------|---------|---------|---------|---------|---------|---------|---------|----------|----------|----------|----------|----------|
| (COs)        | PO<br>1                    | PO<br>2 | PO<br>3 | PO<br>4 | РО<br>5 | PO<br>6 | РО<br>7 | PO<br>8 | PO<br>9 | PO<br>10 | PO<br>11 | PO<br>12 | PS<br>O1 | PS<br>O2 |
| 22KSK17/27.1 | 2                          | -       | -       | -       | -       | -       | -       | -       | -       | 3        | -        | -        | -        | -        |
| 22KSK17/27.2 | 2                          | -       | -       | -       | -       | -       | -       | -       | -       | 3        | -        | -        | -        | -        |
| 22KSK17/27.3 | 2                          | -       | -       | -       | -       | -       | -       | -       | -       | 3        | -        | -        | -        | -        |
| 22KSK17/27.4 | 2                          | -       | -       | -       | -       | -       | -       | -       | -       | 3        | -        | -        | -        | -        |
| 22KSK17/27.5 | 2                          | -       | -       | -       | -       | -       | -       | -       | -       | 3        | -        | -        | -        | -        |
| 22KSK17/27.6 | 2                          | -       | -       | -       | -       | -       | -       | -       | -       | 3        | -        | -        | -        | -        |

1: Low 2: Medium 3: High

| Course Title:                                                                                                    | ಬಳಕೆ ಕನ್ನಡ                                                                                                    |                                                               |                               |
|----------------------------------------------------------------------------------------------------|----------------------------------------------------------------------------------------------------|---------------------------------------------------------------|-------------------------------|
| Course Code:                                                                                                    | 22KBK17 / 27                                                                                                    | CIE Marks                                                     | 50                            |
| Course Type (Theory/Practical /Integrated                                                                                                    | Theory                                                                                                    | SEE Marks                                                     | 50                            |
|                                                                                                    | 5                                                                                                    | Total Marks                                                   | 100                           |
| Teaching Hours/Week (L:T:P)                                                                                                    | 1:0:0                                                                                                    | Exam Hours                                                    | 01 Theor                      |
| Total Hours of Pedagogy                                                                                                    | 15 hours                                                                                                    | Credits                                                       | 01                            |
| The course (22KBK17/27) will enable the s<br>1. To Create the awareness regarding the mand healthy life.<br>2. To enable learners to Listen and understan<br>3. To speak, read and write Kannada languag<br>4. To train the learners for correct and polite<br>5. To know about Karnataka state and its 1                                                      | ecessity of learning<br>nd the Kannada lang<br>ge as per requirement<br>conservation.                                  | guage properly.                                               |                               |
| this state.                                                                                                    |                                                                                                    |                                                               |                               |
| Module                                                                                                    | e – 1 (03 hours)                                                                                                    |                                                               |                               |
| <ol> <li>3. ವೈಯುಕ್ತಿಕ, ಸ್ವಾಮ್ಯಸೂಚಕ / ಸಂಬಂಧಿತ ಸಾರ್ವನಾಕ<br/>Possessive Forms, Interrogative words<br/>Module<br/>1. Possessive forms of nouns, dubitive que<br/>ರೂಪಗಳು, ಸಂದೇಹಾಸ್ಪದ ಪ್ರಶ್ನೆಗಳು ಮತ್ತು ಸಂಬಂಧವಾಬ<br/>2. ಗುಣ, ಪರಿಮಾಣ ಮತ್ತು ವರ್ಣಬಣ್ಣ ವಿಶೇಷಣಗಳು, ಸ<br/>Adjectives, Numerals     </li> </ol>                                                             | e – 2 (03 hours)<br>estion and Relative<br>ಕಕ ನಾಮಪದಗಳು                                                                 | nouns: ನಾಮಪದಗಳ                                                | ಳ ಸಂಬಂಧಾರ್ಥ                   |
| 3.                                                                                                    | ವಿಭಕ್ತಿ ಪ್ರತ್ಯಯ – (ಅ, ೕ                                                                                                | ೨ದು, ಅವು, ಅಲ್ಲಿ) : P                                          | redictive                     |
|                                                                                                    | e – 3 (03 hours)                                                                                                    |                                                               |                               |
| 1. ಚತುರ್ಥಿ ವಿಭಕ್ತಿ ಪ್ರತ್ಯಯದ ಬಳಕೆ ಮತ್ತು ಸಂಖ್ಯಾವಾ                                                                                                    | ಚಕಗಳು : Dative Cas                                                                                                    | es, and Numerals                                              |                               |
| 2. ಸಂಖ್ಯಾಗುಣವಾಚಕಗಳು ಮತ್ತು ಬಹುವಚನ ನಾಮರ                                                                                                    |                                                                                                    |                                                               | al markers                    |
| 3. ನ್ಯೂನ / ನಿಷೇಥಾರ್ಥಕ ಕ್ರಿಯಾಪದಗಳು & ವರ್ಣ<br>Adjectives                                                                                                    |                                                                                                    |                                                               |                               |
|                                                                                                    | e – 4 (03 hours)                                                                                                    |                                                               |                               |
| <ol> <li>ezgrő / ಒಪ್ಪಿಗೆ, ನಿರ್ದೇಶನ, ಪ್ರೋತ್ಸಾಹ ಮತ್ತು ಒಪ<br/>Commands, encouraging and Urging words</li> <li>ಸಾಮಾನ್ಯ ಸಂಭಾಷಣೆಗಳಲ್ಲಿ ದ್ವಿತೀಯ ವಿಭಕ್ತಿ ಪ್ರತ್ಯಯಗ<br/>Potential Forms used in General Communica</li> <li>'ಇರು ಮತ್ತು ಇರಲ್ಲ' ಸಹಾಯಕ ಕ್ರಿಯಾಪದಗಳು, ಸಂ<br/>Verbs "iru and iralla", Corresponding Future</li> <li>ಹೋಲಿಕೆ (ತರತಮ), ಸಂಬಂಧ ಸೂಚಕ, ವಸ್ತು</li> </ol> | (Imperative words a<br>ನಳು ಮತ್ತು ಸಂಭವನೀಯ<br>ation<br>ಎಭಾವ್ಯಸೂಚಕ ಮತ್ತು ನಿಷೆ<br>e and Negation Verb<br>ಸೂಚಕ ಪ್ರತ್ಯಯಗಳು ವ | nd sentences)<br>ಪ್ರಕಾರಗಳು: Accusa<br>ಇಧಾರ್ಥಕ ಕ್ರಿಯಾ ಪದ<br>os | tive Cases an<br>ಗಳು : Helpin |
| Comparitive, Relationship, Identification and                                                                                                    |                                                                                                    |                                                               |                               |
| Module                                                                                                    | e – 5 (03 hours)                                                                                                    |                                                               |                               |
| 1. ಕಾಲ ಮತ್ತು ಸಮಯದ ಹಾಗೂ ಕ್ರಿಯಾಪದಗಳ ವಿವ                                                                                                    | ಧ ಪ್ರಕಾರಗಳು : Diffe                                                                                                    | rent types of Tens                                            | e, Time and                   |
| Verbs                                                                                                    |                                                                                                    |                                                               |                               |

2. ದ್, -ತ್, -ತು, - ಇತ್ತು, - ಆಗಿ, - ಅಲ್ಲ, -ಗ್, -ಕ್, ಇದೆ, ಕ್ರಿಯಾ ಪ್ರತ್ಯಯಗಳೊಂದಿಗೆ ಭೂತ, ಭವಿಷ್ಯತ್ ಮತ್ತು

ವರ್ತಮಾನ ಕಾಲ ವಾಕ್ಯ ರಚನೆ: Formation of Past, Future and Present Tense Sentences with Verb Forms

3. Kannada Vocabulary List ಸಂಭಾಷಣೆಯಲ್ಲಿ ದಿನೋಪಯೋಗಿ ಕನ್ನಡ ಪದಗಳು

| Correct Orate correct                                       |                                                                   |  |  |  |  |  |  |
|-------------------------------------------------------------|-------------------------------------------------------------------|--|--|--|--|--|--|
|                                                             | s (Course Skill Set):                                             |  |  |  |  |  |  |
| ಬಳಕೆ ಕನ್ನಡ (22KBK17/27) ಪಠ್ಯ ಕಲಿಕೆಯಿಂದ ವಿದ್ಯಾರ್ಥಿಗಳಿಗೆ ಆಗುವ |                                                                   |  |  |  |  |  |  |
| ಅನುಕೂಲಗಳು ಮತ                                                | ಅನುಕೂಲಗಳು ಮತ್ತು ಫಲಿತಾಂಶಗಳು                                        |  |  |  |  |  |  |
| At the end of the co                                        | ourse the student will be able to:                                |  |  |  |  |  |  |
| 22VDV17/271                                                 | To understand the necessity of learning of local language for     |  |  |  |  |  |  |
| 22KBK17/27.1                                                | comfortable life.                                                 |  |  |  |  |  |  |
| 22KBK17/27.2                                                | To speak, read and write Kannada language as per requirement.     |  |  |  |  |  |  |
| 22KBK17/27.3                                                | To communicate (converse) in Kannada language in their daily life |  |  |  |  |  |  |
| 22KDK17/27.3                                                | with kannada speakers.                                            |  |  |  |  |  |  |
| 22KBK17/27.4                                                | To Listen and understand the Kannada language properly.           |  |  |  |  |  |  |
| 22KBK17/27.5                                                | To speak in polite conservation.                                  |  |  |  |  |  |  |
| 22KBK17/27.6                                                | Develop skills, vocabulary and fluency                            |  |  |  |  |  |  |

| Sl.<br>No. | Title of the<br>Book   | Name of the Author/s                                                       | Name of the<br>Publisher     | Edition<br>and Year   |
|------------|------------------------|----------------------------------------------------------------------------|------------------------------|-----------------------|
| Tex        | tbooks                 |                                                                            |                              |                       |
| 1          | Balake<br>Kannada      | Dr L Thimmesha                                                             | Prasaranga<br>VTU Belagavi   | First edition<br>2022 |
| 2          | Vyavaharika<br>Kannada | Dr L Thimmesha, Prof V<br>Keshavamoorthy                                   | Prasaranga VTU<br>Belagavi   |                       |
| Ref        | erence Books           |                                                                            |                              |                       |
| 1          | Kannada<br>Kali        | Lingadevaru Halemane                                                       | Kannada<br>University Hampi  | Fourth edition 2016   |
| 2          | Spoken<br>Kannada      | N. D Krishnamurthy, Dr S.<br>M. Rameshchandra Swamy,<br>Abdul Rehman Pasha | Kannada Sahithya<br>Parishat | 2018                  |

# Web links/Video Lectures/MOOCs/papers

1. <u>https://youtu.be/daY6TRvHFB4</u> , 2. https://youtu.be/RuRmq7VyCaQ

**Course Articulation Matrix** 

| Course<br>Outcomes |         | Program Outcomes (POs) |         |         |         |         |         |         |         |                  |                  |          |          |                  |
|--------------------|---------|------------------------|---------|---------|---------|---------|---------|---------|---------|------------------|------------------|----------|----------|------------------|
| (COs)              | PO<br>1 | PO<br>2                | PO<br>3 | PO<br>4 | PO<br>5 | PO<br>6 | PO<br>7 | PO<br>8 | PO<br>9 | P<br>O<br>1<br>0 | P<br>O<br>1<br>1 | PO<br>12 | PS<br>O1 | P<br>S<br>O<br>2 |
| 22KBK17/27.1       | 2       | -                      | -       | -       | -       | -       | -       | -       | -       | 3                | -                | -        | -        | -                |
| 22KBK17/27.2       | 2       | -                      | -       | -       | -       | -       | -       | -       | -       | 3                | -                | -        | -        | -                |
| 22KBK17/27.3       | 2       | -                      | -       | -       | -       | -       | -       | -       | -       | 3                | -                | -        | -        | -                |
| 22KBK17/27.4       | 2       | -                      | -       | -       | -       | -       | -       | -       | -       | 3                | -                | -        | -        | -                |
| 22KBK17/27.5       | 2       | -                      | -       | -       | -       | -       | -       | -       | -       | 3                | -                | -        | -        | -                |
| 22KBK17/27.6       | 2       | -                      | -       | -       | -       | -       | -       | -       | -       | 3                | -                | -        | -        | -                |

| Course Title:                                                                                                    | Indian Constitu                                                                                                    | tion                                                                                                    |                                                                                                    |
|----------------------------------------------------------------------------------------------------|----------------------------------------------------------------------------------------------------|----------------------------------------------------------------------------------------------------|----------------------------------------------------------------------------------------------------|
| Course Code:                                                                                                    | 22ICO17 / 27                                                                                                    | CIE Marks                                                                                                    | 50                                                                                                 |
| Course Type (Theory/Practical /Integrated)                                                                                                    | Theory                                                                                                    | SEE Marks                                                                                                    | 50                                                                                                 |
|                                                                                                    |                                                                                                    | Total Marks                                                                                                    | 100                                                                                                |
| Teaching Hours/Week (L:T:P)                                                                                                    | 1:0:0                                                                                                    | Exam Hours                                                                                                    | 01 Theory                                                                                          |
| Total Hours of Pedagogy                                                                                                    | 15 hours                                                                                                    | Credits                                                                                                    | 01                                                                                                 |
| Course objectives :                                                                                                    |                                                                                                    |                                                                                                    |                                                                                                    |
| The course INDIAN CONSTITUTION (2                                                                                                    | 2ICO17 / 27) will                                                                                                    | enable the studer                                                                                                    | nts,                                                                                               |
| 1. To know about the basic structure o                                                                                                    | f Indian Constitutio                                                                                                    | on.                                                                                                    |                                                                                                    |
| 2. To know the Fundamental Rights (F constitution.                                                                                                    | FR's), DPSP's and                                                                                                    | Fundamental Dut                                                                                                    | ties (FD's) of our                                                                                 |
| 3. To know about our Union Governm                                                                                                    | ent, political struct                                                                                                    | ure & codes, pro                                                                                                    | cedures.                                                                                           |
| 4. To know the State Executive & Ele                                                                                                    | -                                                                                                    | -                                                                                                    |                                                                                                    |
| 5. To learn the Amendments and Emer                                                                                                    | •                                                                                                    |                                                                                                    | rovisions given                                                                                    |
| by the constitution.                                                                                                    | rgeney i rovisions,                                                                                                    |                                                                                                    | novisions given                                                                                    |
| Module-1                                                                                                    |                                                                                                    | ()                                                                                                    | 3 hours)                                                                                           |
| Indian Constitution: Necessity of the Const                                                                                                    |                                                                                                    |                                                                                                    |                                                                                                    |
| Constituent Assembly.<br>Module-2                                                                                                    |                                                                                                    | (                                                                                                    | 03 hours)                                                                                          |
| Salient features of India Constitution. Pre-                                                                                                    | amble of Indian C                                                                                                    | onstitution & Ke                                                                                                    | ev concepts of th                                                                                  |
| Preamble. FundamentalRights (FR's) and i                                                                                                    |                                                                                                    |                                                                                                    | • •                                                                                                |
| Situations. building.                                                                                                    | is Restriction and I                                                                                                    | mintations in anti-                                                                                                    | erent complex                                                                                      |
| Module-3                                                                                                    |                                                                                                    | (                                                                                                    | 03 hours)                                                                                          |
| Directive Principles of State Policy (DP                                                                                                    | SP's) and its prese                                                                                                    |                                                                                                    |                                                                                                    |
| Fundamental Duties                                                                                                    |                                                                                                    |                                                                                                    | Indian society.                                                                                    |
| and its Scope and significance in Nation,                                                                                                    | <i>`</i>                                                                                                    |                                                                                                    |                                                                                                    |
|                                                                                                    | Union Executive :                                                                                                    |                                                                                                    |                                                                                                    |
| and its Scope and significance in Nation,                                                                                                    | Union Executive :                                                                                                    | Parliamentary Sy                                                                                                    |                                                                                                    |
| and its Scope and significance in Nation,<br>Executive – President, PrimeMinister, Un                                                                                                    | Union Executive :<br>ion Cabinet.                                                                                           | Parliamentary Sy                                                                                                    | ystem, Union<br>3 hours)                                                                           |
| and its Scope and significance in Nation,<br>Executive – President, PrimeMinister, Un<br>Module-4<br>Parliament - LS and RS, Parliamentary C                                                                                                    | Union Executive :<br>ion Cabinet.                                                                                           | Parliamentary Synthesis (0)                                                                                                    | ystem, Union<br><b>3 hours)</b><br>Ty Terminologies                                                |
| and its Scope and significance in Nation,<br>Executive – President, PrimeMinister, Un<br>Module-4<br>Parliament - LS and RS, Parliamentary C<br>Judicial System of India,Supreme Court o                                                                                                    | Union Executive :<br>ion Cabinet.                                                                                           | Parliamentary Synthesis (0)                                                                                                    | ystem, Union<br><b>3 hours)</b><br>Ty Terminologies                                                |
| and its Scope and significance in Nation,<br>Executive – President, PrimeMinister, Un<br>Module-4<br>Parliament - LS and RS, Parliamentary C<br>Judicial System of India,Supreme Court o<br>Judicial Activism.                                                                                                    | Union Executive :<br>ion Cabinet.                                                                                           | Parliamentary Synthesis (0)<br>cant Parliamentar<br>ourts, Judicial Re                                                                                                    | ystem, Union<br><b>3 hours)</b><br>Terminologies<br>eviews and                                     |
| and its Scope and significance in Nation,<br>Executive – President, PrimeMinister, Un<br>Module-4<br>Parliament - LS and RS, Parliamentary C<br>Judicial System of India,Supreme Court o<br>Judicial Activism.<br>Module-5                                                                                                    | Union Executive :<br>ion Cabinet.<br>committees, Import<br>f India and other C                                              | Parliamentary Sy<br>(0)<br>cant Parliamentar<br>ourts, Judicial Re<br>(0)                                                                                                    | ystem, Union<br>3 hours)<br>Ty Terminologies<br>eviews and<br>3 hours)                             |
| and its Scope and significance in Nation,<br>Executive – President, PrimeMinister, Un<br>Module-4<br>Parliament - LS and RS, Parliamentary C<br>Judicial System of India,Supreme Court o<br>Judicial Activism.                                                                                                    | Union Executive :<br>ion Cabinet.<br>committees, Import<br>f India and other C                                              | Parliamentary Sy<br>(0)<br>cant Parliamentar<br>ourts, Judicial Re<br>(0)                                                                                                    | ystem, Union<br>3 hours)<br>Ty Terminologies<br>eviews and<br>3 hours)                             |
| and its Scope and significance in Nation,<br>Executive – President, PrimeMinister, Un<br>Module-4<br>Parliament - LS and RS, Parliamentary C<br>Judicial System of India,Supreme Court o<br>Judicial Activism.<br>Module-5<br>State Executive and Governer, CM, State                                                                                                    | Union Executive :<br>ion Cabinet.<br>committees, Import<br>f India and other C<br>Cabinet, Legislatu                        | Parliamentary Synthesis (0)<br>(0)<br>(ant Parliamentar<br>ourts, Judicial Re<br>(0)<br>(0)<br>(0)<br>(0)<br>(1)<br>(1)<br>(1)<br>(2)<br>(1)<br>(2)<br>(1)<br>(2)<br>(2)<br>(2)<br>(2)<br>(2)<br>(2)<br>(2)<br>(2)<br>(2)<br>(2 | ystem, Union<br><b>3 hours</b> )<br>Ty Terminologies<br>eviews and<br><b>3 hours</b> )<br>Election |
| and its Scope and significance in Nation,<br>Executive – President, PrimeMinister, Un<br>Module-4<br>Parliament - LS and RS, Parliamentary C<br>Judicial System of India,Supreme Court o<br>Judicial Activism.<br>Module-5<br>State Executive and Governer, CM, State<br>Commission, Elections & Electoral                                                                   | Union Executive :<br>ion Cabinet.<br>committees, Import<br>f India and other C<br>Cabinet, Legislatu                        | Parliamentary Synthesis (0)<br>(0)<br>(ant Parliamentar<br>ourts, Judicial Re<br>(0)<br>(0)<br>(0)<br>(0)<br>(1)<br>(1)<br>(1)<br>(2)<br>(1)<br>(2)<br>(1)<br>(2)<br>(2)<br>(2)<br>(2)<br>(2)<br>(2)<br>(2)<br>(2)<br>(2)<br>(2 | ystem, Union<br><b>3 hours</b> )<br>Ty Terminologies<br>eviews and<br><b>3 hours</b> )<br>Election |
| and its Scope and significance in Nation,<br>Executive – President, PrimeMinister, Un<br>Module-4<br>Parliament - LS and RS, Parliamentary C<br>Judicial System of India,Supreme Court o<br>Judicial Activism.<br>Module-5<br>State Executive and Governer, CM, State<br>Commission, Elections & Electoral<br>Process. Amendment to Constitution, and D                      | Union Executive :<br>ion Cabinet.<br>committees, Import<br>f India and other C<br>Cabinet, Legislatu                        | Parliamentary Synthesis (0)<br>(0)<br>(ant Parliamentar<br>ourts, Judicial Re<br>(0)<br>(0)<br>(0)<br>(0)<br>(1)<br>(1)<br>(1)<br>(2)<br>(1)<br>(2)<br>(1)<br>(2)<br>(2)<br>(2)<br>(2)<br>(2)<br>(2)<br>(2)<br>(2)<br>(2)<br>(2 | ystem, Union<br><b>3 hours</b> )<br>Ty Terminologies<br>eviews and<br><b>3 hours</b> )<br>Election |
| and its Scope and significance in Nation,<br><u>Executive – President, PrimeMinister, Un</u><br><b>Module-4</b><br>Parliament - LS and RS, Parliamentary C<br>Judicial System of India,Supreme Court o<br>Judicial Activism.<br><b>Module-5</b><br>State Executive and Governer, CM, State<br>Commission, Elections & Electoral<br>Process. Amendment to Constitution, and D | Union Executive :<br>ion Cabinet.<br>committees, Import<br>f India and other C<br>Cabinet, Legislatu<br>Important Constitut | Parliamentary Sy<br>(0)<br>cant Parliamentar<br>ourts, Judicial Re<br>(0)<br>re - VS & VP, E<br>tional Amendme                                                                                                    | ystem, Union<br>3 hours)<br>Terminologies<br>eviews and<br>3 hours)<br>Election<br>nts till today. |

| 22IC017/27.1 | Discuss the constitutional knowledge and legal literacy                                                 |
|--------------|----------------------------------------------------------------------------------------------------|
| 22IC017/27.2 | Review the Indian constitution                                                                          |
| 22IC017/27.3 | Analyze the role and functions of Union and state executives                                            |
| 22IC017/27.4 | Review the Parliamentary Committees, Important Parliamentary<br>Terminologies, Judicial System of India |
| 22ICO17/27.5 | Discuss the Judicial System of India                                                                    |
| 22IC017/27.6 | Review the Electoral Process, the System of Election Commission<br>and its functions                    |

| Sl.  | Title of the Book       | Name of the        | Name of the     | Edition                  |
|------|-------------------------|--------------------|-----------------|--------------------------|
| No.  |                         | Author/s           | Publisher       | and Year                 |
| Text | books                   |                    |                 |                          |
| 1    | Constitution of India   | Naidhruva          | Learning        | 2022                     |
|      | (for Competitive Exams) | Edutech            | Solutions,      |                          |
|      | _                       |                    | Bengaluru       |                          |
| 2    | "Introduction to the    | Durga Das Basu     | (DD Basu):      | 24 <sup>th</sup> edition |
|      | Constitution of India"  |                    | Prentice – Hall | 2019                     |
| Refe | rence Books             |                    | ·               | ·                        |
| 1    | Constitution of India,  | Shubham Singles,   | Cengage         | 2019                     |
|      | Professional Ethics and | Charles E. Haries, | Learning        |                          |
|      | Human Rights"           | and et al          | India, Latest   |                          |
|      |                         |                    | Edition         |                          |
| 2    | The Constitution of     | Merunandan K B     | Merugu          | Second                   |
|      | India                   |                    | Publication,    | Edition                  |
|      |                         |                    | Bengaluru       |                          |
| 3    | Samvidhana Odu - for    | Justice HN         | Prentice –      | 2004                     |
|      | Students & Youths       | Nagamohan Dhas,    | Hall            |                          |
|      |                         | Sahayana,          |                 |                          |
|      |                         | kerekon.           |                 |                          |

# Web links/Video Lectures/MOOCs/papers

1.https://www.constitutionofindia.net/constitution\_of\_india

2. https://infosecawareness.in/cyber-laws-of-india

| Course            | Program Outcomes (POs) |     |     |     |     |     |     |     |     |      |      |      |      |      |
|-------------------|------------------------|-----|-----|-----|-----|-----|-----|-----|-----|------|------|------|------|------|
| Outcomes<br>(COs) | P01                    | P02 | PO3 | P04 | PO5 | P06 | P07 | PO8 | P09 | P010 | P011 | P012 | PSO1 | PSO2 |
| 22ICO17/27.1      |                        |     |     |     |     | 2   |     | 2   |     |      |      |      |      |      |
| 22ICO17/27.2      |                        |     |     |     |     |     |     | 2   |     |      |      | 2    |      |      |
| 22ICO17/27.3      |                        |     |     |     |     | 2   |     | 2   |     |      |      | 2    |      |      |
| 22ICO17/27.4      |                        |     |     |     |     | 2   |     | 2   |     |      |      |      |      |      |
| 22ICO17/27.5      |                        |     |     |     |     | 2   |     | 2   |     |      |      |      |      |      |
| 22ICO17/27.6      |                        |     |     |     |     |     |     | 2   |     |      |      | 2    |      |      |

| 1: Low | 2: Medium 3: High | 1 |
|--------|-------------------|---|
|--------|-------------------|---|

| Course Thie.                                                                                                    |                                                                                                    | Scientific I'vu                                                                                                    | nuations of m                                                                                                    | aith                                                                                                    |
|----------------------------------------------------------------------------------------------------|----------------------------------------------------------------------------------------------------|----------------------------------------------------------------------------------------------------|----------------------------------------------------------------------------------------------------|----------------------------------------------------------------------------------------------------|
| Course Code:                                                                                                    |                                                                                                    | 22SFH18/28                                                                                                    | CIE Marks                                                                                                    | 50                                                                                                    |
|                                                                                                    | $m_{\rm T}/D_{\rm H2}$ at a s1 /T $_{\rm T}$ s = ( 1)                                                                                                    | Theory                                                                                                    | SEE Marks                                                                                                    | 50                                                                                                    |
| Course Type (Theor                                                                                                    | ry/Practical /Integrated)                                                                                                    |                                                                                                    | Total Marks                                                                                                    | 100                                                                                                    |
| Teaching Hours/We                                                                                                    | eek (L:T:P)                                                                                                    | 1:0:0                                                                                                    | Exam Hours                                                                                                    | 01 Theory                                                                                                    |
| Total Hours of Peda                                                                                                    | · · · · · · · · · · · · · · · · · · ·                                                                                                    | 15 hours                                                                                                    | Credits                                                                                                    | 01                                                                                                    |
| Course objectives<br>The course Scientifi<br>1. To know about mindset.<br>2. To Build the<br>3. To Create a good/social/<br>4. To learn about campus for the compus for the comput for the comput for the comput for the | ic Foundations of Health<br>but Health and wellness (a<br>healthy lifestyles for good<br>Healthy and caring relatio<br>positive life.<br>but Avoiding risks and hard<br>heir bright future<br>and fight against harmful d<br><b>It's balance for positi</b><br>of Health, Health bel<br>& Society, Health &<br>to improve good psycholo<br><b>y lifestyles for better fu</b><br>tritional guidelines for go | (22SFH18/28) w<br>nd its Beliefs) &<br>d health for their<br>nships to meet th<br>mful habits in the<br>liseases for good<br><b>ve mindset:</b> H<br>iefs, Advantage<br>family, Health<br>ogical health, Cl<br><b>ture:</b> Developin<br>od health, Obesi | vill enable the str<br>z It's balance for<br>better future.<br>he requirements of<br>eir campus and of<br>health through p<br>fealth -Importants<br>of good hea<br>& Personality<br>hanging health<br>g healthy diet f<br>ty & overweigh | udents,<br>positive<br>of<br>outside the<br><u>oositive mindset</u><br>(03 hours)<br>nee of Health,<br>alth, Health &<br>, Psychological<br>habits for good<br>(03 hours)<br>or good health,<br>at disorders and |
| its management, E                                                                                                    | ating disorders, Fitness                                                                                                    |                                                                                                    |                                                                                                    |                                                                                                    |
| function, How to av<br>Module-3                                                                                                    | oid exercise injuries.                                                                                                    |                                                                                                    |                                                                                                    | (03 hours)                                                                                                    |
| friendship - Educat<br>for Better or worse                                                                                                    | y and caring relationshin<br>ion, the value of relation<br>ning of life, understanding                                                                                                    | ship and comm<br>g of basicinstinc                                                                                                    | nunication skills                                                                                                    | lls, Friends and<br>, Relationships                                                                                                    |
| 0 0                                                                                                    | haviours through social er                                                                                                    | ngineering.                                                                                                    |                                                                                                    | (0. <b>0</b>                                                                                                    |
| Module-4                                                                                                    |                                                                                                    |                                                                                                    |                                                                                                    | (03 hours)                                                                                                    |
| Recognizing and av<br>influencing factors<br>people & their beha<br>Module-5<br>Preventing & fight                                                                                                    | I harmful habits : Charac<br>roiding of addictions, How<br>of addictions, Differences<br>viors. Effects of addiction<br>ting against diseases for<br>to reduce risks for good ho                                                                                                    | addiction devel<br>between addictiv<br>s Such as, how<br>good health: Ho                                                                                                    | ops, Types of ac<br>vepeople and no<br>v to recovery fro<br>ow to protect fro                                                                                                    | Idictions,<br>n addictive<br><u>m addictions.</u><br>( <b>03 hours</b> )<br>m different types                                                                                                    |
| conditions, Manage<br>challenge for upcon                                                                                                    | ment of chronic illness for<br>ning future, Measuring of l<br>nes: At the end of th                                                                                                    | r Qualityof life,<br>health & wealth                                                                                                    | Health & Welln<br>status.                                                                                                    | ess of youth :a                                                                                                    |
|                                                                                                    | e student will be able to:                                                                                                    |                                                                                                    |                                                                                                    |                                                                                                    |
| 22SFH18/28.1                                                                                                    | To understand and analy & It's balance for positi                                                                                                    |                                                                                                    | and wellness (a                                                                                                    | nd its Beliefs)                                                                                                    |
| 22SFH18/28.2                                                                                                    | Develop the healthy life                                                                                                    |                                                                                                    | health for their b                                                                                                    | etter future.                                                                                                    |
| 22SFH18/28.3                                                                                                    | Build a Healthy and car<br>good/social/positive life                                                                                                    | • •                                                                                                    | to meet the requ                                                                                                    | irements of                                                                                                    |
|                                                                                                    |                                                                                                    |                                                                                                    |                                                                                                    |                                                                                                    |

Scientific Foundations of Health

Course Title:

| 22SFH18/28.4 | To learn about Avoiding risks and harmful habits in their campus and outside the campus for their bright future. |
|--------------|----------------------------------------------------------------------------------------------------|
| 22SFH18/28.5 | Prevent and fight against harmful diseases for good health through positive mindset.                             |
| 22SFH18/28.6 | To Manage chronic illness for quality of life.                                                                   |

| Sl.<br>No. | Title of the Book                      | Name of the<br>Author/s                                               | Name of the<br>Publisher                               | Edition<br>and Year        |
|------------|----------------------------------------|-----------------------------------------------------------------------|--------------------------------------------------------|----------------------------|
|            | books                                  |                                                                       |                                                        |                            |
| 1          | Scientific Foundations of Health       | Dr. L Thimmesha and<br>Dr. Mahesh Lohith K<br>S                       | VTU-University<br>Website                              | 2022                       |
| 2          | Scientific<br>Foundations of<br>Health | Dr. L Thimmesha and<br>Dr. Mahesh Lohith K S                          | Infinite Learning<br>Solutions,<br>Bangalore           | 2022                       |
| 3          | Health Psychology -<br>A Textbook      | Jane Ogden                                                            | Open<br>University<br>Press                            | 4th Edition,<br>2007       |
| Refe       | rence Books                            | 1                                                                     |                                                        |                            |
| 1          | Health Psychology                      | Charles Abraham,<br>Mark Conner, Fiona<br>Jones and Daryl<br>O'Connor | Routledge<br>London                                    | Second<br>E dition<br>2016 |
| 2          | Health<br>Psychology                   | Shelley E. Taylor                                                     | McGraw Hill<br>Education<br>(India) Private<br>Limited | Tenth<br>Edition<br>2018   |

| Course<br>Outcomes |     | Program Outcomes (POs) |     |     |     |     |     |     |     |      |      |      |      |      |
|--------------------|-----|------------------------|-----|-----|-----|-----|-----|-----|-----|------|------|------|------|------|
| (COs)              | P01 | P02                    | PO3 | P04 | P05 | P06 | P07 | PO8 | 909 | P010 | P011 | P012 | PSO1 | PSO2 |
| 22SFH18/28.1       | 2   | -                      | -   | -   | -   | -   | -   | -   | -   | 3    | -    | -    | -    | -    |
| 22SFH18/28.2       | 2   | -                      | -   | -   | -   | -   | -   | -   | -   | 3    | -    | -    | -    | -    |
| 22SFH18/28.3       | 2   | -                      | -   | -   | -   | -   | -   | -   | -   | 3    | -    | -    | -    | -    |
| 22SFH18/28.4       | 2   | -                      | -   | -   | -   | -   | -   | -   | -   | 3    | -    | -    | -    | -    |
| 22SFH18/28.5       | 2   | -                      | -   | -   | -   | -   | -   | -   | -   | 3    | -    | -    | -    | -    |
| 22SFH18/28.6       | 2   | -                      | -   | -   | -   | -   | -   | -   | -   | 3    | -    | -    | -    | -    |

| 1: Low | 2: Medium 3 | 3: High |
|--------|-------------|---------|
|--------|-------------|---------|

# Fabrication and Testing

| Prototyp                                                                                                    | e Fabrication and                                                                                                    | d Testing                                                                                                    |                                                                                 |  |  |  |  |
|----------------------------------------------------------------------------------------------------|----------------------------------------------------------------------------------------------------|----------------------------------------------------------------------------------------------------|---------------------------------------------------------------------------------|--|--|--|--|
| Course Code:                                                                                                    | 22PFT18/28                                                                                                    | CIE Marks                                                                                                    | 50                                                                              |  |  |  |  |
| Teaching Hours/Week (L:T:P)                                                                                                    | (0:0:2)                                                                                                    | SEE Marks                                                                                                    | 50                                                                              |  |  |  |  |
| Credits                                                                                                    | 01                                                                                                    | Exam Hours                                                                                                    | 03                                                                              |  |  |  |  |
| <b>Course Learning Objectives:</b>                                                                                                    |                                                                                                    |                                                                                                    |                                                                                 |  |  |  |  |
| 1. Understand basic Manufactu                                                                                                    | 0                                                                                                    | •                                                                                                    |                                                                                 |  |  |  |  |
| 2. Apply the advanced Manufa                                                                                                    | 0                                                                                                    | 5                                                                                                    |                                                                                 |  |  |  |  |
| 3. Articulate embedded electro                                                                                                    |                                                                                                    | Ũ                                                                                                    |                                                                                 |  |  |  |  |
| 4. Apply the basic knowledge of                                                                                                    |                                                                                                    |                                                                                                    |                                                                                 |  |  |  |  |
| 5. Create a prototype using the                                                                                                    | skill learnt as a team                                                                                                    | in the project work                                                                                                    |                                                                                 |  |  |  |  |
| Module 1                                                                                                    | Basic manufacturir                                                                                                    | ng process                                                                                                    |                                                                                 |  |  |  |  |
| Carpentry- Hand tools & machineSheet Metal Practice- Bendingdevelopment of joints.Joining- Temporary and permanprocesses of chemical bonding, magSafety in Workshop- Fire hazardprotection, Human protection, Aobserve safe working habits.Wood Lathe.Basics of drilling, milling and grirModule 2 Basic electronic components, IElectronic testing equipment, Basic | , punching, and dra<br>nent joints between s<br>echanical fasteners, a<br>s, electric short circu<br>Accident prevention<br><u>ading operations</u> .<br>ectronic fabrication<br>PCB design and fa | wing various shee<br>similar and dissimil<br>nd fusion technolog<br>it –causes and remo<br>methods, develop<br><b>and test practices</b> | lar material by<br>gies<br>edies, Machine<br>bing ability to<br><b>08 Hours</b> |  |  |  |  |
|                                                                                                    | 2                                                                                                    | <b></b>                                                                                                    |                                                                                 |  |  |  |  |
| Module 5 A                                                                                                    | dvanced manufactu                                                                                                    | ring process                                                                                                    |                                                                                 |  |  |  |  |
| Part modelling and 3D printing, 3                                                                                                    |                                                                                                    | ting and engraving,                                                                                                    |                                                                                 |  |  |  |  |
| router, Vinyl Cutter and Power to                                                                                                    | router, Vinyl Cutter and Power tool operations 06 Hours                                                                                                    |                                                                                                    |                                                                                 |  |  |  |  |
| Module 4 Basics                                                                                                    | s of Design Thinking                                                                                                    | g (For CIE only)                                                                                                    |                                                                                 |  |  |  |  |
| Definition of Design Thinking, ne                                                                                                    | ed for Design Thinki                                                                                                    | ng, Objective of De                                                                                                    | sign Thinking,                                                                  |  |  |  |  |
| Stages of Design Thinking Proces                                                                                                    | s– Empathize, Define                                                                                                    | e, Ideate, Prototype                                                                                                    | , Test (explain                                                                 |  |  |  |  |
|                                                                                                    |                                                                                                    |                                                                                                    |                                                                                 |  |  |  |  |

**Course Outcomes:** At the end of the course, the student will be able to: 22PFT18/28.1 perform basic manufacturing operations used in the industry 22PFT18/28.2 use the advanced manufacturing processes for prototype building develop simple PCB boards using etching and milling process 22PFT18/28.3 22PFT18/28.4 use basic electronic components and test its working apply design thinking to product development 22PFT18/28.5 22PFT18/28.6 inculcate the teamwork and communication skills

| Sl.<br>No. | Title of the Book                                                                           | Name of the<br>Author/s | Name of the<br>Publisher | Edition<br>and Year |
|------------|---------------------------------------------------------------------------------------------|-------------------------|--------------------------|---------------------|
| Refe       | rence Books                                                                                 |                         |                          |                     |
| 1          | Fab Lab: Revolution Field Manual                                                            | Niggli<br>Verlag        | Massimo<br>Menichinelli  | 2017                |
| 2          | SkillDevelopmentandEntrepreneurship in India                                                | Rameshwari<br>Pandya    | Ingram short<br>title    | 2016                |
| 3          | 101 Design Methods: A Structured<br>Approach for Driving Innovation<br>in Your Organization | Vijay Kumar             | Wiley                    | 2012                |

# Web links/Video Lectures

1. https://fabacademy.org/

2. <u>https://www.youtube.com/watch?v=gHGN6hs2gZY&t=33s</u> 3. <u>https://www.youtube.com/watch?v=4nTh3AP6knM</u>

| Course    |     |     |     |     |     | Pr  | ogram      | Outco | omes ( | POs) |      |      |      |      |
|-----------|-----|-----|-----|-----|-----|-----|------------|-------|--------|------|------|------|------|------|
| Outcomes  | PO1 | PO2 | PO3 | PO4 | PO5 | PO6 | <b>PO7</b> | PO8   | PO9    | PO10 | PO11 | PO12 | PSO1 | PSO2 |
| (COs)     |     |     |     |     |     |     |            |       |        |      |      |      |      |      |
| 22PFT18.1 |     |     | 3   |     |     |     |            |       |        |      |      |      |      |      |
| 22PFT18.2 | 2   | 3   |     | 3   | 3   |     |            |       |        |      |      |      |      |      |
| 22PFT18.3 | 2   | 3   |     |     |     |     |            |       |        |      |      |      |      |      |
| 22PFT18.4 | 2   | 3   |     |     |     |     |            |       |        |      |      |      |      |      |
| 22PFT18.5 |     | 3   | 3   |     |     |     |            |       |        |      |      |      |      |      |
| 22PFT18.6 |     |     |     |     |     |     |            |       | 3      | 3    | 3    |      |      |      |

| Industry Oriented Tr                                                                                                    | aining • Mathen                               | natical Antitude (                          | Skills                                           |
|----------------------------------------------------------------------------------------------------|-----------------------------------------------|---------------------------------------------|--------------------------------------------------|
| e e                                                                                                    | nmon to all Program                           | -                                           |                                                  |
| Course Code                                                                                                    | 22ITM19/29                                    | CIE Marks                                   | 50                                               |
| Teaching Hours/Week (L:T:P)                                                                                                    | (0:2:0)                                       | SEE Marks                                   | -                                                |
| Credits                                                                                                    | -                                             | Exam Hours                                  | 02                                               |
| Course Learning Objectives:                                                                                                    |                                               | 2.1.4.1.1.1.0.0.0                           |                                                  |
| <ol> <li>To equip the students with<br/>placement aptitude papers.</li> <li>To enhance the problem solution<br/>help students preparing for content.</li> </ol> | ving skills and impr                          | ove the basic mathem                        |                                                  |
|                                                                                                    | Module-1                                      |                                             |                                                  |
| Number System:Various type:Roots and Squares.Algebra:Identities;BODMASInterestand4 Hours                                                                        |                                               | ts of Divisibility; He<br>Indices; Number S |                                                  |
|                                                                                                    | Module-2                                      |                                             |                                                  |
| Time and Work: Facts and Form                                                                                                    |                                               | Pines and Cisterns                          |                                                  |
| Time and Distance: Basics of                                                                                                    | -                                             | -                                           | ourney speed.                                    |
| Relative Speeds;                                                                                                    | Boats                                         | and                                         | Streams.                                         |
| 4 Hours                                                                                                    | Douis                                         | und                                         | Sucurity.                                        |
|                                                                                                    | Module-3                                      |                                             |                                                  |
| Profit and Loss: Profit and Lo                                                                                                    |                                               | ntage of profit and l<br>4 Ho               |                                                  |
|                                                                                                    | Module-4                                      |                                             |                                                  |
| <b>Permutations, Combinations,</b><br>Combinations; Random Experime<br><b>Ratio, Proportion, Partnership:</b><br>Proportion; Variation; Partnership             | nt; Probability of Oc<br>Ratio; Ratio in term |                                             | Permutations;<br>portion, Mean<br><b>4 Hours</b> |
|                                                                                                    | Module-5                                      |                                             |                                                  |
| <b>Geometry:</b> Pythagoras theorem -<br><b>Clock and Calendar:</b> Problems r<br>the week related to Odd days.                                                 | -                                             |                                             |                                                  |
| Course Outcomes:                                                                                                    |                                               |                                             |                                                  |
| At the end of the course the stude                                                                                                    |                                               |                                             |                                                  |
| system.                                                                                                    |                                               | ntitative abilities rela                    |                                                  |
| between time                                                                                                    | e/speed/distance or t                         |                                             | -                                                |
| Apply the                                                                                                    | concepts of avera                             | ge, percentage, app                         | preciation and                                   |
| depreciation                                                                                                    | in real life problems<br>lication problems    | S                                           |                                                  |

| 22ITM19/29.5 | Apply Ratio and Proportion concepts to solve the partnership problems where people share the ownership. |
|--------------|----------------------------------------------------------------------------------------------------|
| 22ITM19/29.6 | Apply the geometrical concepts in real- world applications.                                             |

| Sl.<br>No. | Title of the Book         | Name of<br>the<br>Author/s | Name of<br>the<br>Publisher | Edition<br>and Year      |
|------------|---------------------------|----------------------------|-----------------------------|--------------------------|
| То         | xtbooks                   | Author/s                   | Publisher                   |                          |
| Ie         | XLDOOKS                   |                            |                             |                          |
| 1          | Quantitative Aptitude for | Dr R S                     | S. Chand &                  | 44 <sup>th</sup> Edition |
|            | Competitive Examinations  | Aggarwal                   | Company                     | 2018                     |
|            |                           |                            | LTD                         |                          |
| 2          | Quantitative Aptitude for | R.K Tyagi                  | MTG                         | First Edition            |
|            | Competitive Examination   |                            | Learning                    | 2018                     |
|            |                           |                            | Media                       |                          |

#### **Course Articulation Matrix**

|                          | Program Outcomes (POs) |     |     |     |     |     |     |     |     |      |      |      |
|--------------------------|------------------------|-----|-----|-----|-----|-----|-----|-----|-----|------|------|------|
| Course<br>Outcomes (COs) | P01                    | P02 | PO3 | P04 | P05 | P06 | P07 | PO8 | P09 | P010 | P011 | P012 |
| 22ITM19/29.1             | -                      | -   | -   | -   | -   | 1   | -   | -   | 2   | -    | -    | `    |
| 22ITM19/29.2             | -                      | -   | -   | -   | -   | -   | -   | -   | 2   | -    | -    | 1    |
| 22ITM19/29.3             | -                      | -   | -   | -   | -   | 1   | -   | -   | 2   | -    | -    | -    |
| 22ITM19/29.4             | -                      | -   | -   | -   | -   |     | -   | -   | 2   | -    | -    | -1   |
| 22ITM19/29.5             | -                      | -   | -   | -   | -   | 1   | -   | -   | 2   | -    | -    | -    |
| 22ITM19/29.6             | -                      | -   | -   | -   | -   | -   | -   | -   | 2   | -    | -    | 1    |

# **Industry Oriented Training- Problem Solving Skills**

| c (Cor                                                                                                    | nmon to all Programs)              | 0                  |                            |  |  |  |  |  |  |  |
|----------------------------------------------------------------------------------------------------|------------------------------------|--------------------|----------------------------|--|--|--|--|--|--|--|
| Course Code                                                                                                    | 22ITP19/29                         | CIE Marks          | 50                         |  |  |  |  |  |  |  |
| Teaching Hours/Week (L:T:P)                                                                                                    | (0:2:0)                            | SEE Marks          | -                          |  |  |  |  |  |  |  |
| Credits                                                                                                    | -                                  | Exam Hours         | 2                          |  |  |  |  |  |  |  |
| Credits-Exam Hours2Course Learning Objectives:1.Develop thinking capacity in solving simple problems.22.Learn the fundamentals of skill development.3.Identify the nuances of effective communication4.Perform a SWOT analysis to understand the personality traits.5.5.Learn to be a part of the team and become effective team players.6.6.Discuss the importance of developing problem-solving skills.Module-14 HoursHow to pick up Skills faster? Knowledge v/s Skill, Skill introspection, Skill acquisition, Engineering Graduate v/s EngineerBuilding Interpersonal & Intrapersonal Skills: Peer communication, Social interactions, Bonding Emotional Management, Moral, social & personal responsibilities.Module-24 HoursProfessional Etiquettes: Workplace etiquette, Dining etiquettes, Telephone etiquettes, E-mail etiquettes.Change Management: Tolerance of change and uncertainty, Joining the bandwagon, |                                    |                    |                            |  |  |  |  |  |  |  |
| Adapting change for growth-overcom                                                                                                    | ming inhibition, Adapt             | to changes.        | 4 11                       |  |  |  |  |  |  |  |
| Module-3<br>Self-Awareness & Goal Setting: I                                                                                                    | dantifizing your Union             | - Salling monositi | 4 Hours                    |  |  |  |  |  |  |  |
| Nurture strengths, Fixing weakness<br>Ambition/SMART Goals, Managing<br>Leadership & Motivation: Type<br>Qualities of a leader.                                                                                                    | es, Overcoming comp<br>g Failures. | lacency, Building  | confidence,<br>Motivation, |  |  |  |  |  |  |  |
| Module-4                                                                                                    |                                    | 1                  | 4 Hours                    |  |  |  |  |  |  |  |
| <b>Team Building:</b> Difference betwee<br>player, Stages of team building, Pro-<br>winning teams.                                                                                                    | 0 1 -                              |                    |                            |  |  |  |  |  |  |  |
| Module-5                                                                                                    |                                    |                    | 4 Hours                    |  |  |  |  |  |  |  |
| <b>Problem Solving:</b> Styles of proble<br>Individual/teams.<br><b>Creative Thinking:</b> Examples of cr<br>thinking.                                                                                                    |                                    |                    |                            |  |  |  |  |  |  |  |
| Course Outcomes:                                                                                                    |                                    |                    |                            |  |  |  |  |  |  |  |
| At the end of the course the student                                                                                                    | will be able to:                   |                    |                            |  |  |  |  |  |  |  |
|                                                                                                    |                                    |                    |                            |  |  |  |  |  |  |  |

| The the ond of the course the student will be usic to. |                                                                                                    |  |  |  |  |  |  |  |
|--------------------------------------------------------|----------------------------------------------------------------------------------------------------|--|--|--|--|--|--|--|
| 22ITP19.1/29.1                                         | <b>0.1</b> Apply rational thinking abilities in solving real life problems.                                        |  |  |  |  |  |  |  |
| 22ITP19.2/29.2                                         | Develop the required skills to effectively interact with people and to articulate the ideas.                       |  |  |  |  |  |  |  |
| 22ITP19.3/29.3                                         | Discover strengths and weaknesses and apply them effectively for career growth.                                    |  |  |  |  |  |  |  |
| 22ITP19.4/29.4                                         | Recognize the dynamics of a team and achieve synergy.                                                              |  |  |  |  |  |  |  |
| 22ITP19.5/29.5                                         | Practice team leadership through active group participation and be able to identify, shape their leadership skills |  |  |  |  |  |  |  |
| 22ITP19.6/29.6                                         | Demonstrate strategies for using skills in problem solving                                                         |  |  |  |  |  |  |  |

| Text       | Books:                                                                                           |                            |                                     |                                      |  |  |
|------------|--------------------------------------------------------------------------------------------------|----------------------------|-------------------------------------|--------------------------------------|--|--|
| Sl.<br>No. | Title of the Book                                                                                | Name of<br>the<br>Author/s | Name of<br>the<br>Publisher         | Edition<br>and Year                  |  |  |
| 1          | Think Smarter: Critical<br>Thinking to Improve Problem-<br>Solving and Decision-Making<br>Skills | Michael<br>Kallet          | Wiley India<br>Pvt Ltd              | 1st edition,<br>2014                 |  |  |
| 2          | The Road Less Traveled                                                                           | M Scott Peck               | Touchstone<br>(February 4,<br>2003) | Anniversary<br>Edition, 2003         |  |  |
| 3          | The Five Dysfunctions of a Team                                                                  | Patrick<br>Lencioni        | Wiley India<br>Pvt Ltd              | 1st edition,<br>2006                 |  |  |
| Refe       | rence Books:                                                                                     |                            |                                     |                                      |  |  |
| SI.<br>No. | Title of the Book                                                                                | Name of<br>the<br>Author/s | Name of<br>the<br>Publisher         | Edition<br>and Year                  |  |  |
| 1          | Stop Guessing: The 9 Behaviors of Great Problem Solvers                                          | Nat Greene                 | Berrett-<br>Koehler                 | 1st edition,<br>2017                 |  |  |
| 2          | The 7 Habits of Highly<br>Effective People                                                       | Stephen R<br>Covey         | Free Press                          | 15th<br>Anniversary<br>Edition, 2004 |  |  |
| 3          | Problem Solving 101: A Simple<br>Book for Smart People                                           | Ken<br>Watanabe            | Portfolio                           | 1st Edition,<br>2009                 |  |  |

#### Weblinks:

1. <u>https://www.youtube.com/watch?v=A9Q20hZ5ZX4</u>

2. <u>https://www.youtube.com/watch?v=L4N1q4RNi9I</u>

3. <u>https://www.coursera.org/search?query=problem%20solving%20and%20critical%20thinking</u>

- 4. <u>https://www.coursera.org/learn/visionary-leadership-meaning-maker</u>
- 5. <u>https://www.coursera.org/learn/interpersonal-communication</u>

| Course Outcomes<br>(COs) | PO1 | PO2 | PO3 | PO4 | PO5 | PO6 | PO7 | PO8 | PO9 | PO10 | PO11 | PO12 |
|--------------------------|-----|-----|-----|-----|-----|-----|-----|-----|-----|------|------|------|
| 22ITP19.1/29.1           | -   | -   | -   | -   | -   | -   | -   | -   | 3   | 3    | -    | 2    |
| 22ITP19.2/29.2           | -   | -   | -   | -   | -   | -   | -   | -   | 3   | 3    | -    | 2    |
| 22ITP19.3/29.3           | -   | -   | -   | -   | -   | -   | -   | -   | 3   | 3    | -    | 2    |
| 22ITP19.4/29.4           | -   | -   | -   | -   | -   | -   | -   | -   | 3   | 3    | -    | 2    |
| 22ITP19.5/29.5           | -   | -   | -   | -   | -   | -   | -   | -   | 3   | 3    | -    | 2    |
| 22ITP19.6/29.6           | -   | -   | -   | -   | -   | -   | -   | -   | 3   | 3    | -    | 2    |

1: Low 2: Medium 3: High

# **Core Values of the Institution**

# SERVICE

A Josephite will keep service as the prime goal in everything that is undertaken. Meeting the needs of the stakeholders will be the prime focus of all our endeavors.

#### EXCELLENCE

A Josephite will not only endeavor to serve, but serve with excellence. Preparing rigorously to excel in whatever we do will be our hallmark.

#### ACCOUNTABILITY

Every member of the SJEC Family will be guided to deliver on assurances given within the constraints set. A Josephite will always keep budgets and deadlines in mind when delivering a service.

#### CONTINUOUS ADAPTATION

Every member of the SJEC Family will strive to provide reliable and continuous service by adapting to the changing environment.

#### COLLABORATION

A Josephite will always seek to collaborate with others and be a team-player in the service of the stakeholders.

# Objectives

- Provide Quality Technical Education facilities to every student admitted to the College and facilitate the development of all round personality of the students.
- Provide most competent staff and excellent support facilities like laboratory, library and internet required for good education on a continuous basis.
- Encourage organizing and participation of staff and students in in-house and outside Training programmes, seminars, conferences and workshops on continuous basis.
- Provide incentives and encouragement to motivate staff and students to actively involve in research-innovative projects in collaboration with industry and R&D centres on continuous basis
- Invite more and more number of persons from industry from India and abroad for collaboration and promote Industry-Institute Partnership.
- Encourage consultancy and testing and respond to the needs of the immediate neighbourhood.

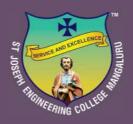

# **St Joseph Engineering College**

AN AUTONOMOUS INSTITUTION

Affiliated to VTU, Belagavi | Recognised by AICTE, New Delhi Accredited by NAAC with A+ Grade <u>B.E. (CSE, ECE, EEE, ME, CIV) & MBA Accredited by NBA, New Delhi</u>

Vamanjoor, Mangaluru - 575 028, Karnataka, India Ph: 91-824-2868100 / 2263753 / 54 / 55 / 56 FAX: 91-824-2263751 | E-mail: sjec@sjec.ac.in| Website: www.sjec.ac.in

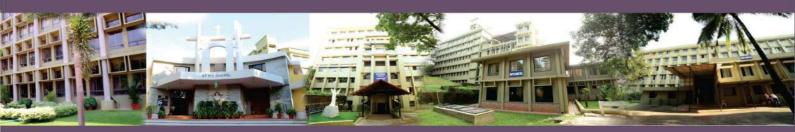